#### MAINDEC 1

#### INSTRUCTION TEST

Abstract: Instruction Test is a sequence of sixteen programs which tests the operation of all PDP-1 instructions except the iot group. For deferrable instructions, indirect addressing is checked. The augmented instructions are checked with the defer bit both 1 and 0. Instant

The programs are numbered octally  $(1-20)$ . Program 1 clears memory locations 0000-7766, but does not test any instructions. Programs  $2-20$  test every instruction at least once before it is used; in general, an instruction is not used within the program which tests it?

A RIM loader is read in together with Program 1 and remains in locations 7772-7777 throughout the entire Instruction Test. This short loading routine is used to read in Programs  $2-20$ . However, if the loader fails to operate properly, read in mode may be used instead. Sense switches 1 and 2 control the execution of Programs 3-20. With SS1 on, the program halts after read in. With SS2 on, the program iterates. With both switches off, each program is read in  $\sim$ and executed once.

#### CHAPTER 1

#### CONSOLE OPERATING PROCEDURE

The tables below describe the console operating procedure to be used when running the Instruction Test program.

#### TABLE 1-1 TAPES REQUIRED FOR TEST

Instruction Test program tape.

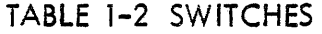

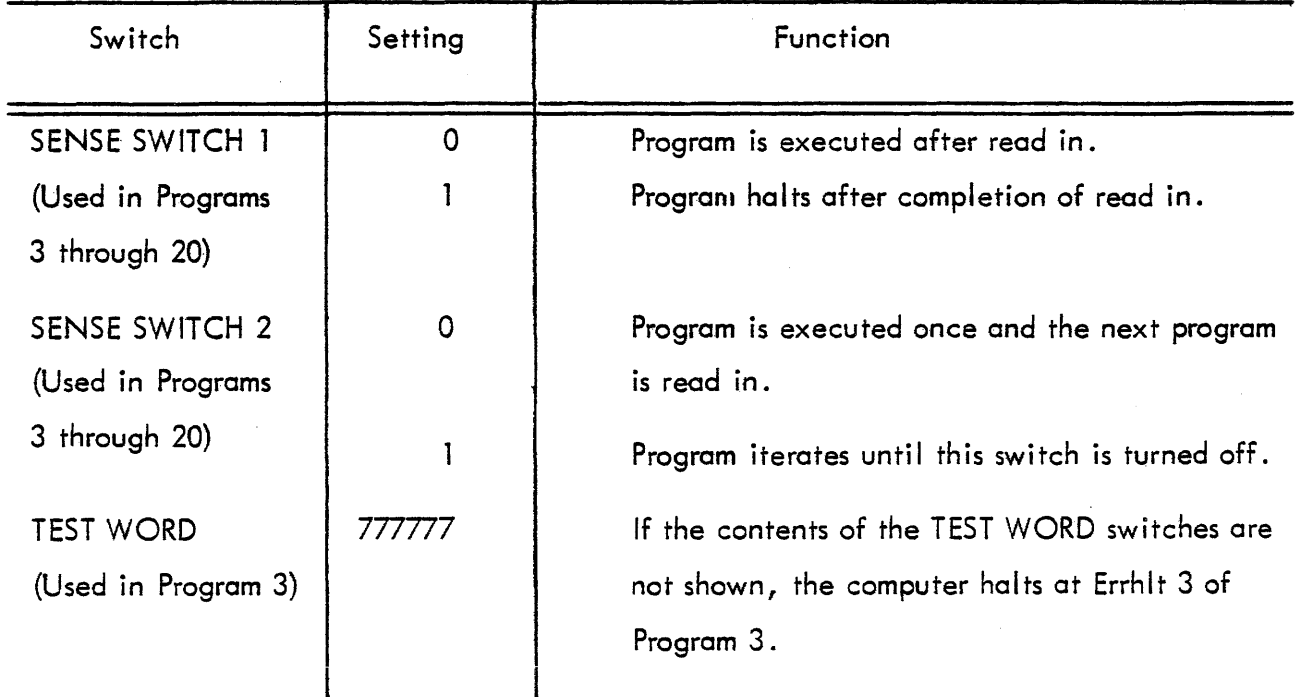

a) Load the Instruction Test tape into reader.

b) Turn off all SENSE SWITCHES.

c) Begin reading the tape using read-in mode, i.e. push down on the READ IN switch (refer to PDP-1 Maintenance Manual, paragraph  $5-6a$ ). The computer should read in Program 1, execute it, then read in Program 2 and halt with MA equal to 0001.

d) Push CONTINUE switch down. The imp and szs test runs until operator intervenes or until an error halt occurs (running time equals 100 usec per iteration).

e) Push STOP switch down.

f) Turn on all SENSE SWLTCHES.

g) Set ADDRESS switches to 0032.

h) Push down on START switch. The szs test runs until operator intervenes or until an error halt occurs (running time equals 75 µsec per iteration).

i) Push STOP switch down.

Set the TEST WORD switches to 777777 (all on).<br>
Let SS1 (SENSE SWITCH 1) to desired position.<br>
Letion of read-in: if off. Stooram is executed after read k) Set SS1 (SENSE SWITCH 1) to desired position. If on, each program halts upon completion of read-in; if off, program is executed after read-in.

I) Set SS2 to desired position. If on, the next program which is read in iterates until SS2 is ' .. ~--. turned off. If off, each program is executed once and then the next program is read in.

m) Read in Program 3: (1) Use read-in mode, i.e. push READ IN switch down; or, alternatively, (1) Set ADDRESS switches to 7772 and (2) Push START switch down.

n) If SS1 and SS2 are both off, the remaining programs are read in and executed in sequence. Upon completion of the Instruction Test the computer halts with: PC equal 0001; MA equal 0000; MB equal 0020 (number of last program); AC equal 000777; 10 equal 777000 and all program flags on.

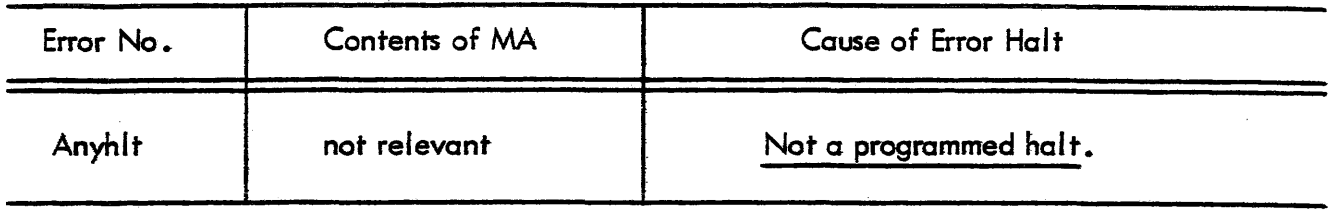

#### TABLE 1-4 PROGRAM 1 ERROR HALTS

#### TABLE 1-5 PROGRAM 1 POST-ERROR RESTART PROCEDURE

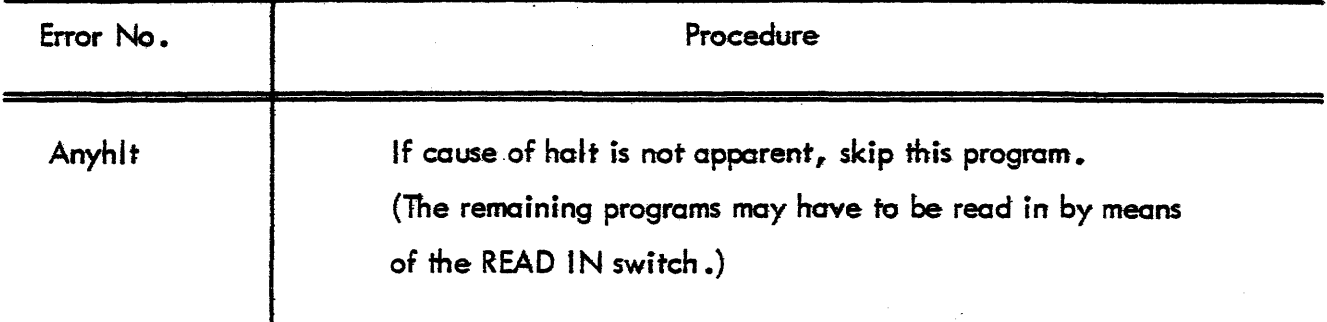

#### TABLE 1-6 PROGRAM 2 ERROR HALTS

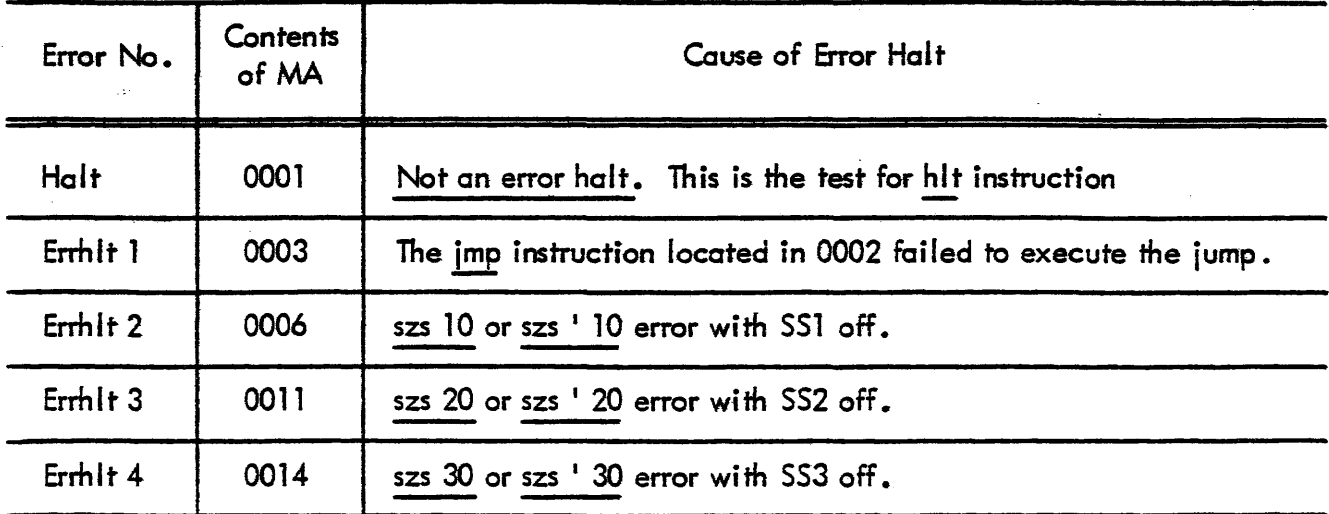

## TABLE 1-6 PROGRAM 2 ERROR HALTS

(continued)

 $\overline{a}$ 

 $\ddot{\phantom{a}}$ 

 $\frac{1}{2}$  $\sim 10$ 

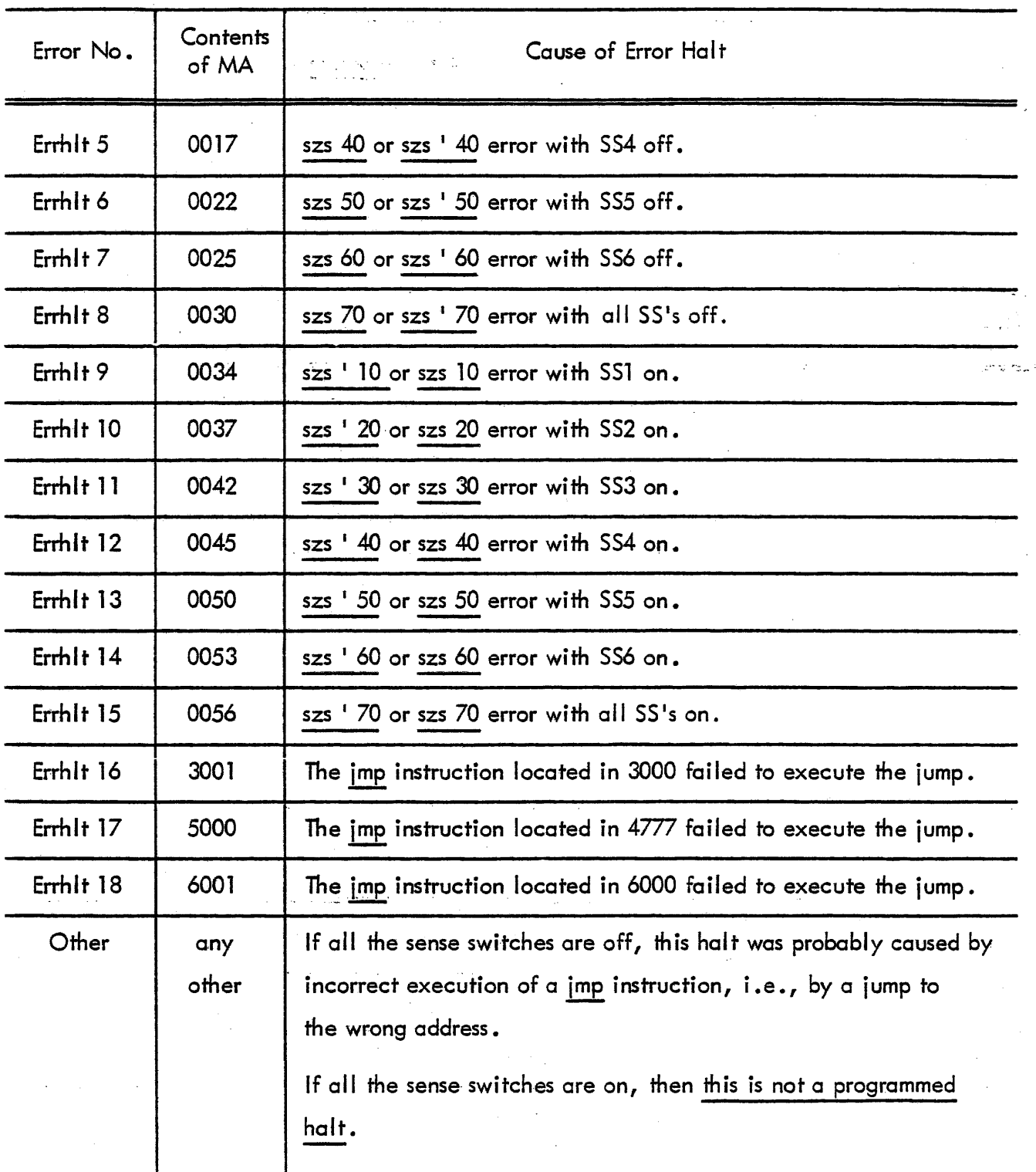

1-4

#### TABLE 1-7 PROGRAM 2 POST -ERROR RESTART PROCEDURE

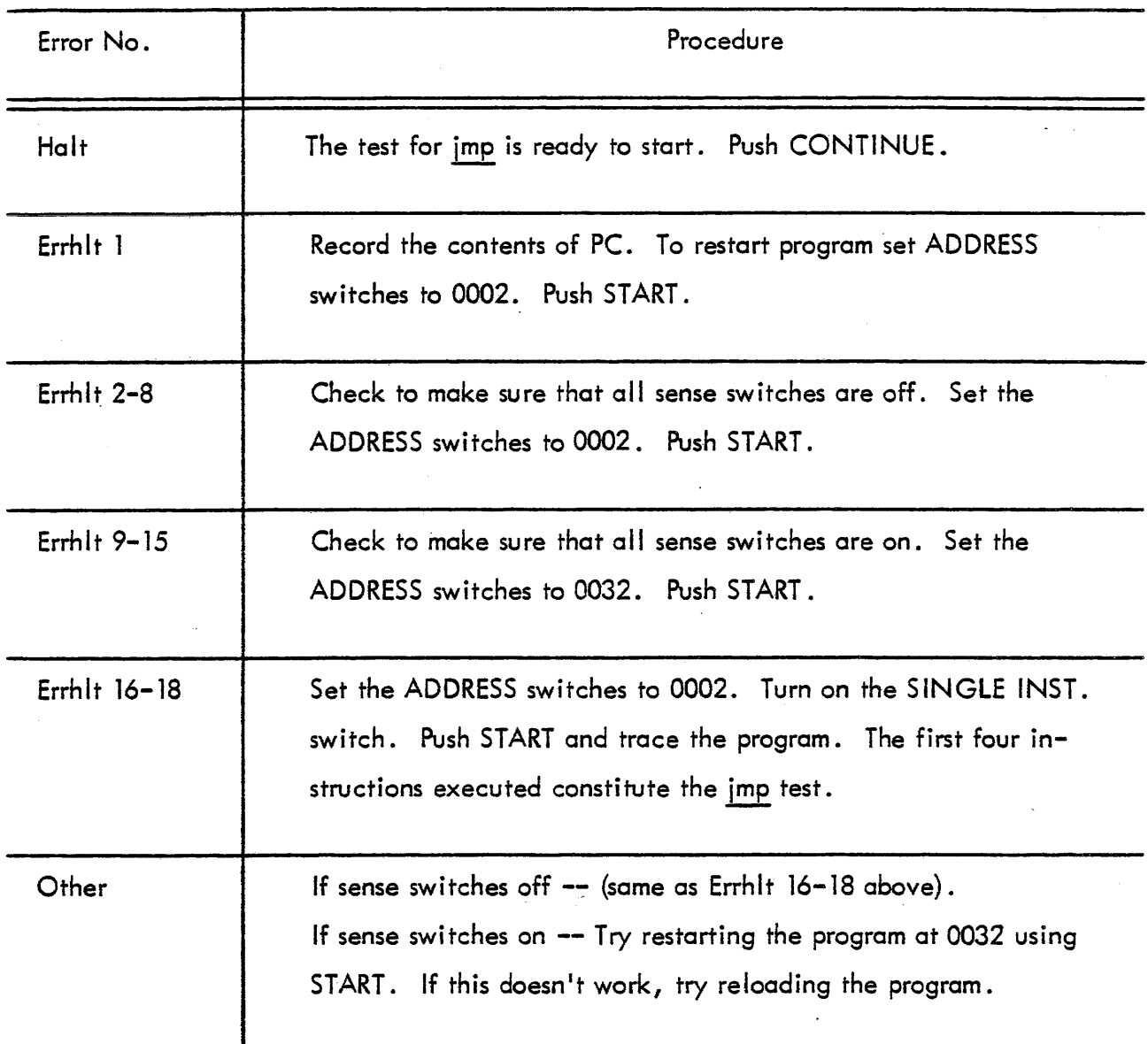

1-5

 $\overline{a}$ 

#### TABLE 1-8 PROGRAM 3 ERROR HALTS

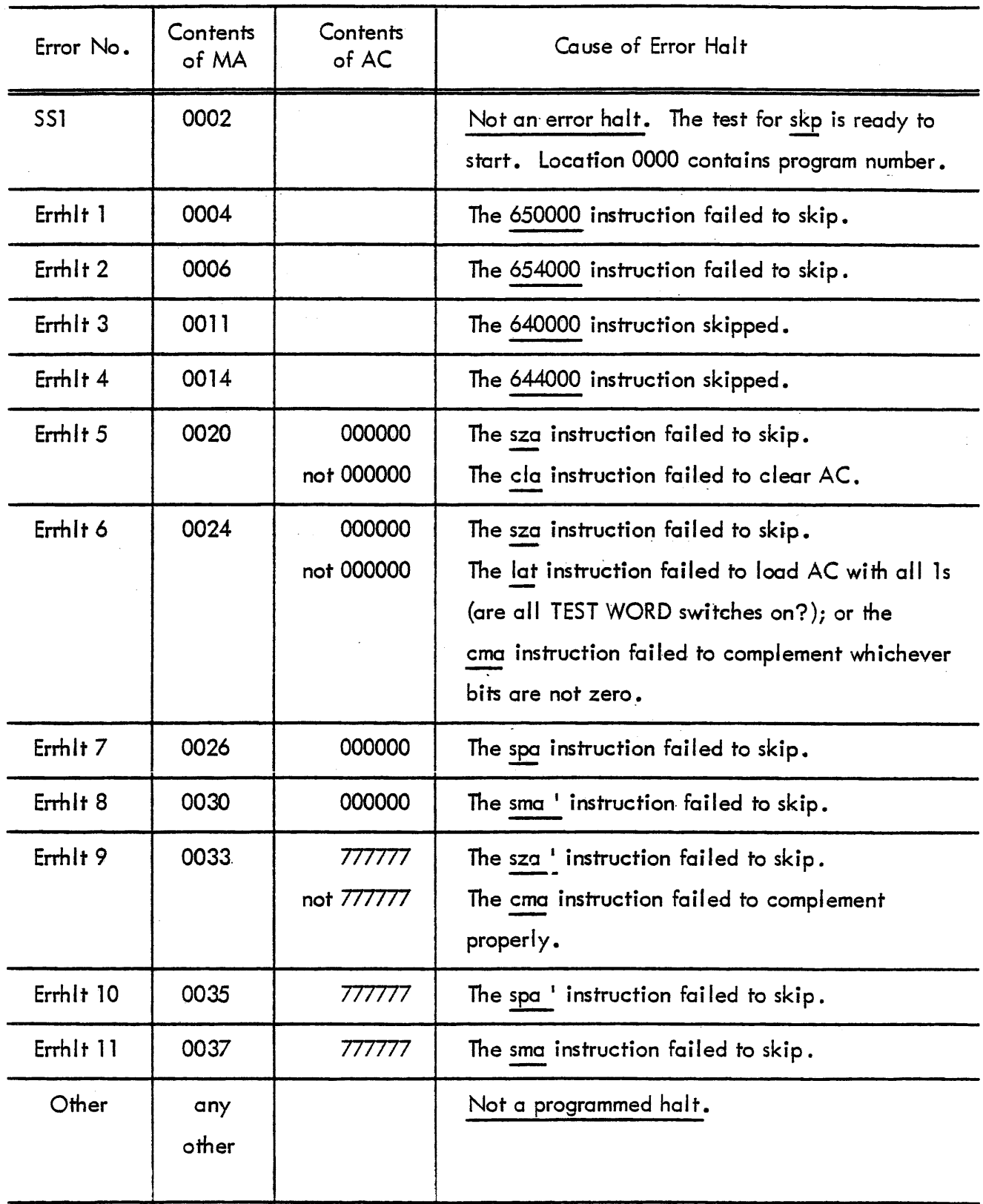

#### TABLE 1-9 PROGRAM 3 POST-ERROR RESTART PROCEDURE

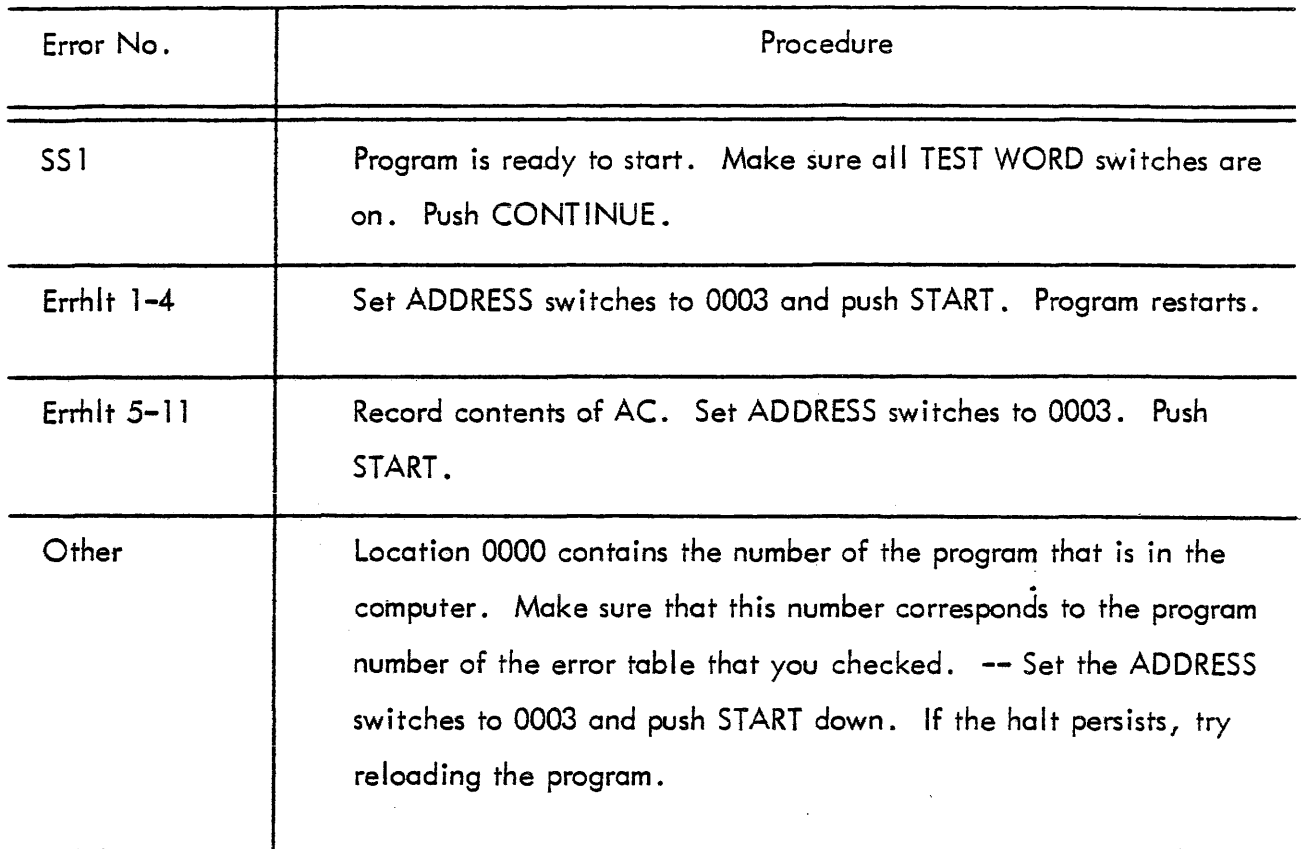

1-7

 $\frac{1}{2}$  ,  $\frac{1}{2}$ 

#### TABLE 1-10 PROGRAM 4 ERROR HALTS

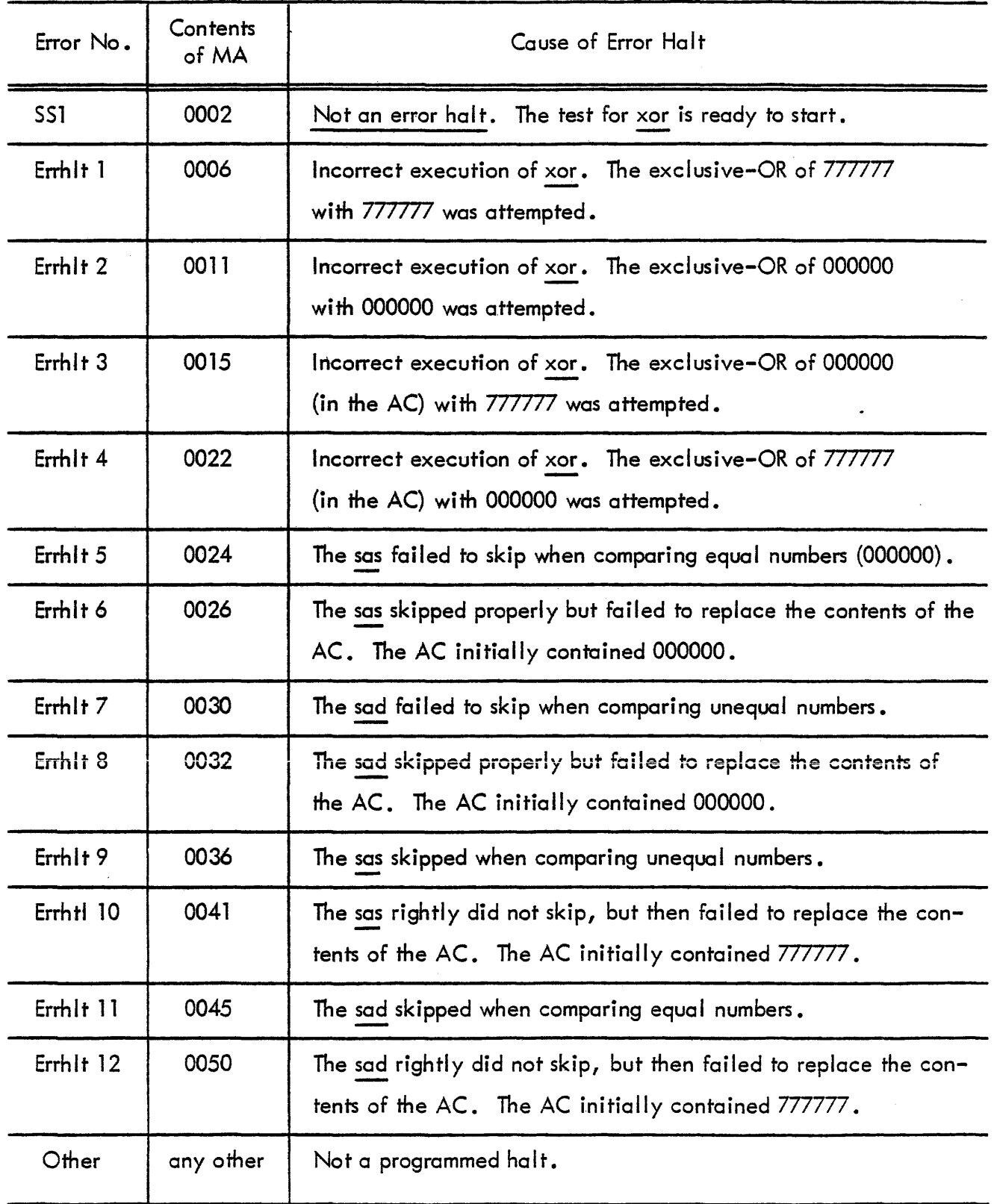

#### TABLE 1~ 11 PROGRAM 4 PO'T-ERROR RESTART PROCEDURE

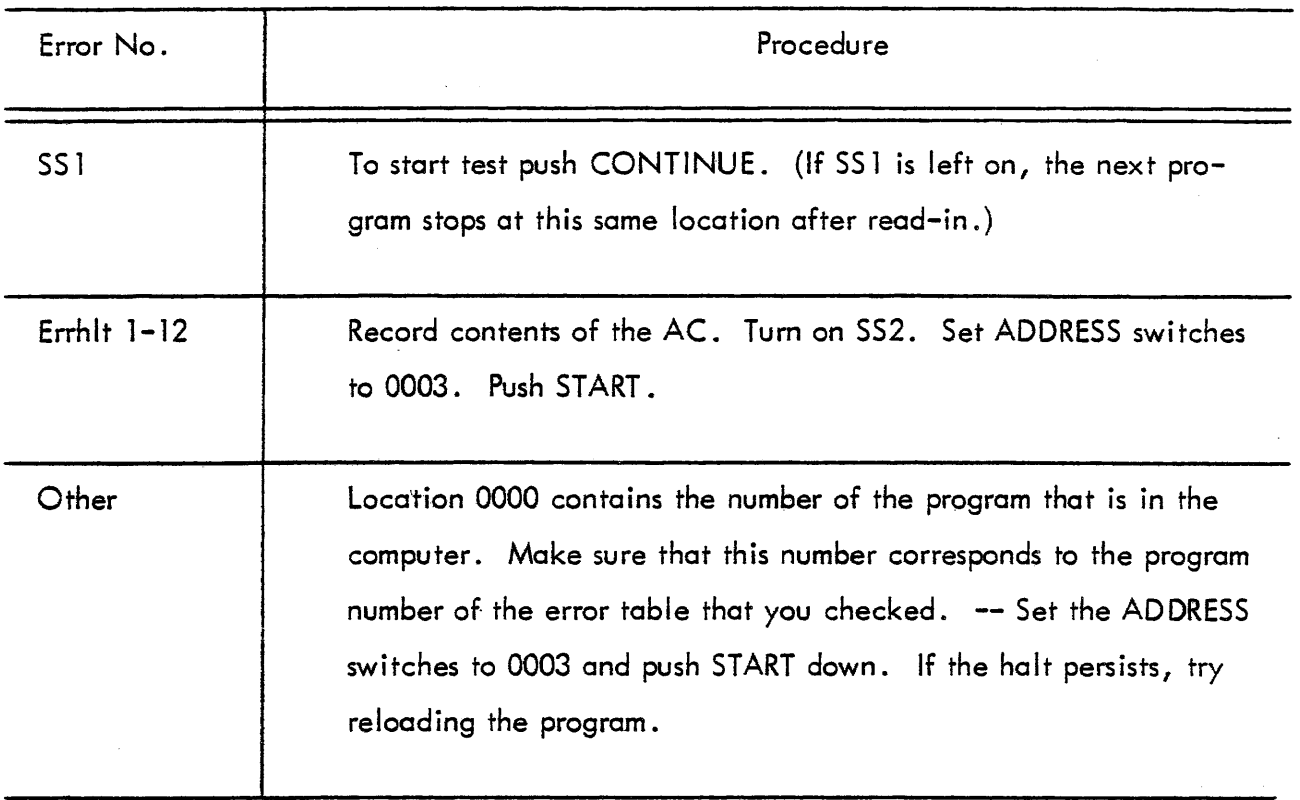

#### TABLE 1-12 PROGRAM 5 ERROR HALTS

 $\mathcal{A}$ 

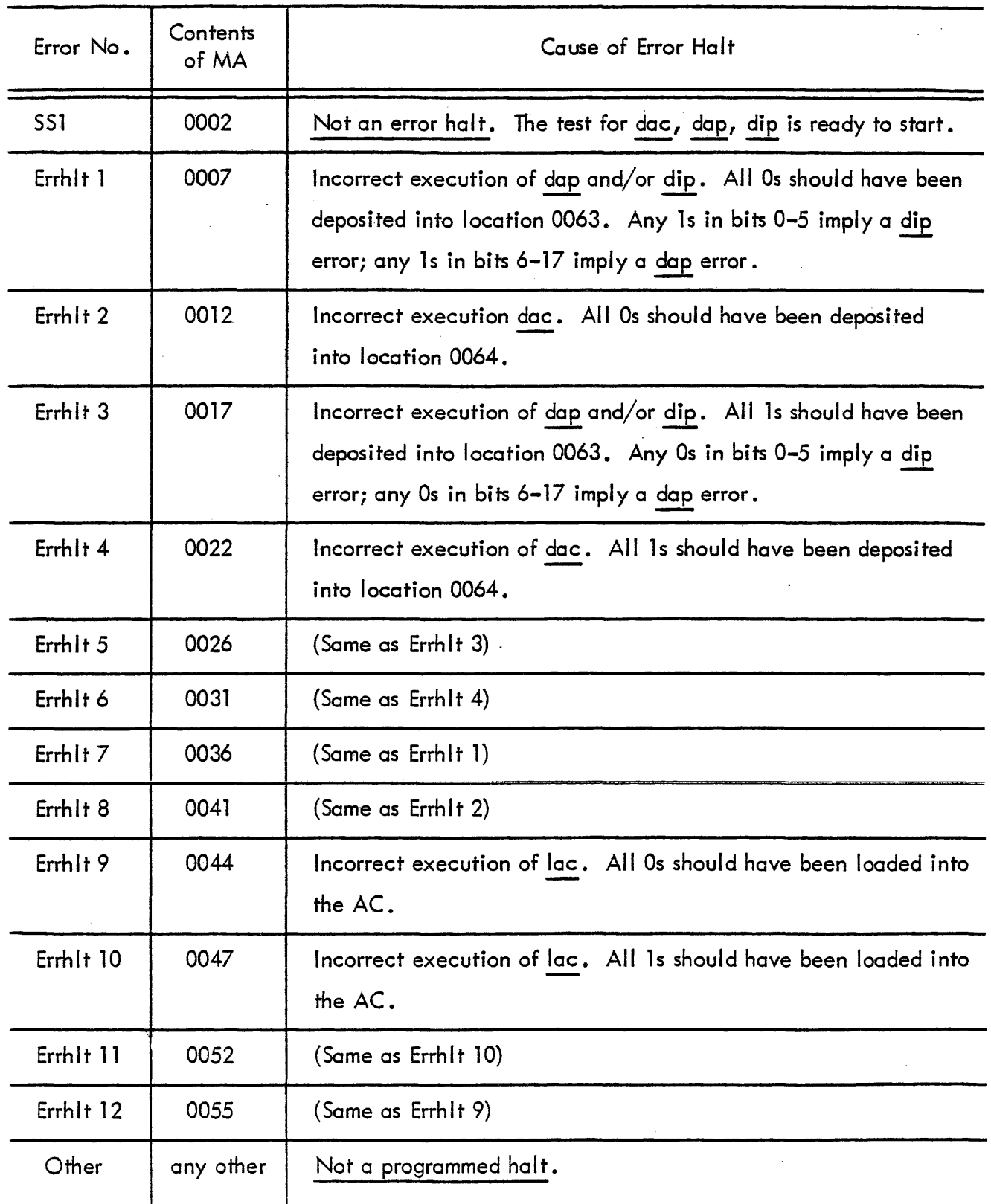

## TABLE 1-13 PROGRAM 5 POST-ERROR RESTART PROCEDURE

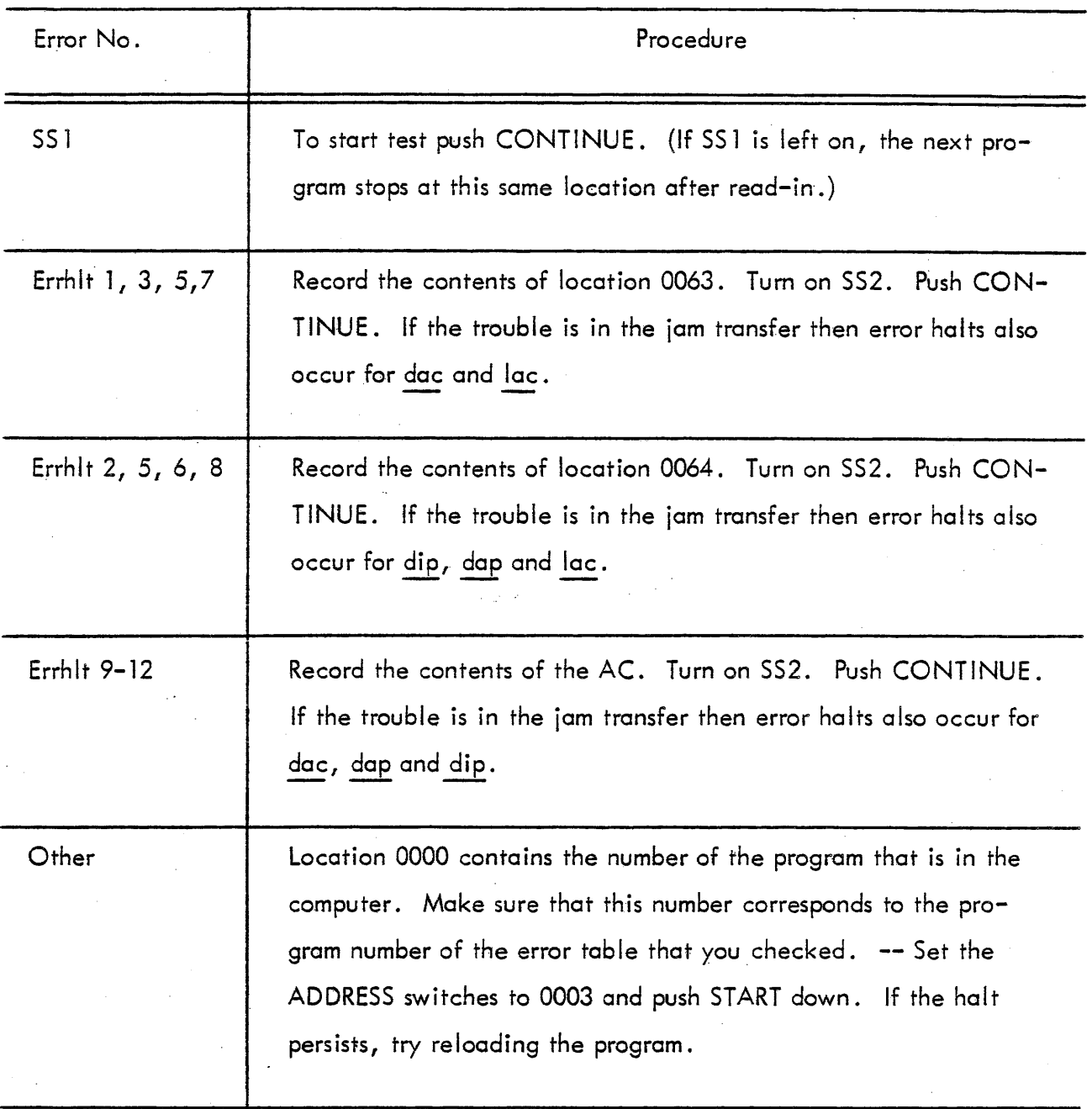

#### TABLE 1-14 PROGRAM 6 ERROR HALTS

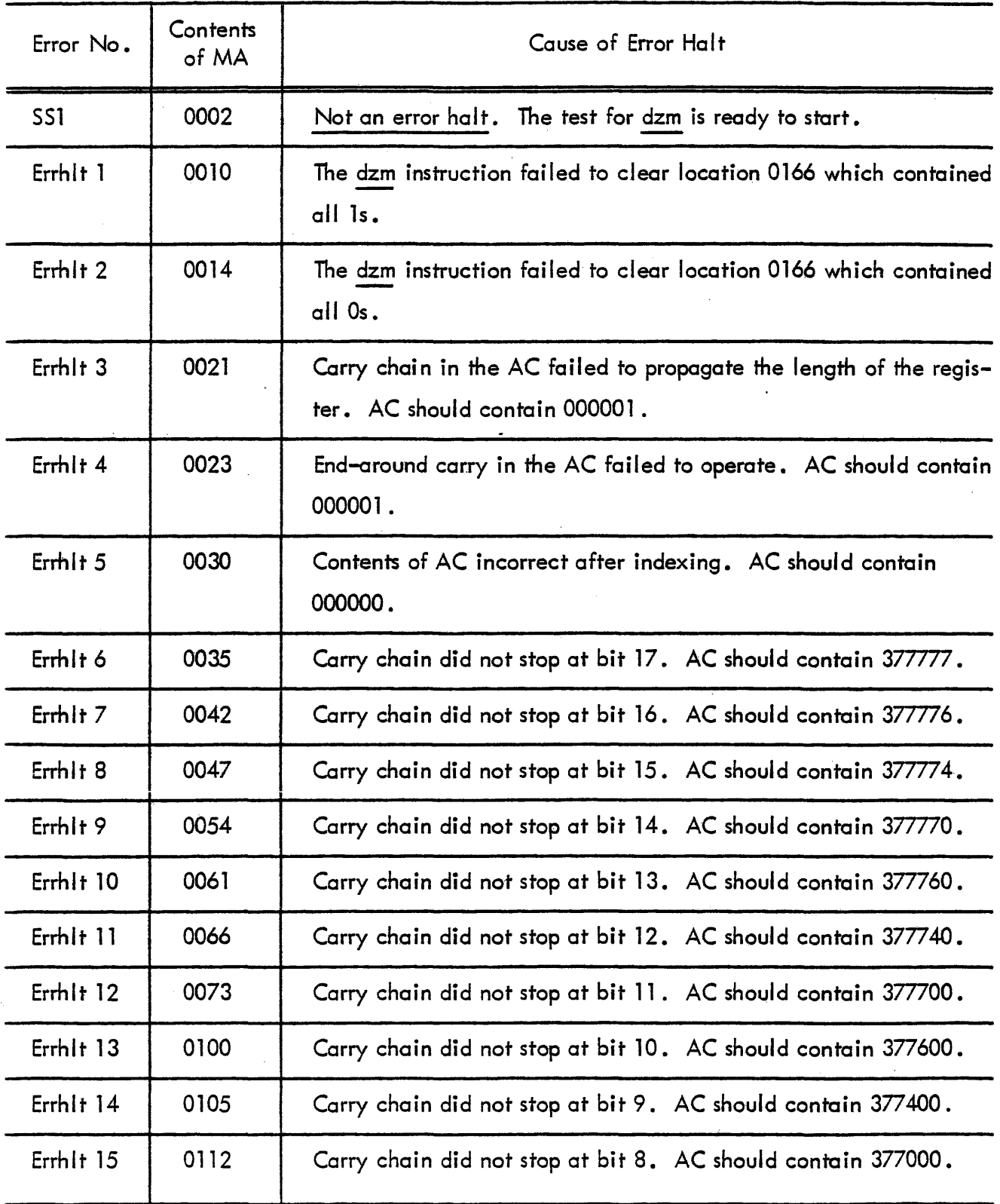

# TABLE 1-14 PROGRAM 6 ERROR HALTS

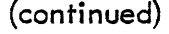

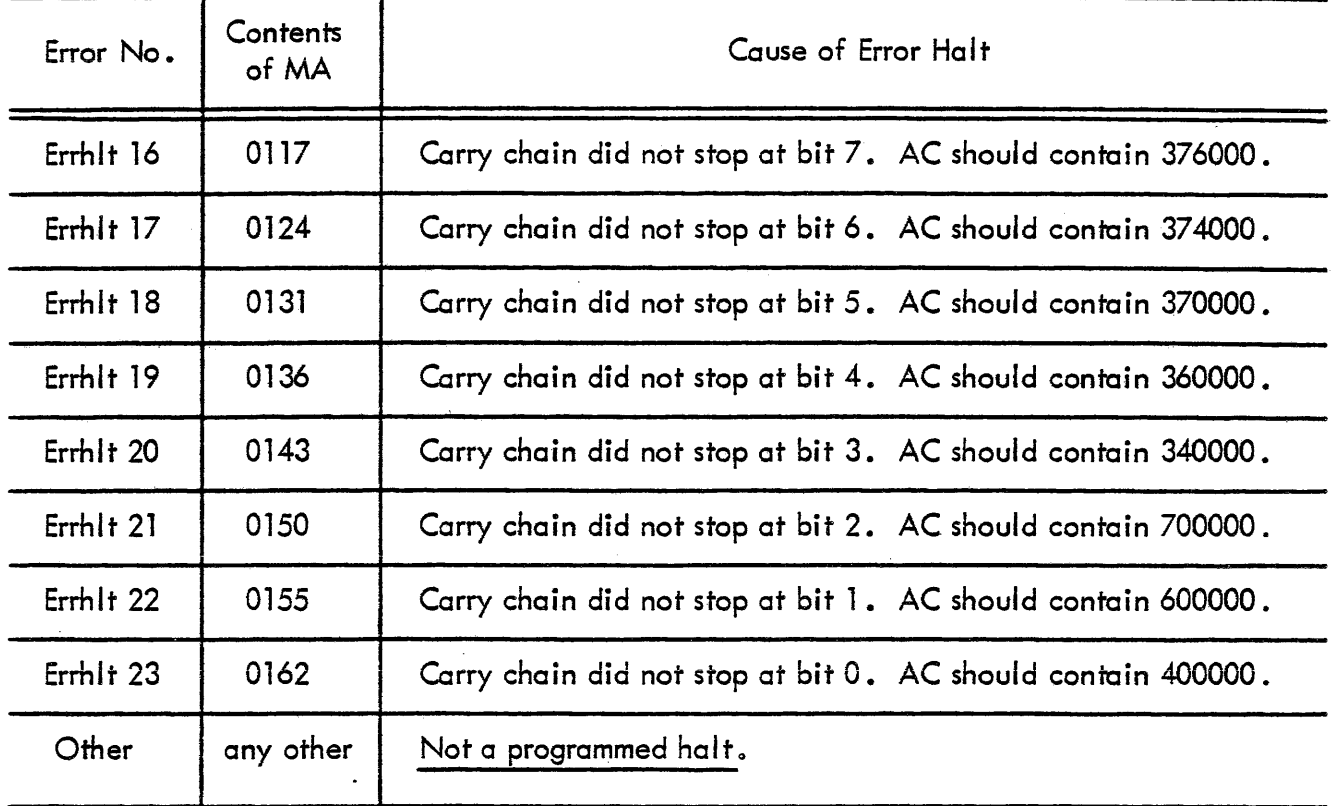

#### TABLE 1-15 PROGRAM 6 POST-ERROR RESTART PROCEDURE

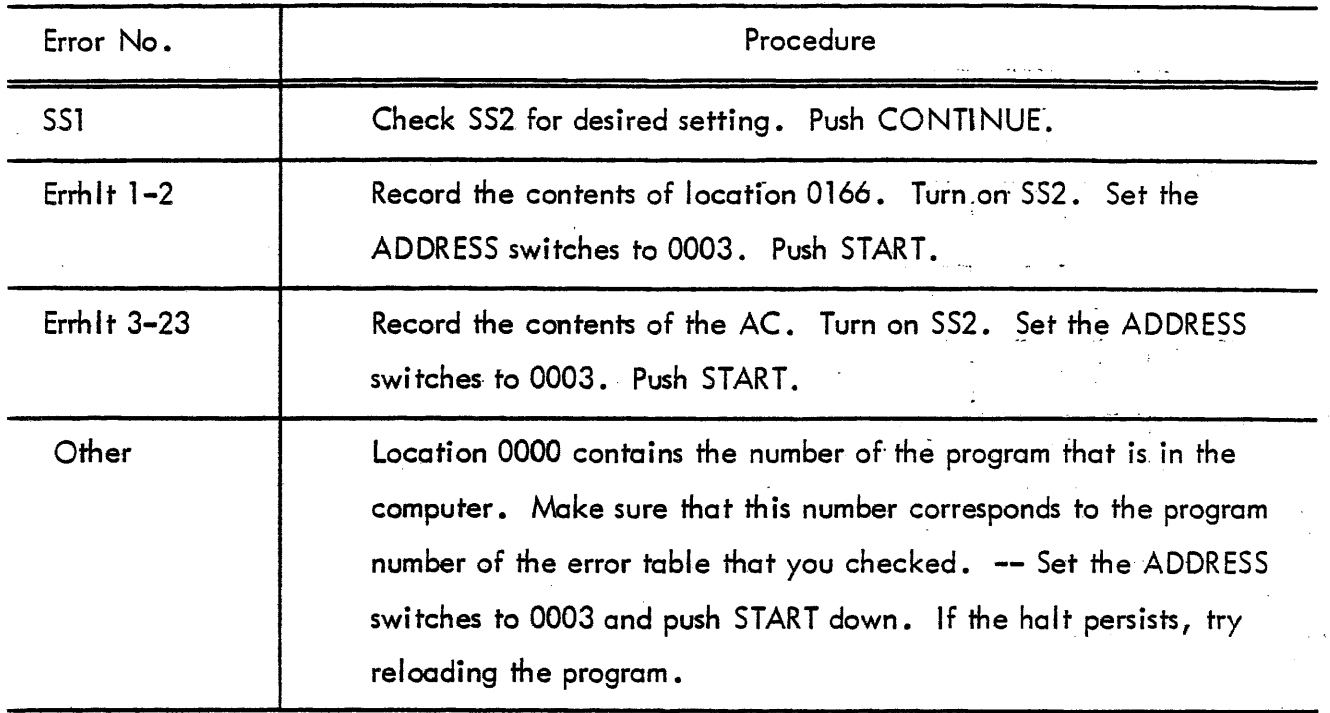

#### TABLE 1-16- PROGRAM 7 ERROR HALTS

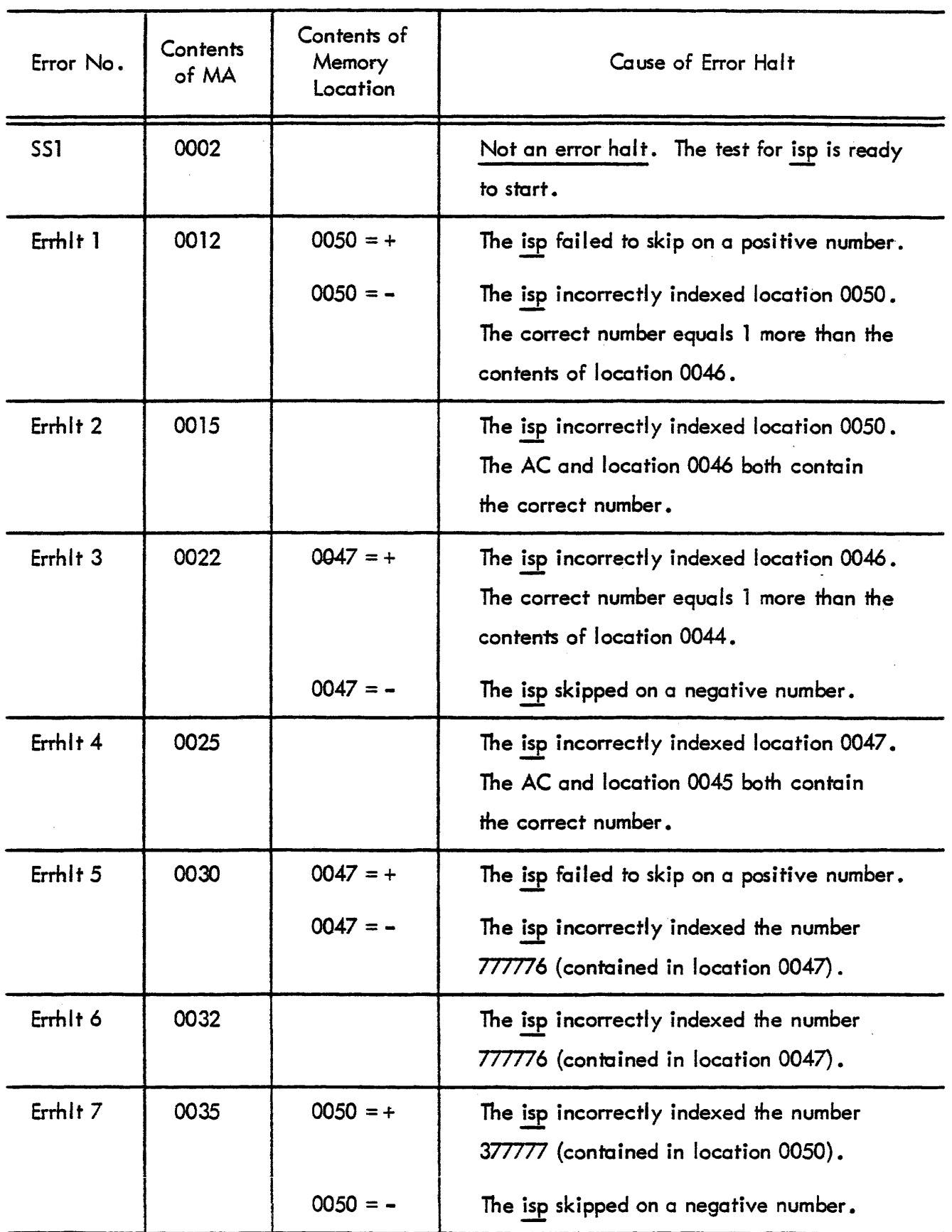

#### TABLE 1-16 PROGRAM 7 ERROR HALTS

(continued)

 $\frac{1}{2}$ 

the content of the

and the

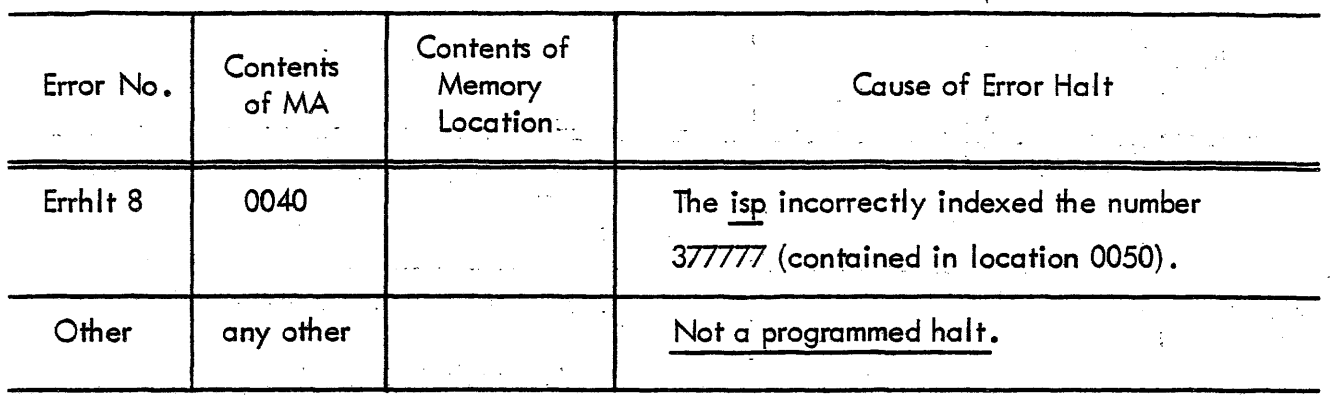

## TABLE 1-17 PROGRAM 7 POST-ERROR RESTART PROCEDURE

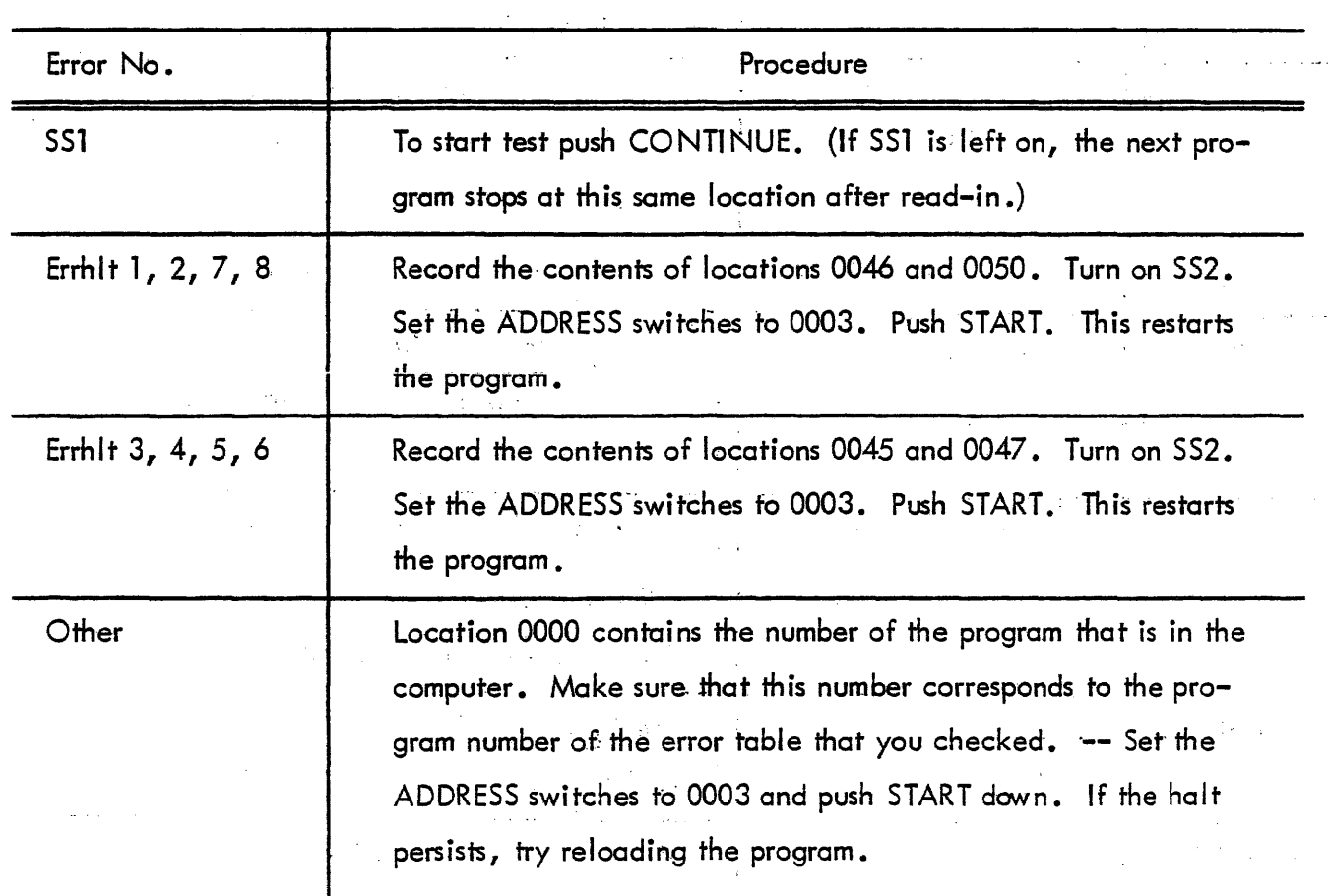

# Error No. Contents Cause of Error Halt -.- 551 0002 This is not an error halt. The test for and is ready to I start. Errhlt 1 0006 Incorrect execution of 777777 and 777777. The correct - contents of the AC equal 777777. Errhlt 2 0012 Incorrect execution of 000000 and 777777. The correct - contents of the AC equal 000000. Errhlt 3 -0.016 Incorrect execution of 0.00000 and 0.00000. The correct - contents of the AC equal 00.0000. Errhlt 4 0.022 Incorrect execution of 777777 and 0.00000. The correct - contents of the AC equal 0.00000. Errhlt 5 0026 Incorrect execution of 000000 <u>ior</u> 000000. The correct - contents of the AC equal 000000. Errhlt  $6 \mid 0.032 \mid$  Incorrect execution of 0.00.000 ior 777777. The correct contents of the AC equal 777777. Errhlt 7 0036 Incorrect execution of 777777 ior 777777. The correct - contents of the AC equal 777777. Errhlt 8 | 0042 | Incorrect execution of 777777 ior 000000. The correct contents of the AC equal 777777. Other any other Not a programmed halt.

#### TABLE i-18 PROGRAM iO ERROR HALTS:

#### TABLE 1-19 PROGRAM 10 POST-ERROR RESTART PROCEDURE

 $\overline{a}$ 

 $\sim 10^7$ 

 $\gamma_{\rm eff}$ 

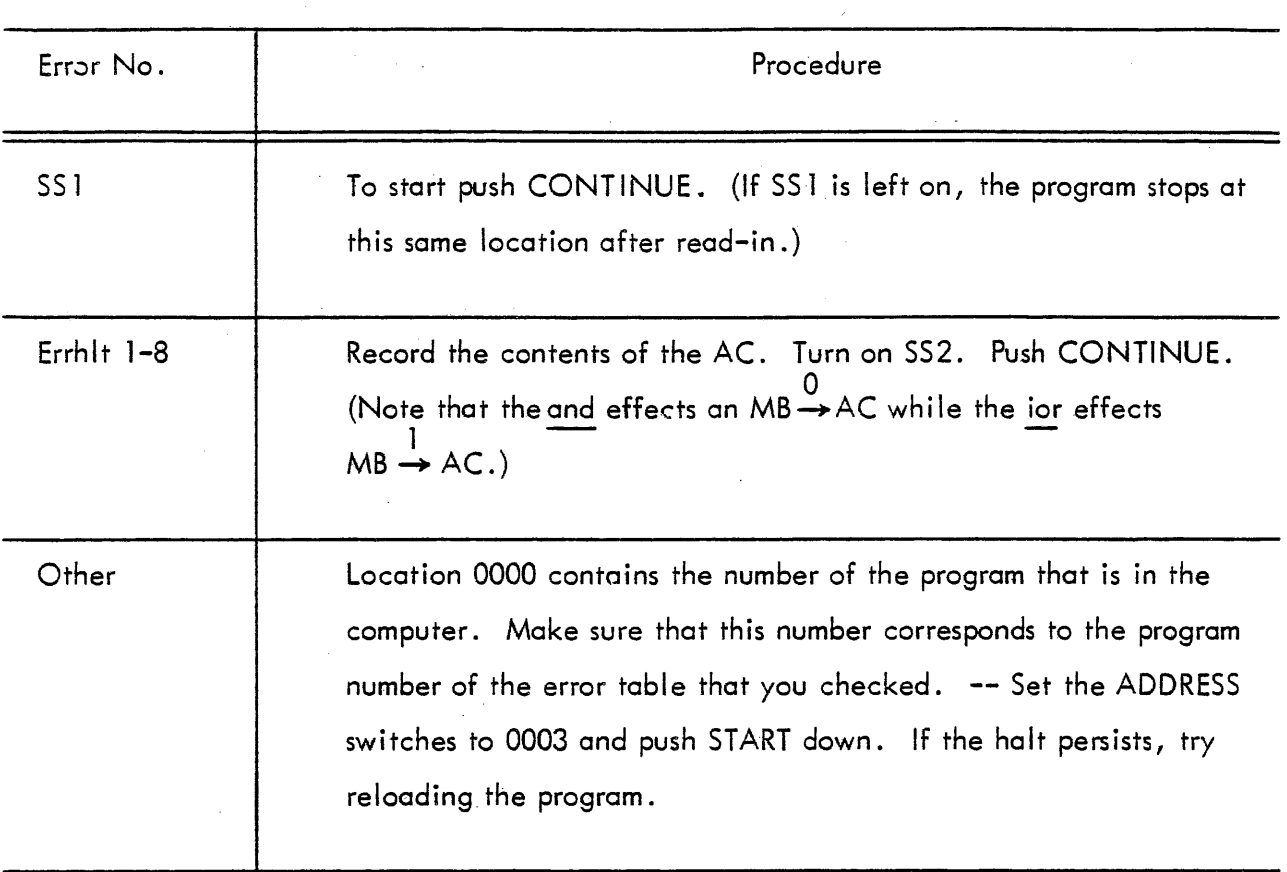

 $\mathcal{L}^{\text{max}}_{\text{max}}$  and  $\mathcal{L}^{\text{max}}_{\text{max}}$ 

 $\alpha$  and  $\alpha$ 

 $\bar{A}$ 

#### TABLE 1-20 PROGRAM II ERROR HALTS

 $\mathcal{O}(\mathcal{O}(\log n))$ 

 $\sim 10^7$ 

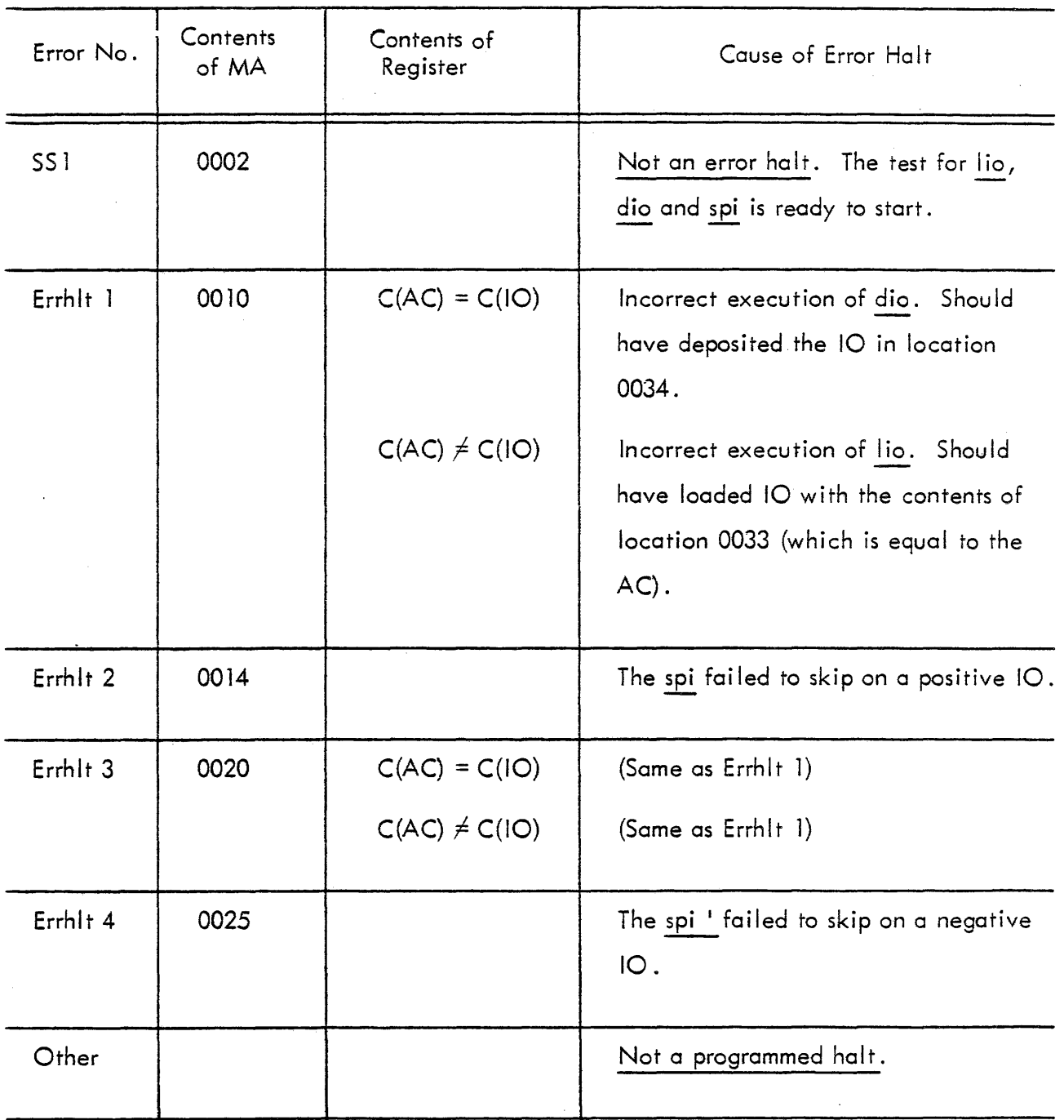

#### TABLE 1-21 PROGRAM 11 POST-ERROR RESTART PROCEDURE

 $\mathcal{A}$ 

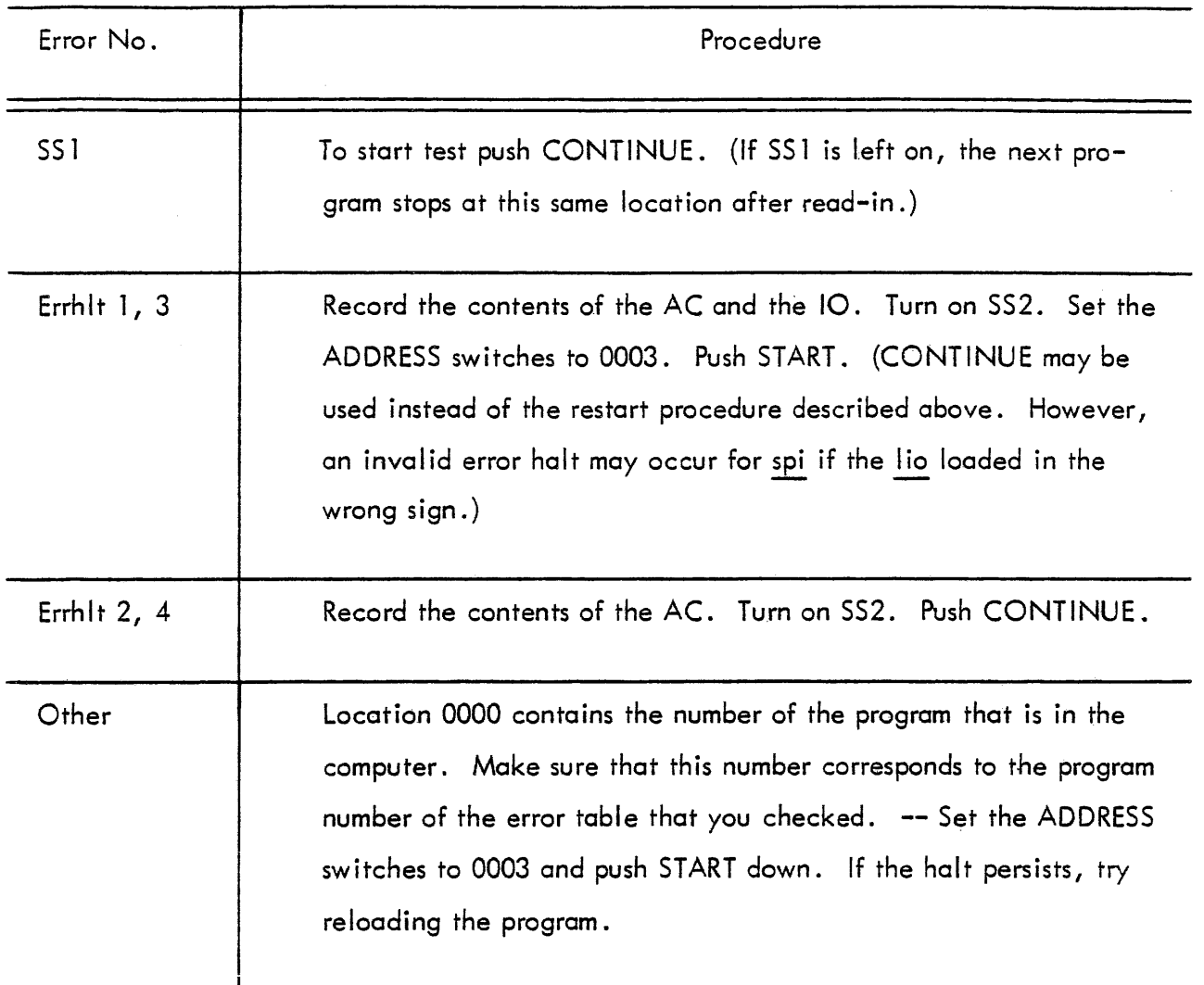

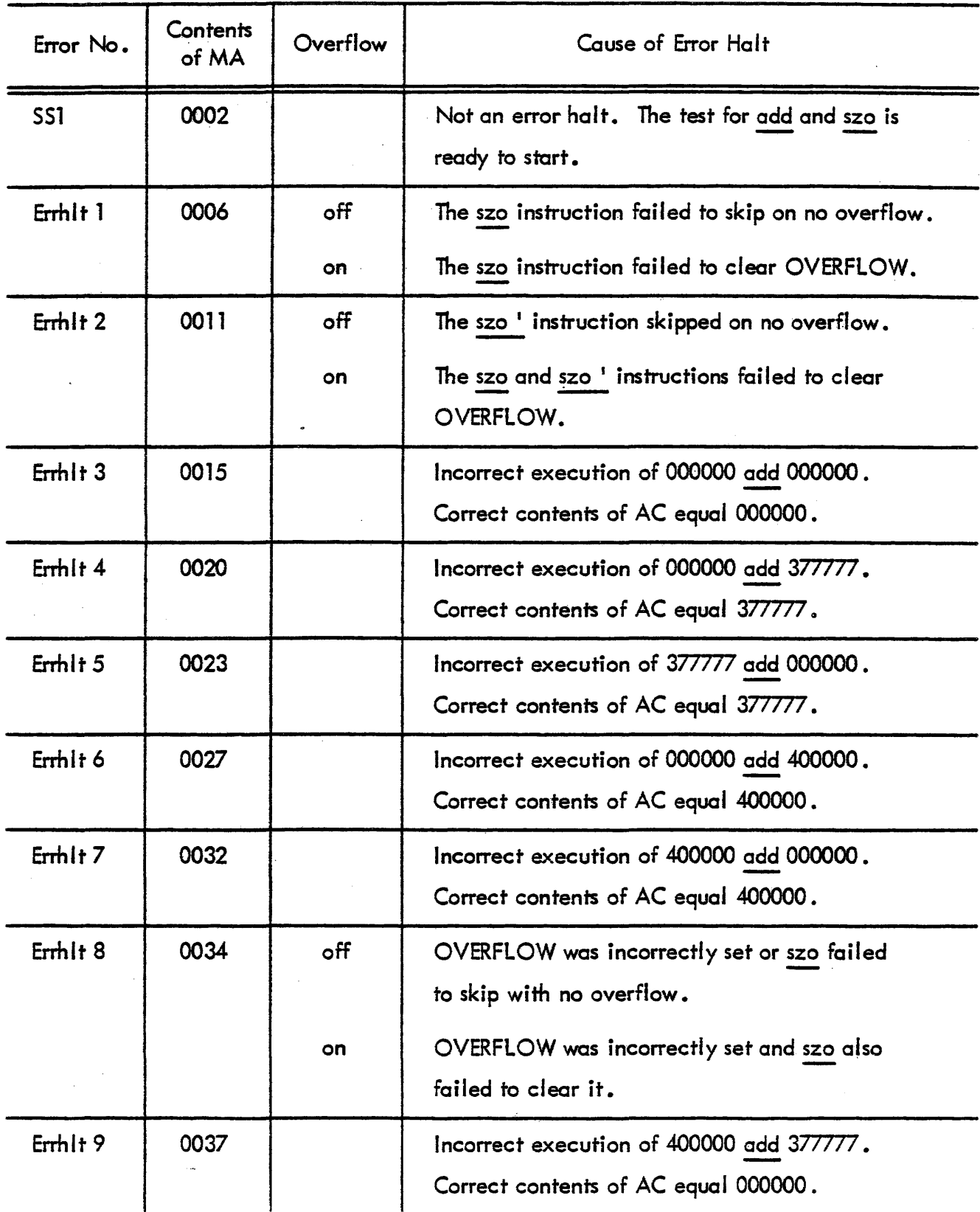

#### TABLE 1-22 PROGRAM 12 ERROR HALTS

#### TABLE 1-22 PROGRAM 12 ERROR HALTS

## $(continued)$

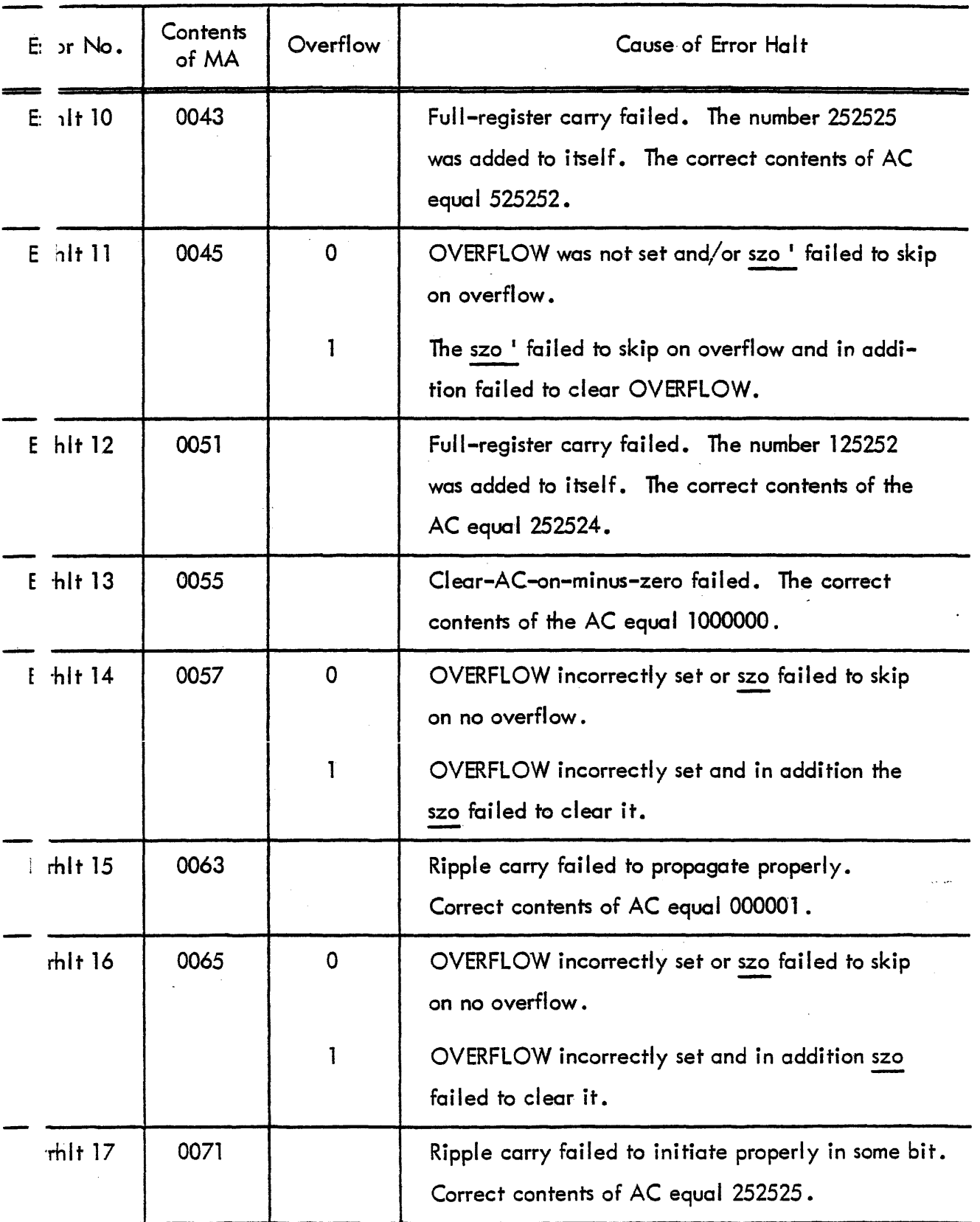

#### TABLE 1-22 PROGRAM 12 ERROR HALTS

(continued)

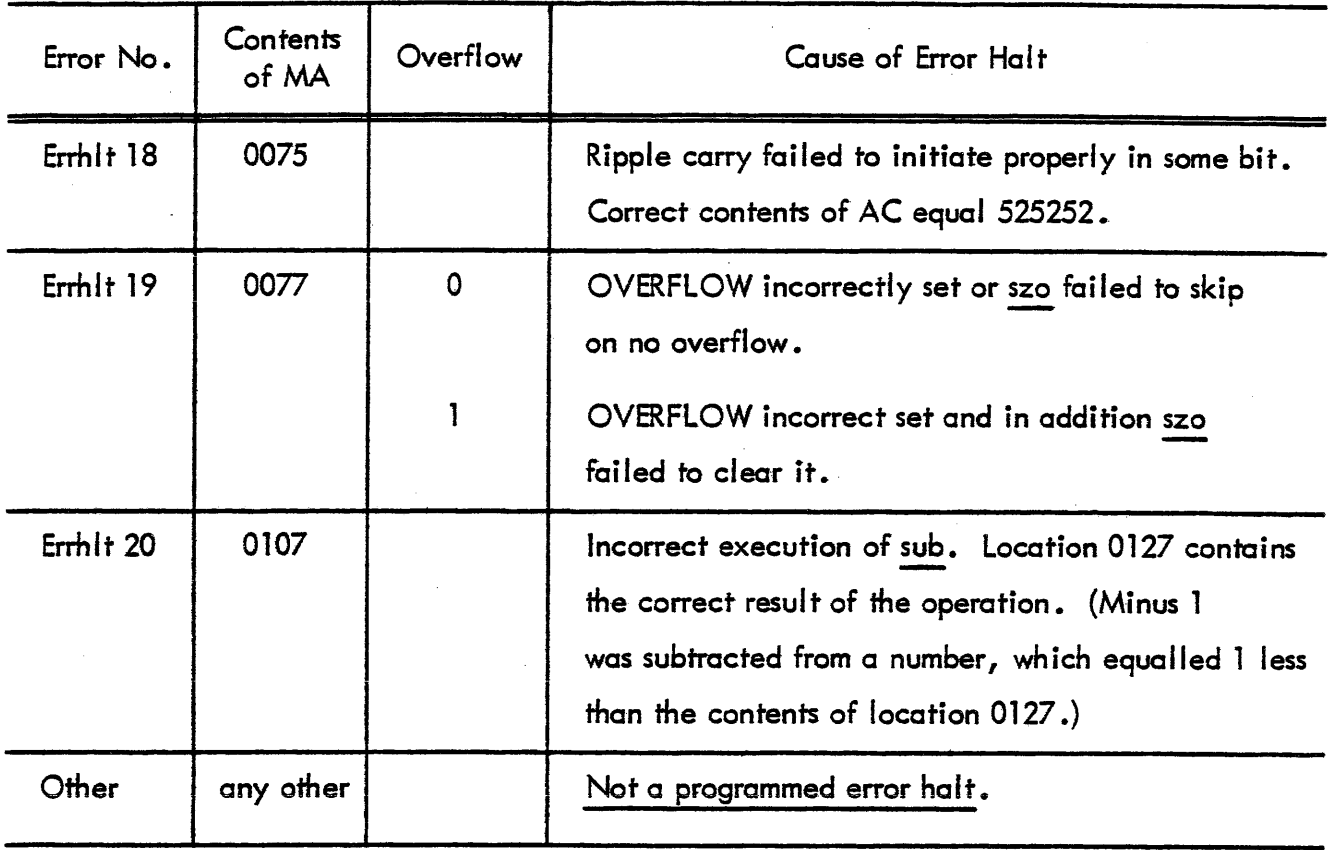

## TABLE 1-23 PROGRAM 12 POST-ERROR RESTART PROCEDURE

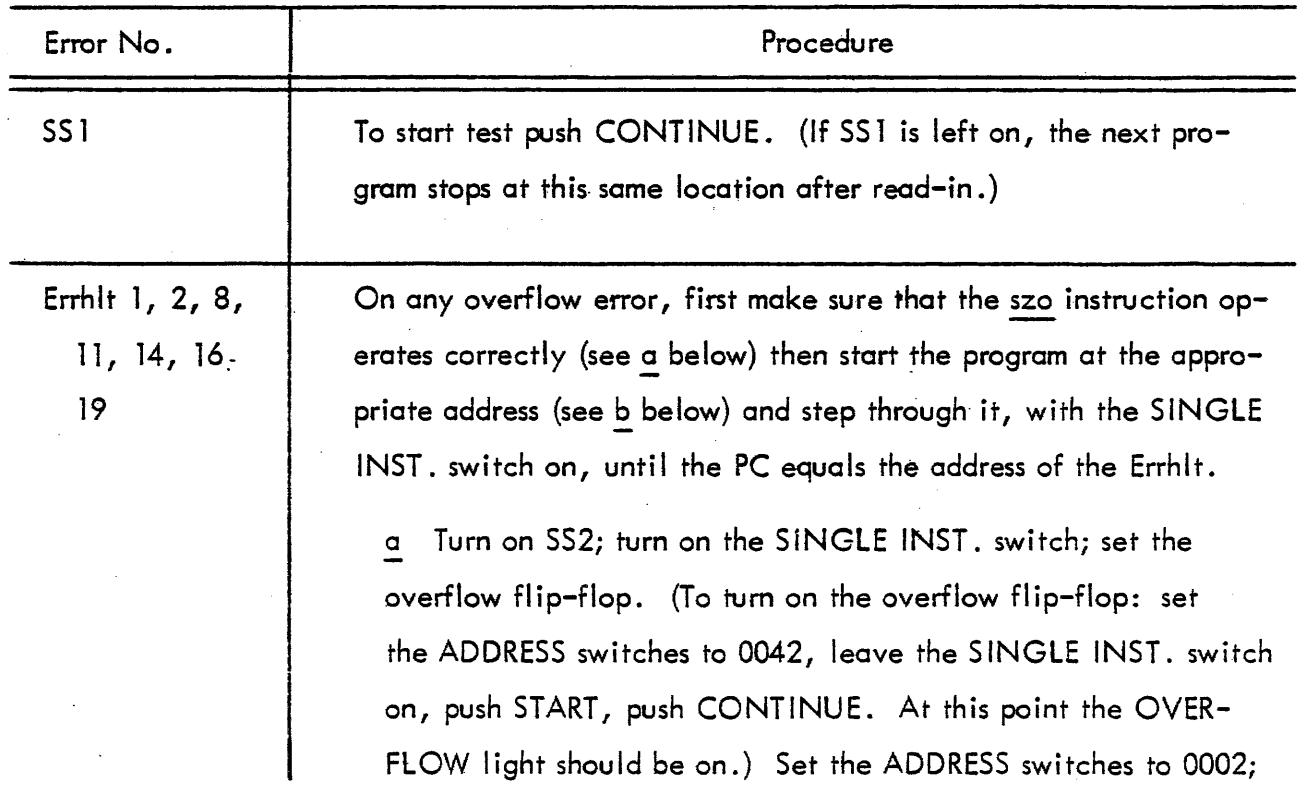

## TABLE 1-23 PROGRAM 12 POST-ERROR RESTARt PROCEDURE (continued)

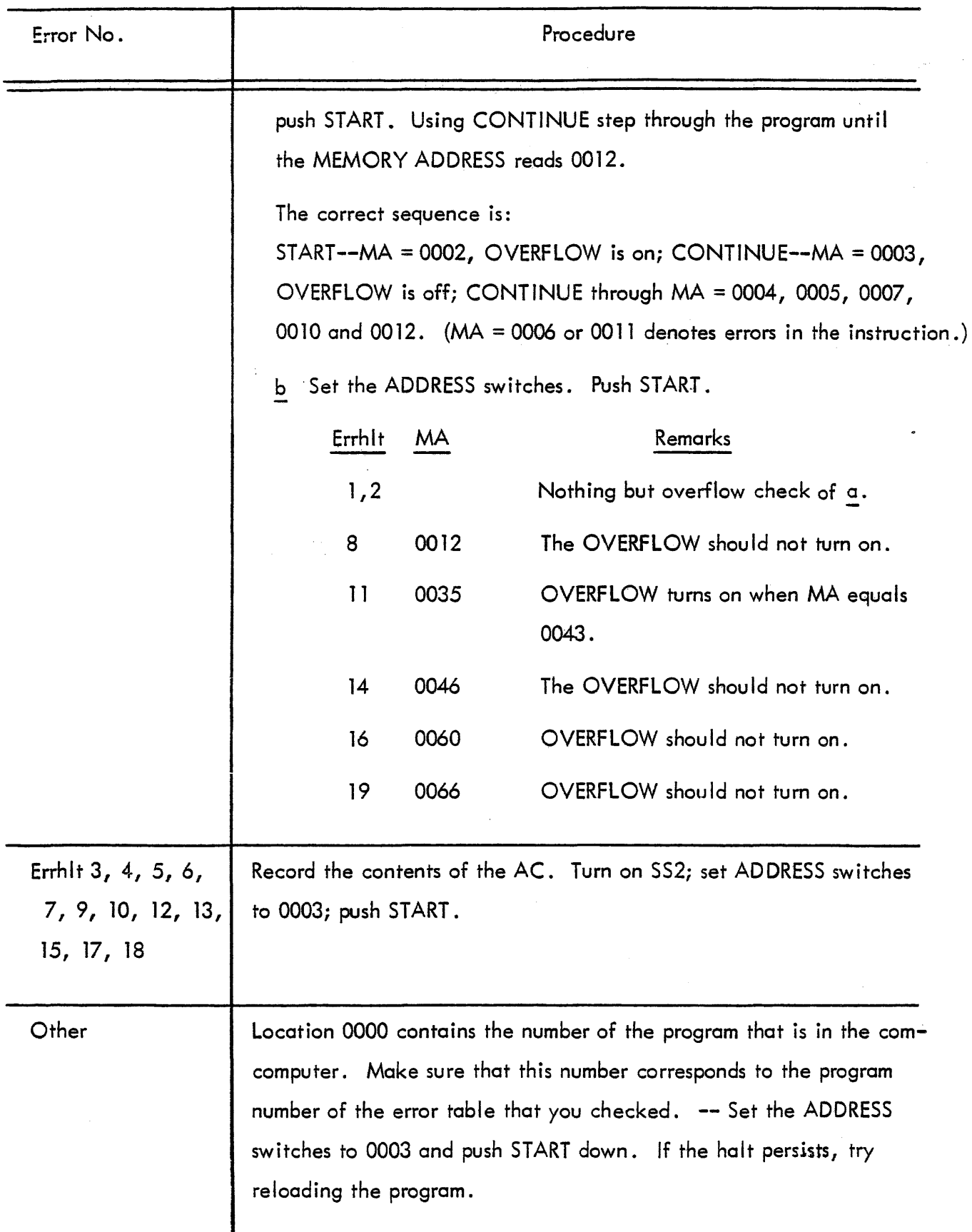

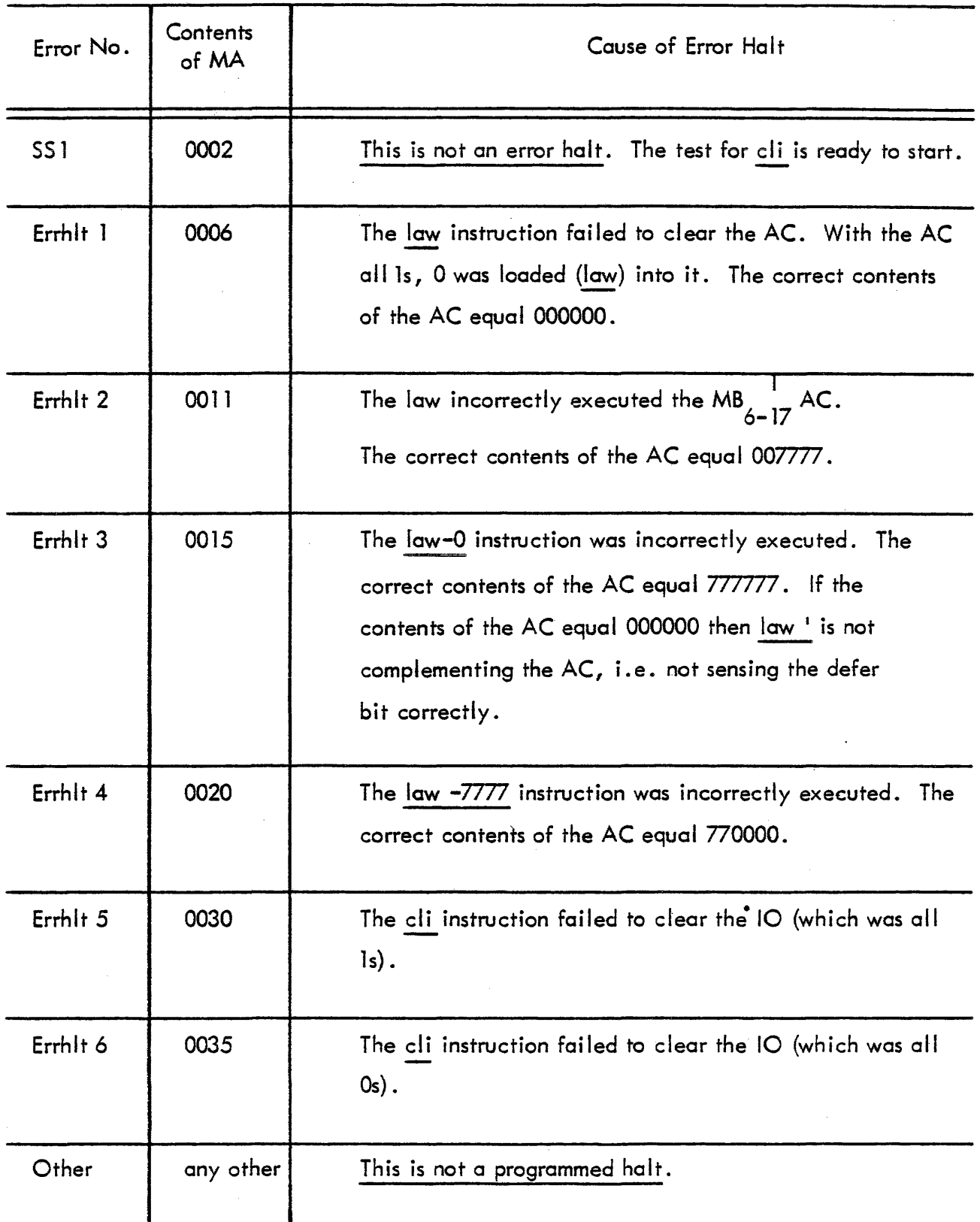

## TABLE 1-24 PROGRAM 13 ERROR HALTS

 $\bar{z}$ 

 $\Delta$ 

#### TABLE 1-25 PROGRAM 13 POST-ERROR RESTART PROCEDURE

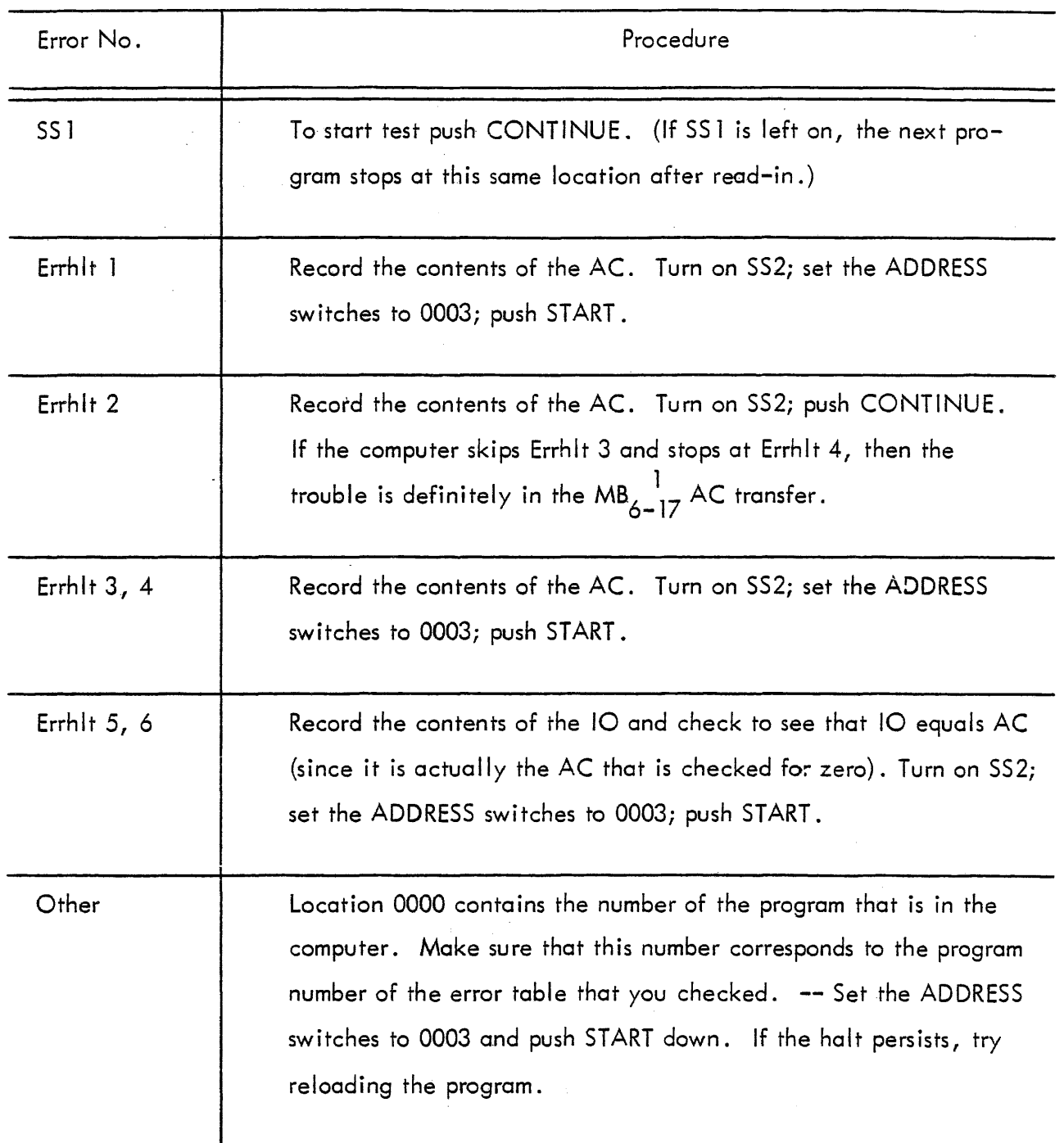

 $\mathcal{A}^{\mathcal{A}}$ 

#### TABLE 1-26 PROGRAM 14 ERROR HALTS

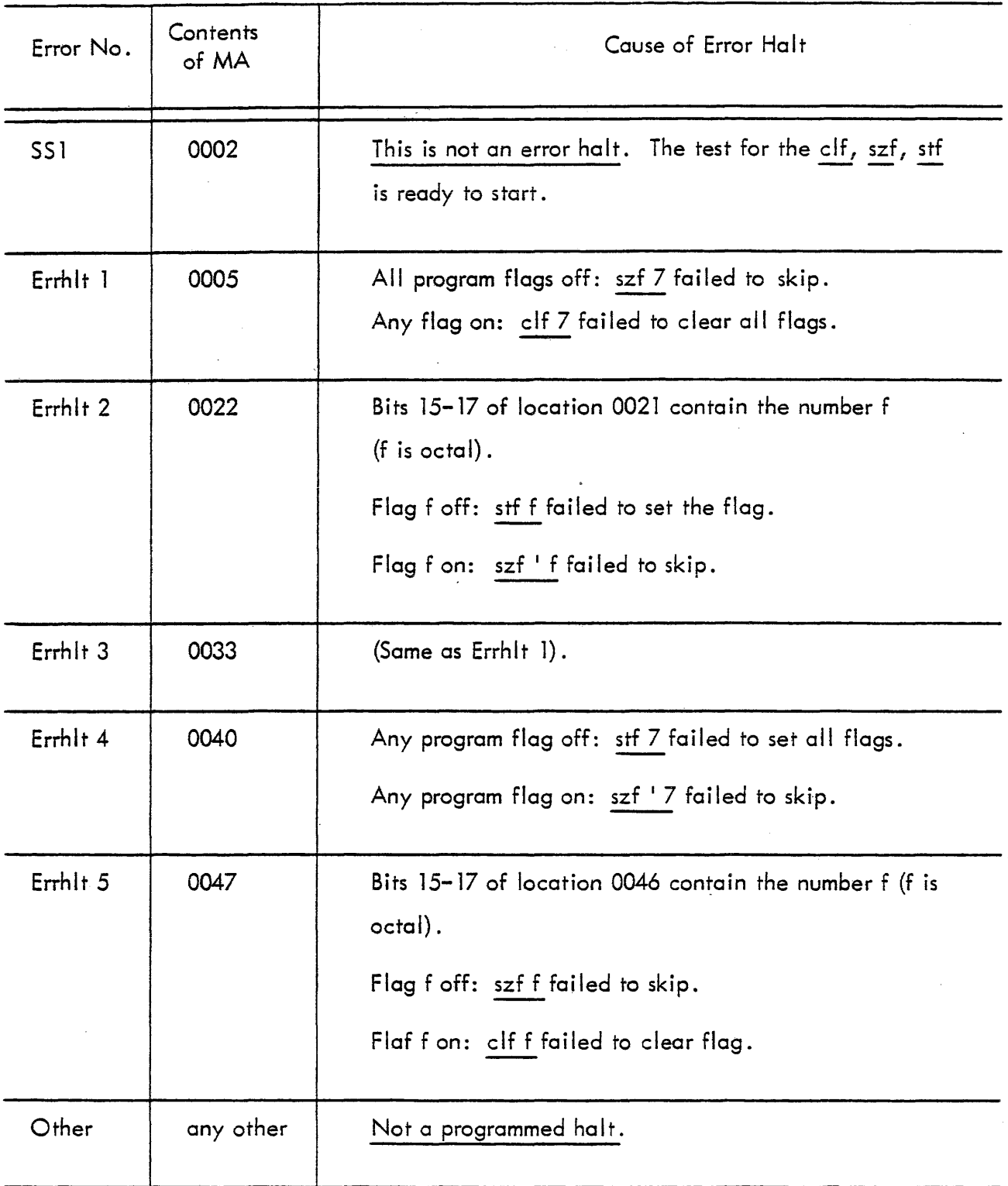

## TABLE 1-27 PROGRAM 14 POST-ERROR RES1 ,RT PROCEDURE

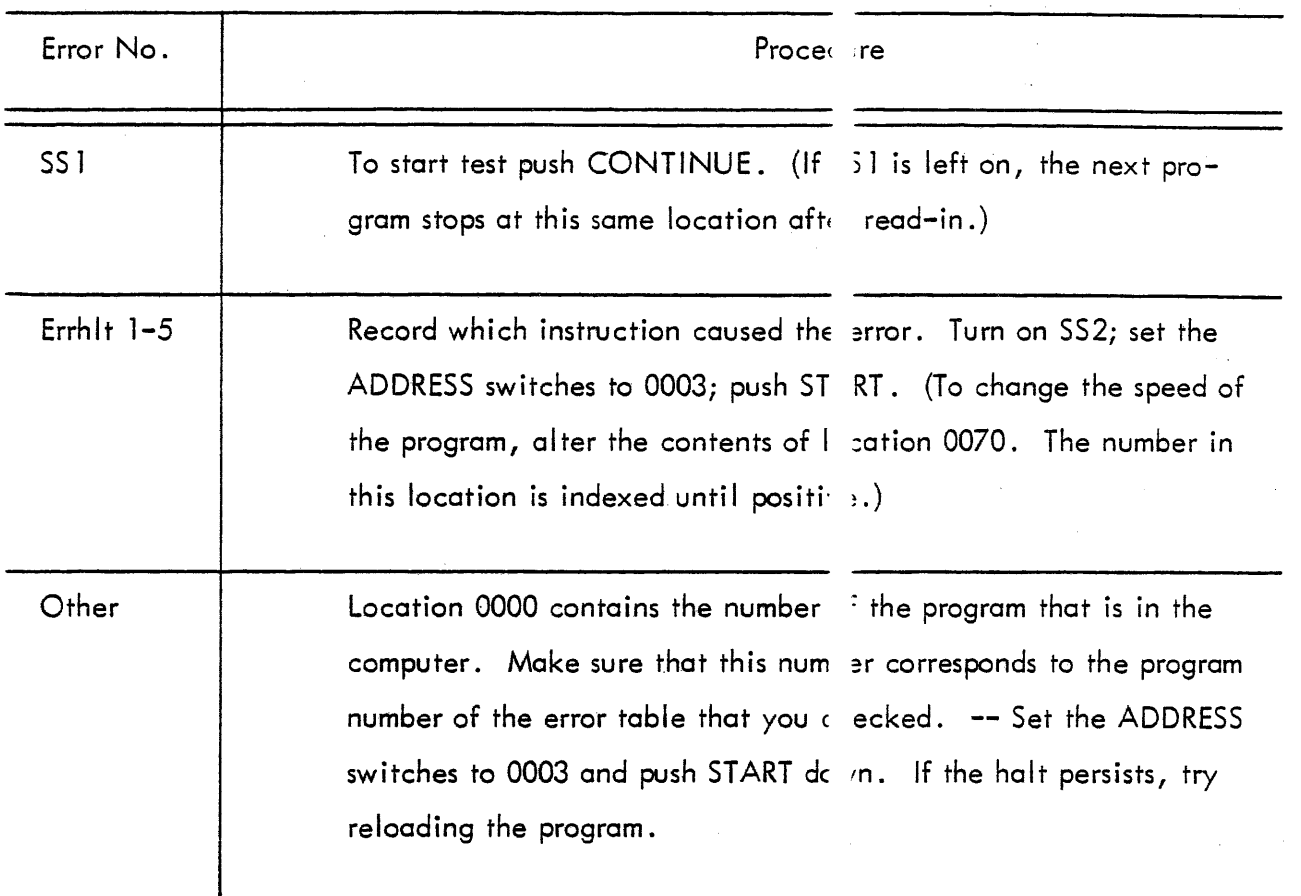

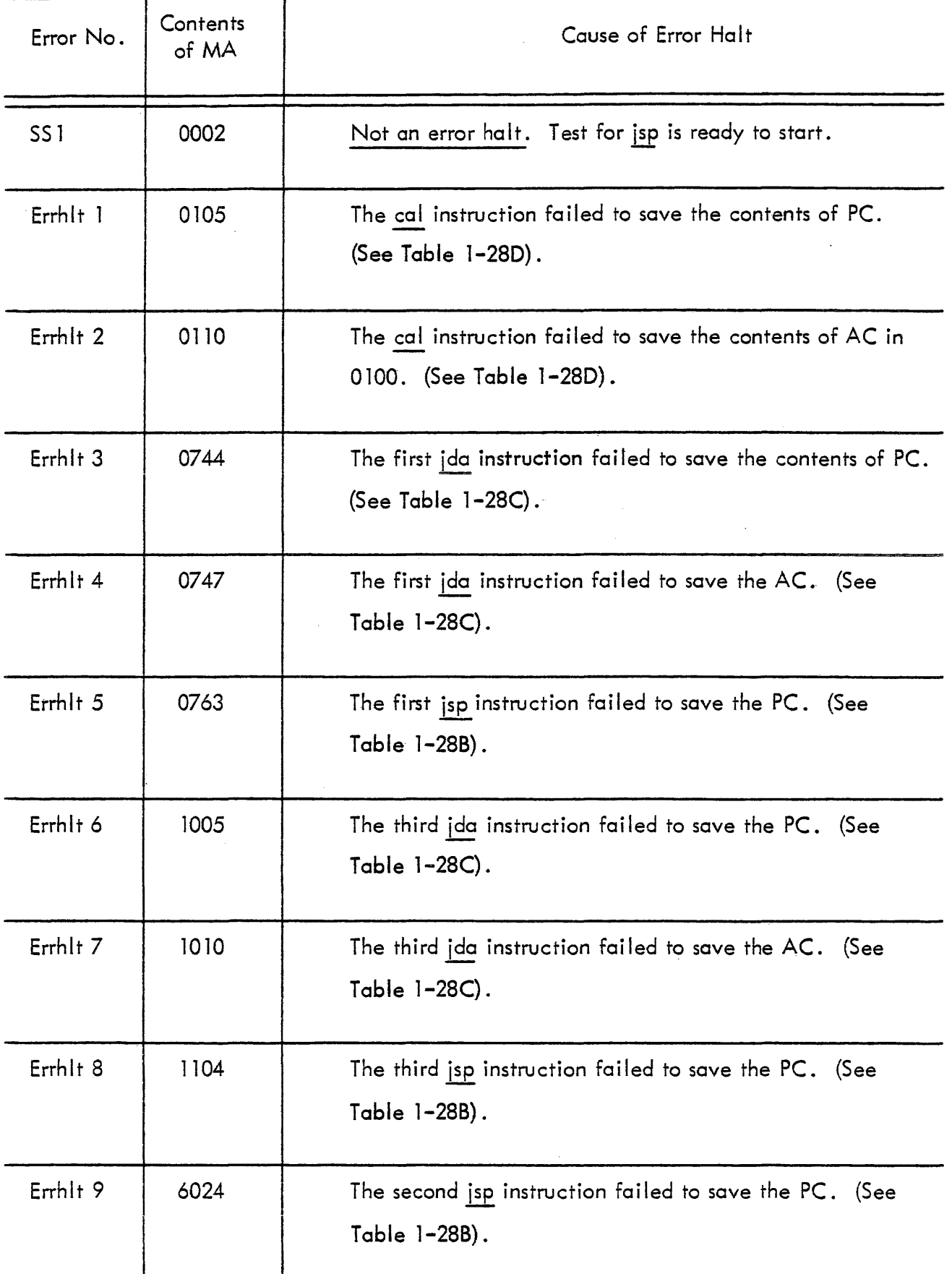

## TABLE 1-28A PROGRAM 15 ERROR HALTS (continued)

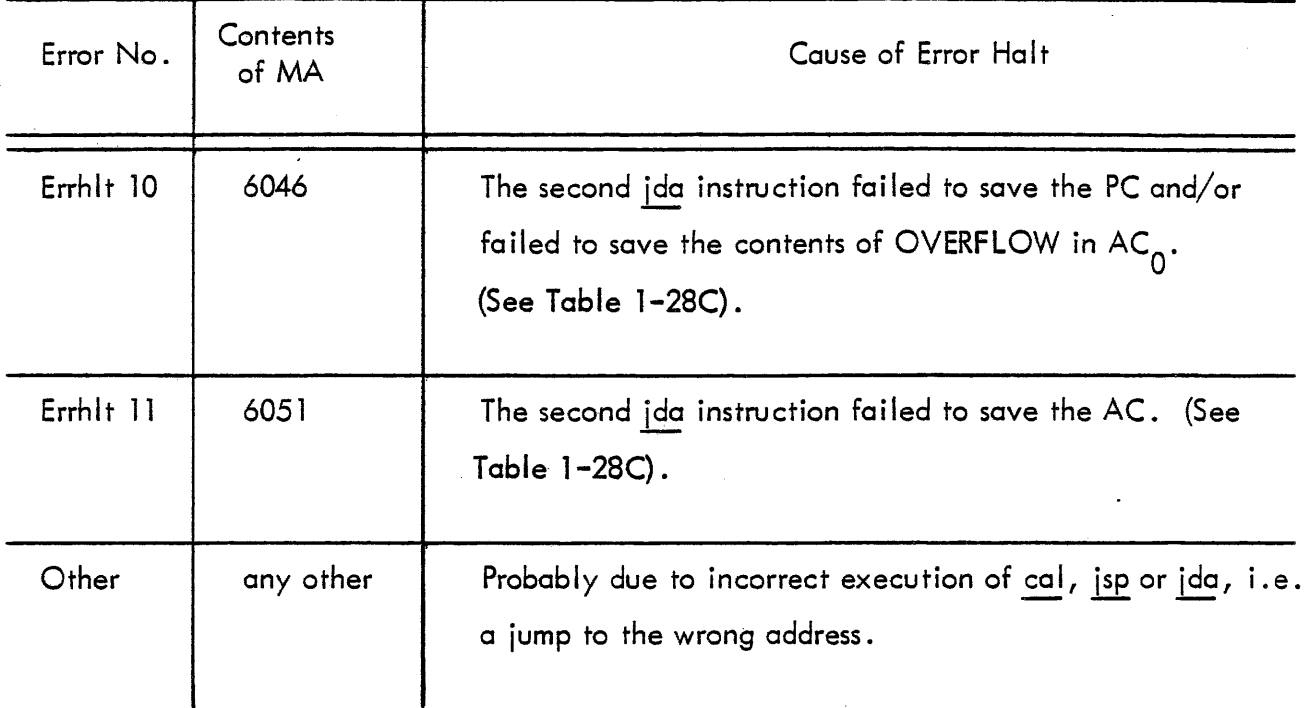

## TABLE 1-28B PROGRAM 15 - LOCATIONS RELEVANT TO jsp TRANSFERS

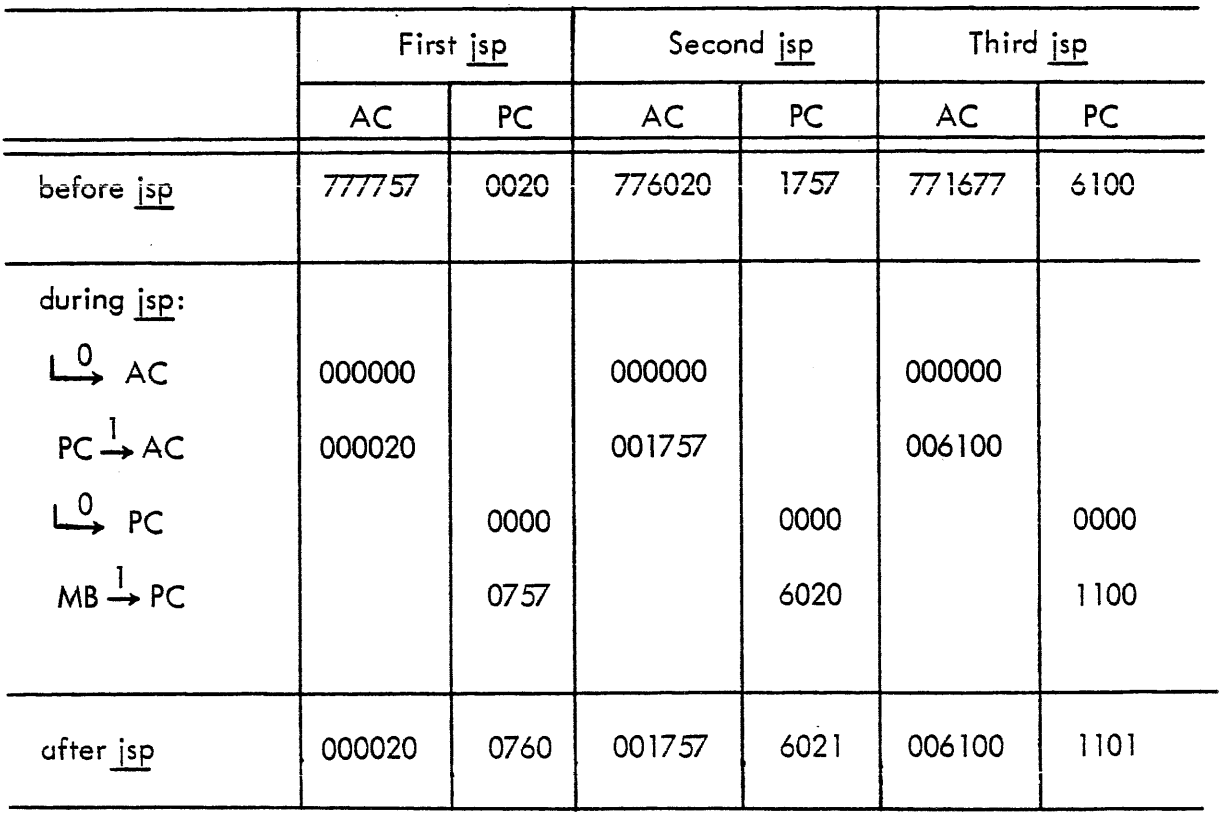

## TABLE 1-28C PROGRAM 15 - LOCATIONS RELEVANT TO *ida* TRANSFERS

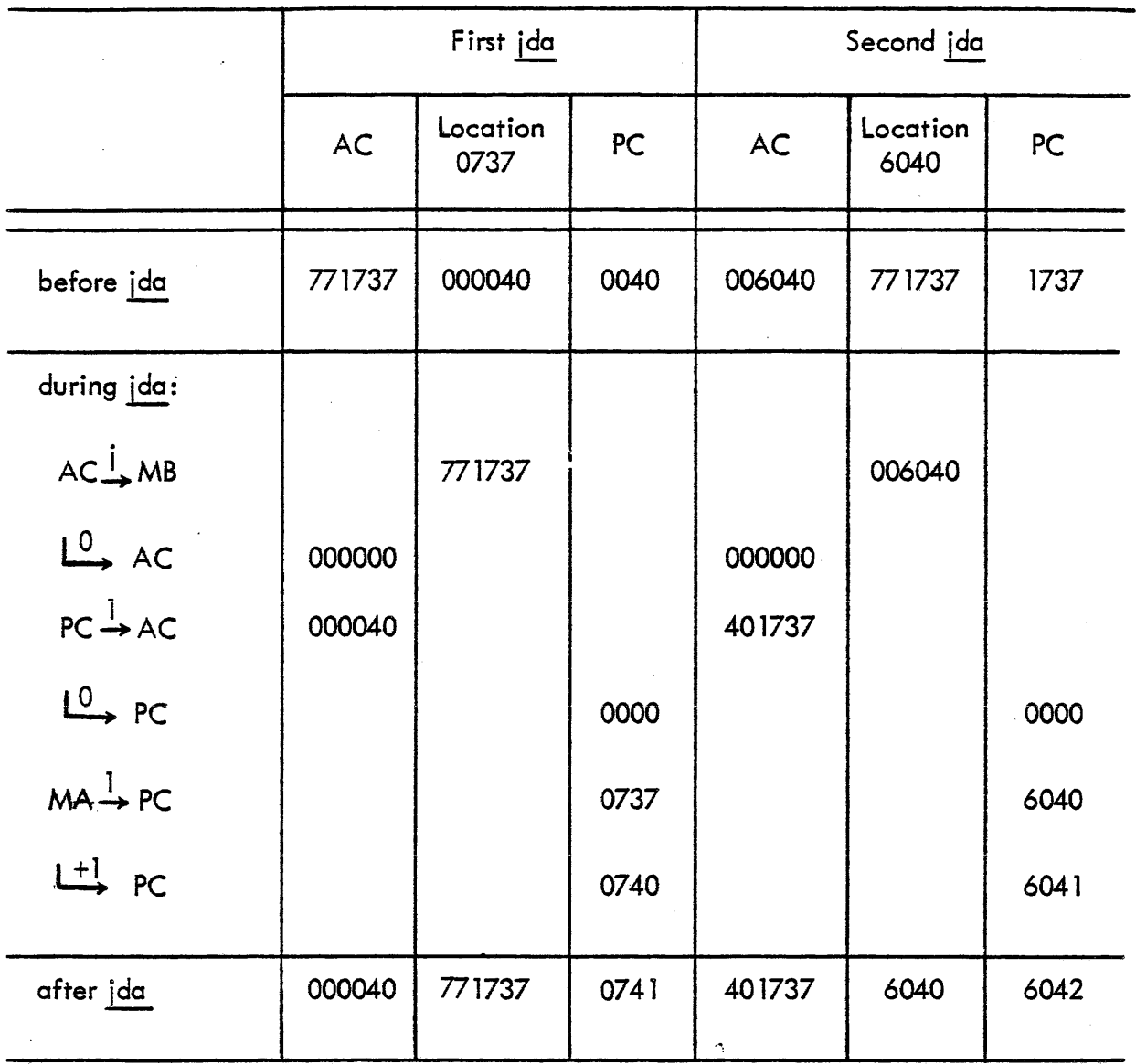

## TABLE' I-28C PROGRAM 15 - LOCATIONS RELEVANT TO *ida* TRANSFERS

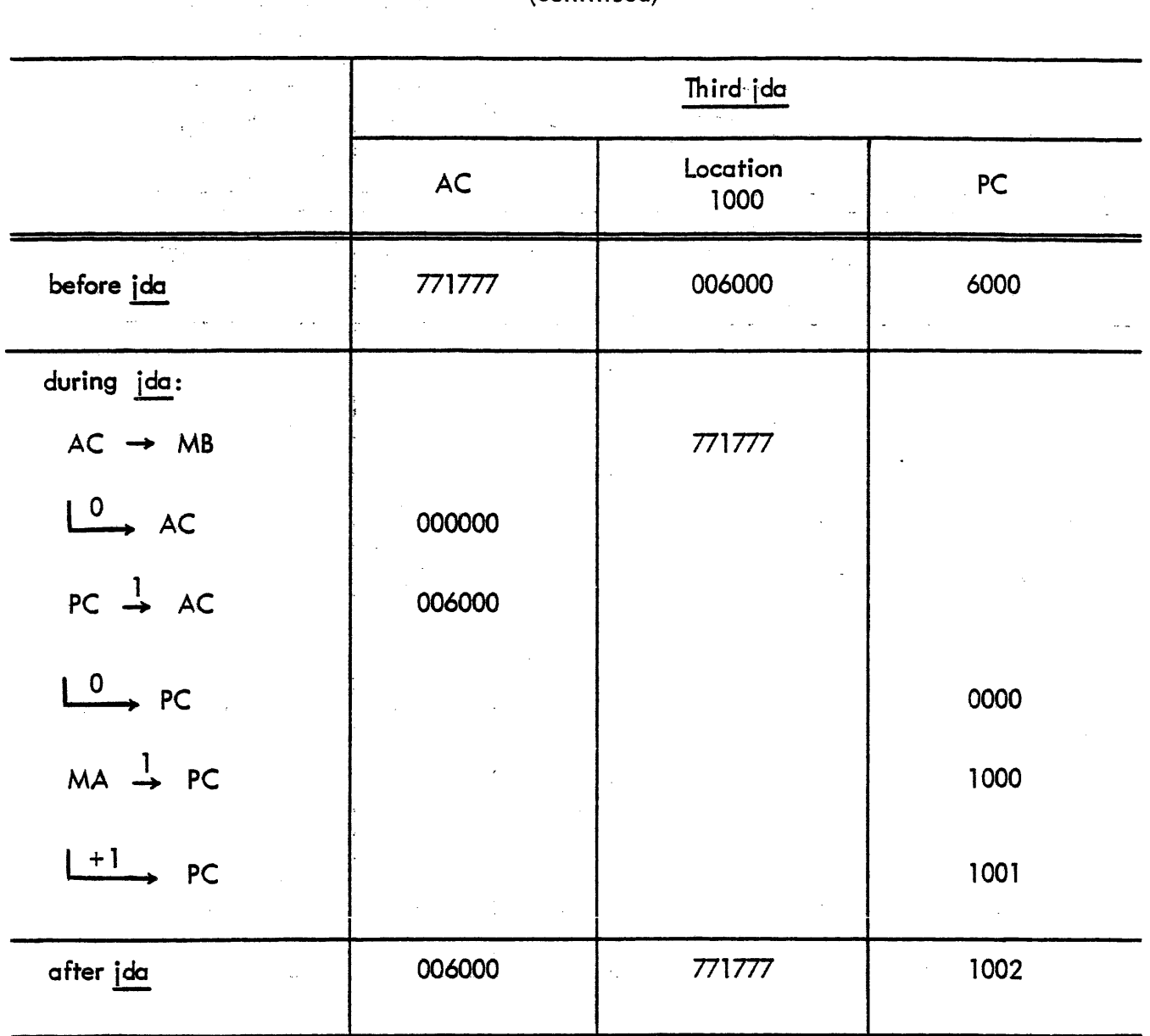

(continued)

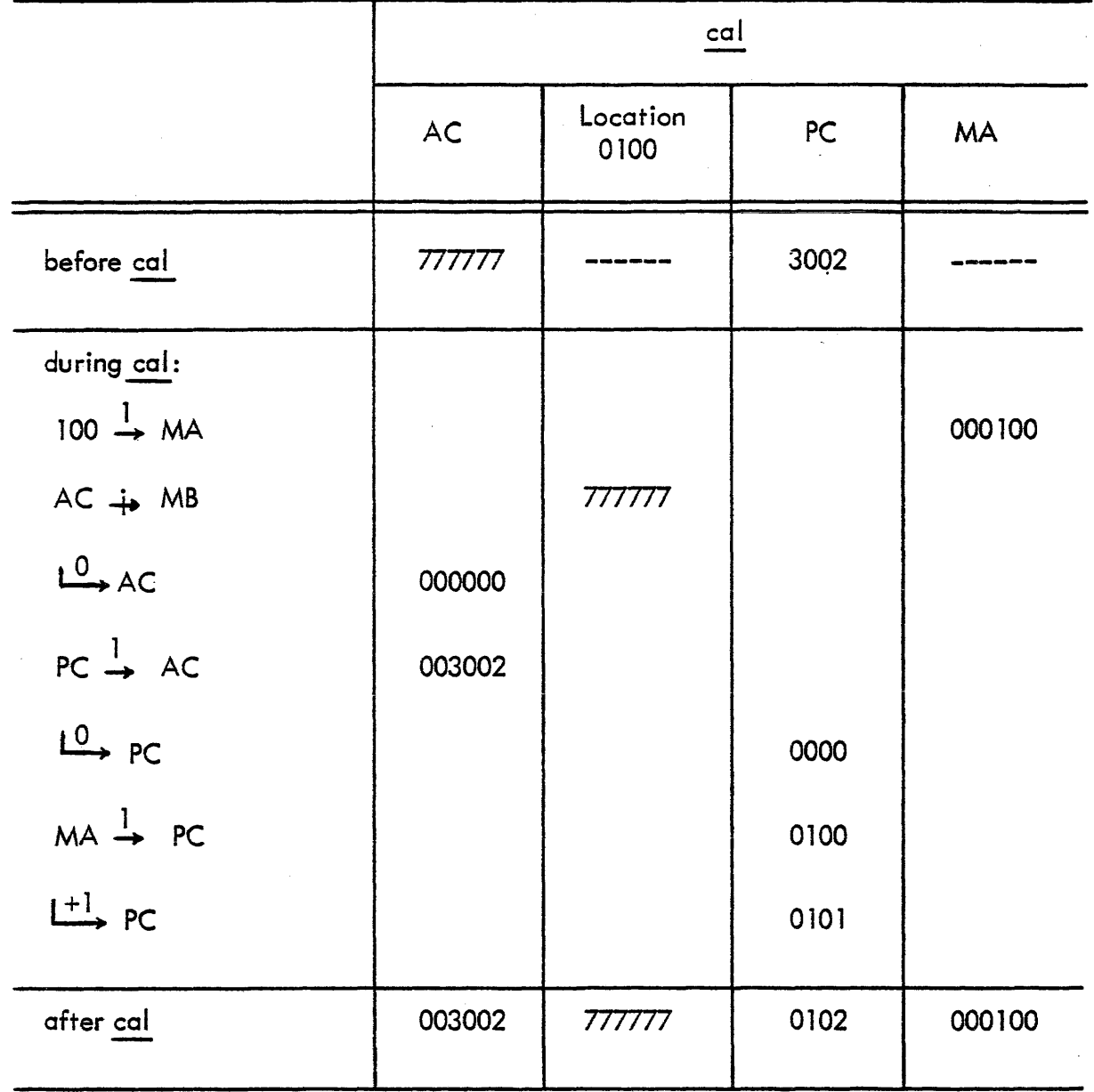

#### TABLE 1-29 PROGRAM 15 POST -ERROR RESTART PROCEDURE

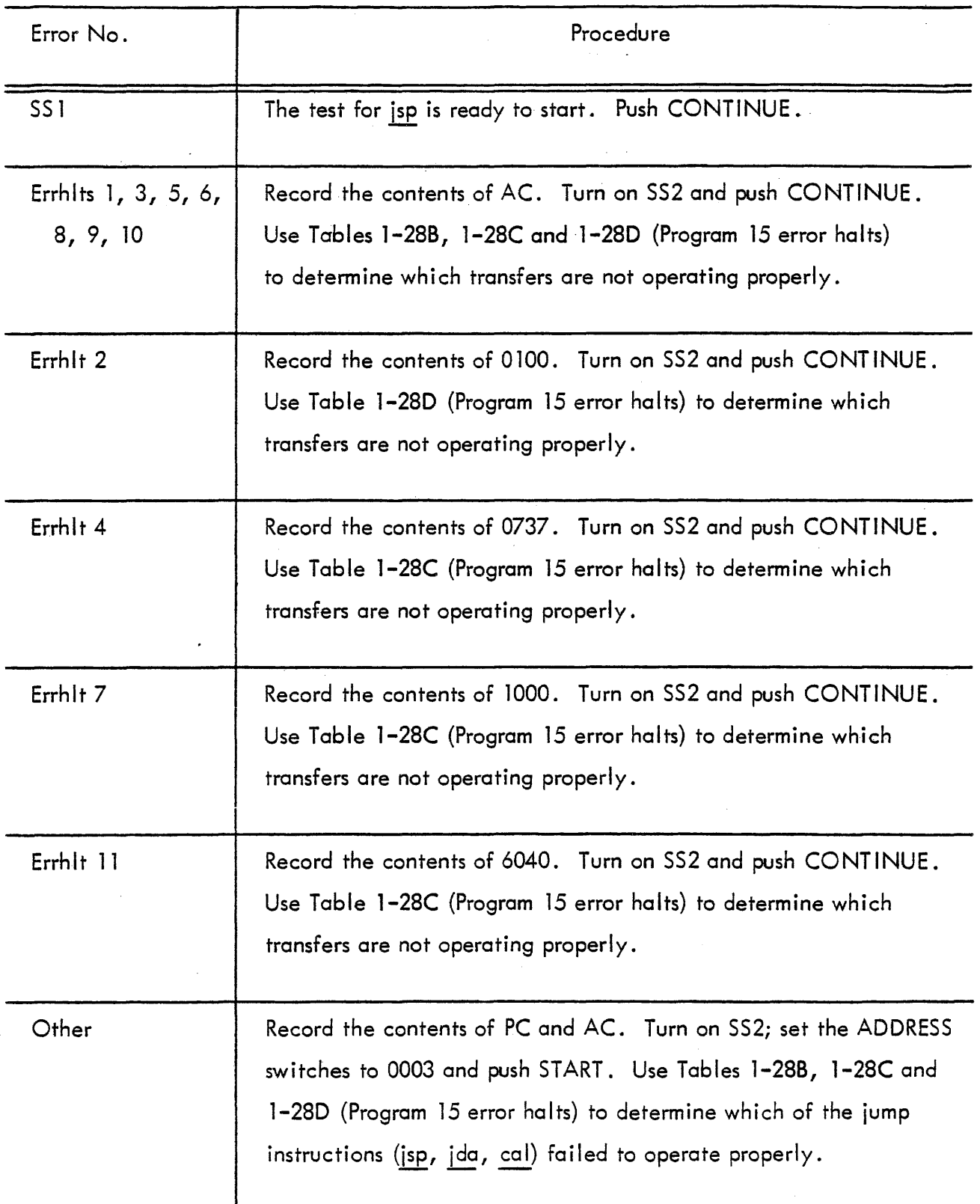

#### TABLE 1-30 PROGRAM 16 ERROR HALTS

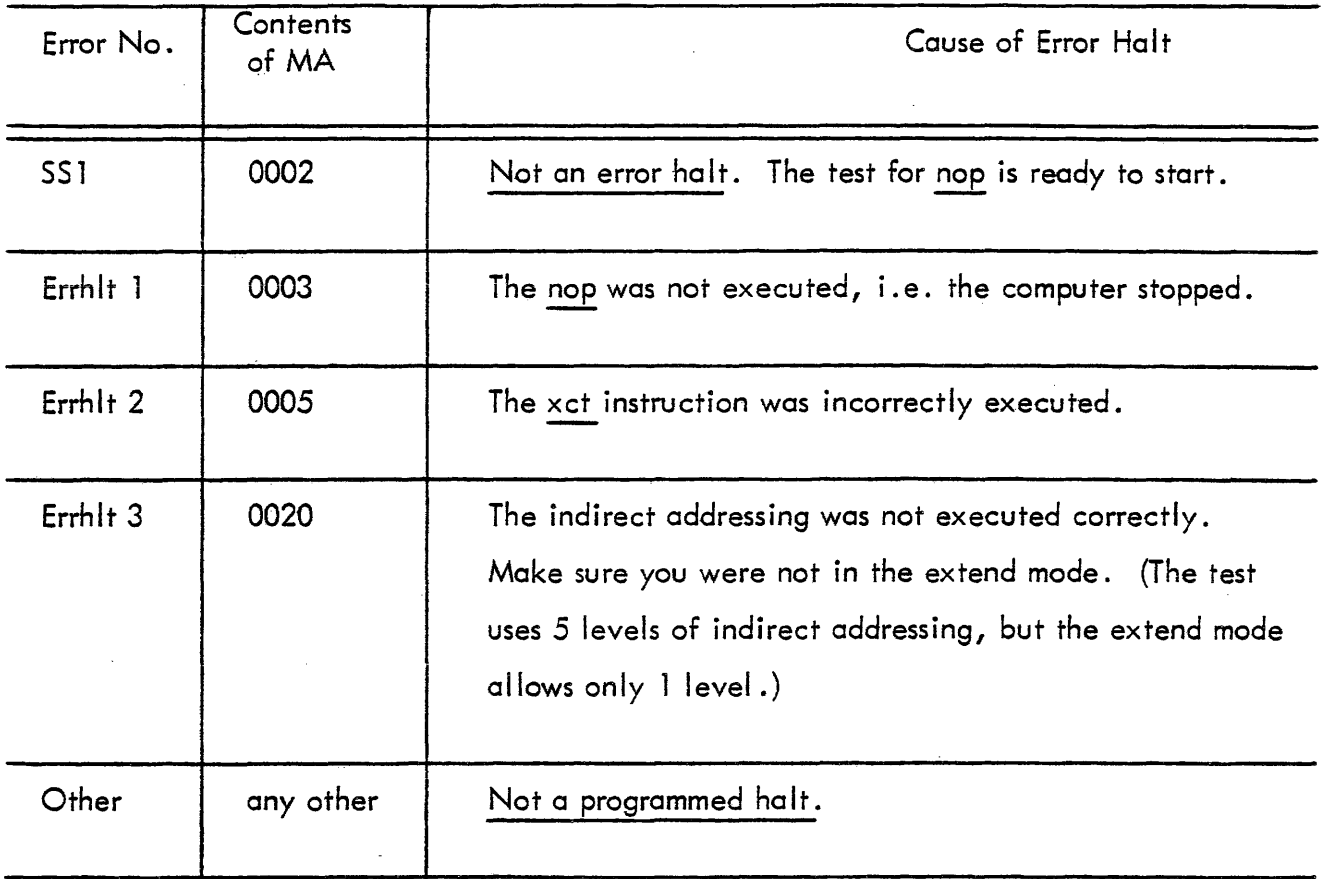

 $\lambda$ 

 $\sim$   $\sim$
# TABLE 1-31 PROGRAM 16 POST-ERROR RESTART PROCEDURE

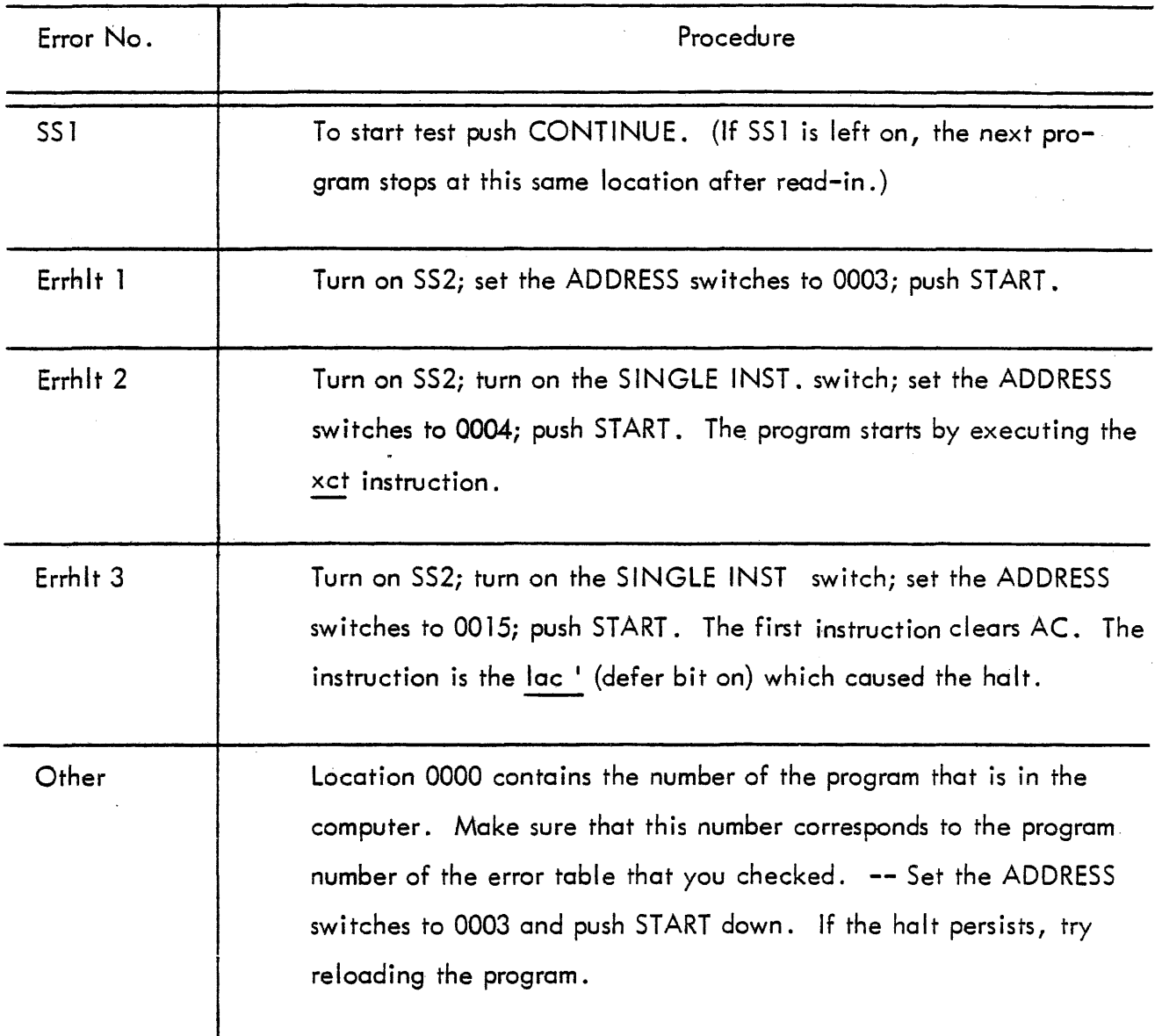

# TABLE 1-32 PROGRAM 17 ERROR HALTS

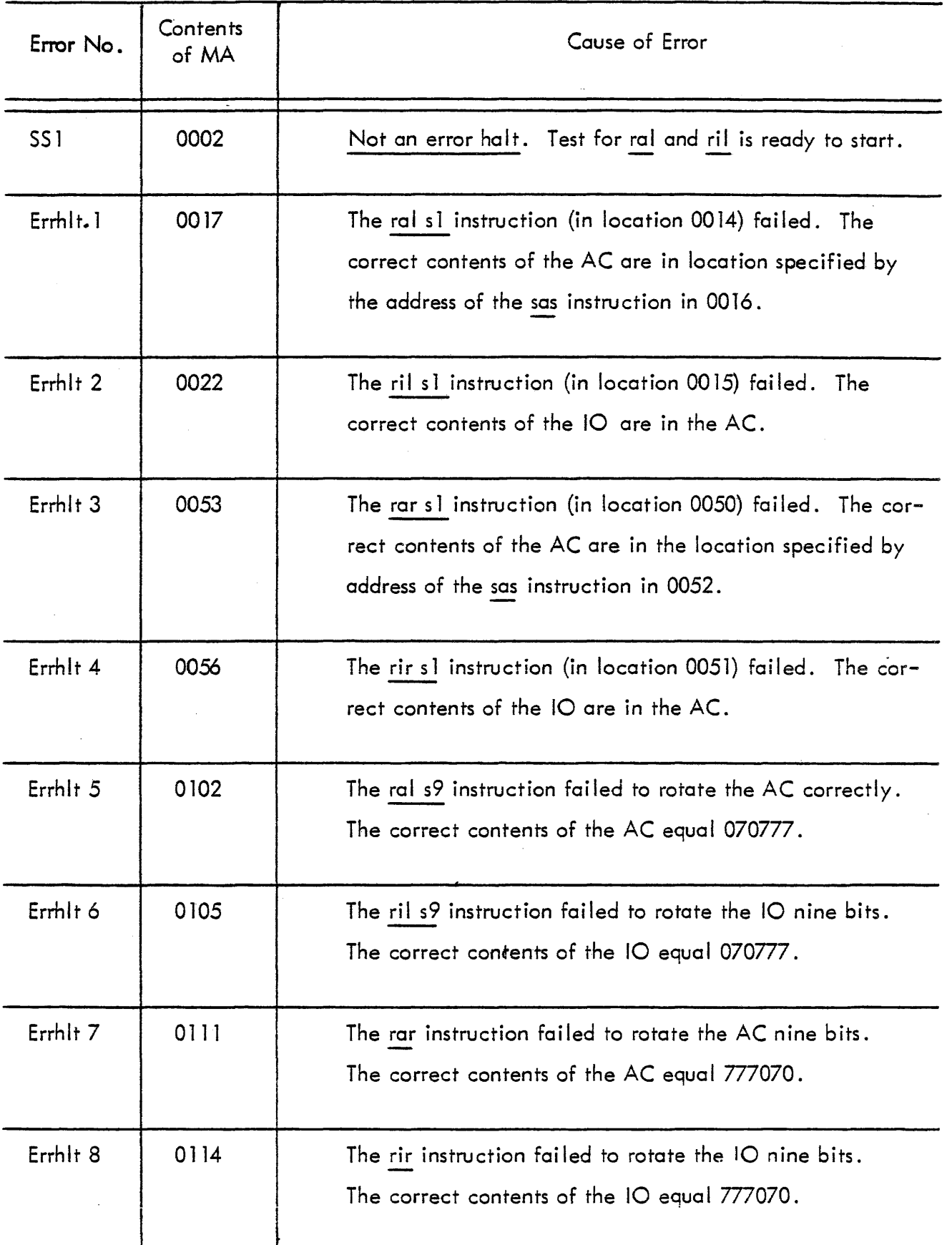

 $\ddot{\phantom{a}}$ 

# TABLE 1-32 PROGRAM 17 ERROR HALTS (continued)

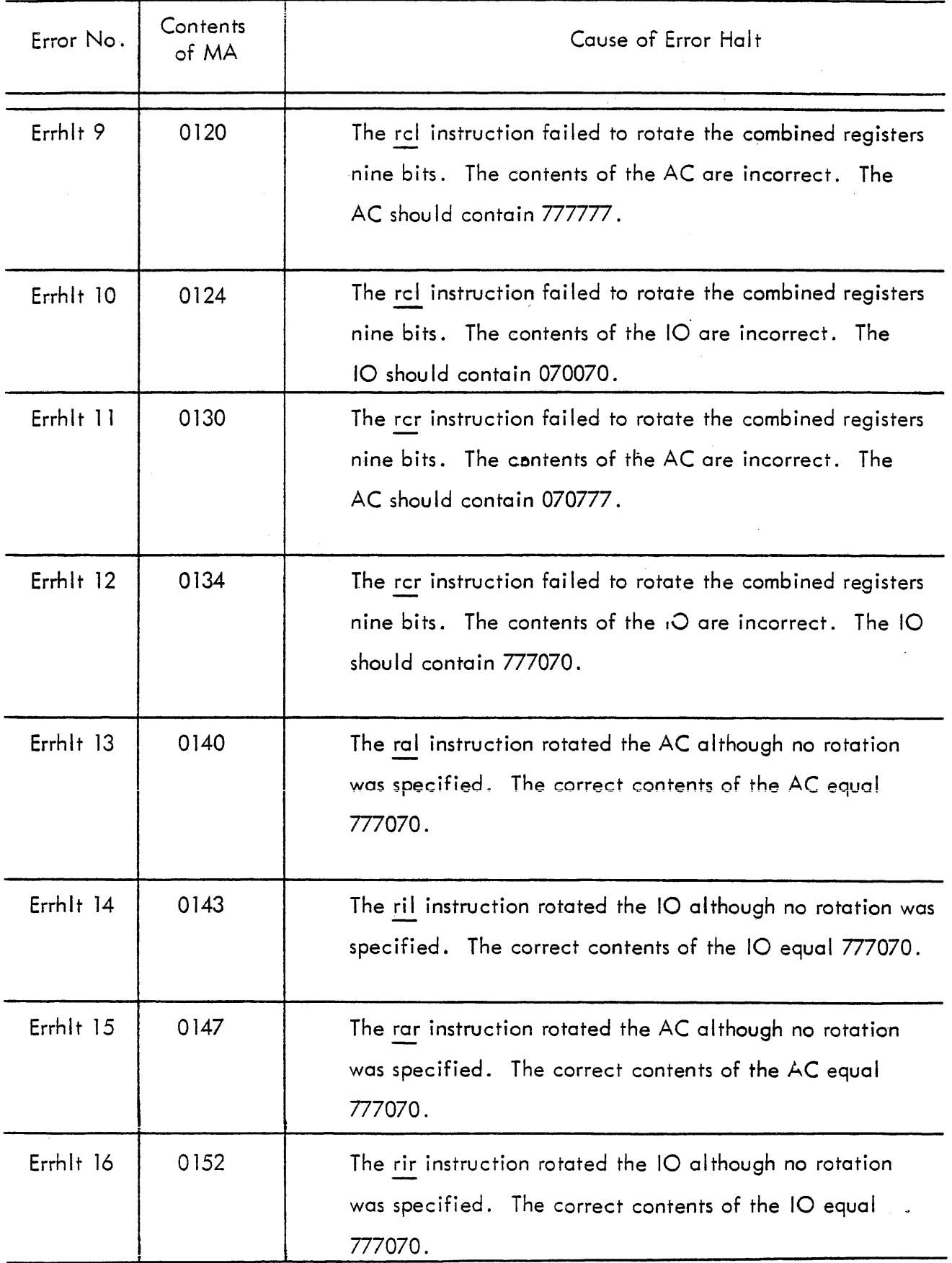

# TABLE. 1-32 PROGRAM 17 ERROR HALTS (continued)

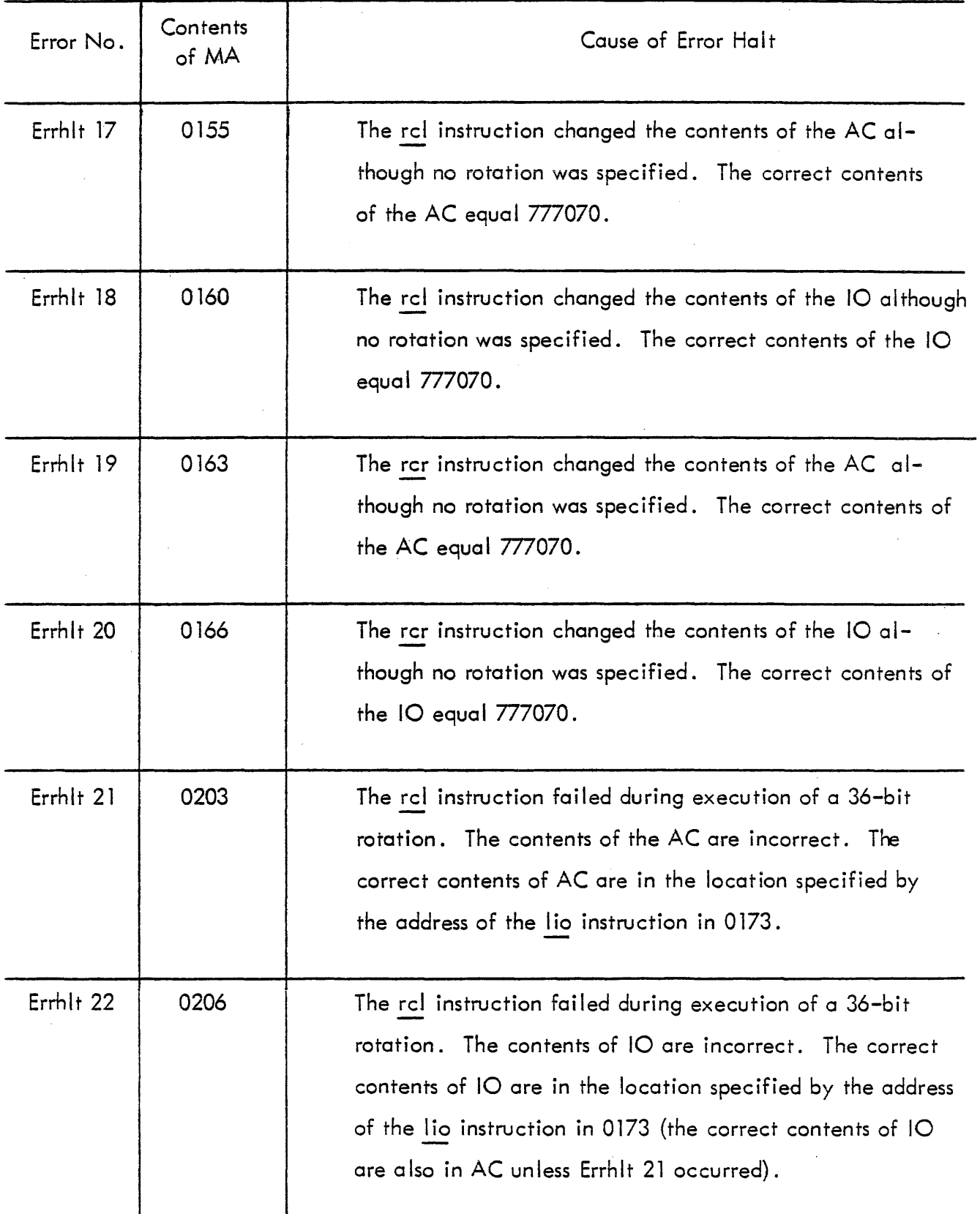

# TABLE 1-32 PROGRAM 17 ERROR HALTS (continued)

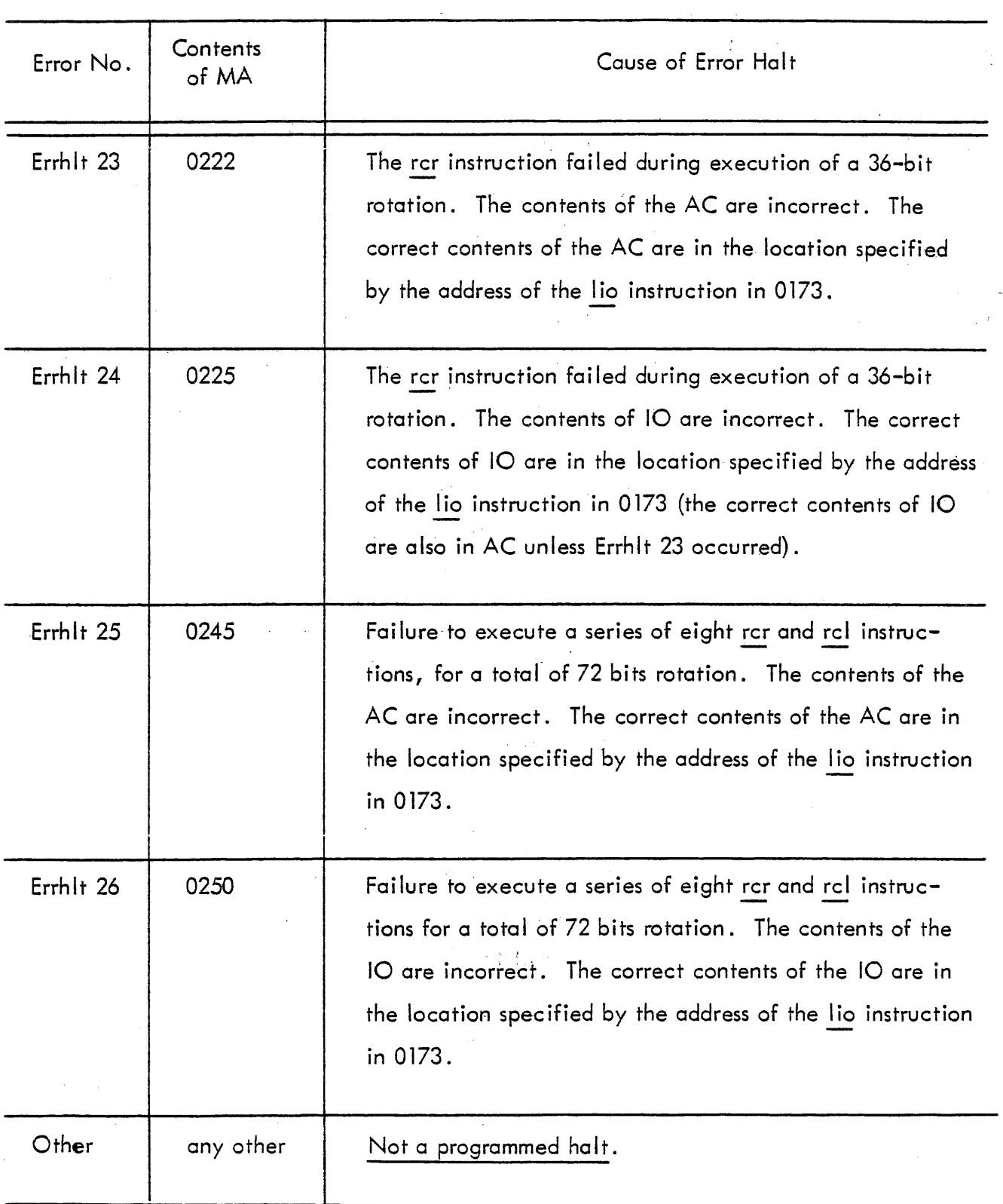

 $\sim$ 

 $\mathcal{A}^{\mathcal{A}}$ 

 $\ddot{\phantom{a}}$ 

# TABLE 1-33 PROGRAM 17 POST-ERROR RESTART PROCEDURE

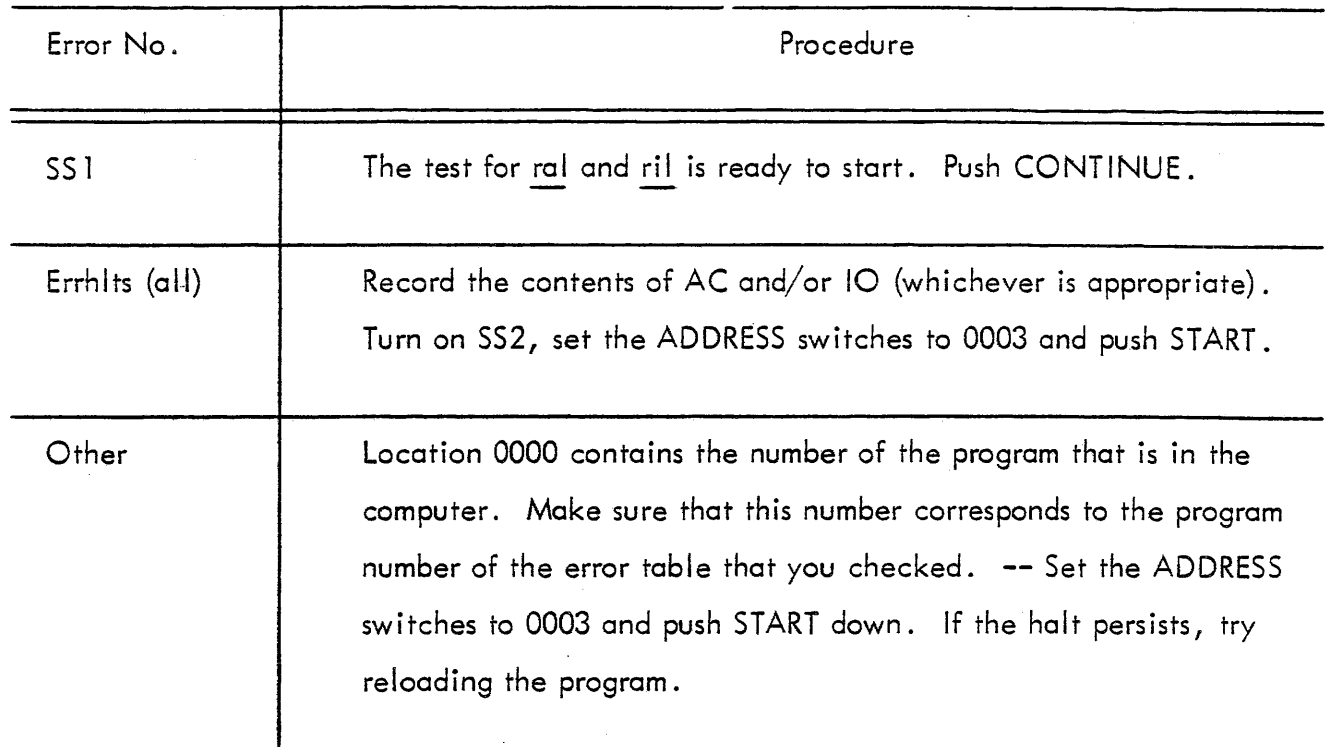

### TABLE 1-34 PROGRAM 20 ERROR HALTS

 $\bar{z}$ 

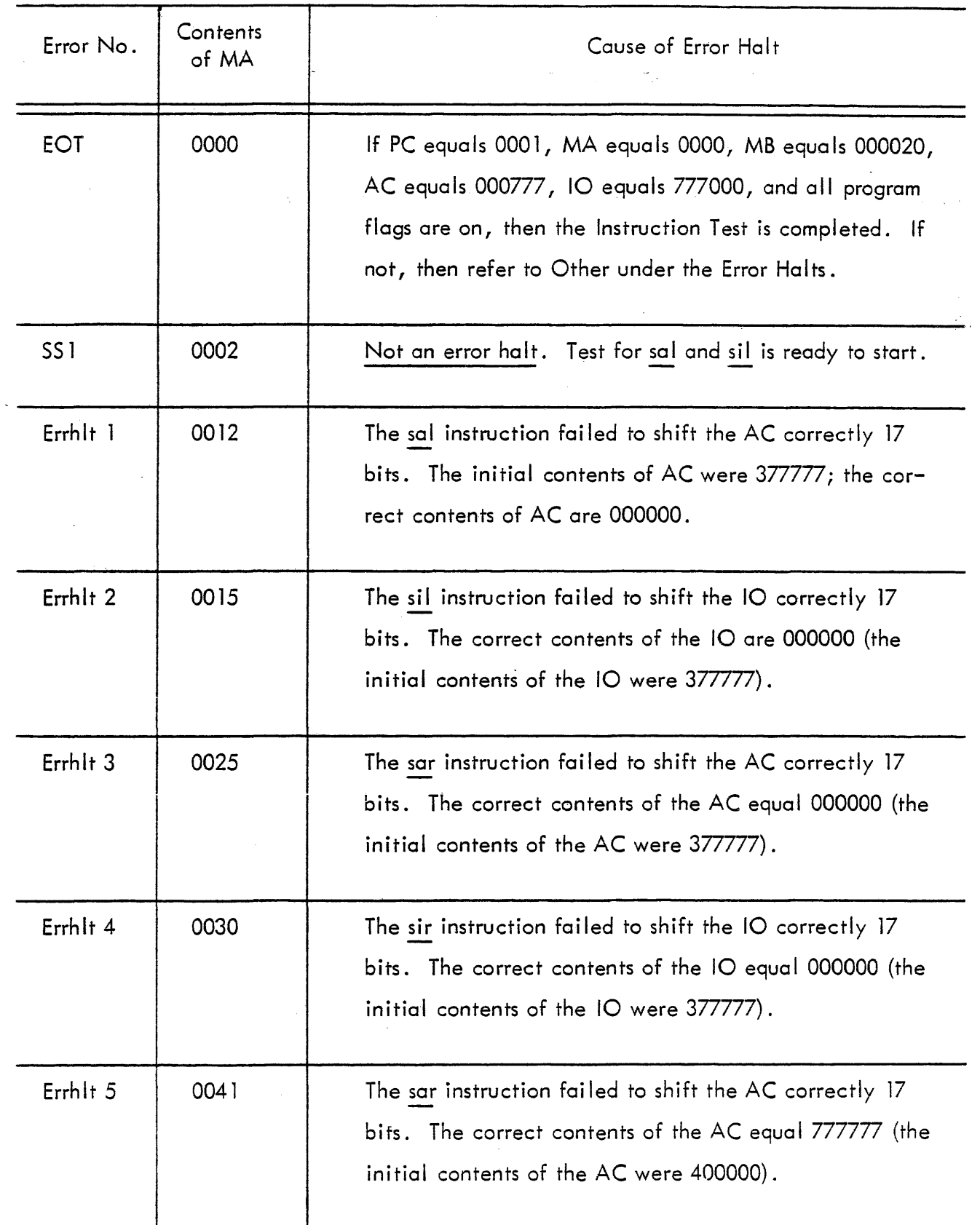

 $\Delta\phi$  .

# TABLE 1-34 PROGRAM 20 ERROR HALTS (continued)

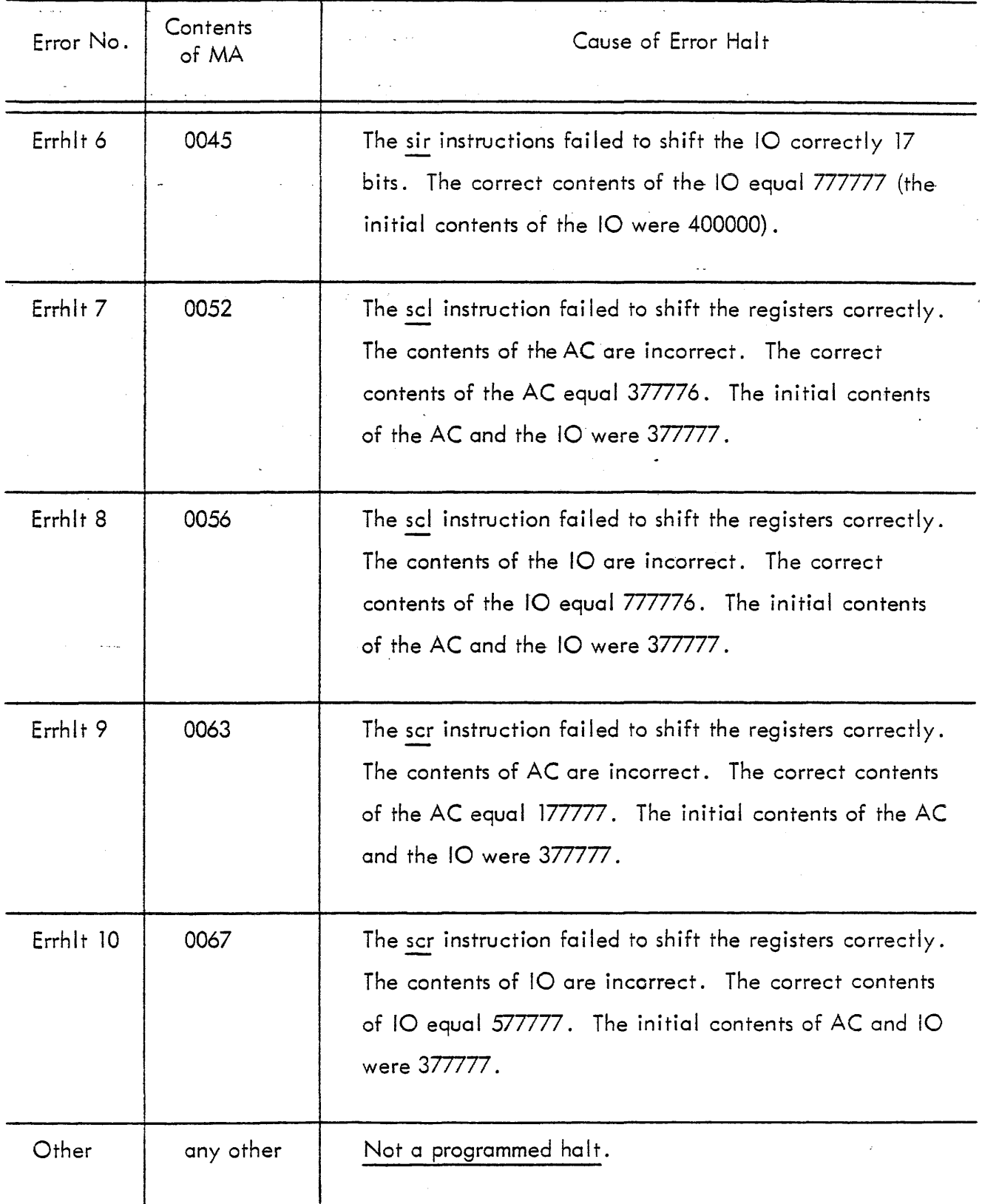

### TABLE 1-35 PROGRAM 20 POST -ERROR RESTART PROCEDURE

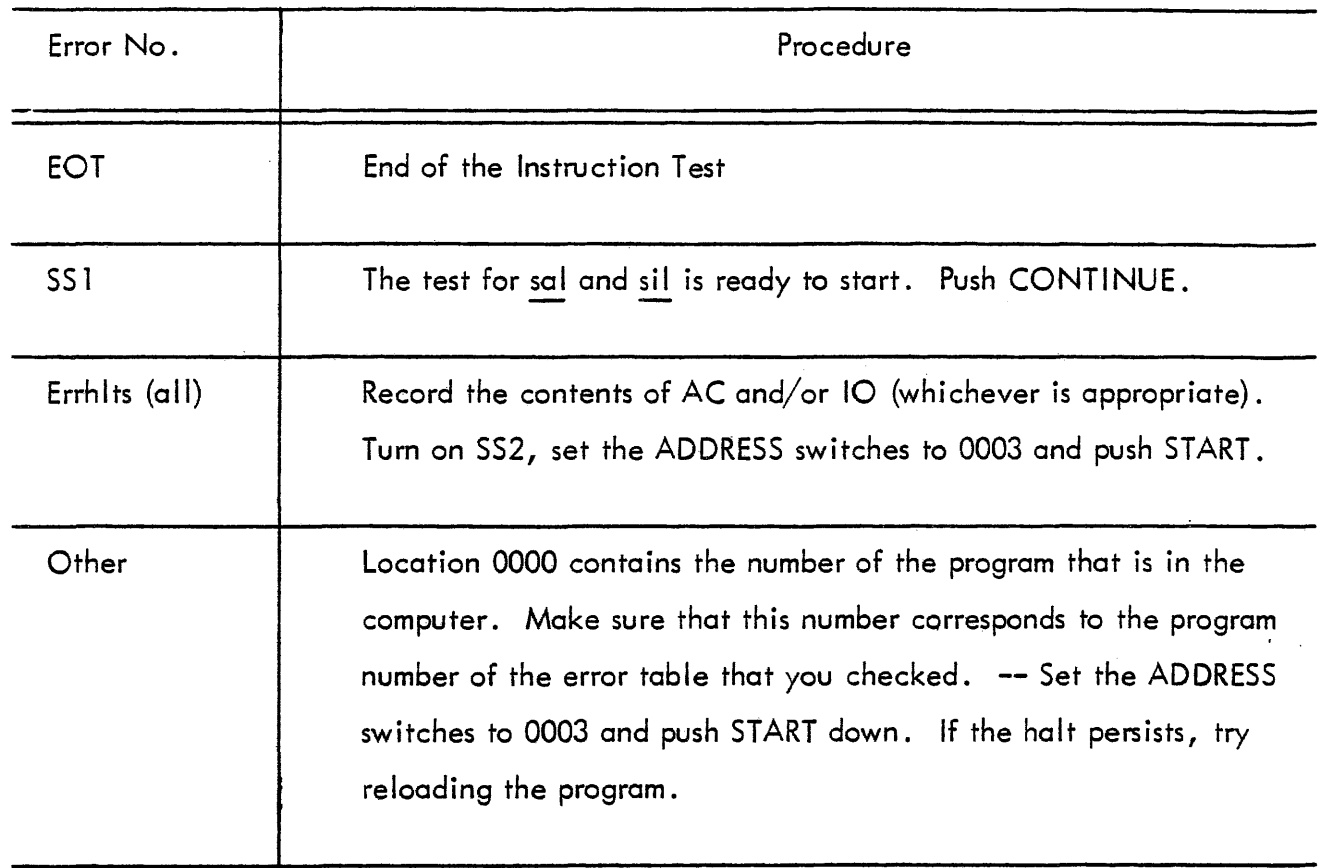

### CHAPTER 2

 $\Delta_{\rm{max}}$ 

### SUGGESTED APPLICATION OF THE INSTRUCTION TEST PROGRAM

The four procedures described below provide useful methods for testing the PDP-l instructions.

### a FULL TEST PROCEDURE

1) Execu te Programs 1 and 2.

2) Turn on SS2. Read in Program 3 and allow it to, iterate.

3) Turn on SS 1 and use- the following sequence for the remaining- programs (Programs 4 through 20):

i) Turn off SS2 (program currently executing, completes execution; next program is read in and the computer halts with MA equal 0002). Note that the number of the program just read is in location 0000.

- ii) Turn on SS2.
- iii) Push CONTINUE (the program executes and iterates until SS2 is turned off).

or

If the state of the computer has been changed after the halt at MA equal to  $0002$ , then set the ADDRESS switches to 0003 and push down on START.

iv) Allow the program to iterate (Program iterates until SS2 is turned off).

 $v$ ) Repeat steps (i) through  $(v)$  until the Instruction Test is complete.

b DAILY TEST PROCEDURE - Before beginning normal operation of the computer, ensure that the instructions are working correctly by executing the Instruction Test once (SS 1 and SS2 both off for Programs 3-20).

c COMPUTER MALFUNCTIONS - Attempt to perform the full checkout (a above). If Program 1 fails to execute, skip it since it does not test any instructions. However, if the RIM loader fails to execute correctly then read in the remaining programs by means of the following sequence:

1) Read in Program 2 using the READ IN switch.

2) After executing Program 2, turn on SS2 and leave it on.

3) Push down STOP.

4) Push down on the READ IN switch (the next program is read in and executes repeatedly) .

5) Allow the program to iterate.

6) Repeat steps 3) through 6) until the Instruction Test is completed.

d MARGIN CHECKS - Perform margin checks using the full test procedure (a above). Detai led methods for checking margins are presented in paragraph 11-7b of the PDP-l Maintenance Manual.

### CHAPTER 3

### PROGRAM DESCRIPTION

### 3-1 GENERAL

Instruction Test is a sequence of programs designed to test the operation of PDP-l instructions. The test checks the following instructions: from the arithmetic group - <u>add, sub, idx, isp;</u><br>all the logical instructions; all the data handling instructions; all the shift/rotate group; all the skip group; and all the operate group (except lat, which is only partly tested).

The Instruction Test comprises a series of sixteen programs (octally numbered 1 through 20). The first program clears memory and locates a RIM loader in the high end of core. (The RIM loader is a short sequence which simulates the read-in mode normally controlled by computer hardware; the loader reads a paper tape in read-in mode format.) This first program of the instruction test does not have any error halts; the program assumes that the few instructions it uses are working properly. However, this program is not an essential part of the Instruction Test, and may be skipped if it doesn't run properly.

The remaining fifteen programs of the Instruction Test check the instructions I isted above (refer to table 3-1). In general, a given instruction is not used within the same program that tests it; the few instructions used within the same program are used only after the program has already checked them. Every instruction is checked at least once before it is assumed to be working (refer to table 3-2) •

### **TABLE 3-1**

### LIST OF INSTRUCTIONS TESTED BY MAINDEC 1 - INSTRUCTION TEST

(Each instruction is listed alphabetically with the number of the program which tests it.)

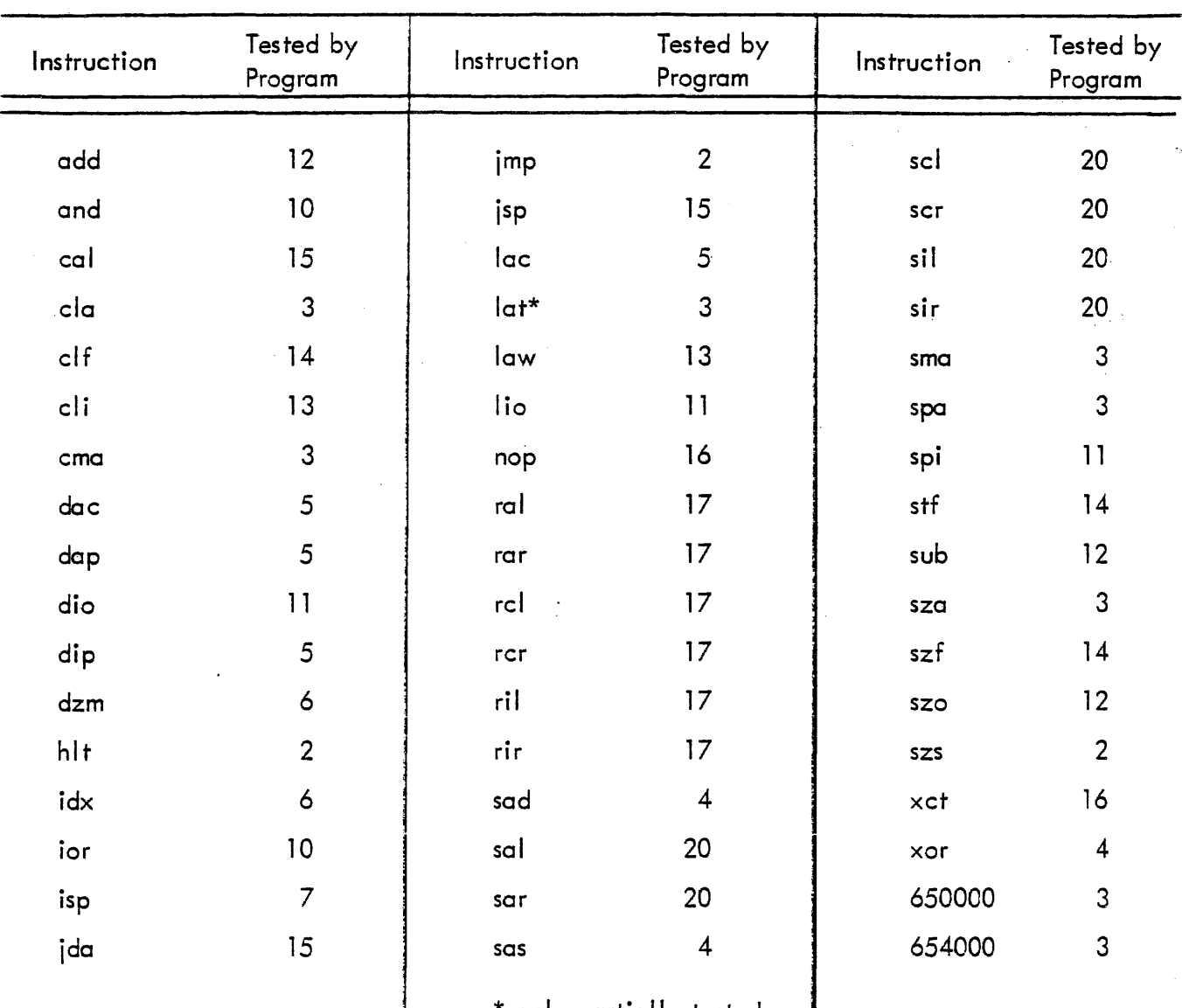

only partially tested

# TABLE 3-2 INSTRUCTIONS TESTED OR USED WITHIN EACH PROGRAM OF MAINDEC 1 - INSTRUCTION TEST

(Programs are listed in numerical order. Each instruction is listed in the order of test under the program which tests it.)

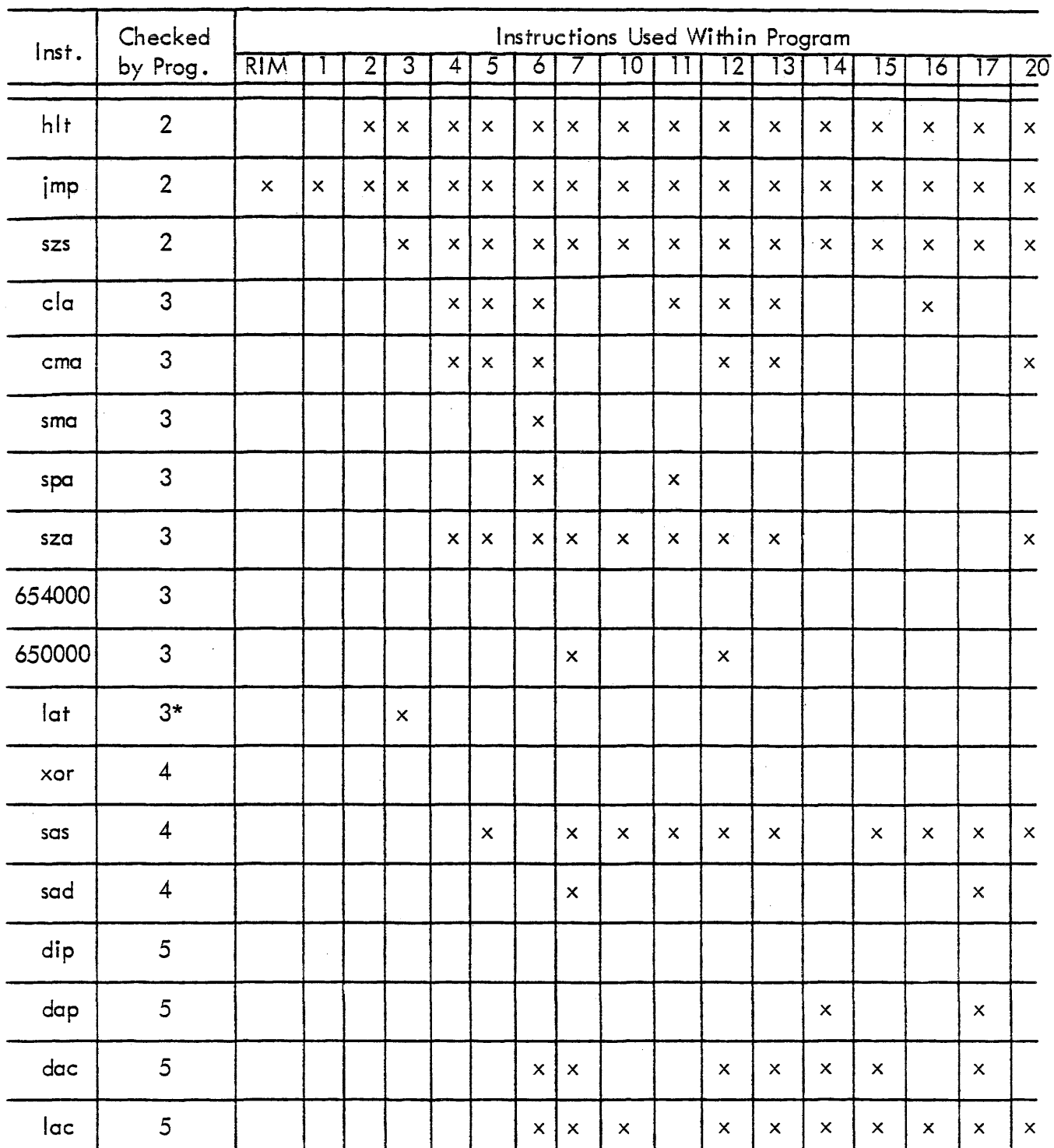

\*only partially tested

### TABLE 3-2 INSTRUCTIONS TESTED OR USED WITHIN EACH

 $\epsilon$ 

 $\sim 10^6$ 

PROGRAM OF MAINDEC 1 - INSTRUCTION TEST

(continued)

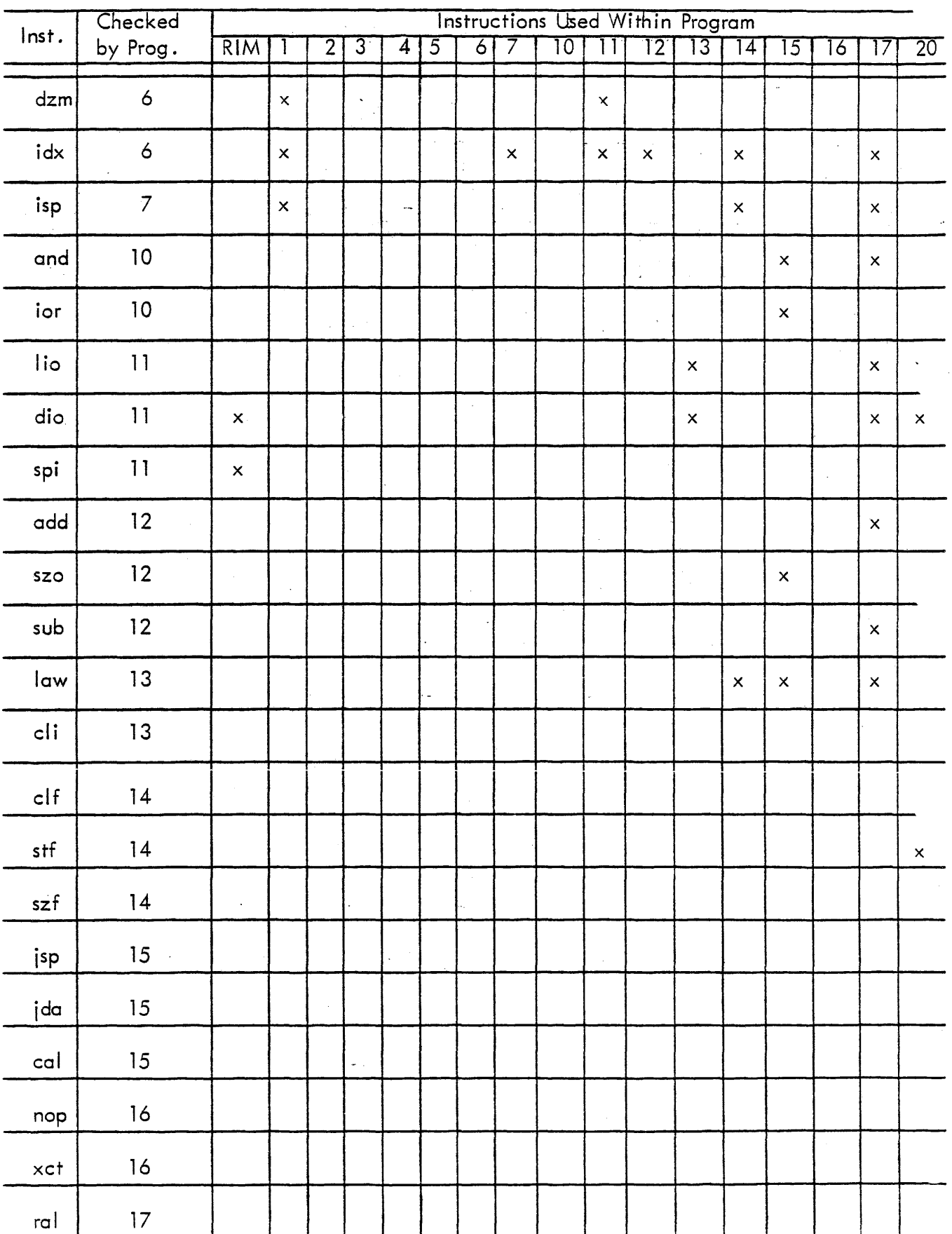

# TABLE 3-2 I NSTRUCT10NS TESTED OR USED WITHIN EACH PROGRAM OF MAINDEC 1 - INSTRUCTION TEST

# (continued)

 $\mathcal{A}$ 

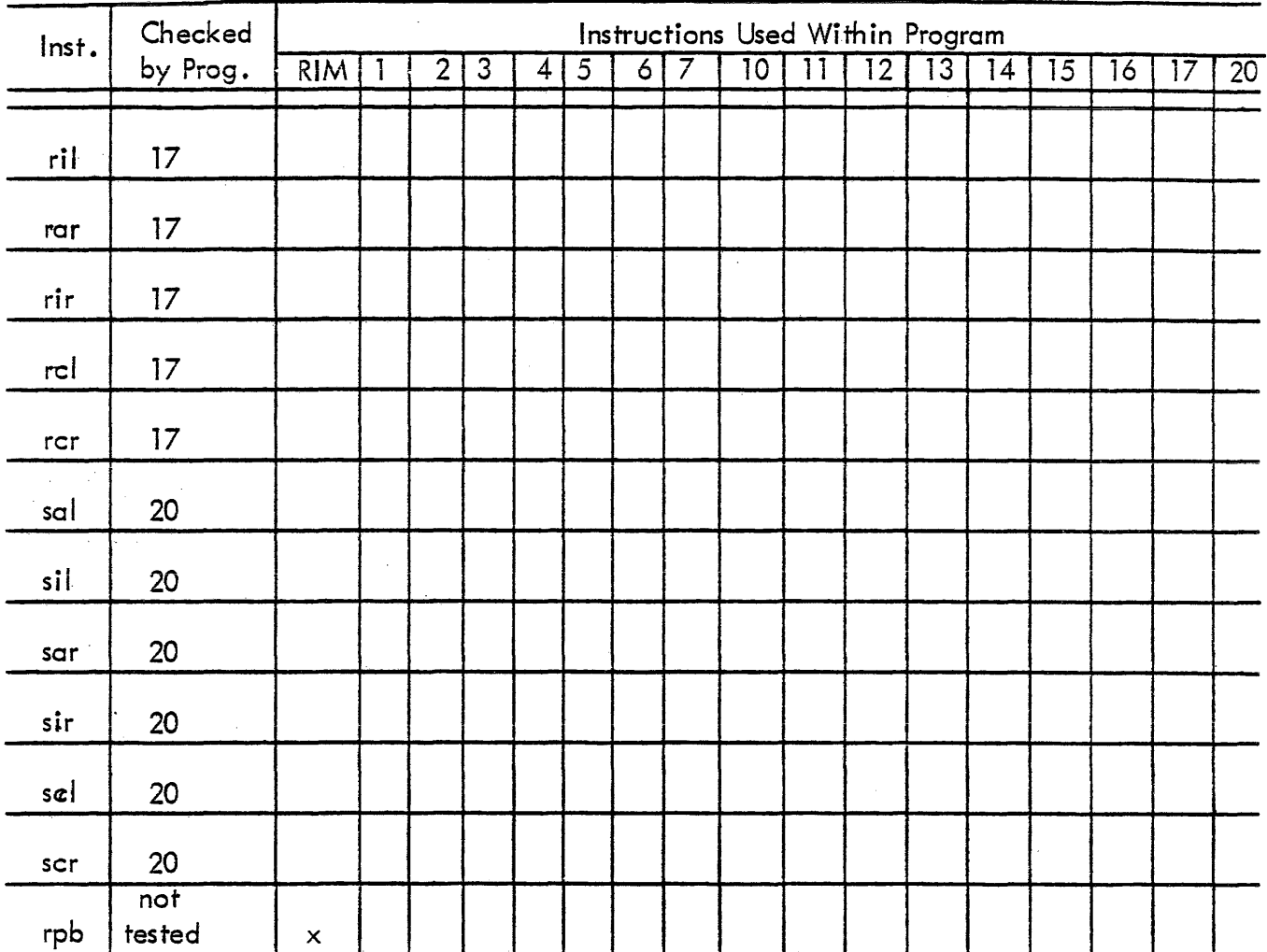

### 3-2 RIM LOADER

The RIM loader, read in with Program 1, reads a tape in read-in mode format, thereby simulating computer read-in mode. The RIM loader occupies locations 7772 through 7777. The loader remains in core throughout the entire Instruction Test. It may be used to read in any or all of the other programs in the test. Sense switch 2 controls this option.

A tape in read-in mode format contains a series of instructions; the even numbered instructions make up the program to be stored in core; the odd numbered instructions are dio instructions, each having an address that determines the storage location for the next (even numbered) instruction. The last even numbered instruction of the tape may be followed by a imp command. This imp specifies the starting address for the stored program and, after read-in is completed, causes program execution to begin.

The RIM loader reads in an odd numbered instruction and, by sensing the sign of the 10, checks to determine if the instruction is a dio or a imp. A +10 indicates that the instruction is dio (since the dio op code = 32); conversely, -IO indicates  $imp$  (op code = 60). If the instruction is a dio, the loader reads in the next instruction and executes the dio. On the other hand, if the instruction is a imp, the computer executes the imp thereby leaving the RIM loader and beginning operations at the address specified by the  $\mathsf{imp.}\;$  In this way, the RIM  $\;$ loader simulates the computer read-in mode.

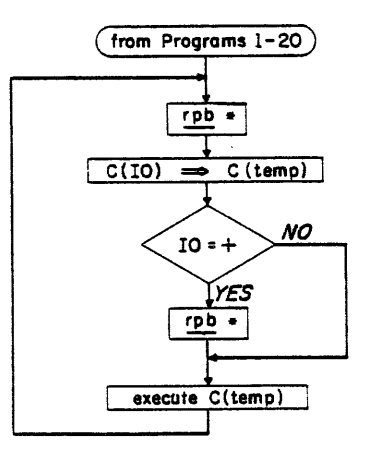

Figure 1 Instruction Test RIM Loader

### 3-3 PROGRAM 1

Program 1 clears memory locations 0000 through 7766 by means of the dzm instruction. Two of the principal reasons for clearing memory are: (1) If memory cannot be cleared, this may indicate extensive troubles within the computer, rather than merely one defective instruction: (2) the test for the imp instruction (part of Program 2) follows Program 1, and clearing memory increases the probability that a jmp, executed to the wrong address, will result in an immediate computer halt.

Program 1 occupies locations 7766 through 7771, and uses location 7776 (location 7776 is also used by the RIM loader). Program 1 first clears location 0000, and then clears successive locations up to and including 7766. However, location 7766 is subsequently indexed so that its final contents equal 000001. This fact can be useful in the event that the computer should halt before reading in Program 2 of the Instruction Test. Should the computer halt with the contents of 7766 not equal to 000001, then memory was not properly cleared by Program 1. However, if the contents of 7766 do equal 000001 when the computer halts, then a computer malfunction probably prevented proper execution of the RIM loader. In the latter case, the remaining programs of the Instruction Test can be loaded by using the computer read-in mode.

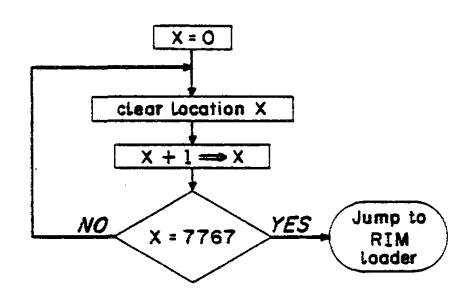

### Figure 2 Instruction Test Program 1

Program 2 test the hit instruction, the imp instruction, and all the szs instructions. It has three routines: the first is a single-instruction test for  $h$ lt; the second tests imp and the szs instructions with the sense switches off; the third checks the szs instructions with all sense switches on. Operator intervention is required to start the second and third routines as well , . as to read in Program 3.

Program 2 is automatically read in and initiated at the completion of Program 1. The first , ' instruction in Program 2 is a hit at location 0001. This is the only time the hit instruction is checked. After the computer executes this halt, the operator should ensure that all sense switches are turned off. At this time, the operator may also wish to check for the proper execution of Program 1. With all sense switches off, the computer is ready to execute the second routine . of Progrom 2. This routine, is initiated by pressing CONTINUE.

The routine begins by checking the imp instruction. This instruction is tested by requiring successive jumps to locations 3000, 4777, 6000 and 0004. These particular four addresses were chosen so that every bit in the PC is both cleared to 0 from a 1, and set to 1 from a 0. Upon completing the jump sequence, the computer begins the sense switch check.

The sense switch check comprises a series of szs and hlt instructions which test each of the szs instructions beginning with szs 10 and running through szs 70. The routine checks both the normal and deferred condition of each sense switch when it is in the OFF position. The routine then loops back to the start of the imp check. The second routine continues to iterate until an error halt is encountered or until the operator intervenes by stopping the computer.

If the computer halts with the contents of the MA between 0006 and 0030, then the hit is a result of an szs error. The particular szs error which caused the halt can be obtained from TABLE 1-6 (Program 2 - Error Halts). A halt at any other location is probably a imp error. After allowing the second routine to run, the operator stops the computer, turns on all sense switches and sets the ADDRESS switches to 0032. The operator then pushes the START to cause the computer to begin executing the third routine of Program 2.

The third routine checks the sense switches in the UP position. This check is identical to the sense switch test of the second routine, however, error halts are positioned in MA locations 0034-0056. See TABLE 1-6 (Program 2 - Error Halts) to define error. A halt in any other location is not a programmed halt. The third routine continues to iterate until the operator intervenes by stopping the computer.

Before read-in of Program 3, the desired settings for SS1 and SS2 must be selected. SS1 deter-.nines whether the program is executed upon completion of read-in (551 off) or whether the computer halts after read-in (SS1 on). Whenever execution of a program is completed, SS2 determines whether the next program is reed in (552 off) or whether the same program iterates (552 on). The setting of 551 has no effect on the iteration of a program.

After setting SS1 and SS2, the operator reads in Program 3. This may be accomplished either by pressing the READ iN switch or by setting the ADDRESS switches to 7772 and pushing down on START.

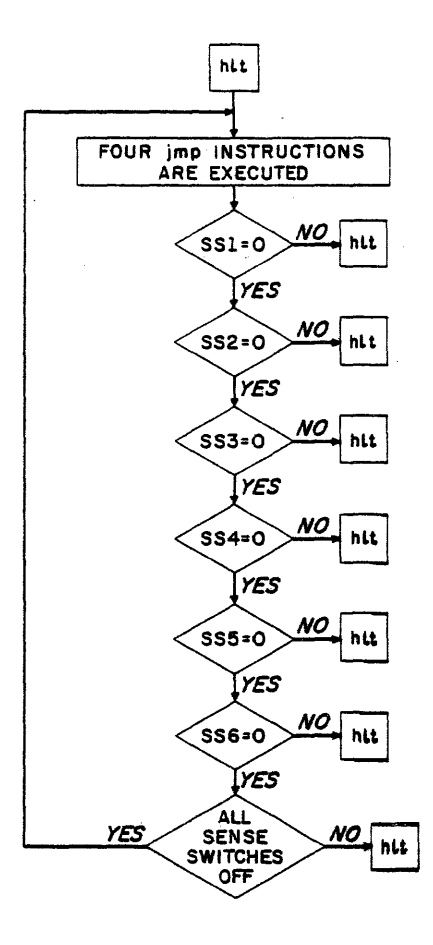

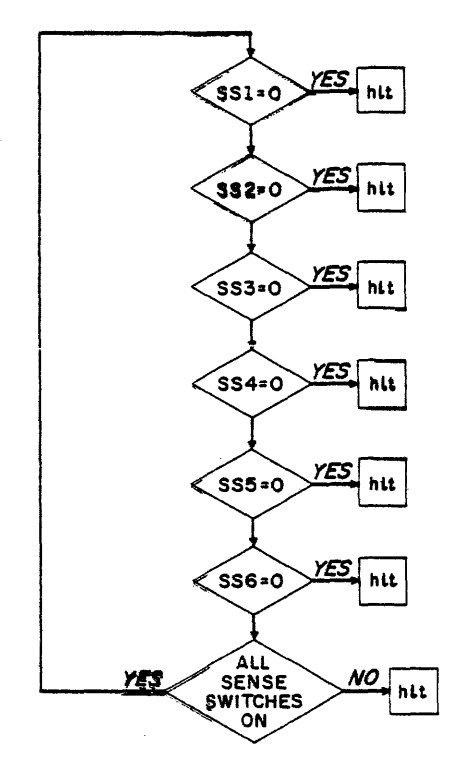

Figure 3 Instruction Test Program 2

### 3-5 PROGRAM 3

Program 3 tests two instructions from the operate group (cla, cma) and five instructions from the skip group (sma, spa, sza, 654000, 650000). The lat instruction is also partially tested. The instructions from the skip group are checked both with the defer bit equal to 0 and with the defer bit equal to 1. The instructions 654000 and 650000 are unconditional skips but when the defer bit is 0 (i.e., 644000 and 640000) the instructions are equivalent to the nop instruction .. The skip instructions are tested by asserting the condition for skip and placing a hit after each skip instruction. The 644000 and 640000 instructions are checked to make sure they do not skip. Since, so far, only hlt, imp and szs have been tested, some of the operate instructions are paired with the skip instructions for testing. Therefore, to determine which of two instructions caused the holt, the AC must be checked.

The program begins by sensing SSl. With S51 off, the program is automatically executed after being read into core memory. However, if SS1 is on, upon completing read-in the computer halts with the MA equal to 0002. Program execution is resumed by pushing CONTINUE. The above conditions hold both when the program is read in using the RIM loader, and when the READ IN switch is used. (Location 0000 contains the program number.)

The program first tests the unconditional skips. A hit is placed after each skip instruction: Then 644000 and 640000 are checked to see that they do not skip . Next, the AC is loaded with 1s using the TEST WORD switches and the lat instruction; the AC is then cleared (cia) and checked for zero (sza). If the computer halts here (MA equal to 0020), the AC must be checked to determine whether the cIa instruction failed to clear it or whether the sza failed to skip properly.

The AC is again loaded with 1s using lat, complemented  $(cma)$ , and checked for +0 (sza). If the computer halts here (MA equal to 0024), the AC must be checked to determine whether the halt was caused by a failure to skip or whether lat or cma failed to operate properly. The lot is used to ensure that all bits are complemented properly. (Clearing the AC, complementing twice, and checking for all zeros would not detect any bits which failed to complement; this procedure could not even indicate that the cma failed to operate.)

After being complemented, the AC equals +0. Next the spa and sma ' are checked by placing hit after each. Then the AC is again complemented and sza ', spa ' and sma are checked by placing hit after each.

With SS2 off, the program transfers to the RIM loader and the next program is read in. However, if 5S2 is on, the computer loops bock to location 0003 and iterates the some program until SS' is turned off. Note that switch 1 is sensed only after read-in. Thus, the program iterates even if 5S1 is on.

 $\gamma \sim 0.3$ 

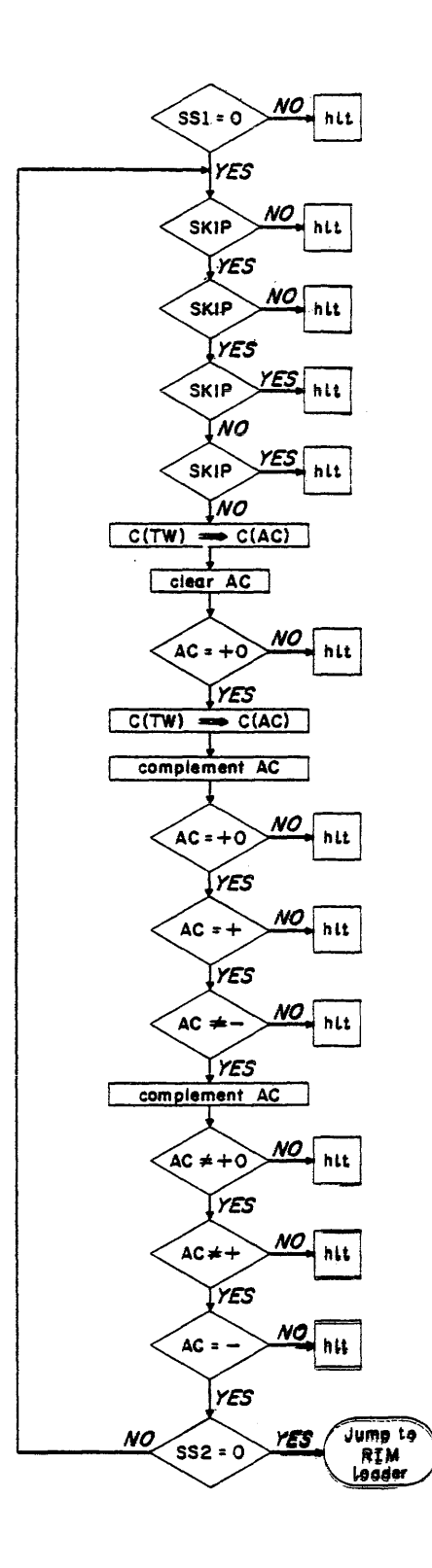

Figure 4 Instruction Test Program 3

#### 3-6 PROGRAM 4

Program 4 tests three instructions (xor, sas, sad). The exclusive-OR is formed four times to include all possible combinations. The sas and sad instructions are checked to ensure that they skip when the condition is asserted and also to ensure that they don't skip if the skip condition is not asserted. The AC is used during the execution of both sas and sad. Therefore, a check is performed to see if the contents of the AC were properly replaced.

The program begins by sensing SS1. With SS1 off, the program is automatically executed after being read into core memory. However, if SSI is on, upon completing read-in the computer halts with the MA equal to 0002. Program execution is resumed by pushing CONTINUE. The above conditions hold both when the program is read in using the RIM loader, and when the READ IN switch is used. (Location 0000 contains the program number.)

The xor test follows the sensing of switch 1. This part of the program occupies locations 0003 through 0022 and has four error halts. The exclusive-OR is formed as follows: AC all 1s with a core location containing all 1s; AC all 0s with a location containing all 0s; AC all 0s with all 1s; and the AC all 1s with all 0s. This series of operations forms all possible combinations of the exclusive-OR for each bit of the AC.

The AC is loaded with all Is by being cleared and complemented. Next, the exclusive-OR is formed with a location (0054) containing all 1s. The AC is checked; if it is not  $+0$ , an error halt occurs.If no halt occurs,and exclusive–OR is formed with a location (0055) containing all Os, and the AC is checked for +0. After this check, with the AC still +0, the exclusive–OR is again formed with the location containing all 1s. The AC contains all 1s, and is therefore complemented before checking for  $+0$ . When this check is completed, the AC is once more complemented (so that it contains all 1s) and the exclusive-OR is formed with the location containing all  $0s$ . The AC is then complemented for the last time and checked for  $+0$ . At the end of this check, the program begins the sas and sad test.

The sas and sad test occupies locations 0023 through 0050; it contains eight error halts. Two test numbers (000000 and 777777) are used to check the compare instructions. The test has four parts: (1) The sas instruction is used to compare two equal numbers (000000). If the computer

skips, the contents of the AC are checked to ensure that they were properly replaced after the sas instruction. However, if the computer fails to skip, an error halt occurs. (2) The same test is then made for sad, comparing unequal numbers. (3) Next, sas is used to compare unequal numbers, and the AC is checked to ensure that its contents were properly replaced. If the computer skips, an error halt occurs. (4) Finally, the same test is made for sad comparing equal numbers (777777). This completes the test of the compare instructions, and switch 2 is sensed.

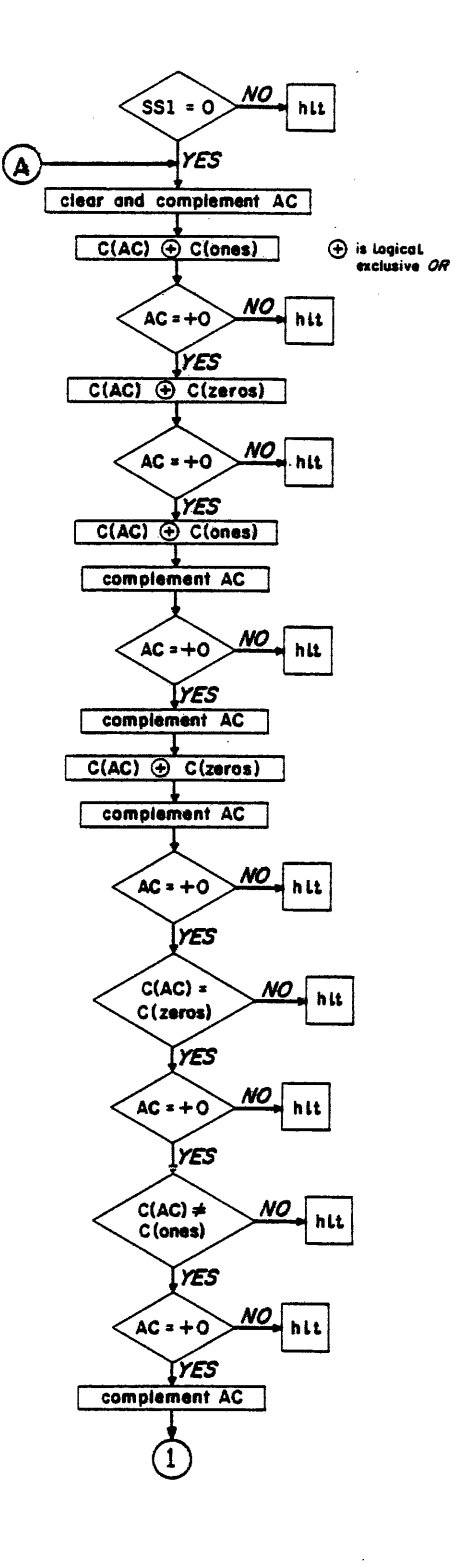

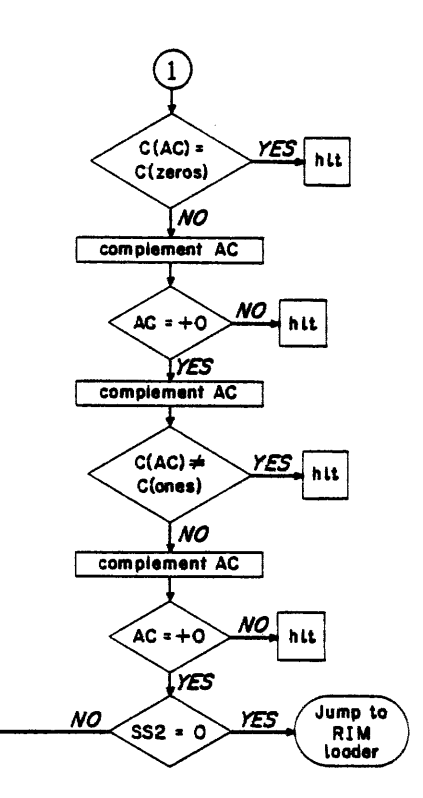

Figure 5 Instruction Test Program 4

 $\left[ \mathsf{A}\right]$ 

### 3-7 PROGRAM 5

Program 5 tests four instructions (dip, dap, dac, lac). Some test numbers are transferred between two memory locations and the AC. To ensure that the transfers were properly executed, the AC and the memory locations are compared after each eighteen-bit transfer. The dip, dap and doc instructions are used to deposit Os into memory locations containing Os, to deposit 1s into locations containing Os, 15 into locations containing ls, and Os into locations containing 15. larly, the lac instruction is used to load the AC with 1s and Os.

The program begins by sensing SS1. With SS1 off, the program is automatically executed after being read into core memory. However, if 5S1 is on, upon completing read-in the computer halts with the MA equal to 0002. Program execution is resumed by pushing CONTINUE. The above conditions hold both when the program is read in using the RIM loader, and when the READ IN switch is used. (Location 0000 contains the program number.)

The dip, dap and dac test follows the sensing of switch  $1$ . This part of the program occupies locations 0003 through 0041 and has eight error halts. Four halts are dip and dap errors; the remaining four are used in the dac check.

The contents of the AC are deposited into location 0063 using dip and dap. Then the AC is compared qgainst 0063. If they differ, an error halt occurs. Next, the contents of the AC are deposited into location 0064 using dac. The AC is compared against 0064 and, if they differ, and error halt occurs. This procedure is repeated four times. The first and fourth times, the initial contents of the AC are all Os; the second and third times, the initial contents are all 1s. This sequence effects a transfer into memory of all Os into all Os, all 1s into all Os, all 1s into all 1s, and all 0s into all 1s. Then the program proceeds with the lac test.

The lac test occupies locations 0042 through 0055; it has four error halts. 'This test is quite similar to the test for dip, dap and dac. The AC is successively loaded with all Os, all 1s, all 1s, and all Os. After loading with Os the AC is checked using the sza instruction; after loading with ls the AC is compared against a core location (0062) which contains all ls. This completes the lac test and switch 2 is sensed.

With SS2 off, the program transfers to the RIM loader and the next program is read in. However, if 5S2 is on, the computer loops back to location 0003 and iterates the same program until SS2 is turned off. Note that switch 1 is sensed only after read-in. Thus, the program iterates even if SS1 is on.

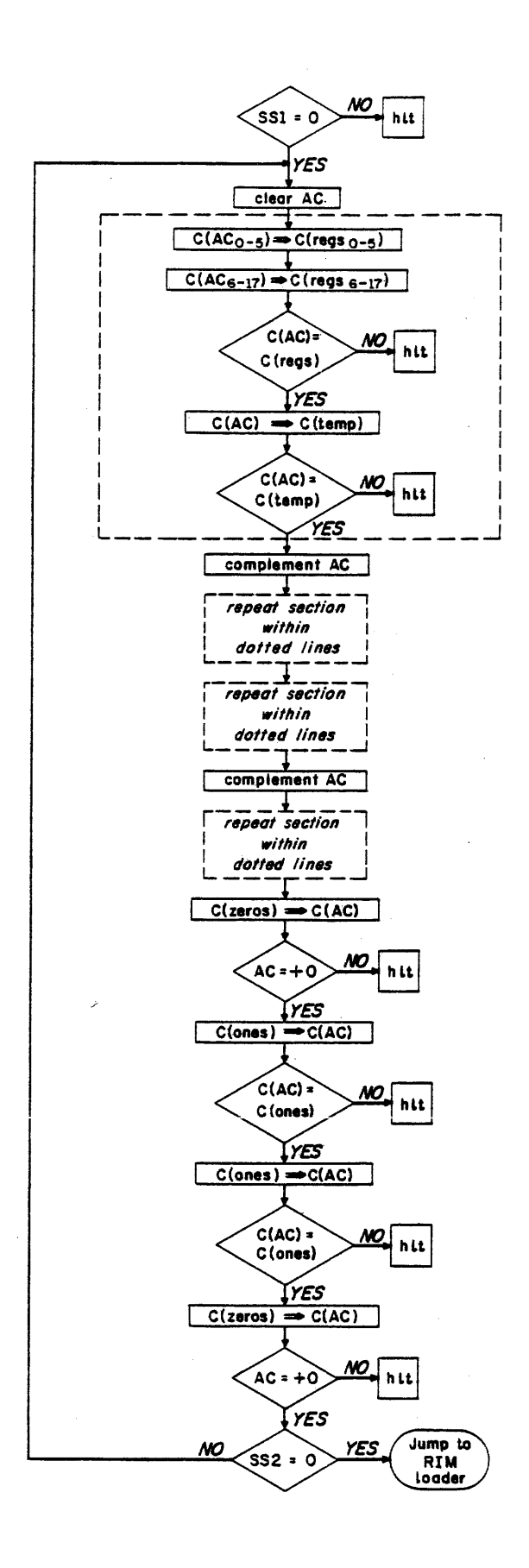

Figure 6 Instruction Test Program 5

### 3-8 PROGRAM 6

Program 6 tests two instructions -- dzm and idx. The program is designed to facilitate the diagnosis of troubles in the AC. For this reason, there are more error halts than are required to merely check the idx instruction.

The dzm instruction is tested to ensure that it clears a memory location containing all ls as well as a location containing all 0s. The idx instruction is tested by checking for the proper execution of various AC operations. Four checks are performed: (1) Checks that the carry propagates the full length of the AC; (2) checks that the end–around carry functions properly; (3) checks that the contents of the AC are correct after an  $idx$ ; (4) checks that the carry terminates properly in each bit of the AC.

The program begins by sensing SSl. With SSl off, the program is automatically executed after being read into core memory. However, if S51 is on, upon completing read-in the computer halts with the MA equal to 0002. Program execution is resumed by pushing CONTINUE. The above conditions hold. both when the program is read in using the RIM loader, and when the READ IN switch is used. (Location 0000 contains the program number.)

The dzm test follows the sensing of switch  $1$ . This test occupies locations 0003 through 0014. It has two error halts. The first results from failure to clear a memory location containing all Is; the second results from failure to clear a memory location containing all Os. The program deposits 1s into memory location 0166. This is accomplished by clearing and complementing the AC and depositing its contents into the memory location. Then location 0166 is cleared with a dzm and the results are checked by loading the contents into the AC and checking for +0. If the AC is +0, the first halt is skipped and the same location is once more cleared with a dzm  $\boldsymbol{\cdot}$ The same check is again performed, and if the second halt is skipped, the program proceeds to the idx test.

The idx test occupies locations 0015 through 0165 and has 21 error halts. The first three halts test the AC for the propagation of the carry chain, the end-around carry, and the contents after an idx. The remaining 18 halts check for termination of the carry chain in each of the AC bits beginning with the last,  $AC_{17}$ .

The idx test uses memory location 0166 as a temporary buffer. The program deposits ls into the buffer by clearing and complementing the AC and transferring its contents. Then the buffer is

indexed once. Since the number indexed is all 1s, the carry clears the AC and the end-around carry makes  $AC_{17}$  equal 1. The AC is checked for a 0 in the sign bit to ensure that the carry propagated the length of the register. If the AC is positive  $(AC_s=1)$ , the first halt is skipped. The AC is then checked for nonzero to test the end-around carry. If the AC is not zero, the second halt is skipped.

The final contents of the AC should be 000001. Note, however, that the first two halts would be skipped if the AC contained any positive number greater than zero. Therefore, the AC must be checked to ensure that its contents are 000001. This is accomplished by complementing the .. ~ ~ AC, depositing its contents into the buffer, indexing the buffer once, and checking the AC for +0. Complementing the AC produces the number 777776 wh ich is then deposited in the buffer; attempting to index this number causes the computer to clear the AC. The AC is checked for *+r*  If this condition is asserted, the third halt is skipped and the test for termination of the carry chain commences.

To check the last fifteen bits of the accumulator  $\widehat{(\mathsf{AC}_{3-17})}$  for proper carry chain termination, a number is deposited into the buffer. This number consists of 1s in all bits except for a 0 in the sign bit and a  $0$  in the bit which is being checked. If the carry chain does not terminate properly, it continues the length of the AC and causes a sign change. Note that this test was preceded by the check which ensures that the carry can propagate the full length of the register. The AC is checked for sign; if posifive, the error halt is skipped. The check for each bit has a separate error halt. The check for the first three bits (AC<sub>O–2</sub>) is similar, except that the test number also has me sign bit equal to 1 and the AC is checked for a minus sign. This compietes the  $\mathop{\sf idx}$  test and the program senses switch  $2$  .

With SS2 off, the program transfers to the RIM loader and the next program is read in. However, if SS2 is on, the computer loops back to location 0003 and iterates the same program until SS2 is turned off. Note that switch 1 is sensed only after read-in. Thus, the program iterates even if SSl is on.

3-20

 $\label{eq:2.1} \mathcal{L} = \mathcal{L} \left( \mathcal{L} \right) \left( \mathcal{L} \right) \left( \mathcal{L} \right) \left( \mathcal{L} \right)$ 

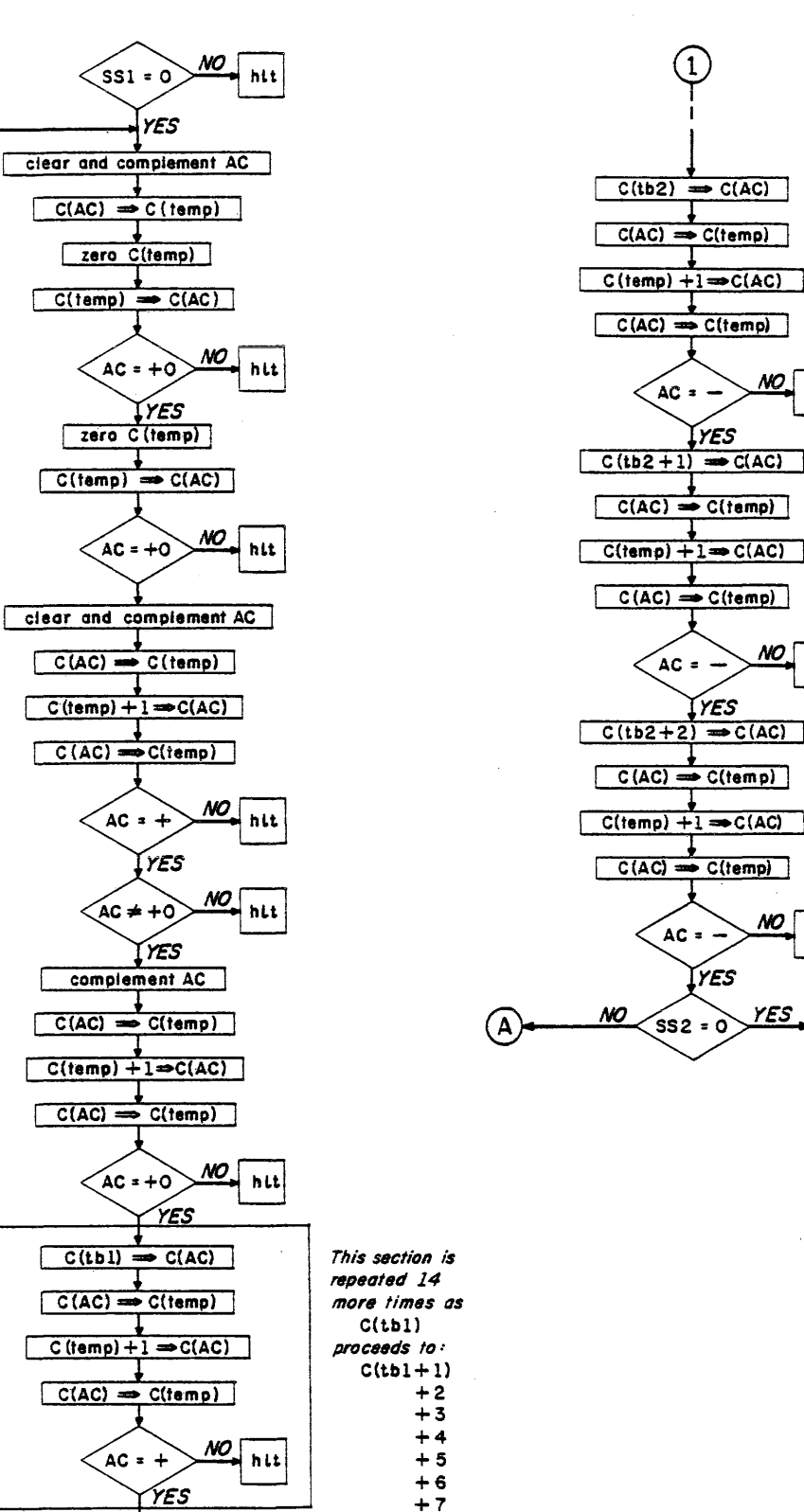

NO\_

NO<sub>\_</sub>

NO

**YFS** 

hlt

Jump to

**RIM** Loader

hit

hLt

 $C(AC) \implies C(\text{temp})$  $C$  (temp) + 1  $\Rightarrow$   $C(AC)$  $C(AC) \implies C(\text{temp})$ NO  $\int AC = +$ hit <u>YES</u>  $+7$  $+10$  $+11$  $+12$  $\mathbf 1$  $+13$  $+14$  $+15$ <br>+16

MO<sub>J</sub>

<u>NO</u>

NO

 $\overline{\text{ss1}}$  = 0

 $C(AC) \Rightarrow C(temp)$ 

zero C(temp)

 $C$ (temp)  $\Rightarrow C(AC)$ 

 $AC = +O$ 

 $C$ (tamp)  $\Rightarrow C(AC)$ 

 $AC = +0$ 

 $C(AC) \implies C(temp)$ 

 $C$ (temp) + 1  $\Rightarrow C(AC)$ 

 $C(AC) \rightarrow C(\text{temp})$ 

(YES

**YES** 

complement AC

 $C(AC) \implies C(\text{temp})$ 

 $C$ (temp) + 1= $C$ (AC)  $C(AC) \implies C(\text{temp})$ 

 $\left(\text{AC} + \text{+}0\right)$ 

 $C(tb1) \rightarrow C(AC)$ 

YES

NO

MO S

AC =

 $AC + 0$ 

**YES** zero C (temp)

**YES** 

 $\left( \widehat{A}\right)$ 

Figure 7 Instruction Test Program 6

### 3-9 PROGRAM 7

Program 7 tests the isp instruction. One location is indexed (isp ) through all the positive numbers. A check is made after each indexing to ensure that the skip occurred and that the location was incremented by exactly 1. Another location is indexed (isp) through all the negative numbers. A similar check is made after each indexing to ensure that no skip occurred and that the location was correctly incremented.

The program begins by sensing SS1. With SS1 off, the program is automatically executed after being read into core memory. However, if S51 is on, upon completing read-in the computer halts with the MA equal to 0002. Program execution is resumed by pushing CONT1NUE. The above conditions hold both' when the program is read in using the RIM loader, and when the READ IN switch is used. (Location 0000 contains the program number.)

The isp test commences after the sensing of switch 1. This part of the program occupies locations<br>0003 through 0040. Locations 0045 through 0050 are used for indexing. The program has eight error halts. First, the two locations used for indexing are initialized. Next, the program loops as the locations are indexed until their contents equal  $777776$  and  $377777$ . Finally, after leaving the loop, the locations are indexed until a sign change occurs. The idx instruction is used to check the results after each isp. In the first part of the test, locations 0045 and 0047 are each initialized with 377777; locations 0046 and 0050 are each initialized with 777776.

The second part of the test, the loop, contains four indexing instructions. It begins by indexing (isp) location 0050 which contains 777776. Indexing this number once produces 000000. Therefore, an error halt occurs if the computer does not skip. Then, location 0046, which also conta<sup>-</sup> 777776, is indexed (idx) and the contents of locations 0050 and 0046 are compared. If their contents differ, an error halt results.

,;.

Similarly, location 0047, which contains 377777, is indexed (isp) to 400000; then it is checked to make sure it produces no skip. Location 0045 is indexed (idx) and compared against 0047. The program iterates this sequence and does not leave the loop until locations 0045 and 0047 contain 777776, and locations 0046 and 0050 contain 377777. Notice that subsequent to the first indexing, no sign change has occurred. After leaving the loop, the program enters part three of the test.

The last part of the test checks that, on indexing (isp) 777776 once, the resulting number is 000000; it also checks that a skip takes place. Similarly, it checks that, on indexing (isp)

377777 once, the resulting number is 400000 and also that no skip results. This ends the test and switch 2 is sensed.

With SS2 off, the program transfers to the RIM loader and the next program is read in. However, if SS2 is on, the computer loops back to location 0003 and iterates the same program until SS2 is turned off. Note that switch 1 is sensed only after read-in. Thus, the program iterates even if SSl is on.

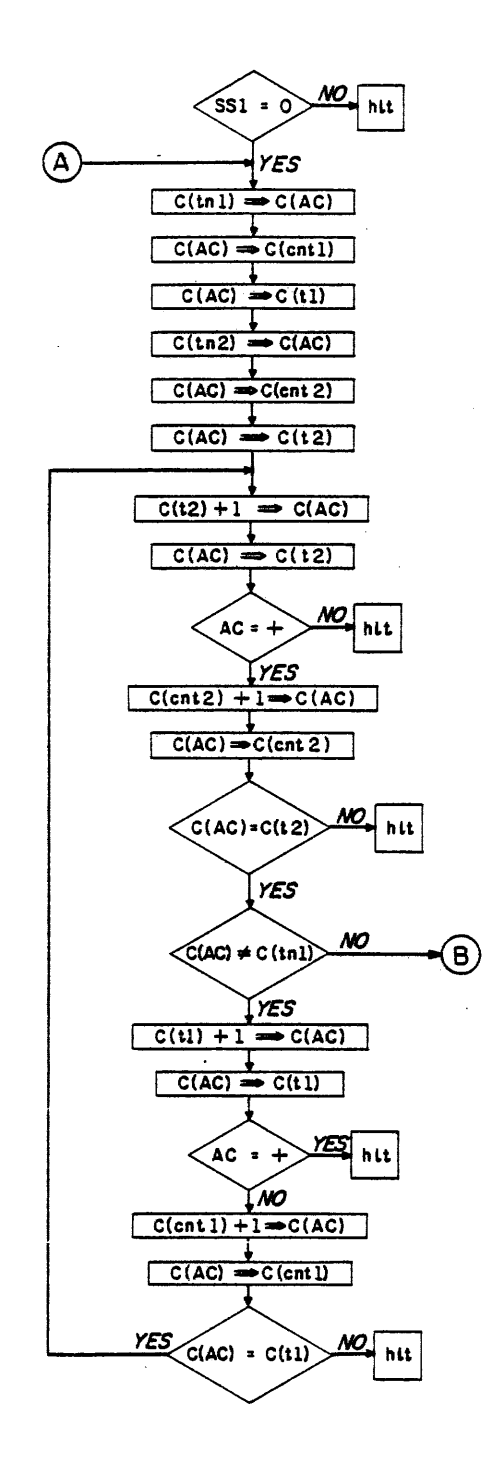

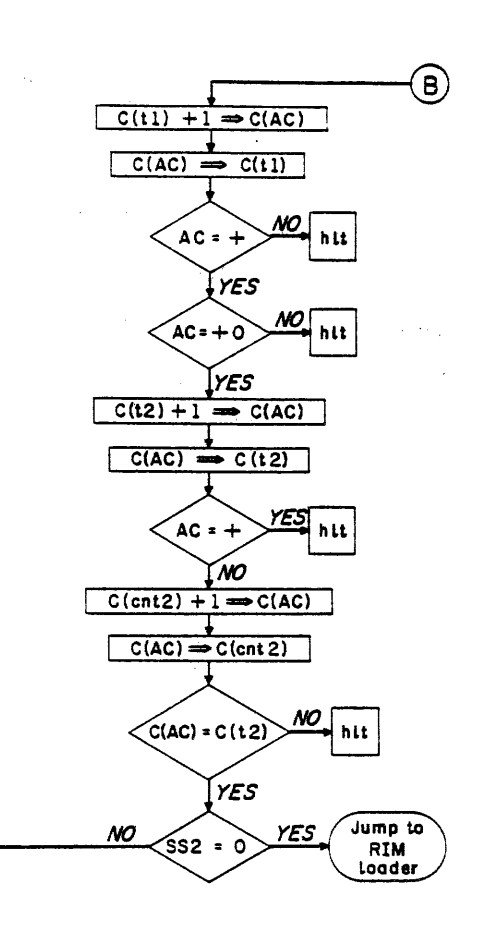

Figure 8 Instruction Test Program 7

ζA

#### 3-10 PROGRAM 10

Program 10 tests two instructions (and, ior). For each bit, all possible combinations of the AND are formed. Similarly, all possible combinations of the inclusive-OR are formed. A check is made to ensure that each operation was correctly executed. After any error halt the program may be restarted simply by pushing CONTI NUE.

The program begins by sensing SS1. With SS1 off, the program is automatically executed after being read into core memory. However, if 5S1 is on, upon completing read-in the computer halts with the MA equal to 0002. Program execution is resumed by pushing CONT1NUE. The above conditions hold both when the program is read in using the RIM loader, and when the READ IN switch is used. (Location 0000 contains the program number.)

The and test follows the sensing of switch 1. This part of the program occupies locations 0003 through 0022 and has four error halts. The two test numbers used (000000 and 777777) are in locations 0046 and 0047, respectively.

The AC is loaded with all ls, ANDed (and) with all ls; then the contents of the AC are checked. The procedure is repeated, ANDing 1s to 0s, 0s to 0s, 0s to 1s; each and being followed by a check of the AC. This sequence forms all possible combinations for each bit of the and instruction. The program then executes the ior test.

The ior test occupies locations 0023 through 0042 and has four error halts. This test is identical to the and test except that instead of ANDing two numbers, the inclusive-OR is formed. After the ior test, switch 2 is sensed.

With SS2 off, the program transfers to the RIM loader and the next program is read in. However, if SS2 is on, the computer loops back to location 0003 and iterates the same program until SS2 is turned off. Note that switch I is sensed only after read-in. Thus, the program iterates even if S51 is on.
$$
\frac{\sqrt{55}}{\sqrt{100}} = \frac{1}{\sqrt{100}} = \frac{1}{\sqrt{100}} = \frac{
$$

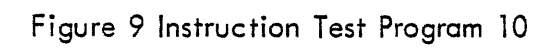

#### 3-11 PRO GRAN' 11

Program 11 tests three instructions (Iio, dio, spi). A test number is loaded into the IO and deposited from the 10 into a temporary buffer. The AC is used to check that the number was correctly transferred. The spi instruction is then checked. The test number takes on all possible values.

The program begins by sensing 551. With 551 off, the program is automatically executed after being read into core memory. However, if S51 is on, upon completing read-in the computer halts with the MA equal to 0002. Program execution is resumed by pushing CONTINUE. The above conditions hold both when the program is read in using the RIM loader, and when the READ IN switch is used. (Location 0000 contains the program number.)

The lio, dio and spi test follows the sensing of switch 1. The test has two parts. In the first part, the test number ranges over·all positive values; in the second, the test number ranges over all negative values. Location 0034 is used as a temporary buffer and location 0033 contains the test number. The first portion of the test occupies locations 0003 through 0016 and has two error halts.

At the start of the test, the location containing the test number and the AC are both cleared. Then a loop, which comprises the test for all positive numbers, is entered. The IO is loaded with the test number, and its contents are deposited in the temporary buffer. The contents of the buffer are compared against the AC; if they differ, an error halt occurs. On a halt, the contents of the IO must be checked to determine whether the Iio or dio caused the error. Next, the spi is checked to ensure that it skips on a positive 10. Then the program indexes the test number and jumps to the beginning of the loop. (Note that execution of idx leaves the test number in the AC, in preparation for the comparison after the IO transfer.) When the test number becomes negative, the program leaves this loop and enters the second part of the test.

The second part occupies locations 0017 through 0027 nnd has two error halts. It consists of a loop which is similar to the first loop except that spi ' is checked to ensure that it skips on negative 10. When the test number is indexed to +0, the program leaves this loop and senses swi tch 2.

With SS2 off, the program transfers to the RIM loader and the next program is read in, However, if 552 is on, the computer loops back to location 0003 and iterates the same program until SS2 is turned off. Note that switch 1 is sensed only after read-in. Thus, the program iterates even  $if$  SSI is on.

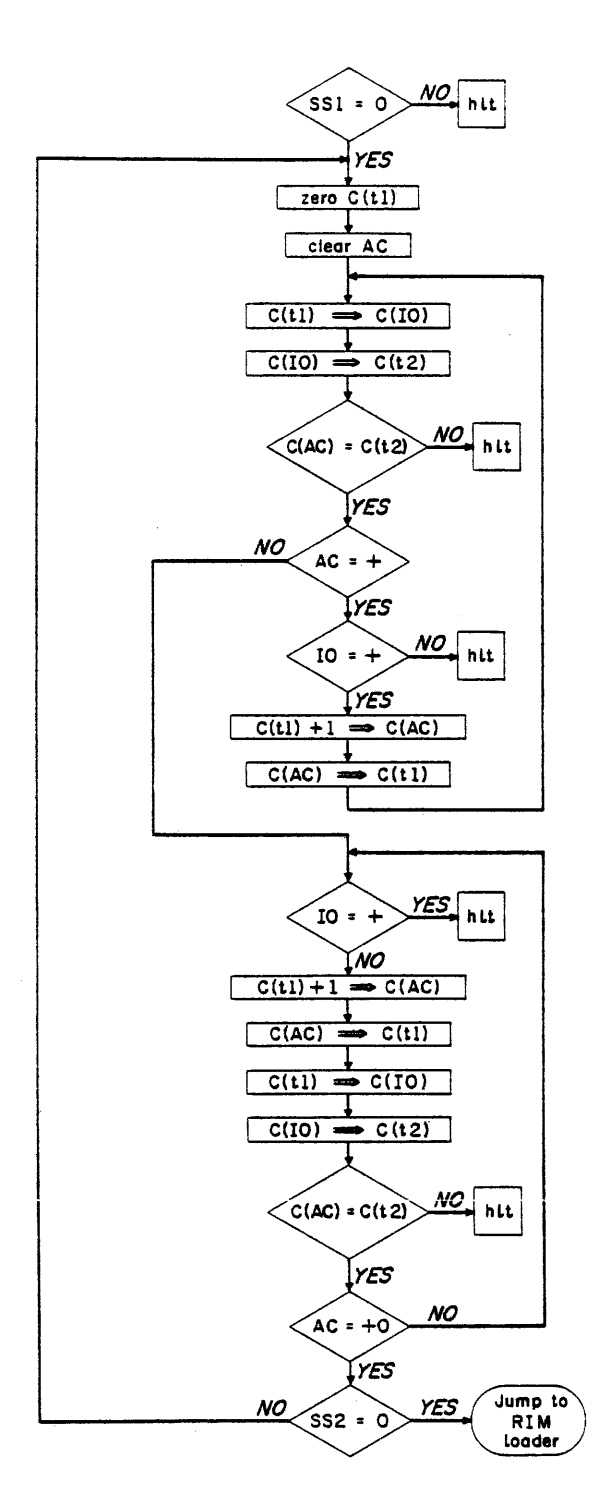

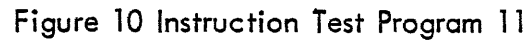

### 3-12 PROGRAN\ 12

Program 12 tests three instructions (add, szo, sub). To facilitate trouble diagnosis, each of the operations which make up the add instruction are checked separately. Because of this feature, however, there are more error halts in the program than would be required merely to test this instruction. The capability of testing the component operations of add should prove equally useful for troubieshooting the sub instruction, since the two instructions differ only in that sub includes a complement operation which is not used in add. The szo instruction is checked to ensure that it skips on overflow, that it does not skip on no overflow, and that it correctly sets and clears the overflow flip-flop.

The program begins by sensing 55]. With SSl off, the program is automatically executed after being read into core memory. However, if SS1 is on, upon completing read-in the computer halts with the MA equal to 0002. Program execution is resumed by pushing CONTINUE. The above conditions hold both when the program is read in using the RIM loader, and when the READ IN switch is used. (Location 0000 contains the program number.)

The add and szo test follows the sensing of switch  $1$ . This test occupies locations 0003 through 0077 and contains 19 error halts. Seven halts are used for the szo, and the remaining twelve halts are used for add.

The add test checks for correct execution of the partial add, the end-around carry, the fullregister carry, the clear-on-minus-zero, and the ripple carry. The ripple carry is checked to ensure that it propagates through the entire register and also to ensure that it is initiated properly at each bit of the AC. Interspersed within the add test are checks on the szo instruction.

The test checks that szo skips on zero overflow. This is done by executing szo, szo ' and szo followed by a halt, and  $szo'$ , and another halt. If the overflow flip–flop is set, the first  $szo$ clears it. Then the szo 'is executed, followed by another szo which skips the first halt. However, if the flip-flop was zero, the first szo skips the szo ' and the next szo skips the first halt. In either case, the overflow flip-flop is cleared and the first halt is skipped. Note that the only other way the first halt can be skipped is if the szo fails to clear the flip-flop and if, furthermore, the szo ' fails to skip with the flip–flop set. In this case, the szo ' which follows the first halt detects the error. After completing this check, the program begins the test for the partial add.

The partial add is tested by performing a sequence of additions which form every combination of the partial add for each bit in the AC. First the AC is cleared and the number 000000 is ad to it. Then 377777 is added to 000000, 000000 to 377777 I 400000 to 000000, and 000000 to 400000. After each addition, the contents of the AC are checked. Then a check is made to see that the overflow flip-flop was not set during this sequence.

The test for the full-register carry follows the overflow check. The AC is loaded with the number 252525 (alternate 0s and 1s) and the same number is added to it, producing the number 525252 and AC overflow. The contents of the AC are checked. This tests the full-register carry for the odd bits in the AC. Then the overflow is tested and cleared. Next, the even bits are tested for the full-register carry by adding 125252 to itself. Again the AC is checked, followed by a short test for clear-on-AC-minus-zero.

This test is performed by loading the AC with  $-0$  and adding  $+0$  to it. The AC is checked for +0, and the overflow flip-flop is sensed to ensure that it was not set. The ripple-carry test follows this overflow check.

The ripple carry is tested to ensure that it travels the entire length of the  $AC$ ; it is also tested to ensure that it is correctly initiated in every bit. The AC is loaded with all 1s, and +1 is added to it. The carry ripples the entire length of the register and around the end, leaving the final contents of the AC equal to  $+1$ . As before, the contents of AC and of the overflow flip-flop are checked.

To test that the rippie carry initiates properiy at each bit, the AC is ioaded with the number 252525, to which the number 777777 is then added. Unless the carry initiates correctly in al. even bits of the AC, the contents of AC are incorrect and, upon checking, cause a halt. Similarly, the odd bits are tested using the number 525252 and adding 777777. Overflow is checked for the last time, concluding the test for add and szo. The program then proceeds to the test for sub.

The sub test occupies locations 0100 through 0111; it has only one error halt. If the add instruction is working correctly, it is necessary to check only the execution of sub once to ensure that it, too, is operating correctly. However, Program 12 tests the sub instruction 262,144 (2 $^{18})$ times. This large number of tests is desirable because sometimes an instruction operates inco' rectly only when executed repeatedly. As previously mentioned, the add and sub instructions

are almost identical in operation; consequently, it suffices to test one of the two for repeated execution.

The repetitive sub test is effected by subtracting  $-1$  (equivalent to adding  $+1$ ) and checking the results against a location which is being indexed. This procedure is followed, beginning with +0 and continuing through the positive numbers, the negative numbers, and bock to zero. No check is made for overflow (which should occur). At this point the test is complete and switch 2 is sensed.

With SS2 off, the program transfers to the RIM loader and the next program is read in. However, if SS2 is on, the computer loops back to location 0003 and iterates the same program until SS2 is turned off. Note that switch I is sensed only after read-in. Thus, the program iterates even if SSl is on.

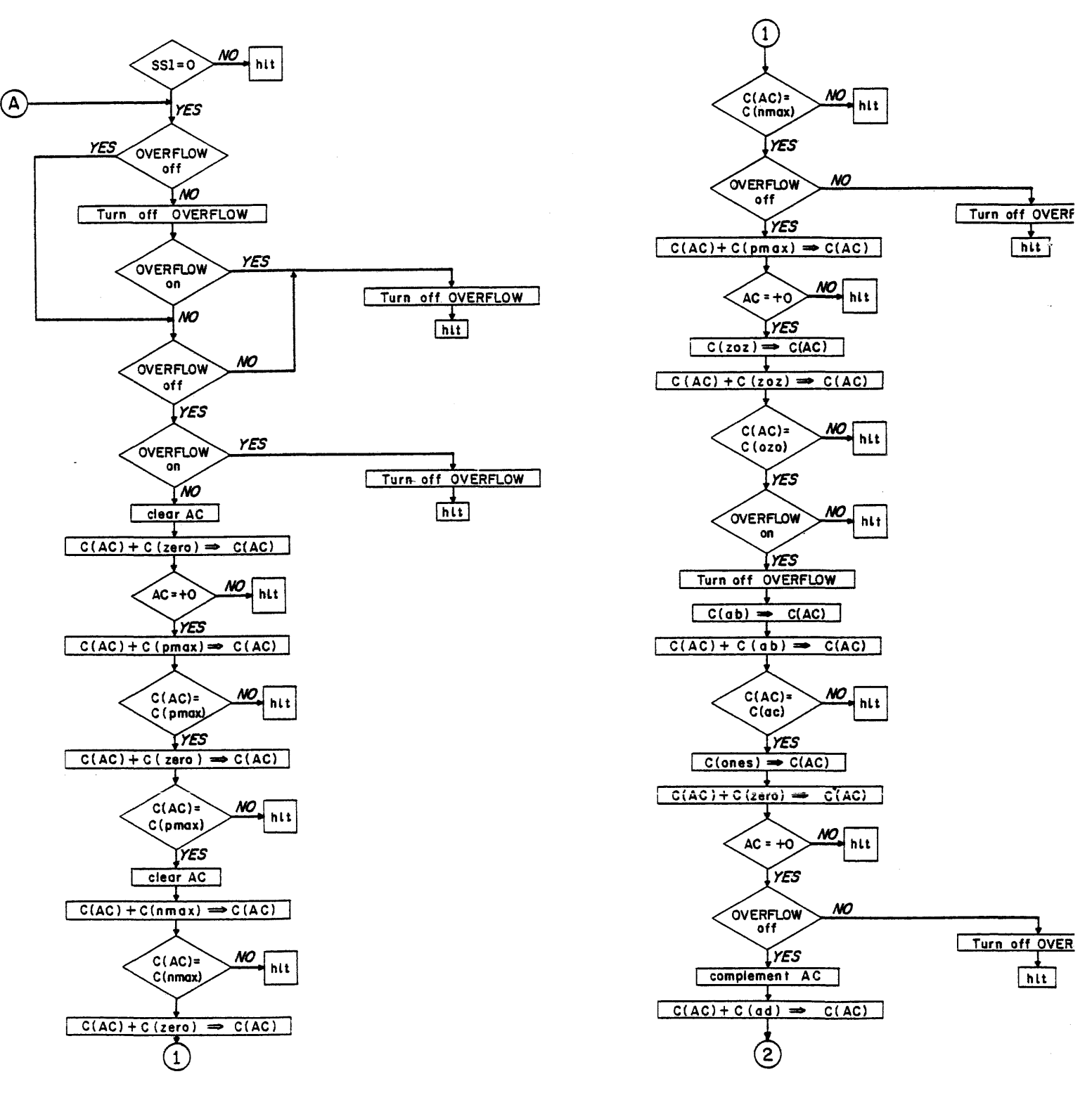

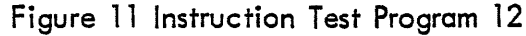

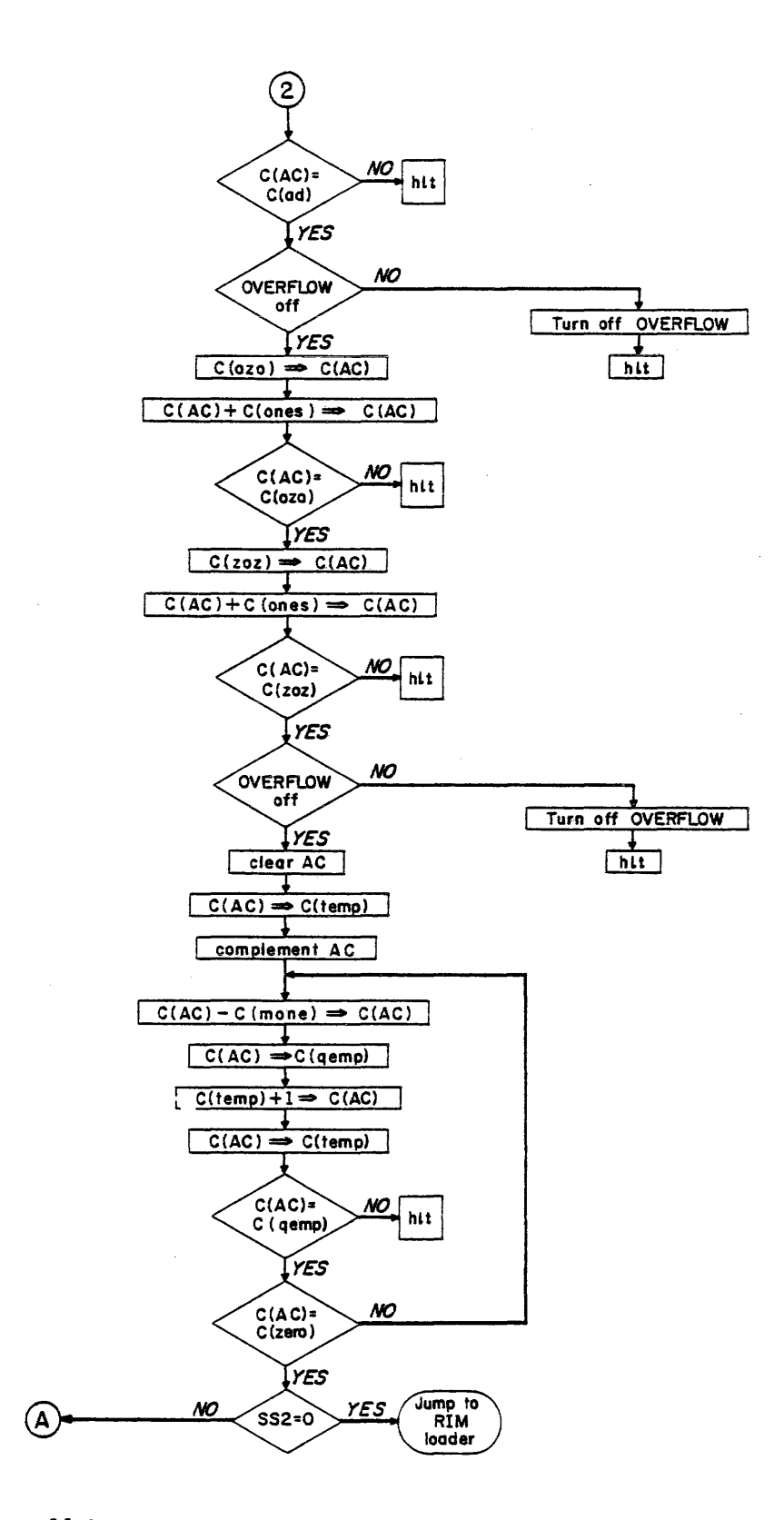

Figure 11 Instruction Test Program 12 (continued)

### 3-13 PROGRAM 13

Program 13 tests two instructions (law, cli). The AC is loaded (law) so that, for each bit, all combinations occur. The law instruction is also checked with the defer bit equal to 1 (Load Accumulator With -N). To check eli, the 10 is cleared twice; the first time the 10 contains all 15, the second time all Os.

The program begins by sensing 551. With SSl off, the program is automatically executed after being read into core memory. However, if SSl is on, upon completing read-in the computer halts with the MA equal to 0002. Program execution is resumed by pushing CONTINE. The above conditions hold both when the program is read in using the RIM loader, and when the READ IN switch is used. (Location 0000 contains the program number.)

The law test follows the sensing of switch 1. This part of the program occupies locations 0003 through 0020 and has four error halts. The law instruction clears the AC prior to loading it with a number. To check the correct execution of the AC clear, the accumulator is loaded with all 1s, and then loaded (law) with 0s and checked for +0. Then the MB  $\frac{1}{6-17}$  AC is checked by successively loading 7777, -0, -7777. The contents of the AC are checked against a location in core after each load instruction. The program then enters the cli test.

The cli test occupies locations 0021 through 0035 and has two error halts. To check the cli instruction the 10 is loaded with ls, cleared, checked for all Os, cleared again, and checked for Os again. The 10 is checked for Os by transferring its contents to the AC and checking the accumulator for +0. The transfer from 10 to AC, as well as the loading of the 10, is effected using a memory location as a temporary buffer. After the cli test is executed, switch 2 is sensed.

With SS2 off, the program transfers to the RIM loader and the next program is read in. However, if SS2 is on, the computer loops back to location 0003 and iterates the same program until SS2 is turned off.. Note that switch 1 is sensed only after read-in. Thus, the program iterates even if SSl is on.

Figure 12 Instruction Test Program 13

#### 3-14 PROGRAM 14

Program 14 tests all instructions pertaining to the program flags (clf, stf, szf), then clears mem before reading in the next program.(The reason for clearing memory is explained in the Program 15 description.) Program 14 clears any flags that may be on, sets each flag in sequence (starting with flag I and proceeding through flag 6), clears all flags simultaneously, sets all flags simultaneously, and then clears each flag in sequence (again proceeding  $1 - 6$ ). The program transfers to a count loop before each clf or stf instruction. The count loop introduces a time delay so that the program flag settings may be observed at the console. An szf instruction follows each clf or stf to check for the correct execution of the instructions.

The program begins by sensing SS1. With SS1 off, the program is automatically executed after being read into core memory. However, if SS1 is on, upon completing read-in the computer h with the MA equal to 0002. Program execution is resumed by pushing CONTINUE. The above conditions hold both when the program is read in using the RIM loader, and when the READ IN switch is used. (Location 0000 contains the program number.)

The program has five parts. First, a short sequence initializes the loops which comprise parts two and four, and clears all the flags. Since the second part sets the flags, it is necessary to have the flags cleared in order to test the stf instruction.

Second, a loop sets all flags, one at a time, and checks to ensure that they were set. Third, a sequence clears all flags simultaneously, checks that they were all cleared sets all flags simultaneously, and checks that they were all set. Fourth, a loop clears all flags, one at a time, and checks that each was cleared. Fifth, a count loop is used as a time delay by parts two, three and four. The delay is generated by counting to  $2^{15}$ .

The count loop, part five, occupies locations 0057 through 0065. It is used as a time delay by parts two, three and four.When the program enters the count loop, the AC contains the address for the return. Therefore, this address is deposited in the address portion of a jump instruction. Then the number 700000 is deposited into location 0057. That location is incremented until it becomes positive, and the program executes the jump which was set up for the return .

The first part of the test occupies locations 0003 through 0015 and has one error halt. In preparation for part two, all the program flags are cleared and checked to ensure that they were clea Then the address part of szf, stf and clf instructions in parts two and four is set to operate on

flag 1. After setting the instruction addresses, the program proceeds to part two.

Part two occupies locations 0016 through 0026 and has one halt. It uses the count loop to introduce a time delay, sets flag 1, checks that flag 1 was set, indexes the stf and szf ' so that the next flag will be set and checked, and then jumps back to the start of part two. Part two is executed six times (once for each flag  $1 - 6$ ); the program then proceeds to part three.

Part three occupies locations 0027 through 0042 and has one halt. This part introduces a time delay, clears all flags simultaneously, checks that all flogs were cleared, introduces another time delay, sets all flags simultaneously, and then sets up part four to execute six times.

Part four occupies locations 0043 through 0053 and has one halt. It is identical to part two, except that the flags are cleared and checked for clear, instead of being set and checked for set. After the program completes part four, switch 2 is sensed.

With SS2 off, the program jumps to location 7766, and clears memory locations 0000 through 7765, then transfers to the RIM loader which reads in Program 15. However, if SS2 is on, the computer loops bock to location 0003 and iterates Program 14 until the sense switch is turned off. Note that switch 1 is sensed only after read-in. Thus the program can iterate, regardless of the setting of switch  $l$ .

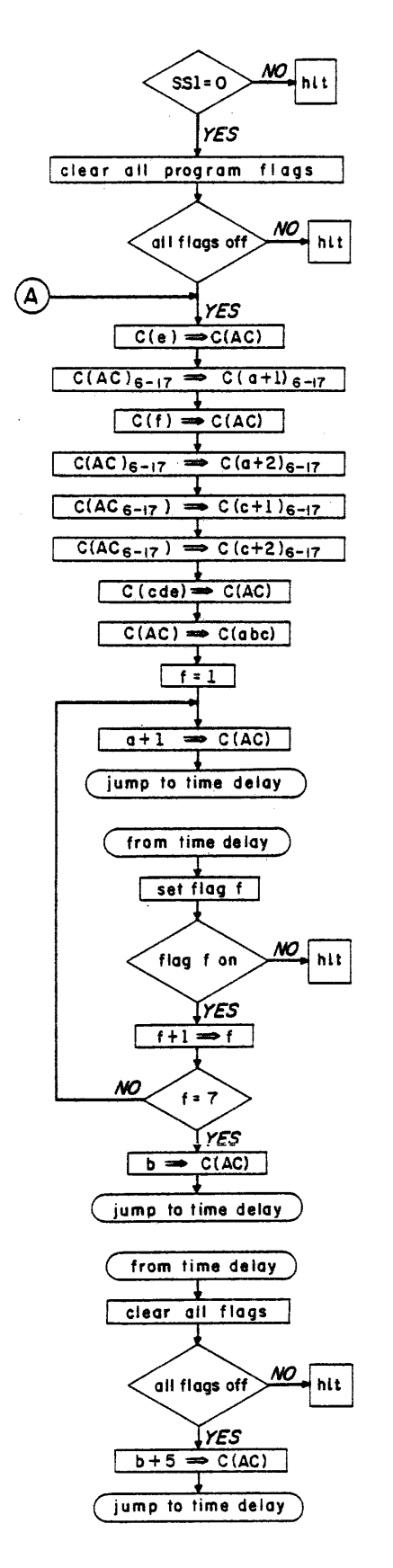

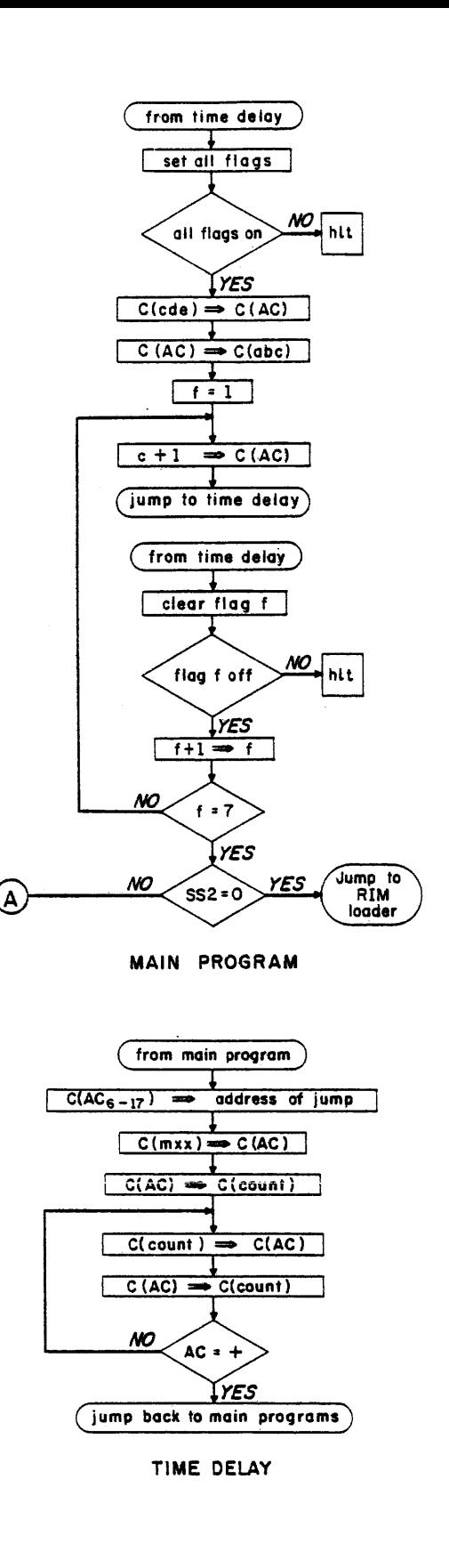

Figure 13 Instruction Test Program 14

### 3-15 PROGRAM 15

Program 15 tests three instructions (jsp, jda, cal). Memory locations 0000 through 7765 are cleared prior to reading this program into core. Clearing memory increases the probability that a jump to an incorrect address will couse a halt. Consequently, the memory-clear facilities error diagnosis, should such a jump occur.

The program checks all the transfers which make up the jsp, ida and col instructions except for the transfer of the EXD flip-flop into  $AC<sub>1</sub>$  (which is executed concurrently with the PC- $\rightarrow$  AC). The program does not test for the EXD transfer because the extend-mode instructions are not checked within the Instruction Test. The transfers are checked for all possible combinations for each bit (refer to Tables 1-16B, 1-16C, and 1-16D under Program 15 Error Halts).

The program begins by sensing SST. With SST off, the program is automatically executed after being read into core memory. However, if SSl is on, upon completing read-in the computer halts with the MA equal to 0002. Program execution is resumed by pushing CONTINUE. The above conditions hold both when the program is read in using the RIM loader, and when the READ IN switch is used. (Location 0000 contains the program number.)

The isp test occupies 0016-0017, 0757-0764, 1100-1105, 1755-1756, 6020-6025 and 6076-6077. This part of the program has three error halts. The jsp instruction comprises four transfers:

AC, PC  $\stackrel{1}{\longrightarrow}$  AC,  $\stackrel{0}{\longrightarrow}$  PC and MB  $\stackrel{1}{\longrightarrow}$  PC. By locating the test in various ports of memory, all possible combinations of each transfer are checked for each bit.

Three jsp instructions are executed within the jsp test. After each jump, bit 1 of the AC is cleared to mask out the transfer of EXD into  $AC_1$ . Then the contents of AC are checked to ensure that the PC  $\frac{1}{\sqrt{1-\frac{1}{n}}}$  AC was correctly performed.

The ida test occupies locations 32-37, 737-750, 1000-1011, 1731-1736, 5772-5777 and 6040-6052. This part of the program has six error halts. The jda instruction comprises six transfers:

AC  $\rightarrow$  MB,  $\stackrel{0}{\longleftarrow}$  AC, PC  $\stackrel{1}{\longrightarrow}$  AC,  $\stackrel{0}{\longleftarrow}$  PC, MA $\stackrel{1}{\longrightarrow}$  PC and  $\stackrel{+1}{\longleftarrow}$  PC. By locating the test in various parts of memory, all possible combinations of these six transfers are checked for each bit.

As in the  $\frac{1}{2}$  test, three instructions are executed within the  $\frac{1}{2}$  test and AC<sub>T</sub> is cleared before the contents of the AC are checked. Moreover, a check is made to ensure that the contents of the AC were saved in the location specified by the address of the ida.

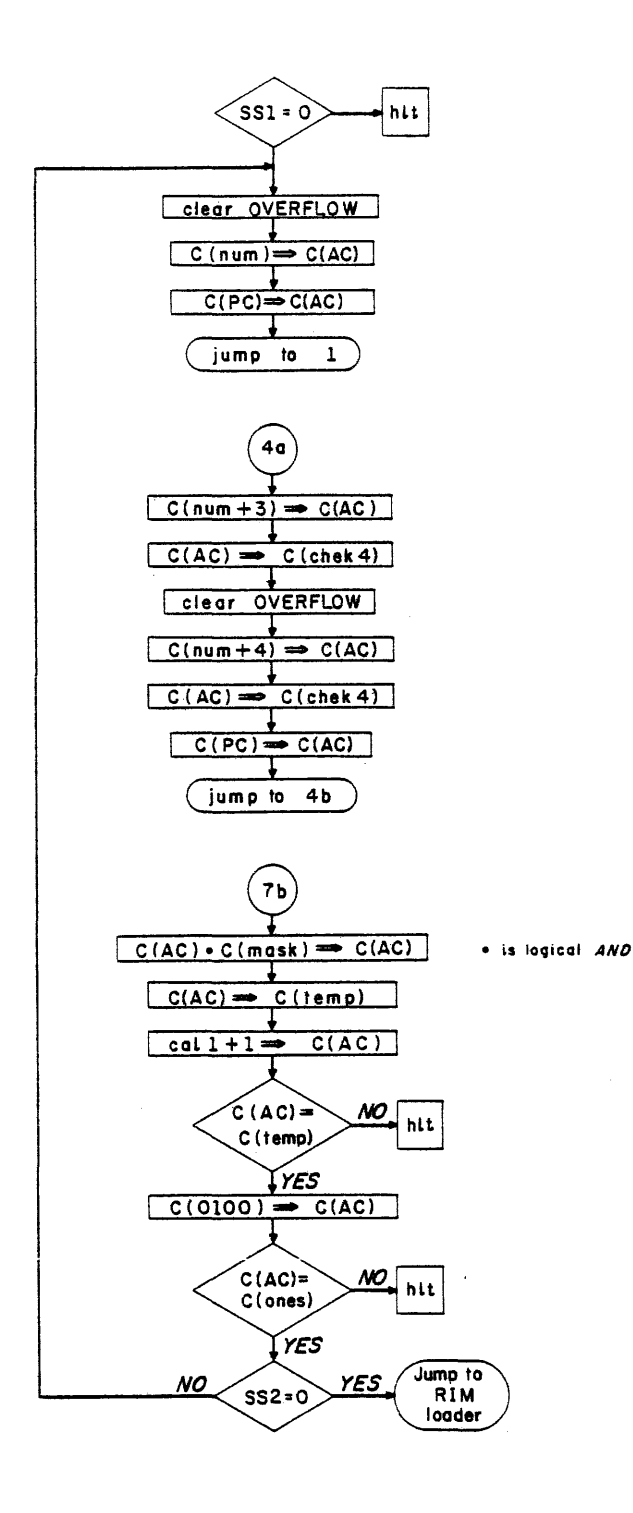

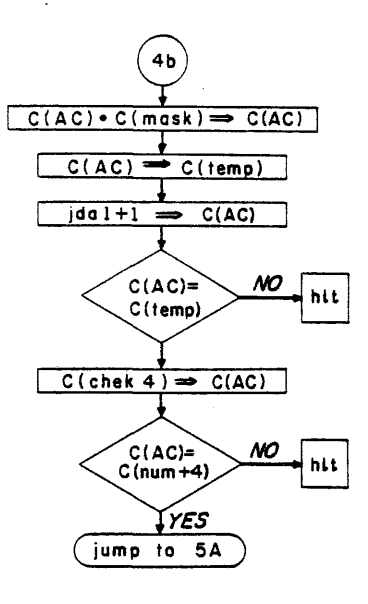

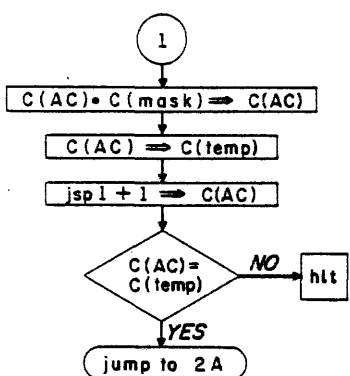

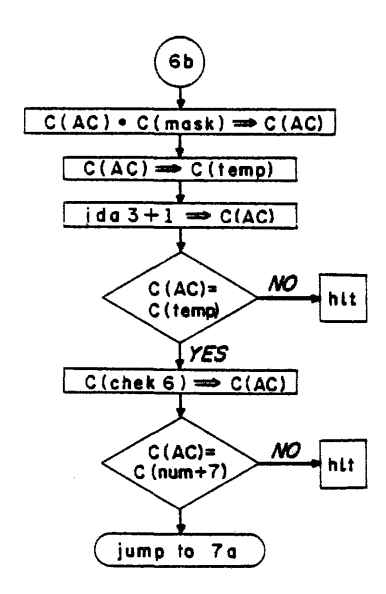

Figure 14 Instruction Test Program 15

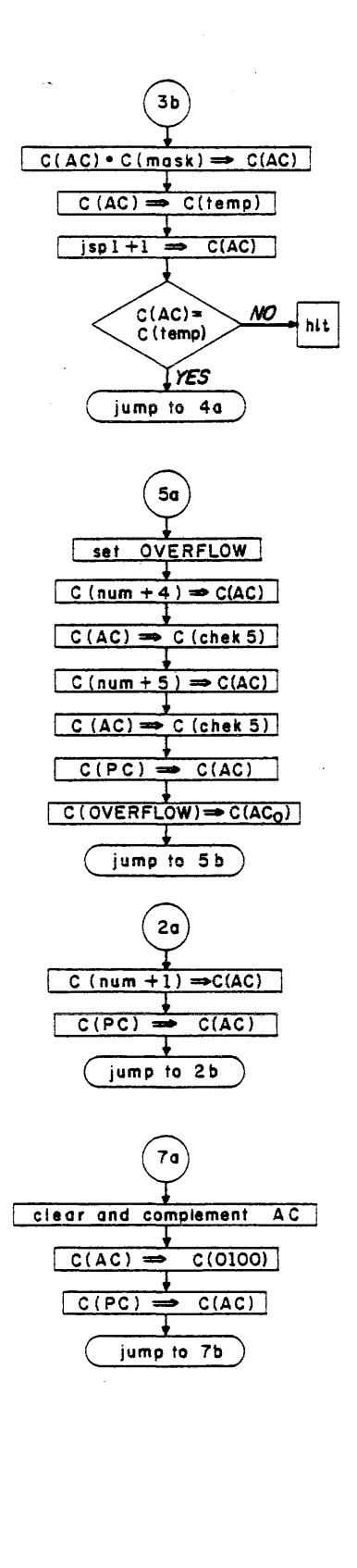

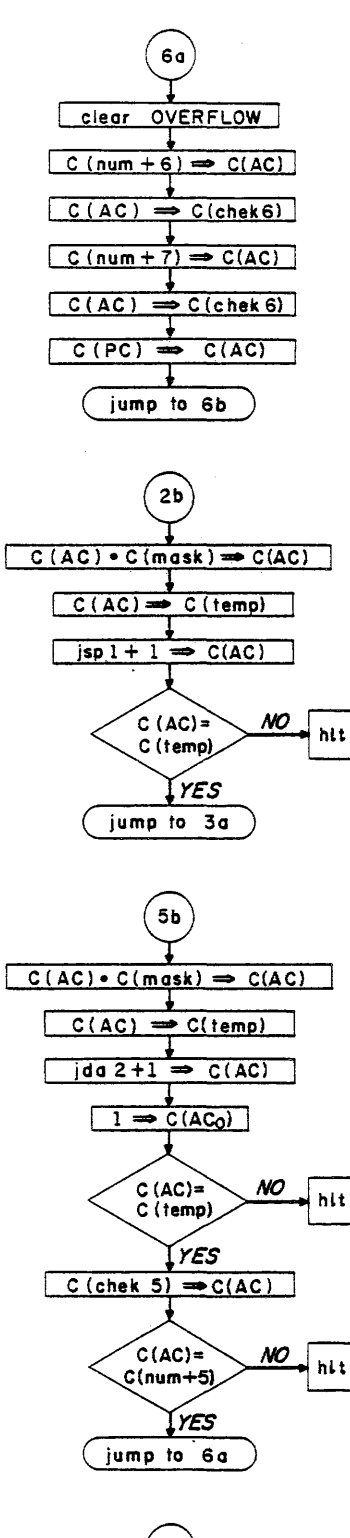

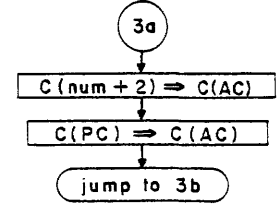

Figure 14 Instruction Test Program 15 (continued)

The transfer of the overflow flip-flop into  $AC<sub>0</sub>$  is checked during the second  $\underline{ida}$ . Overflow is transferred into AC<sub>O</sub> during any PC— $\rightarrow$  AC. Therefore, following this second <u>ida</u>, AC<sub>O</sub> is loaded with a 1 after masking out  $AC_1$  but before checking the contents of the AC. Overflow is cleared before executing the third ida.

The cal test occupies locations 0100-0110 and 3000-3001. This part of the program has two error halts. The  $\frac{ida}{c}$  and  $\frac{cal}{ca}$  instructions are identical except that  $\frac{ida}{c}$  inhibits the 100— $\rightarrow$  MA. Therefore, it suffices to check that the cal signal is properly decoded and that the jump is correctly executed to location  $0101$ . After the cal test, switch 2 is sensed.

With SS2 off, the program transfers to the RIM loader and the next program is read in. However, if SS2 is on, the computer loops beck to location 0003 and iterates the same program until SS2 is turned off. Note that switch 1 is sensed only after read-in. Thus, the program iterates even SSl is on.

### 3-16 PROGRAM 16

Program 16 tests two instructions (nop,  $xct$ ) and also tests that indirect addressing is properly executed. The indirect address is deferred five times. Note that if the computer is operating in the extend mode, indirect addressing is limited to one level; this causes an error holt.

The program begins by sensing 551. With 551 off, the program is automatically executed after being read into core memory. However, if 551 is on, upon completing read-in the computer hal ts with the MA equal to 0002. Program execution is resumed by pushing CONTINUE. The above conditions hold both when the program is read in using the RIM loader, and when the READ IN switch is used. (Location 0000 contains the program number.)

The first instruction, after the program senses switch 1, is nop. This constitutes the entire test for the nop instruction. If the nop is executed, the program enters the test for  $xct$ .

The program tests the execute instruction by using it to iump to the beginning of the indirectaddressing test. If xct fails to execute the jump, the program halts.

The test for indirect addressing occupies locations 0015 through 0020, and has one halt. The AC is cJeared, and then loaded with all ls, using the lac instruction and using five levels of indirect . addressing. Then the contents of the AC are checked to ensure that indirect addressing was performed six times. This completes the test for indirect addressing. Switch 2 is then sensed.

With SS2 off, the program transfers to the RIM loader and the next program is read in. However, if S52 is on, the computer loops bock to location 0003 and iterates the same program until 552 is turned off. Note that switch I is sensed only after read-in. Thus, the program iterates even if 551 is on.

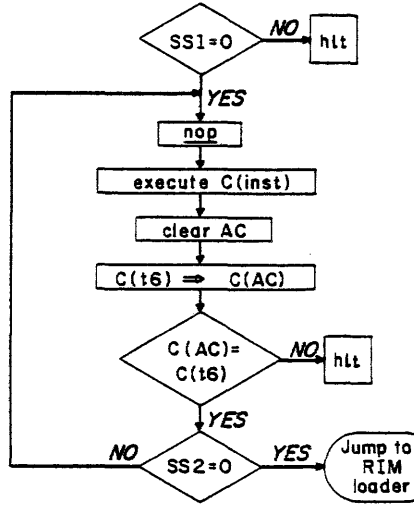

Figure 15 instruction Test Program 16

### 3-17 PROGRAM 17

Program 17 tests the rotate instructions (ral, ril, rar, rir, rcl, rcr). All instructions are check for nine-bit rotation and for no rotation. Successively using each of the nine available bits (bits 17-9 of the instruction), ral, ril, rar and rir are checked to ensure that they rotate the registers, one bit at a time. The combined-register rotate commands are checked for stop and go, and also for rapid execution. The rapid execution tests both left and right rotation as well as alternation between left and right.

The program begins by sensing SS1. With SS1 off, the program is automatically executed after being read into core memory. However, if SSl is on, upon completing read-in the computer hal ts with the MA equal to 0002. Program execution is resumed by pushing CONTINUE. The above conditions hold both when the program is read in using the RIM loader, and when the READ IN switch is used. (Location 0000 contains the program number.)

The rotate test follows the sensing of switch 1. This part of the program occupies locations 0003 through 0255, and has 26 error halts. The test has three parts. It first checks ral, ril, rar and rir, for one-bit rotation, using each of the last nine bits in the instruction. Second, the test checks that all instructions execute nine-bit rotations properly, and checks that no rotation takes plac bits 9-17 of the instruction are all zero. Finally, the test checks rel and rer for repeated execution as well as for alternate (right-left) execution.

The first part of the rotate test checks ral, ril, rar and rir to ensure that a one-bit rotate is executed properly. Each instruction is executed nine times, each time using a different bit to specify the rotate; e.g., for ral: 661001, 661002, 661004, 661010, 661020, 661040, 661100, 661200, 6 $\ell=0$ After every pair of commands (ral-ril; rar-rir), the contents of AC and IO are checked to ensure that the instruction was properly executed.

The second part of the rotate test executes a nine-bit rotate, using each of the six instructions once. Then all six instructions are executed, specifying no rotation (bits 9-17 all zero). The registers are checked after each pair of instructions (ral-ril; rar-rir) and after each of the rcl, rcr instructions.

The third and final part of the rotate test is a three-loop sequence which is iterated, using different test numbers. The purpose of this iteration is to subject the computer to the most adverse condi+  $\cdot$  ns of rotation. The first loop executes four rcl (9 bits) instructions in a row, checks the result, and

repeats this sequence 256  $(2^8)$  times. The second loop is like the first, except that the rcr command is used instead of the rcl. The third loop alternately executes rcl and rcr for a total of eight rotate commands, checks the result, and repeats the sequence 256 times. Using different test numbers, the three loops are executed six times. This concludes the test for rotate, and switch 2 is sensed.

With SS2 off, the program transfers to the RIM loader and the next program is read in. However, jf SS2 is on, the computer loops bock to locetion 0003 and iterates the same program until SS2 is turned off. Note that switch 1 is sensed only after read-in. Thus, the program iterates even if S51 is on.

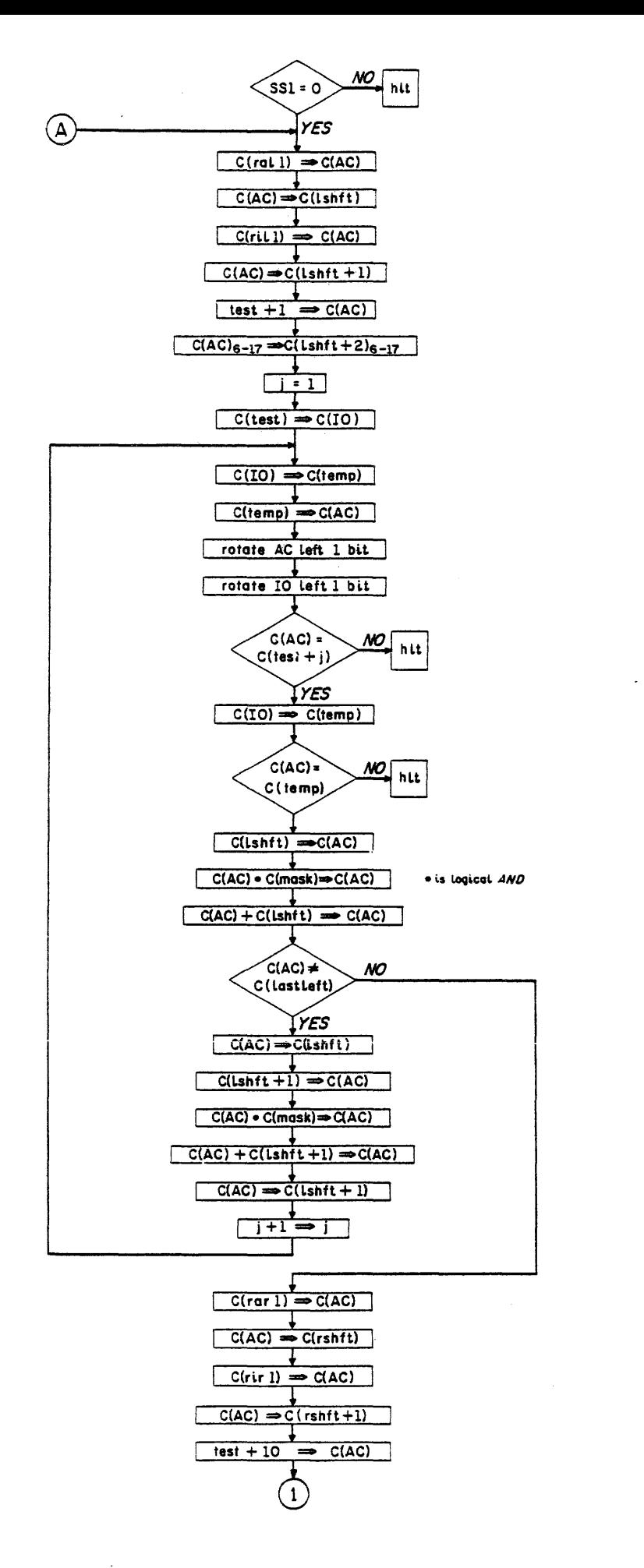

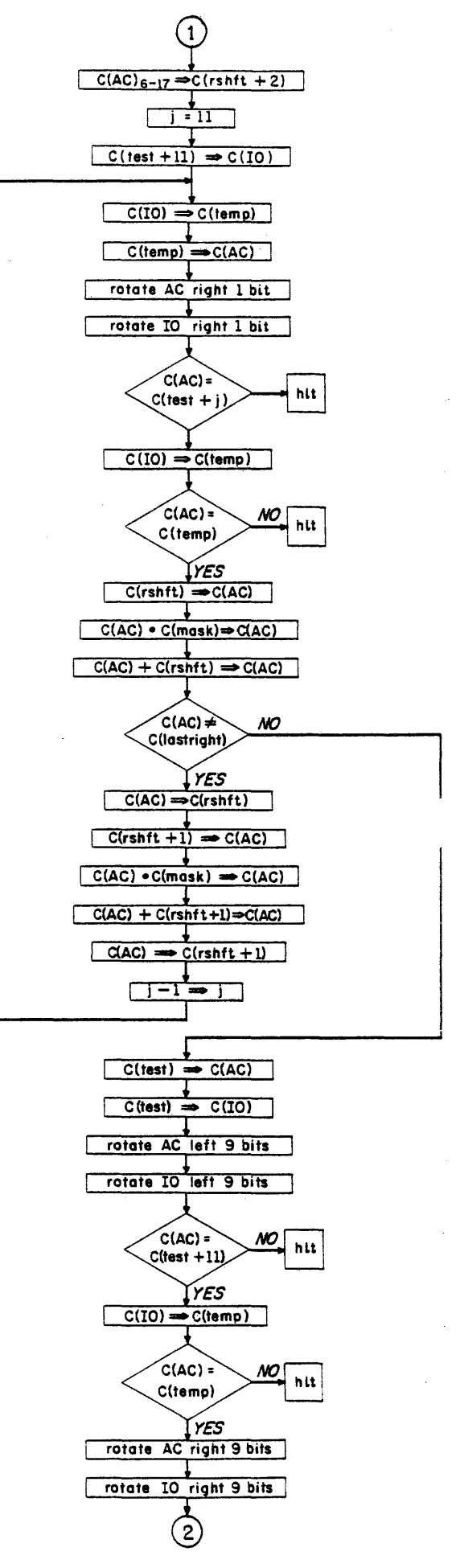

Figure 16 Instruction Test Program 17

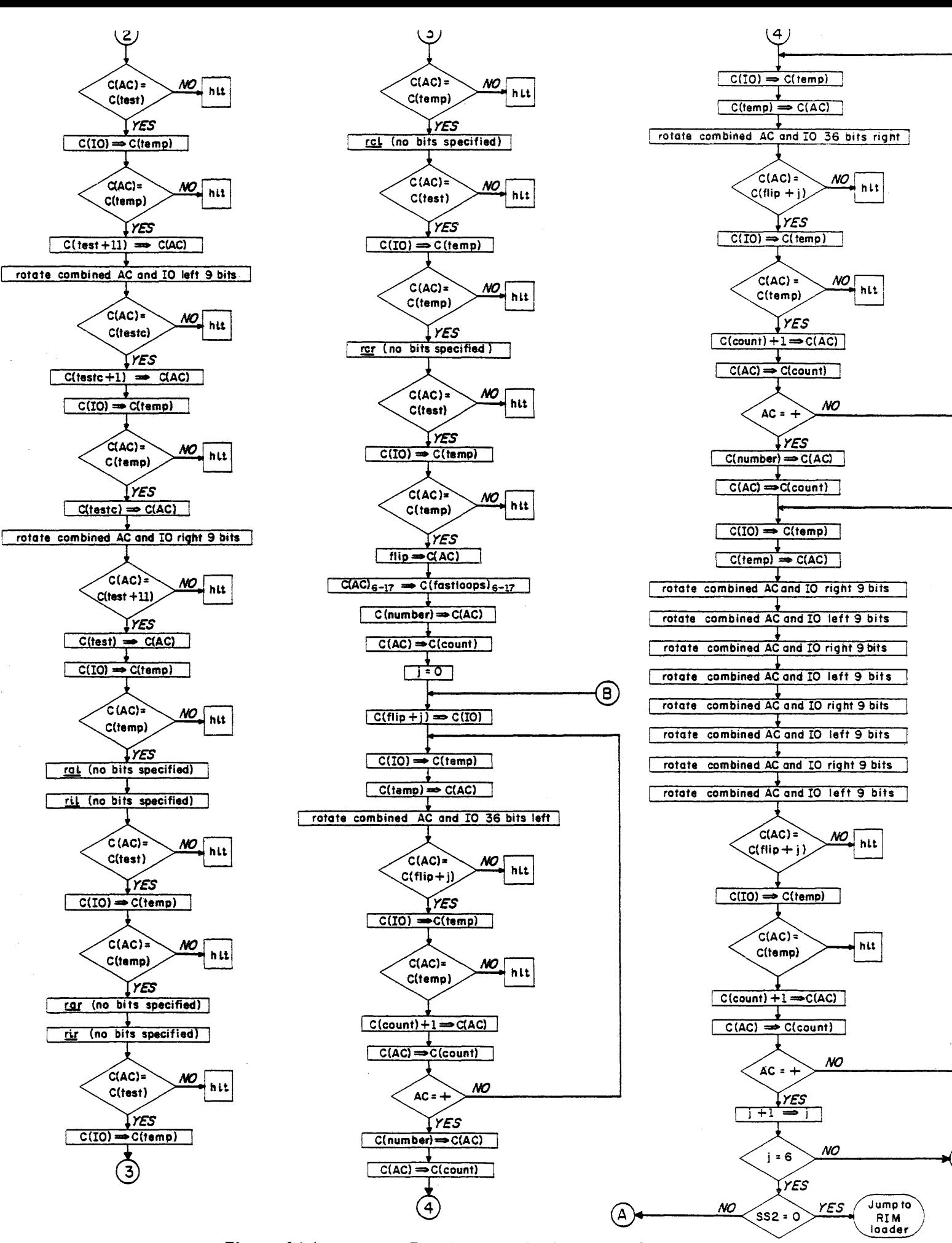

Figure 16 Instruction Test Program 17 (continued)

### 3-18 PROGRAM20

Program 20 tests all the shift instructions (sal, sil, sar, sir, scl, scr). Some test numbers are shif to check the following operations: That bit 0 is shifted into bit 1 on the right shifts; that 0s are shifted into bit 17 on left shifts; and that the AC and IO are treated as one register on combined sh ifts.

The program begins by sensing SS1. With SS1 off, the program is automatically executed after being read into core memory. However, if SSl is on, upon completing read-in the computer halts with the MA equal to 0002. Program execution is resumed by pushing CONTINUE. The above conditions hold both when the program is read in using the RIM loader, and when the READ IN switch is used. (Location 0000 contains the program number.)

The shift test commences after the sensing of switch 1. The test occupies locations 0003 through 0070, and has ten halts. The test has five parts. The first part checks the left shifts on both AC and 10 to ensure that Os are introduced into bit 17. The second checks the right shifts on both AC and IO to ensure that the sign bit (equal to 0) is shifted into bit 1. The third checks the right shifts of both AC and 10 to ensure that the sign bit (equal to 1) is shifted into bit 1. The fourth checks the combined left shift to ensure that bit 0 of the IO is shifted into bit 17 of the AC The fifth and lost part of the test checks the combined right shift to ensure that AC bit 17 is shifted into  $IO_{n}$ .

To check the left shift (part one of the test), the AC and IO are both loaded with the number 377777, and each of these two registers is shifted left seventeen times. Then the AC and IO are checked for zero; the AC by means of an sza instruction, the  $IO$  by depositing its contents into a memory location and comparing the location with AC.

Part two of the test, which comprises half of the right-shift check, is identical to part one except that the shift is right. The other half of the right-shift check (part three of the test) is identical to part two except that the number 400000 is used instead of 377777.

For the combined shift check (parts four and five of the test), the AC and IO are each loaded with the number 377777; the combination is shifted left once, and the results are checked. The test number is reloaded into both registers; the combination is shifted right one bit; and the results are again checked. This completes the shift test. Switch 2 is then sensed.

If switch 2 is on, the program iterates the shift test until the switch is turned off. If switch 2 is

off, the program executes a short terminal routine, and halts. The terminal routine sets the principal computer registers to the configuration shown in Table 3-3 below. This configuration indicates the successful completion of the PDP-l Instruction Test.

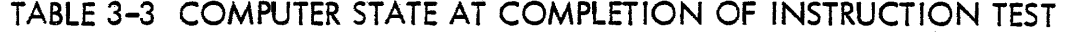

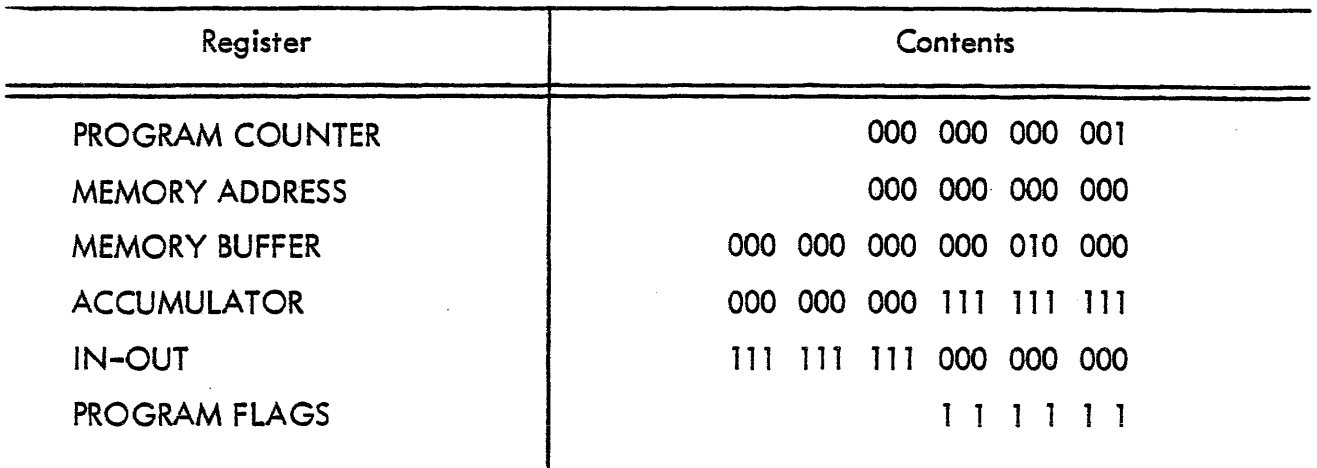

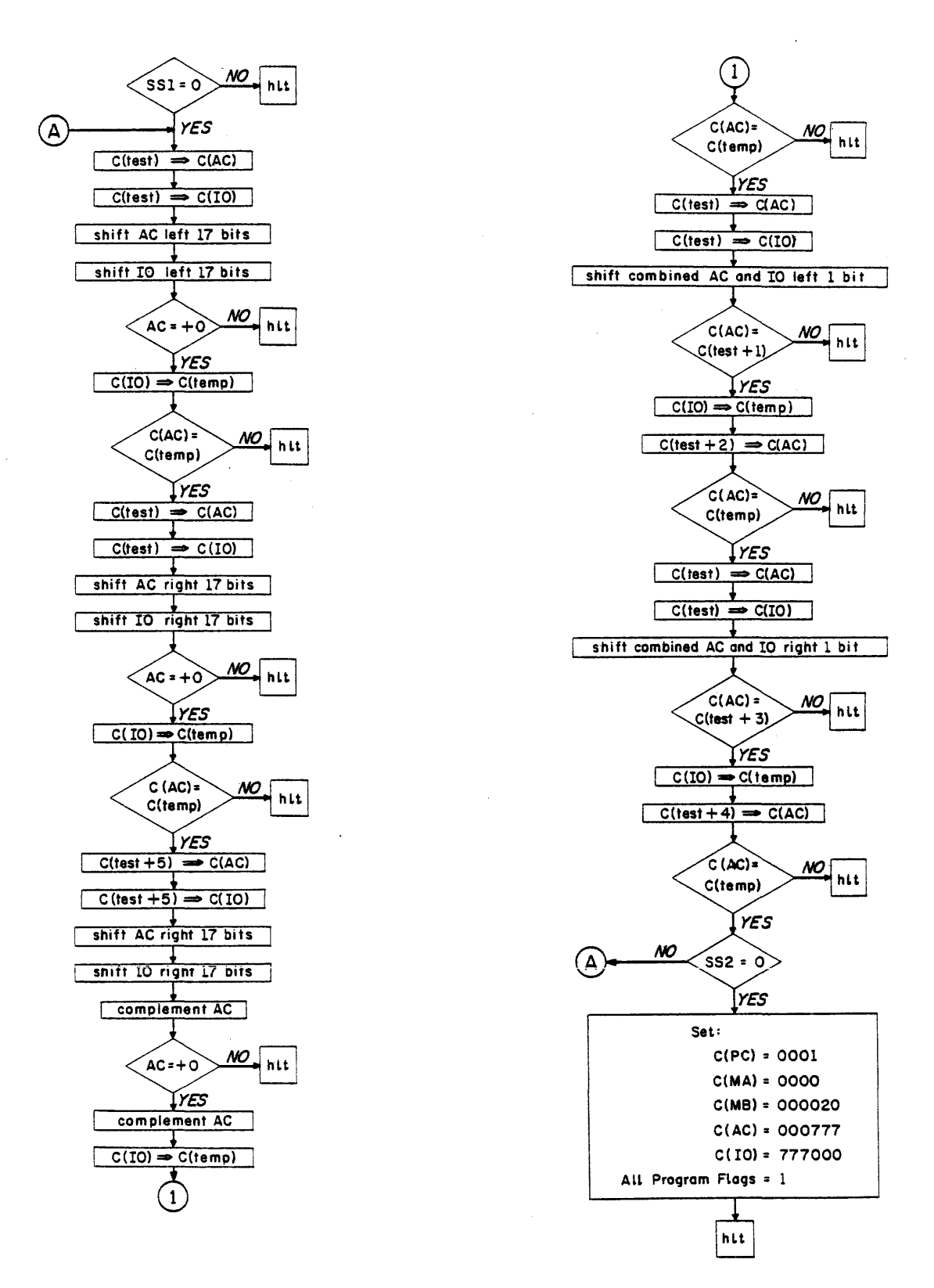

Figure 17 Instruction Test Program 20

### MAINDEC 1 - INSTRUCTION TEST

# PROGRAM 1 (Clears Locations 0000 through 7766) and RIM LOADER

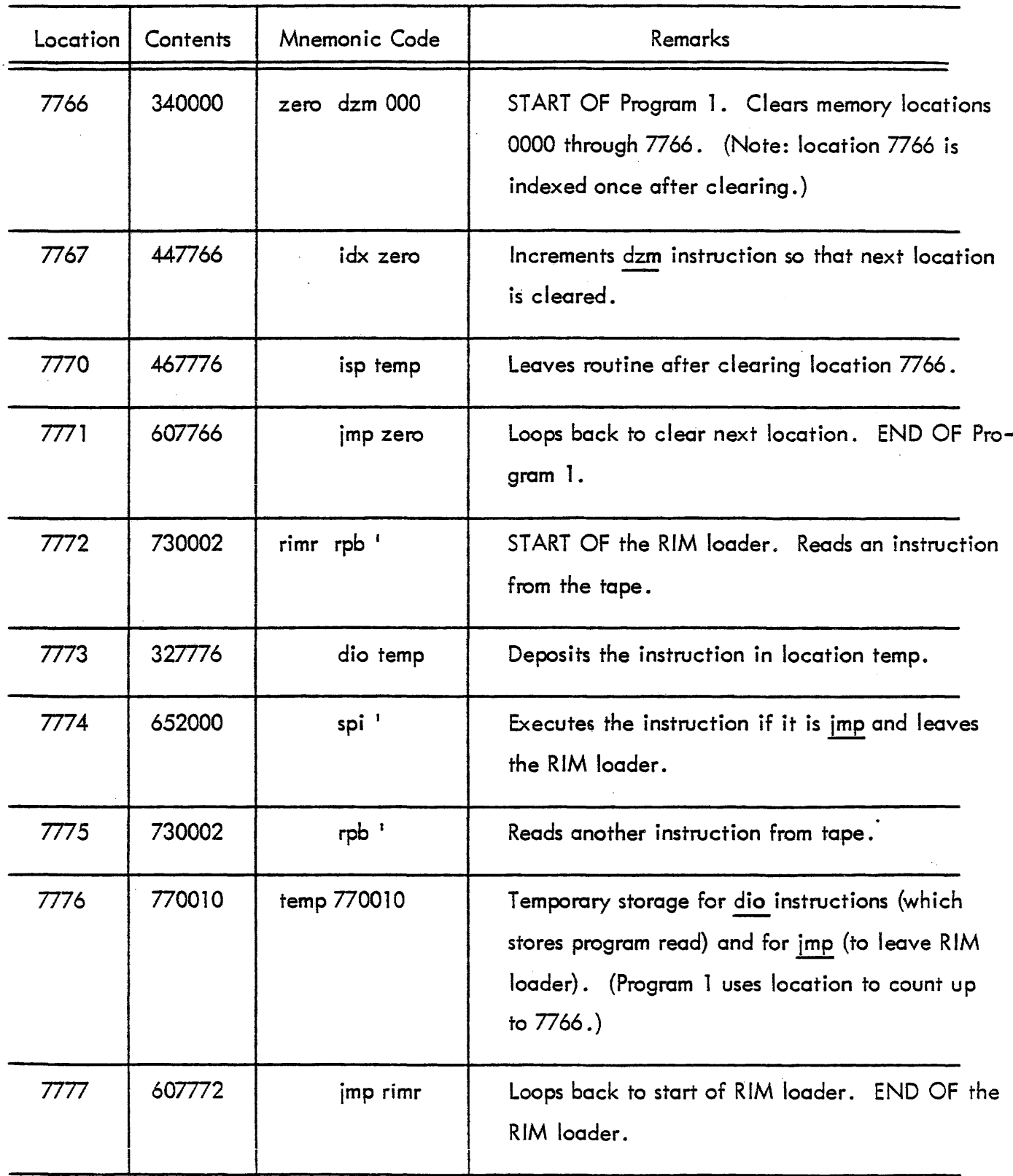

# MAINDEC 1 - INSTRUCTION TEST PROGRAM 2 (Tests hlt, imp, szs)

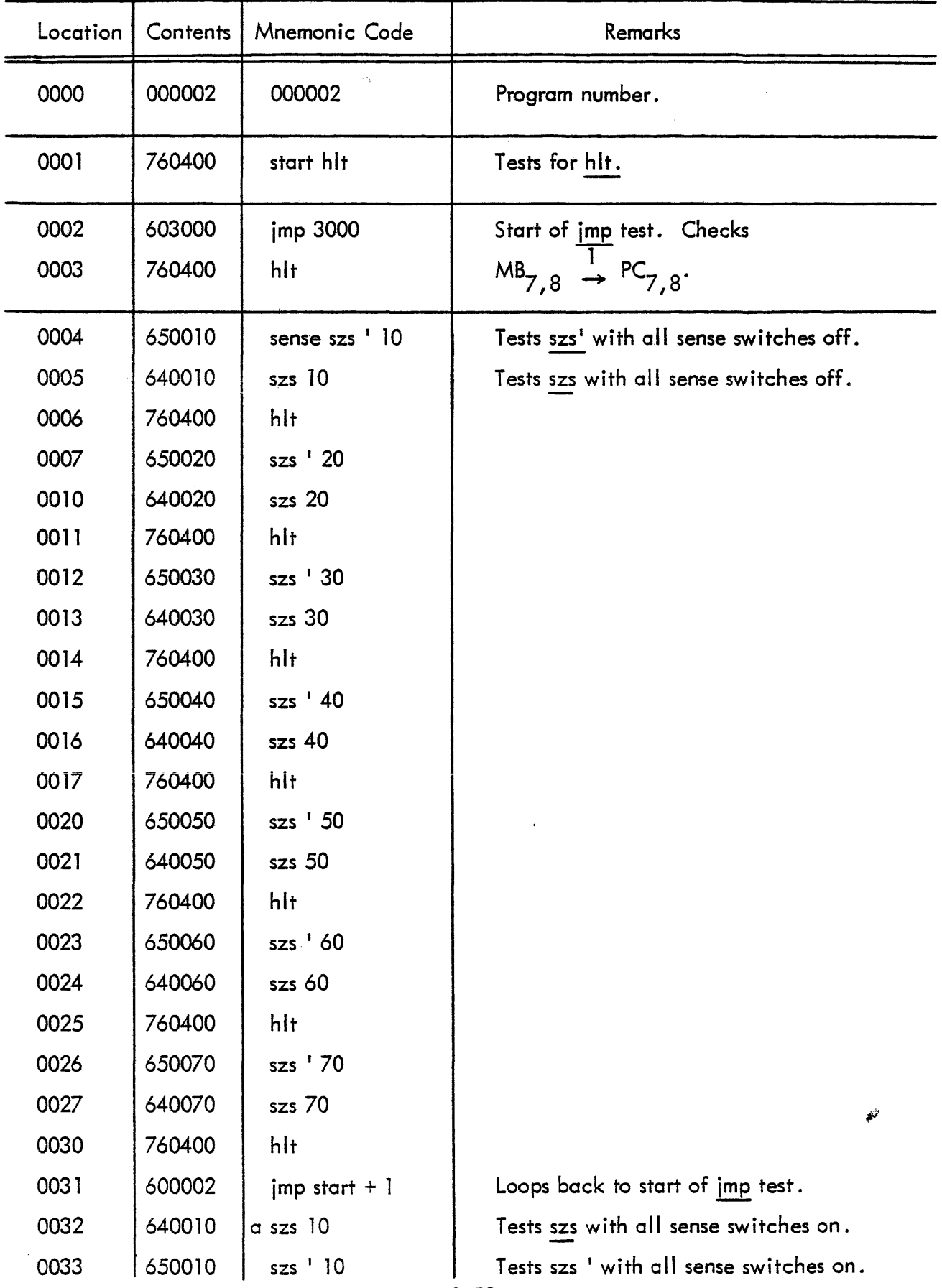

## MAINDEC 1 - INSTRUCTION TEST PROGRAM 2

(continued)

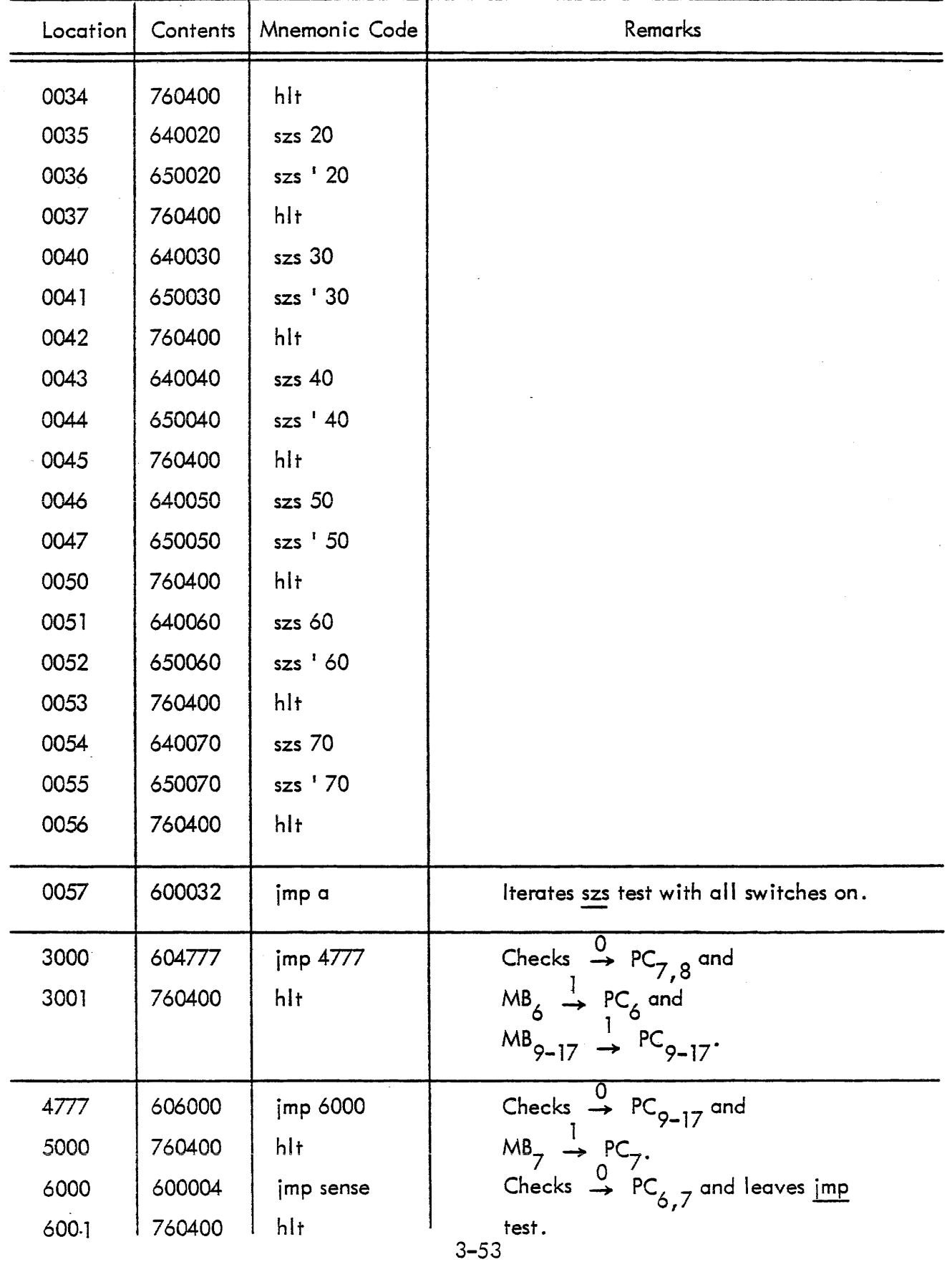

## MAINDEC 1 - INSTRUCTION TEST PROGRAM 3

# (Tests cla,  $cma$ ,  $sma$ ,  $spa$ ,  $sza$ ,  $654000$ ,  $650000$ , lat partly)

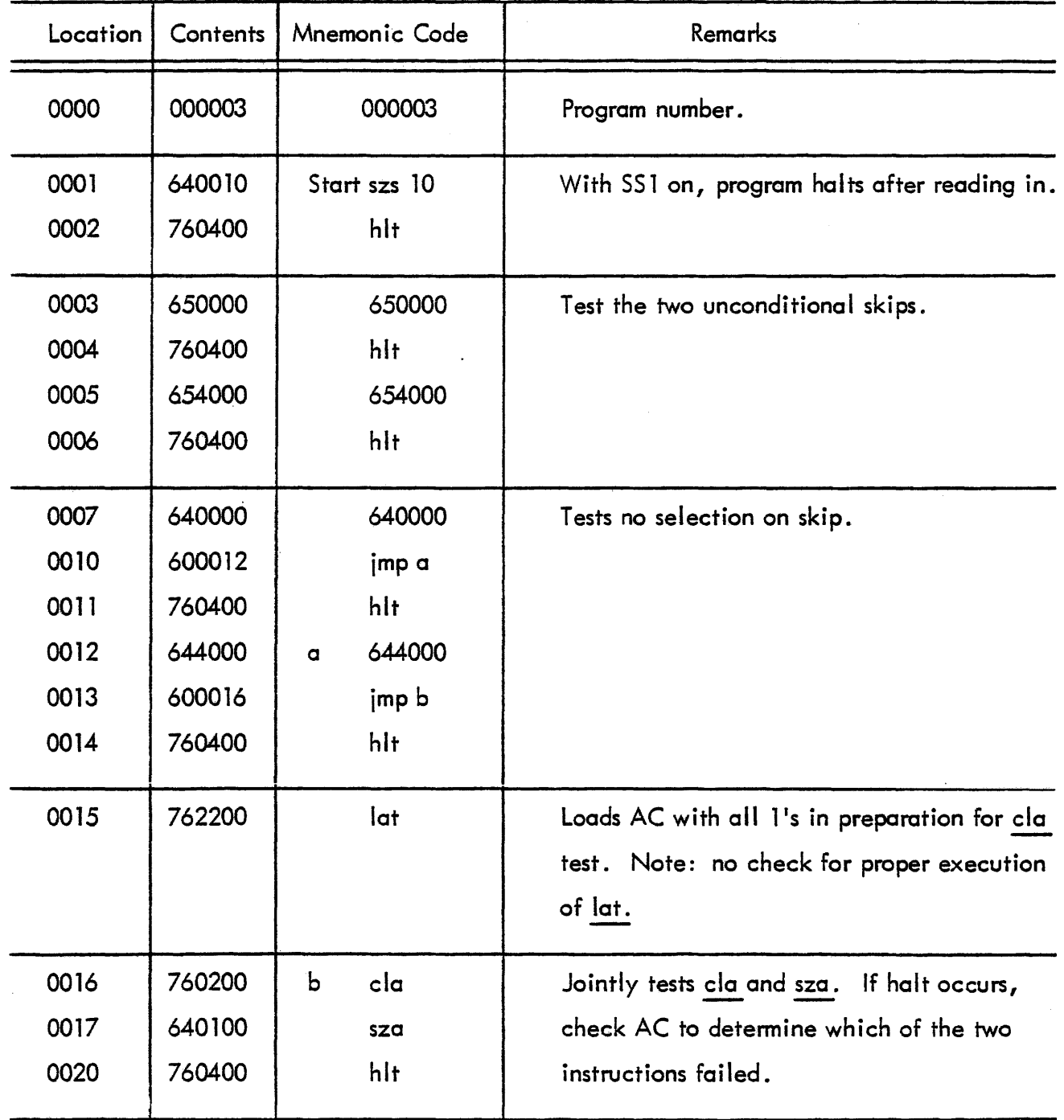

 $\bar{\bar{z}}$ 

## MAINDEC 1 - INSTRUCTION TEST PROGRAM 3 (continued)

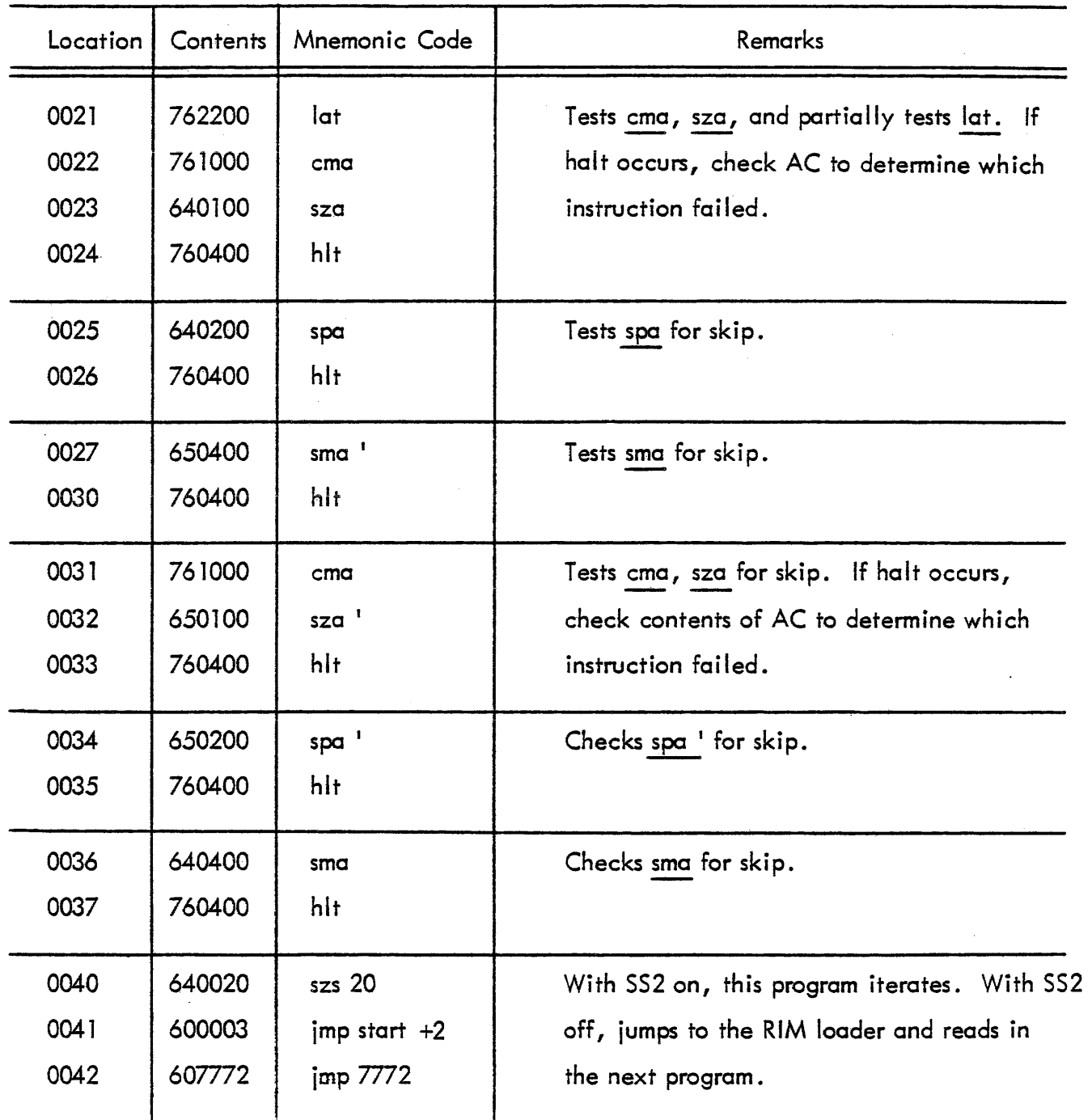

 $\frac{1}{\sqrt{2}}\int_{0}^{\sqrt{2}}\frac{1}{\sqrt{2}}\left( \frac{1}{\sqrt{2}}\right) \frac{dx}{\sqrt{2}}$ 

# MAINDEC 1 - INSTRUCTION TEST PROGRAM 4 (Tests xor, sas, sad)

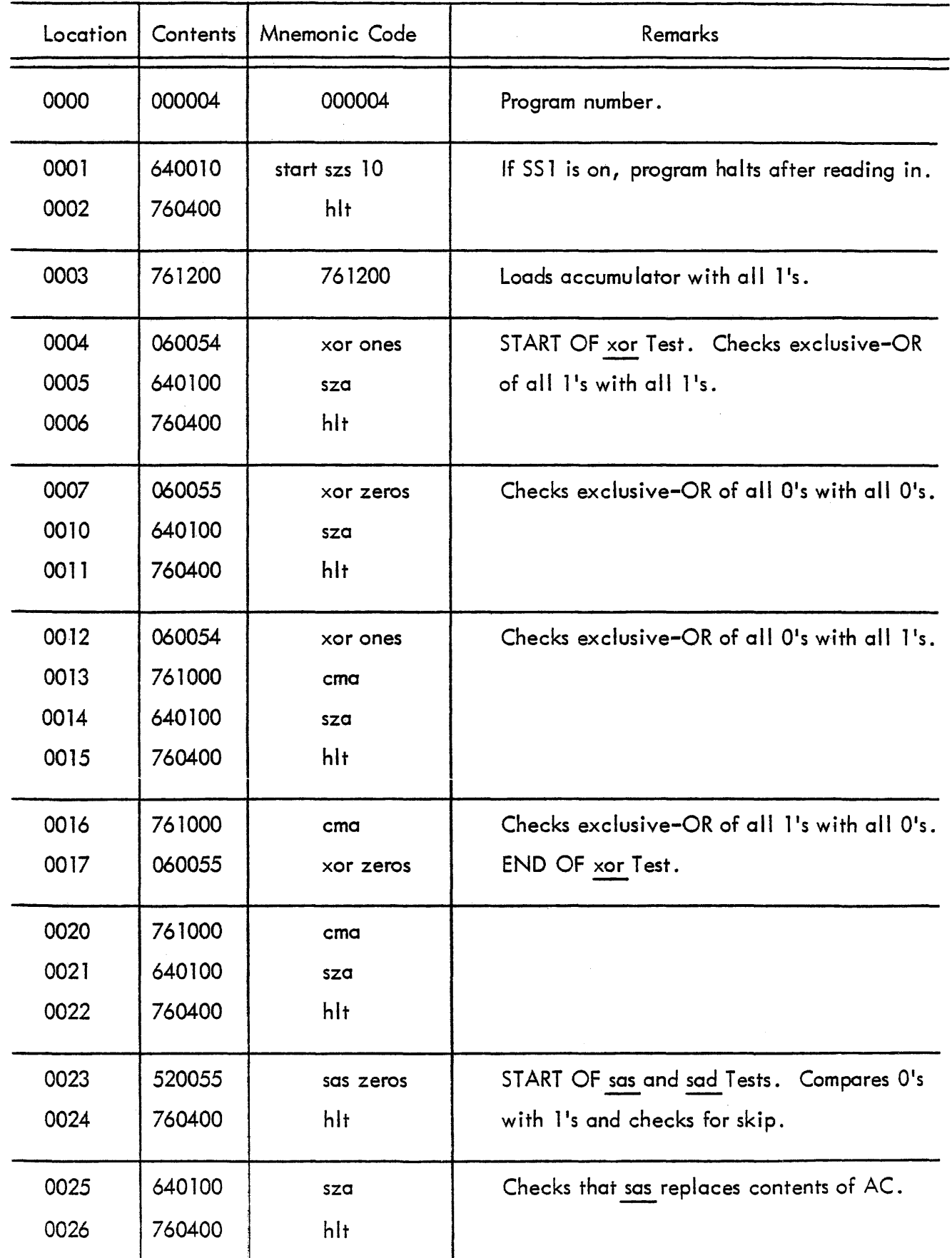

# MAINDEC 1 - INSTRUCTION TEST PROGRAM 4 (continued)

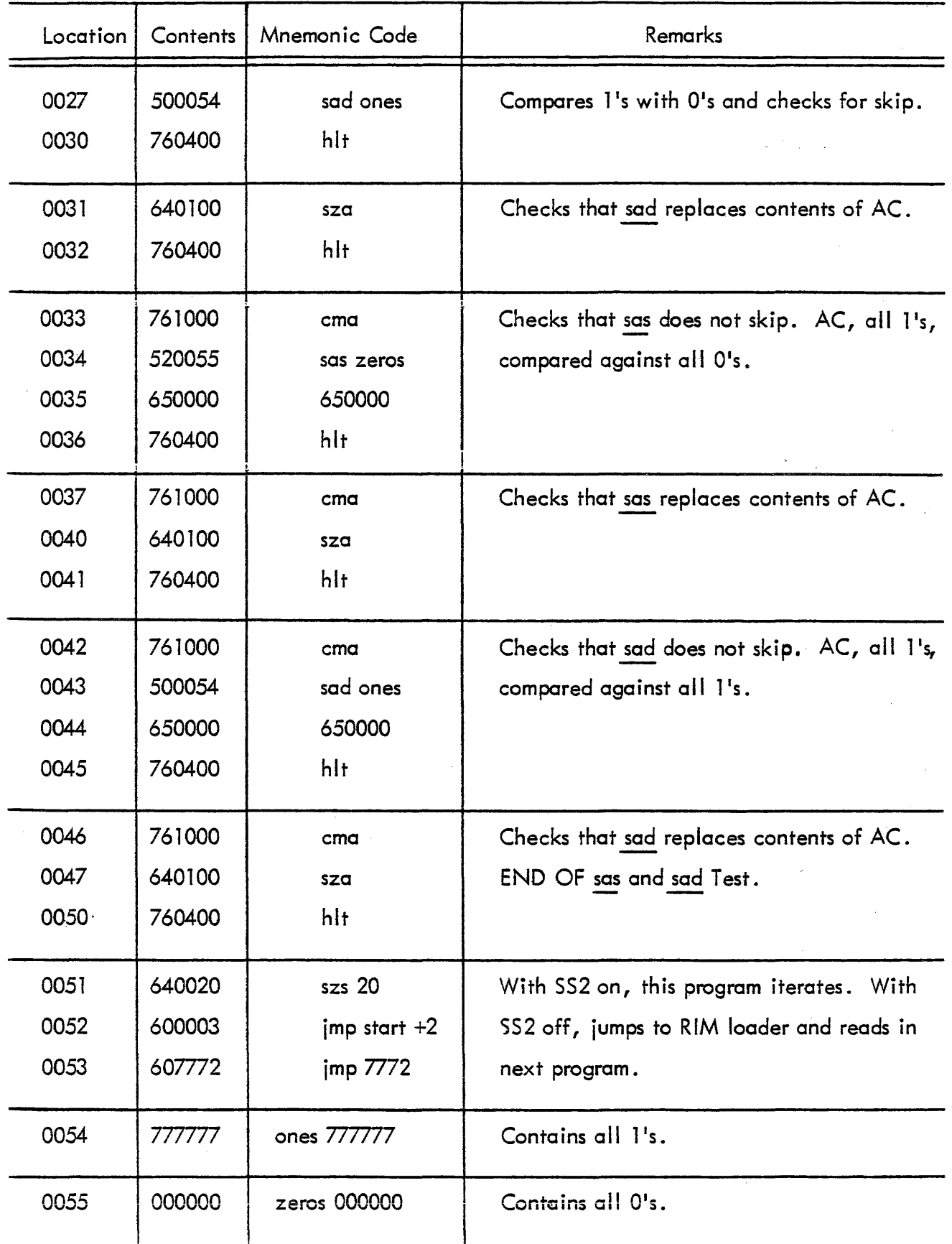

 $\mathcal{A}$ 

# MAINDEC 1 - INSTRUCTION TEST PROGRAM 5 (Tests dip, dap, dac, lac)

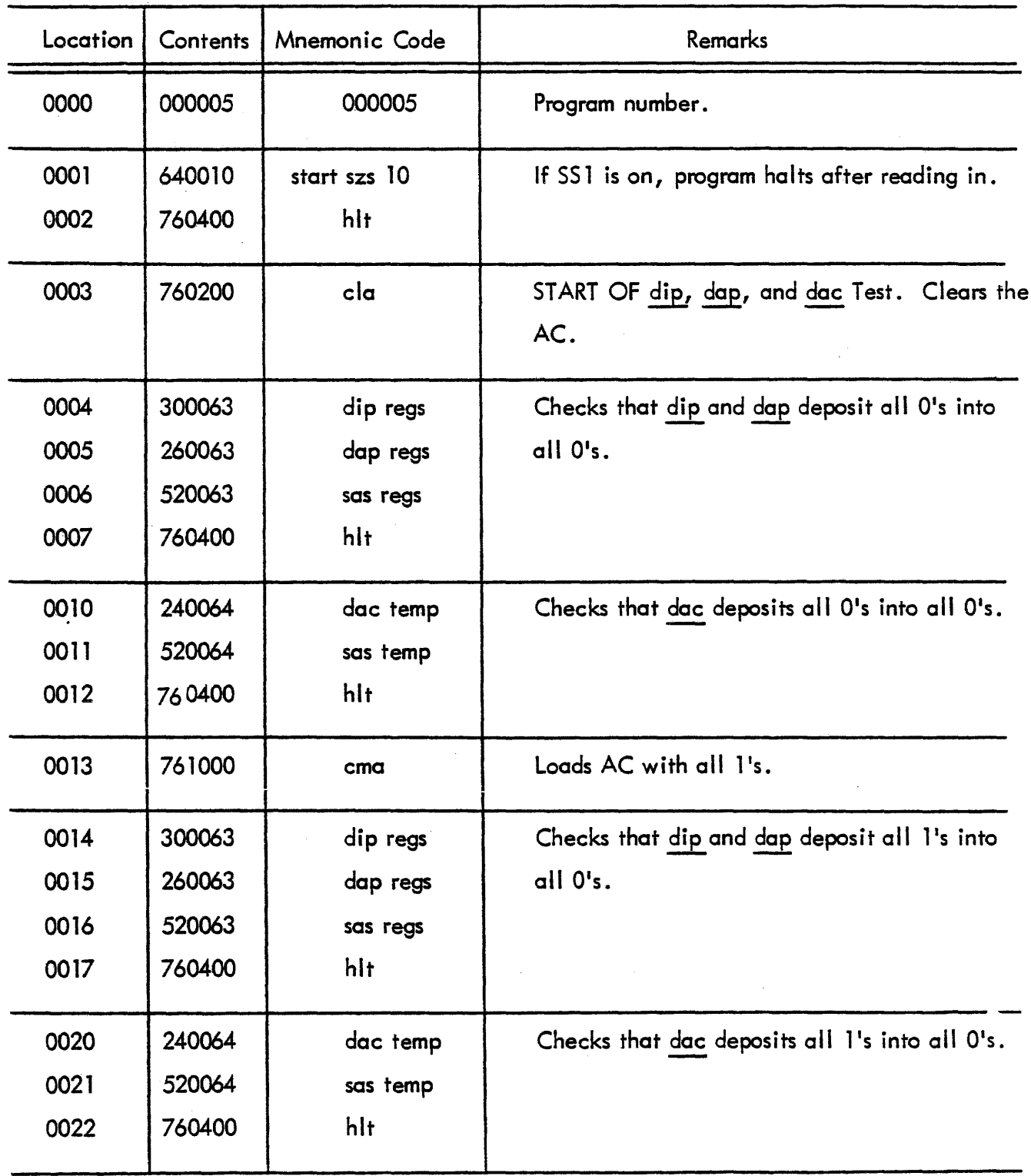

## MAINDEC 1 - INSTRUCTION TEST PROGRAM 5 (continued)

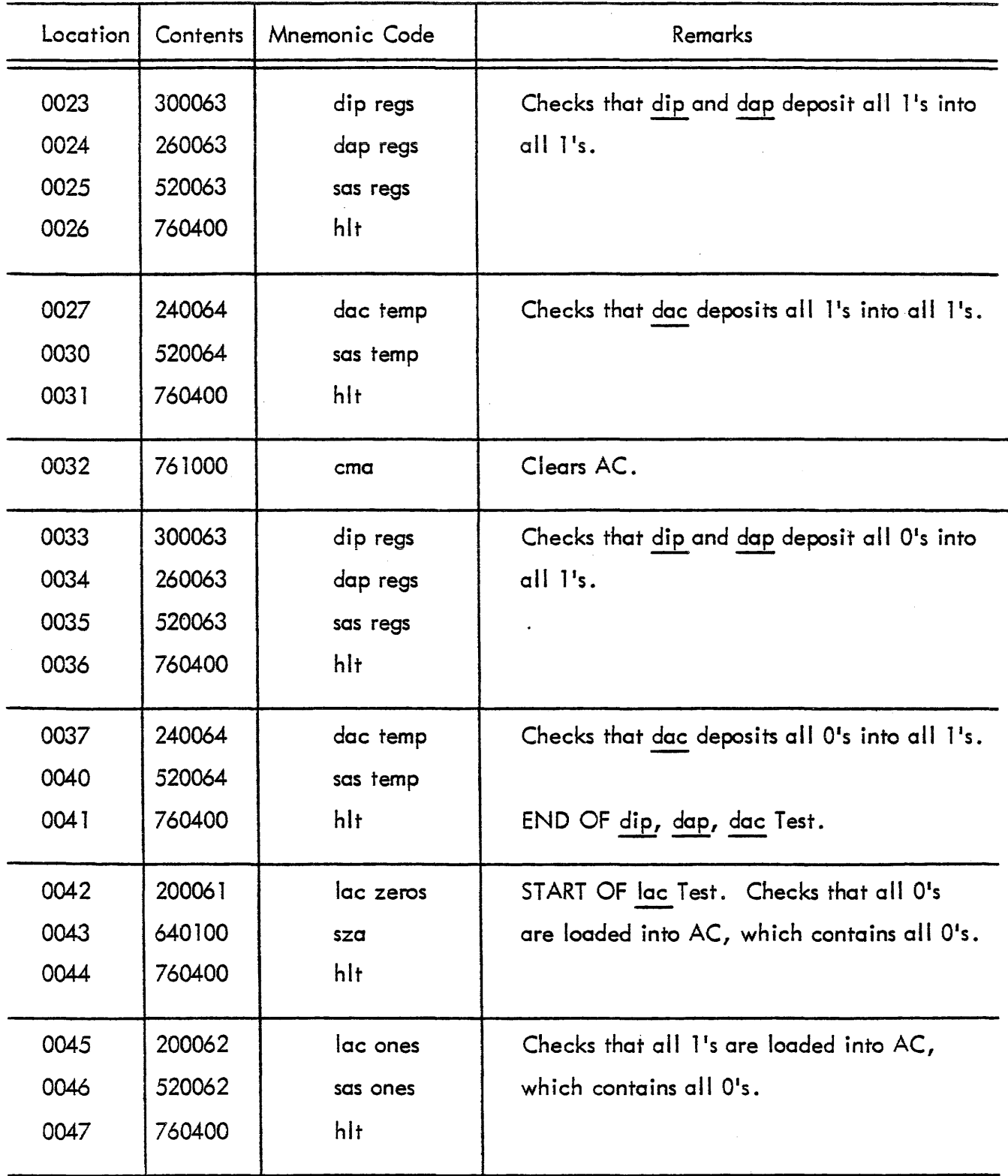

## MAINDEC 1 - INSTRUCTION TEST PROGRAM 5 (continued)

**Carl Committee** 

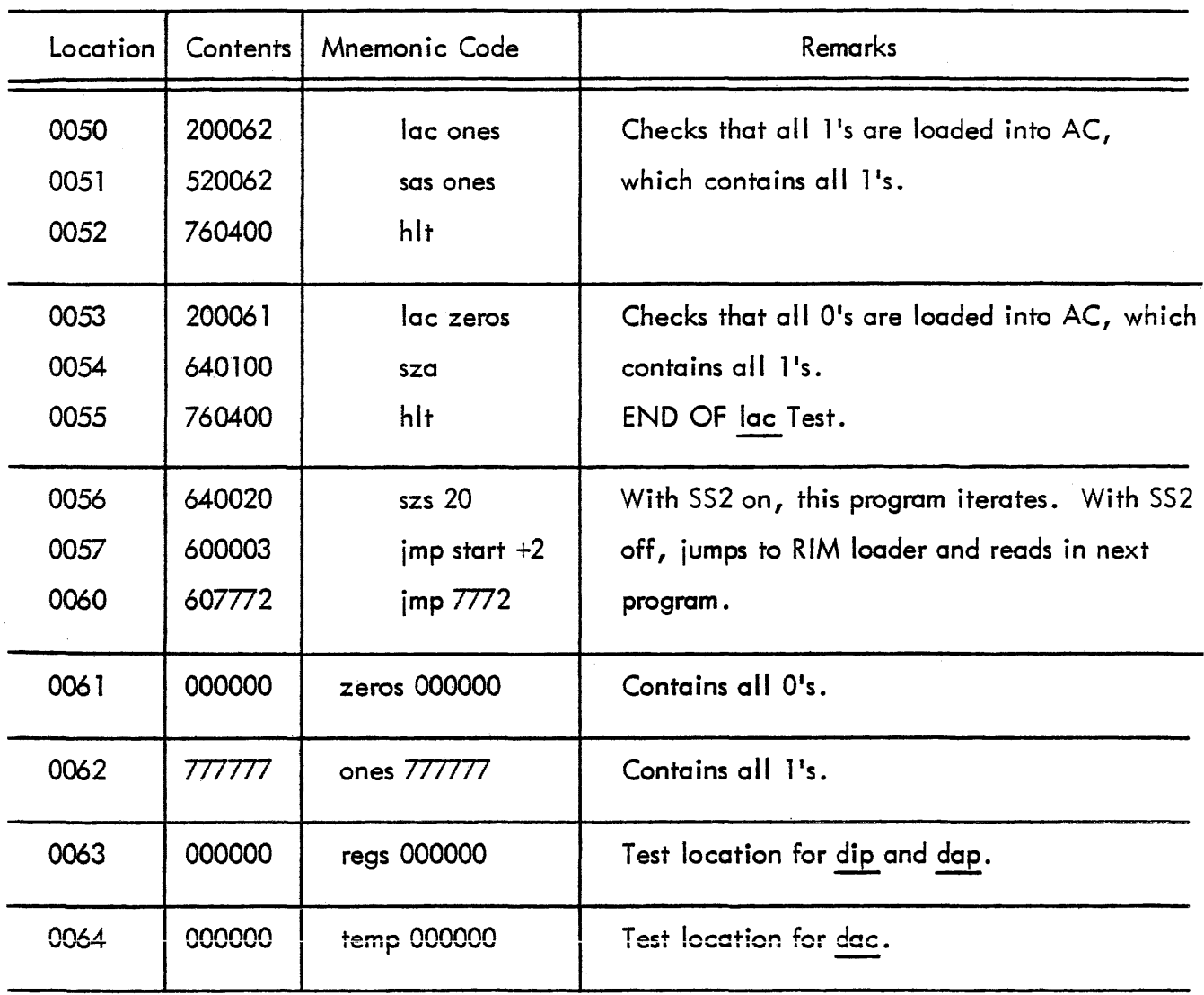

# MAINDEC 1 - INSTRUCTION TEST PROGRAM 6 (Tests dzm, idx)

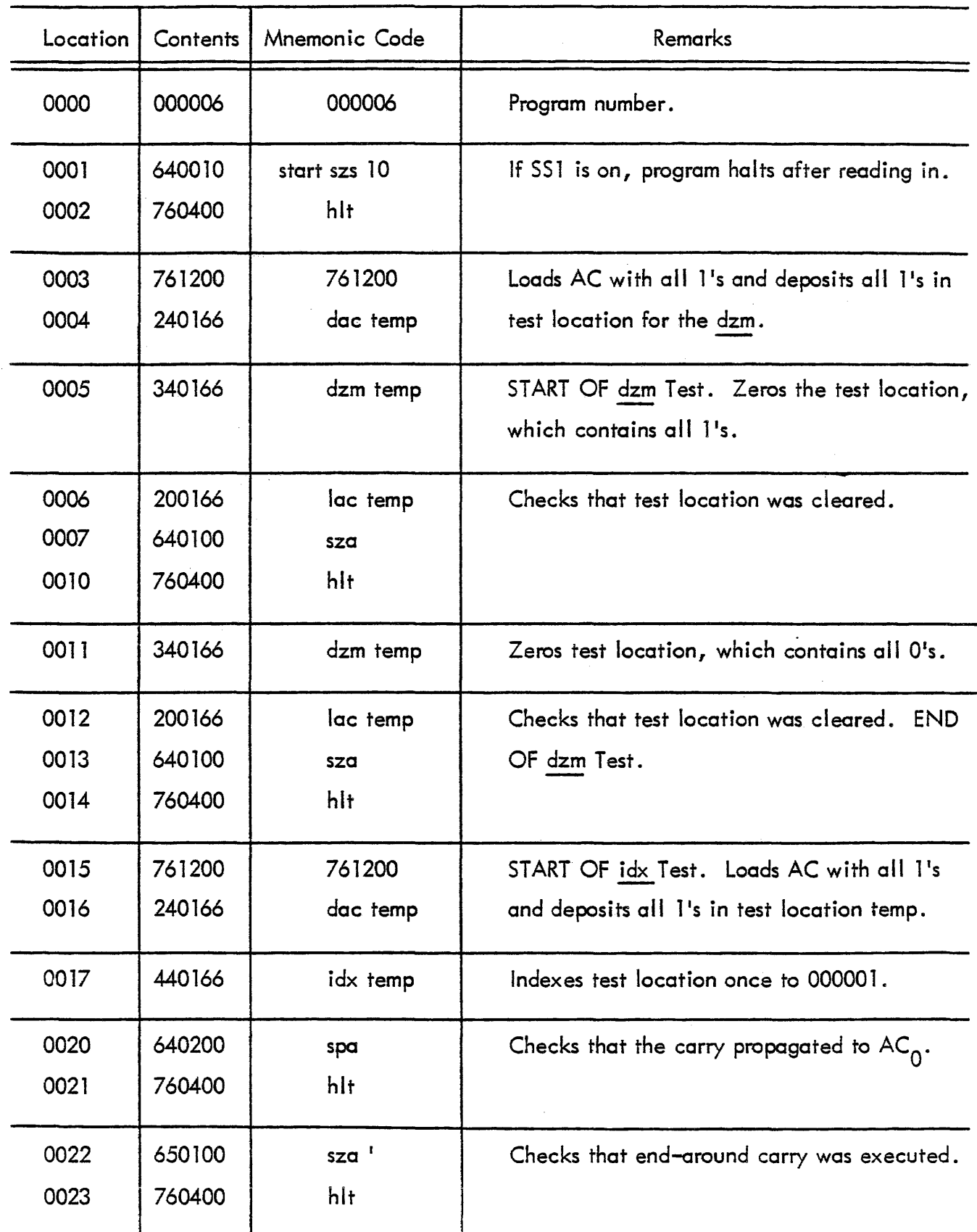
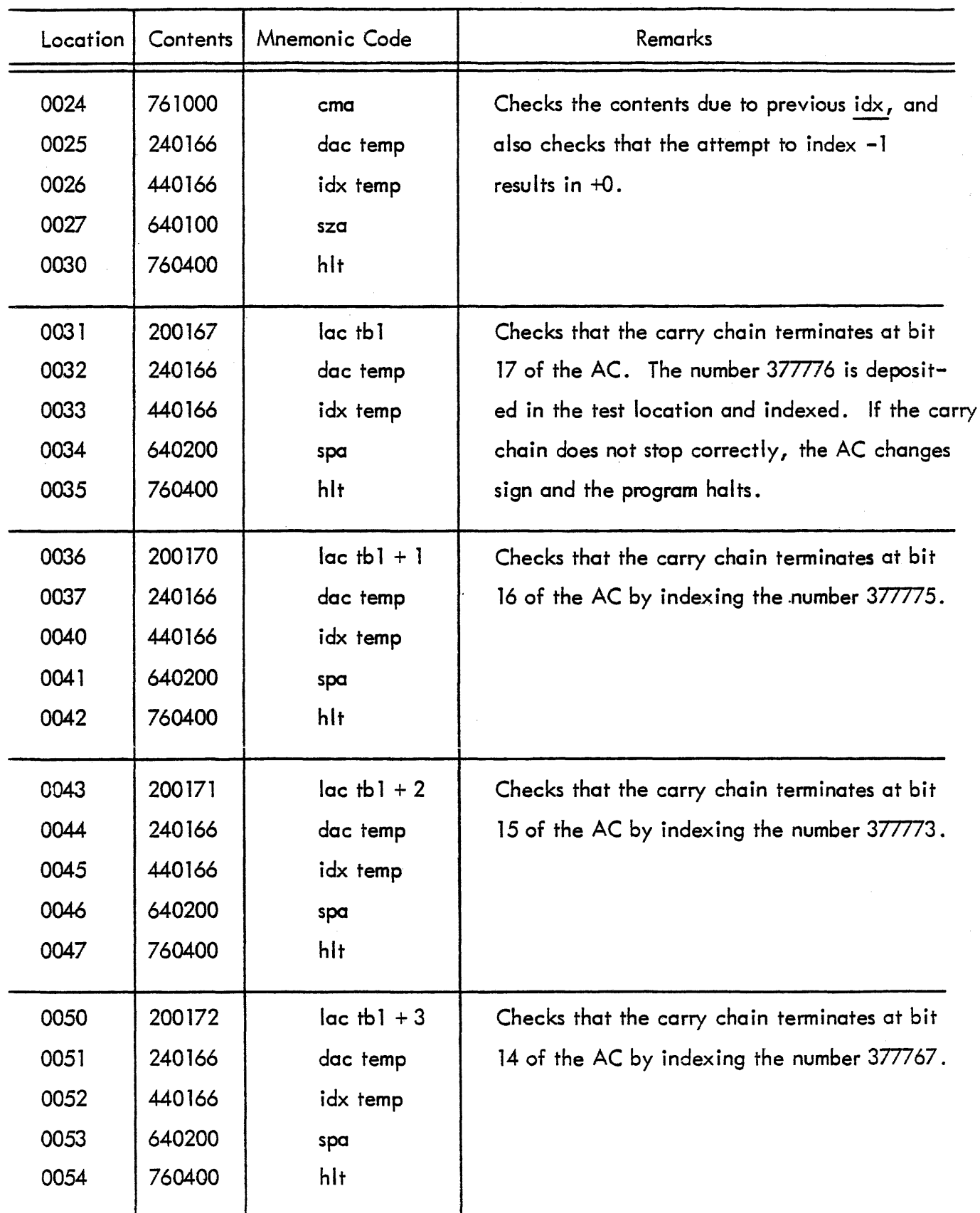

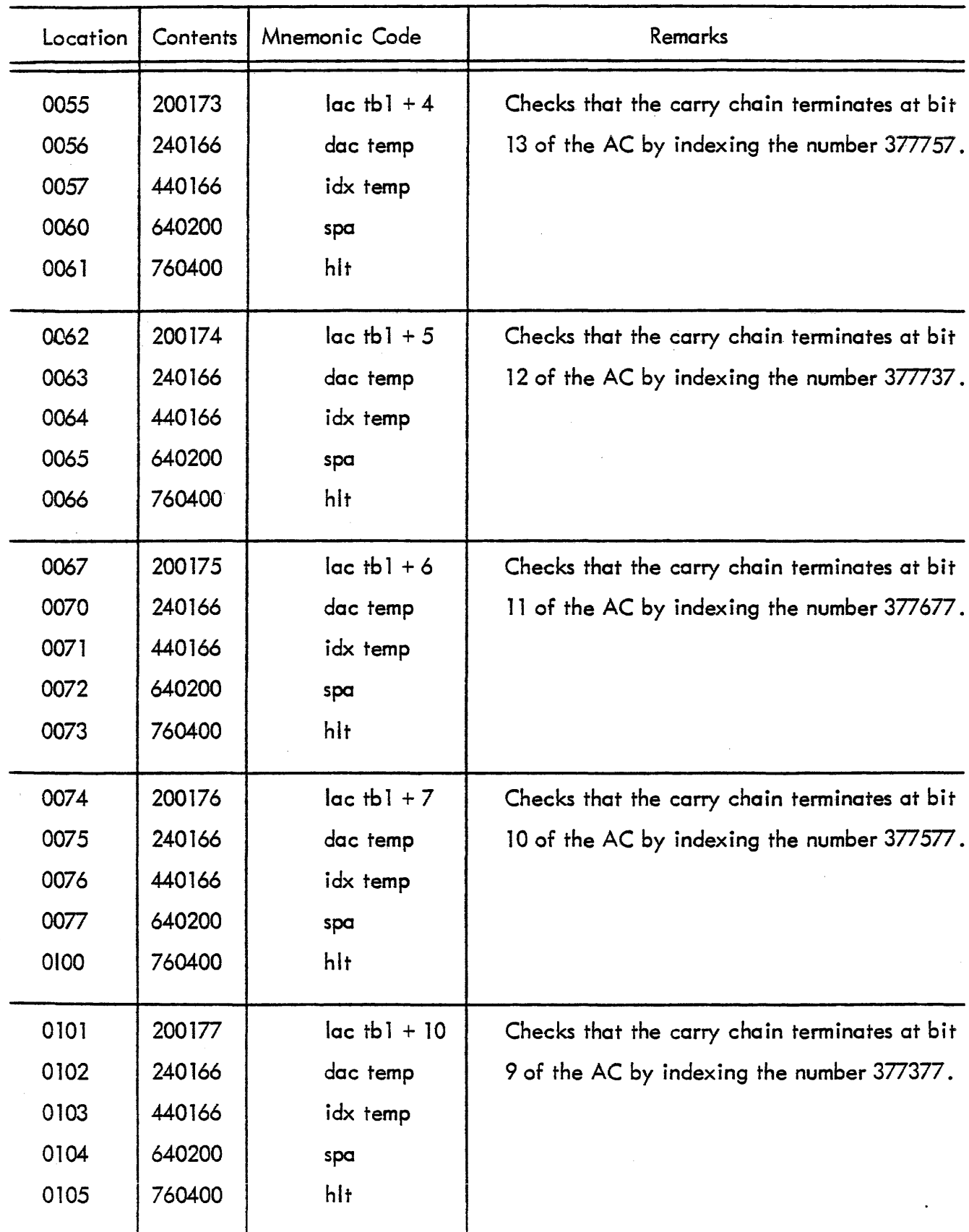

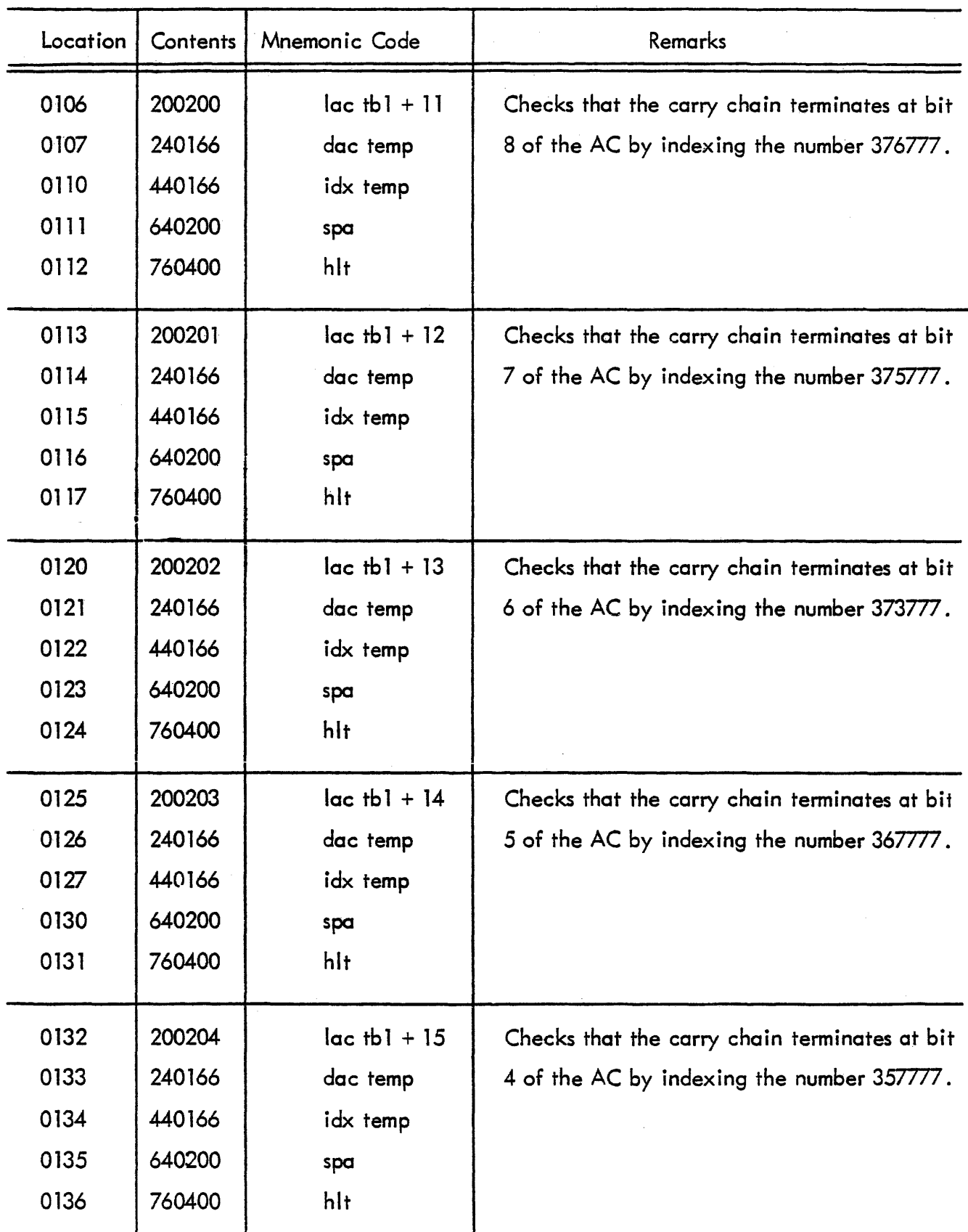

# MAINDEC 1 - INSTRUCTION TEST PROGRAM 6 (continued)

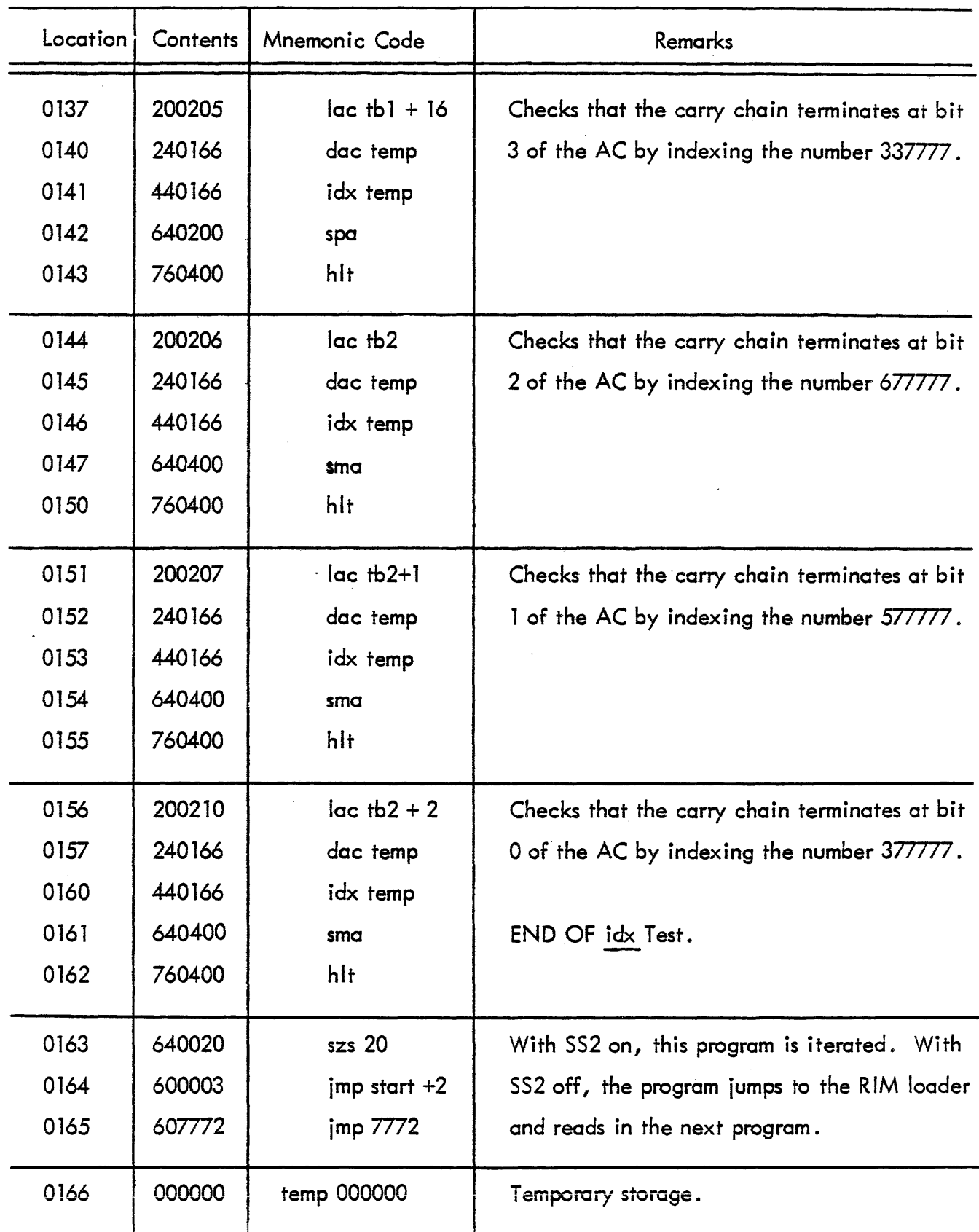

 $\bar{\gamma}$ 

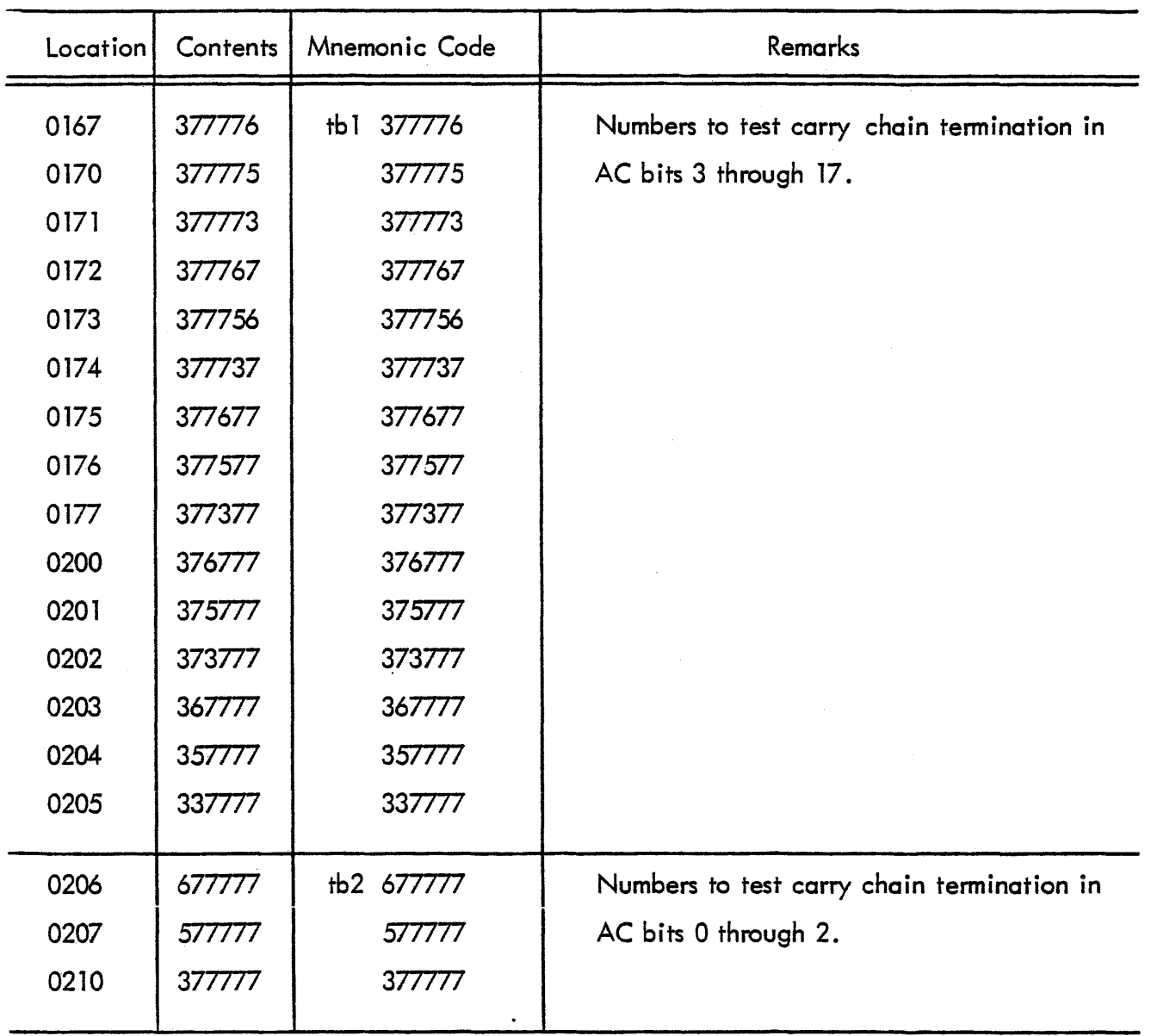

# MAINDEC 1 - INSTRUCTION TEST PROGRAM 7 (Tests isp)

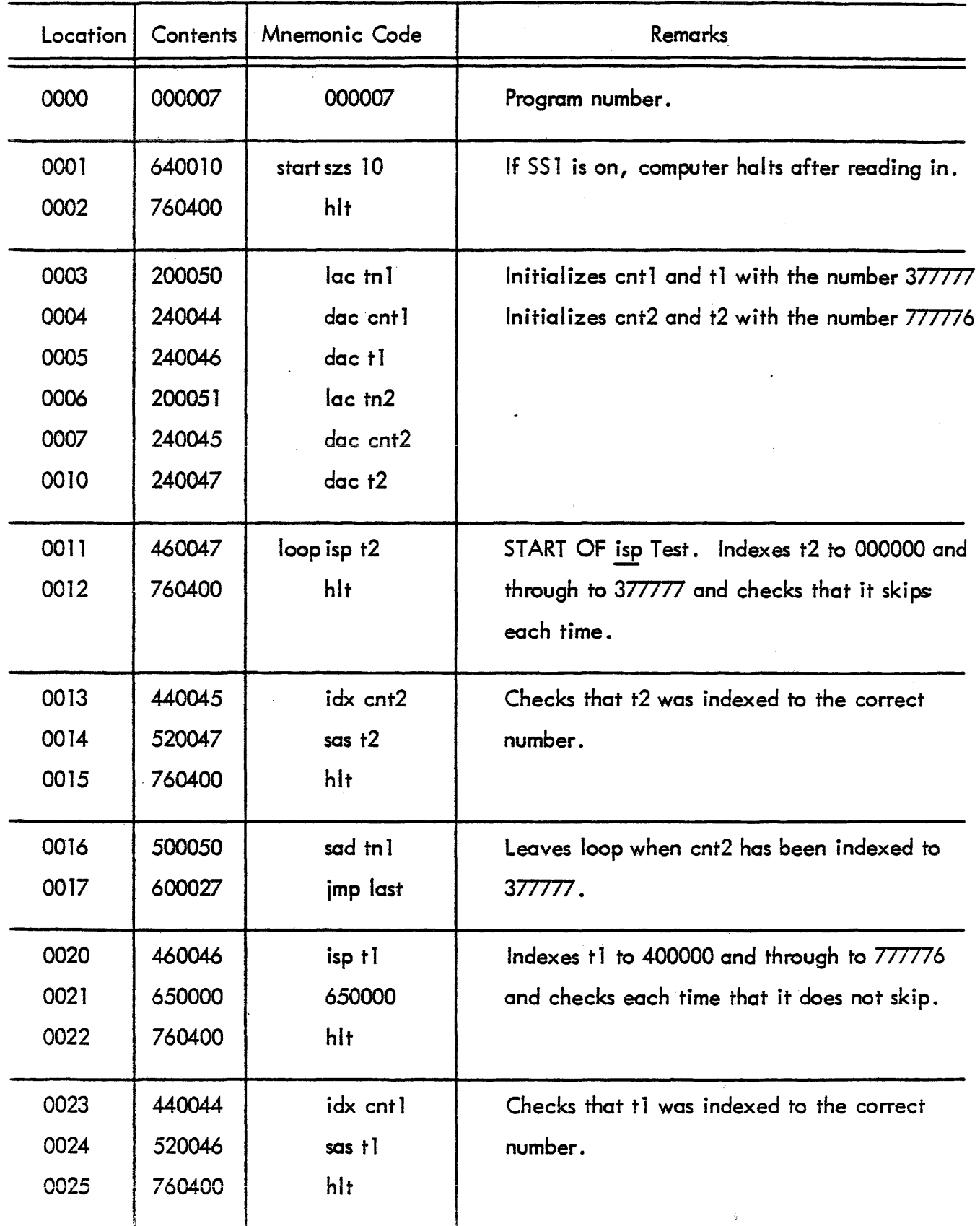

 $\hat{\mathcal{A}}$ 

# MAINDEC 1 - INSTRUCTION TEST PROGRAM 7 (continued)

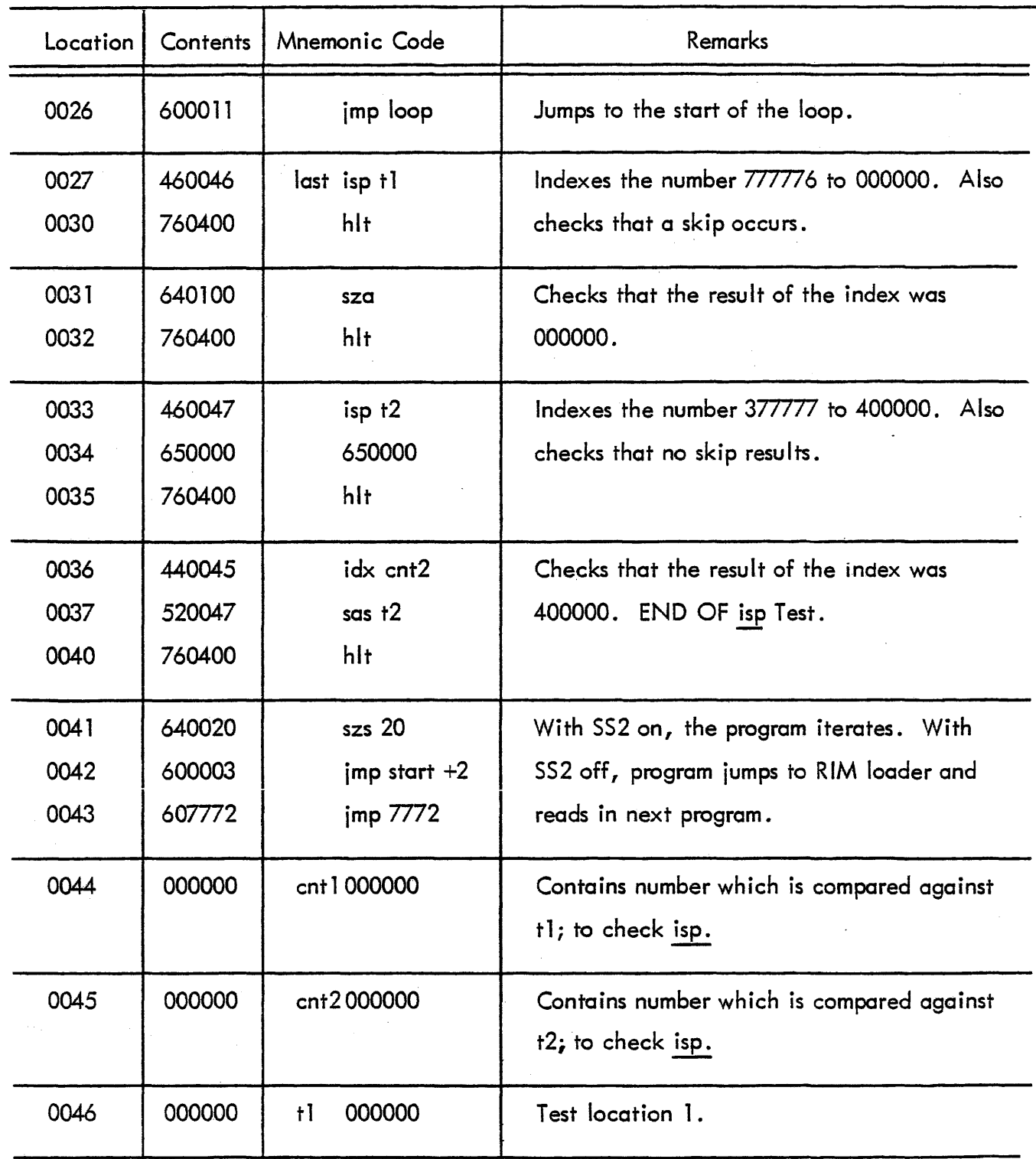

 $\ddotsc$ 

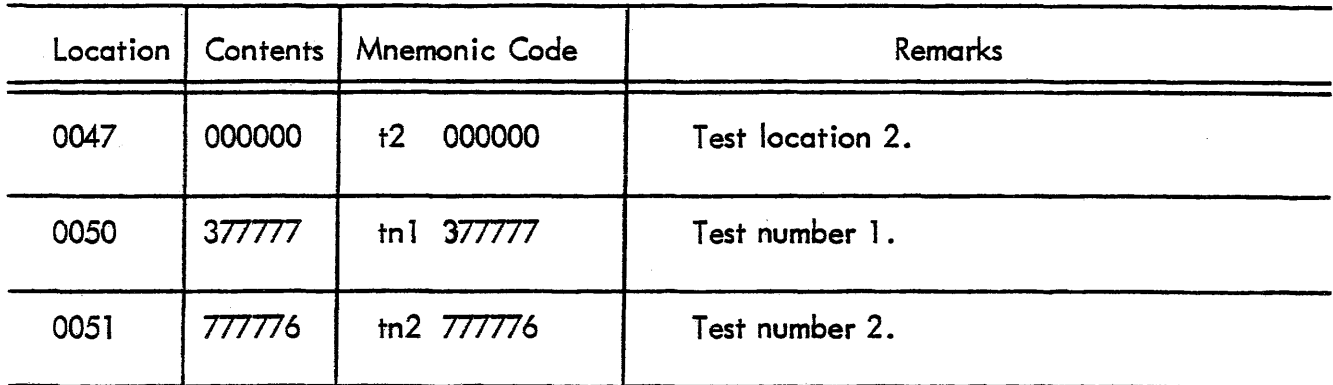

# MAINDEC 1 - INSTRUCTION TEST PROGRAM 10 (Tests and, ior)

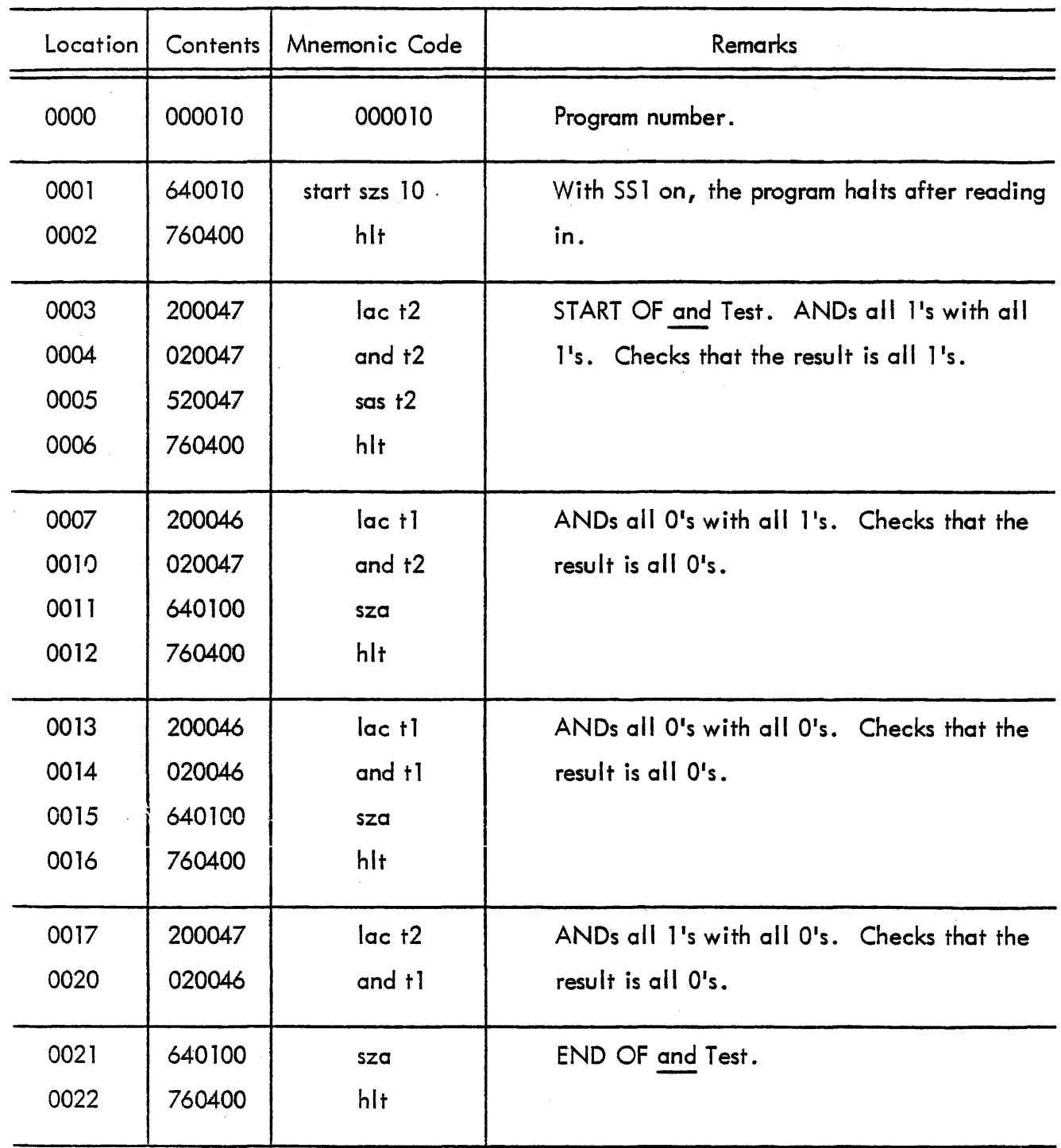

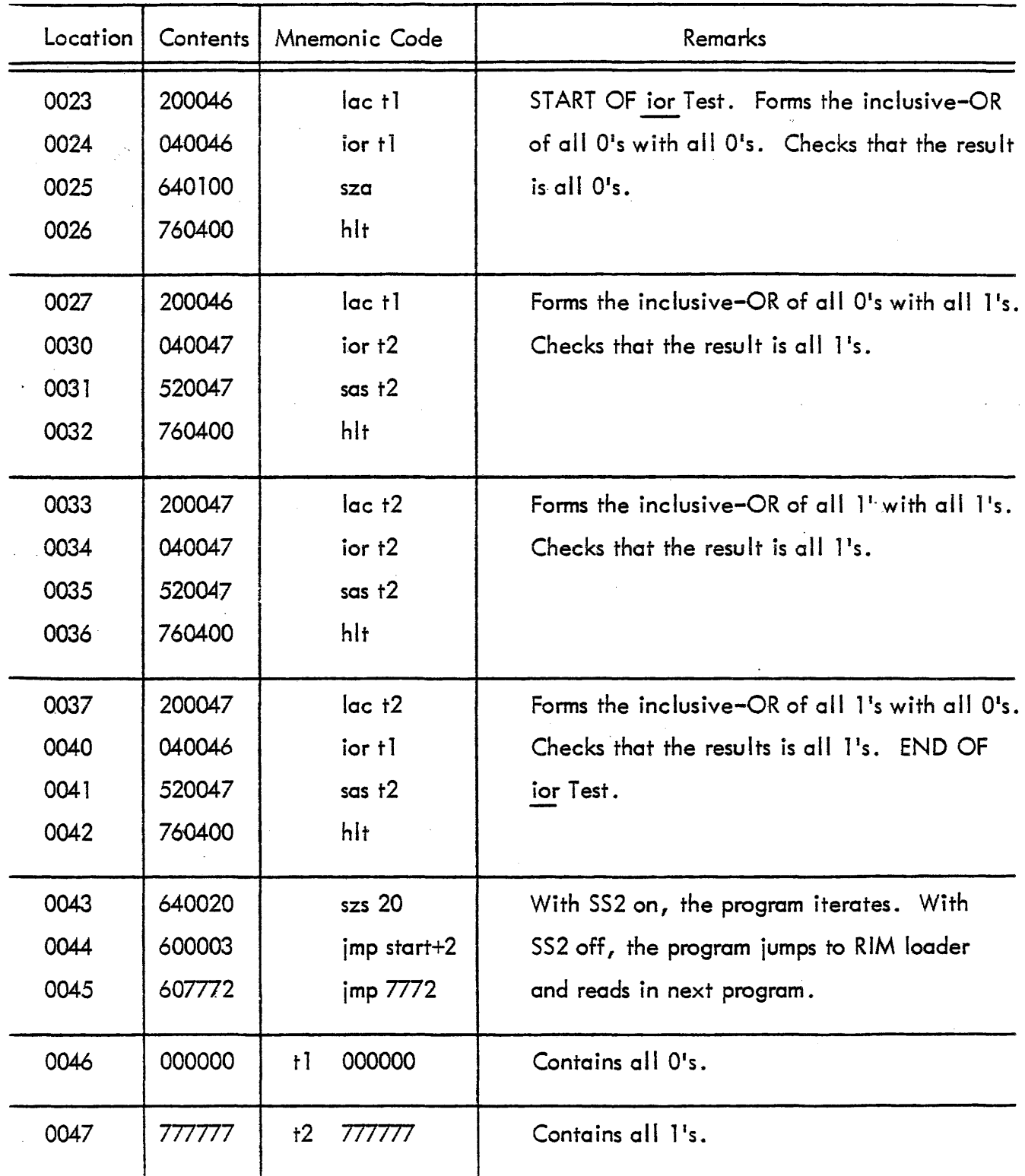

#### MAINDEC 1 - INSTRUCTION TEST PROGRAM 11

# (Tests lio, dio, spi)

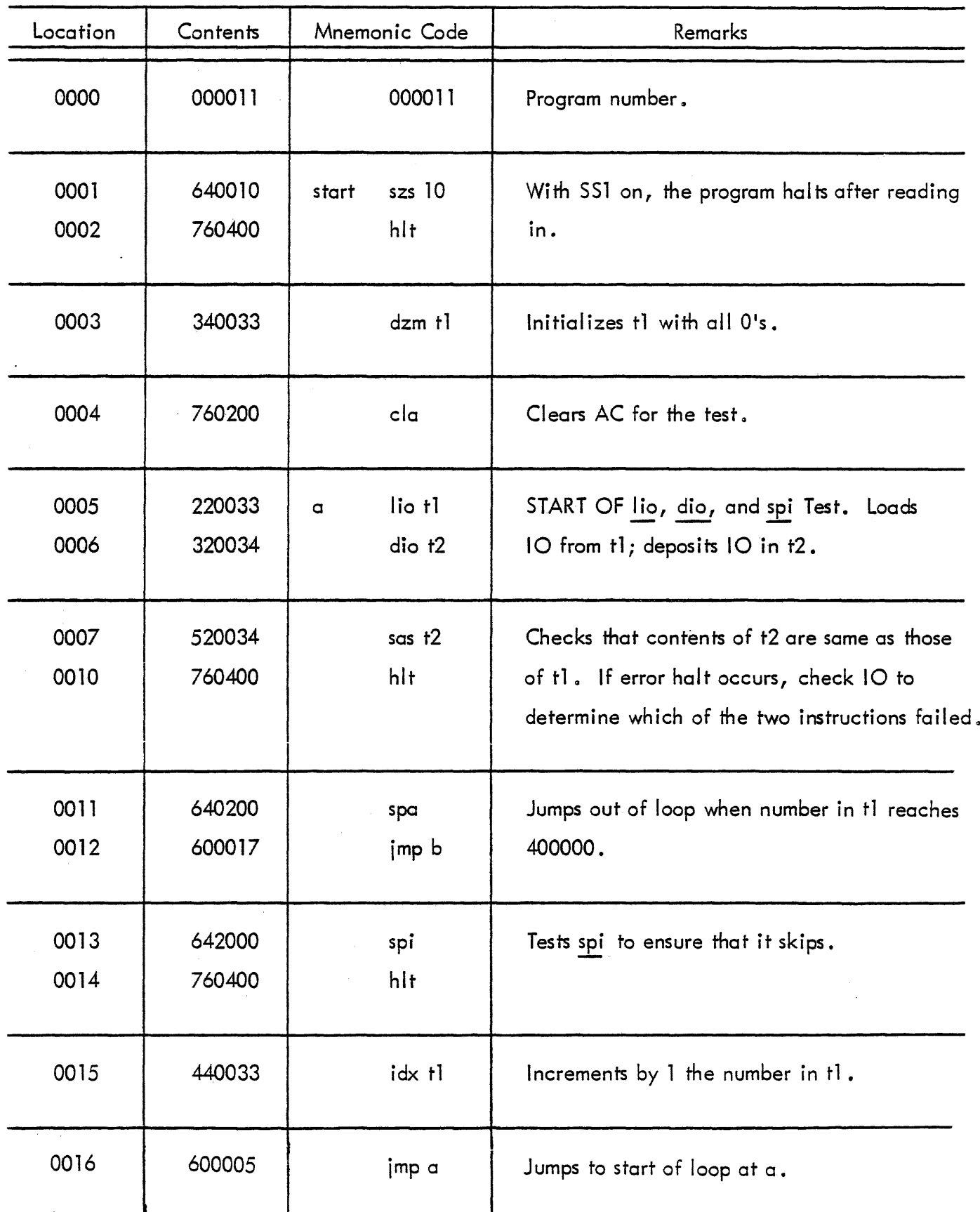

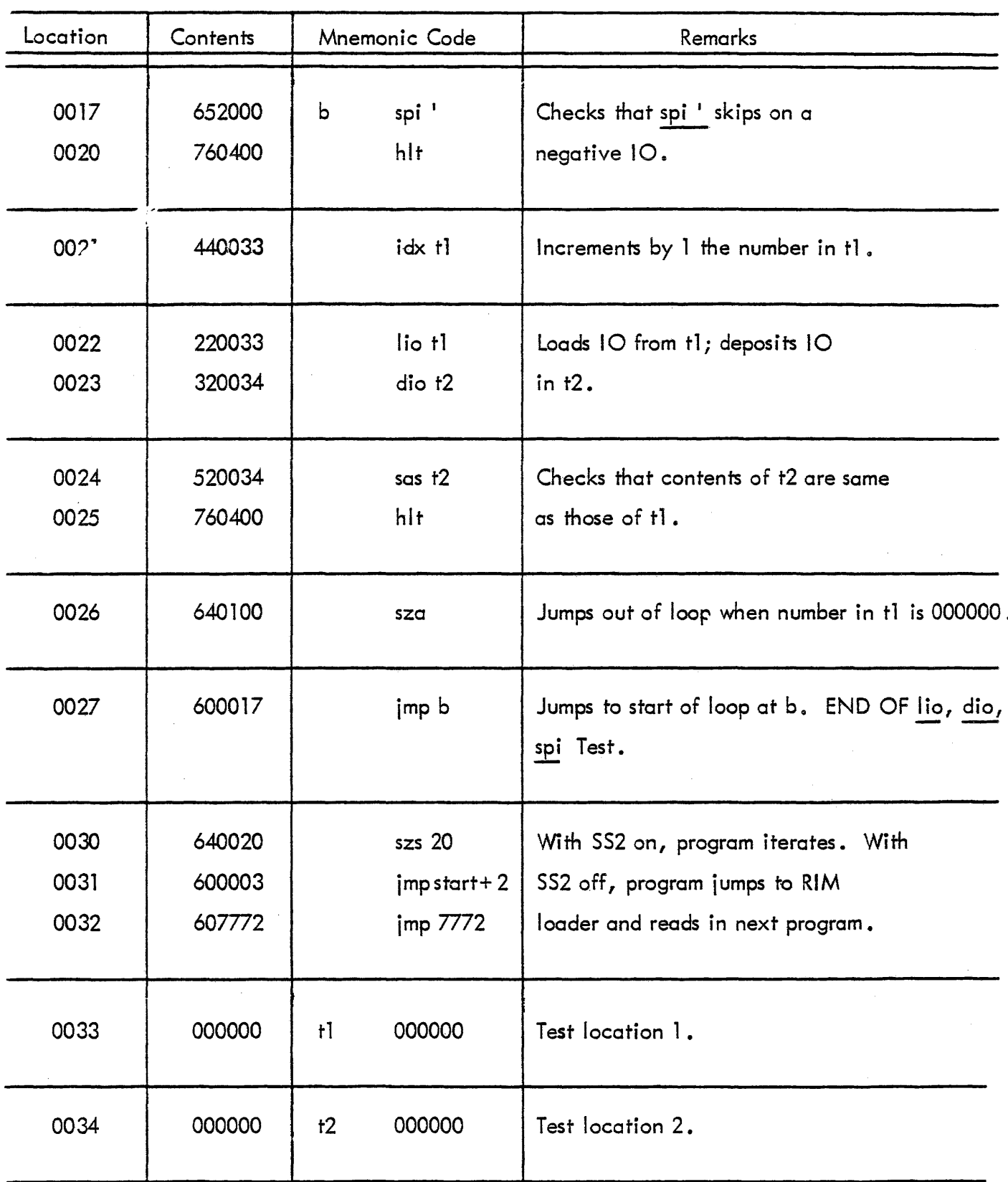

# PROGRAM LISTING MAINDEC 1- INSTRUCTION TEST PROGRAM 12

# (Tests add, szo, sub)

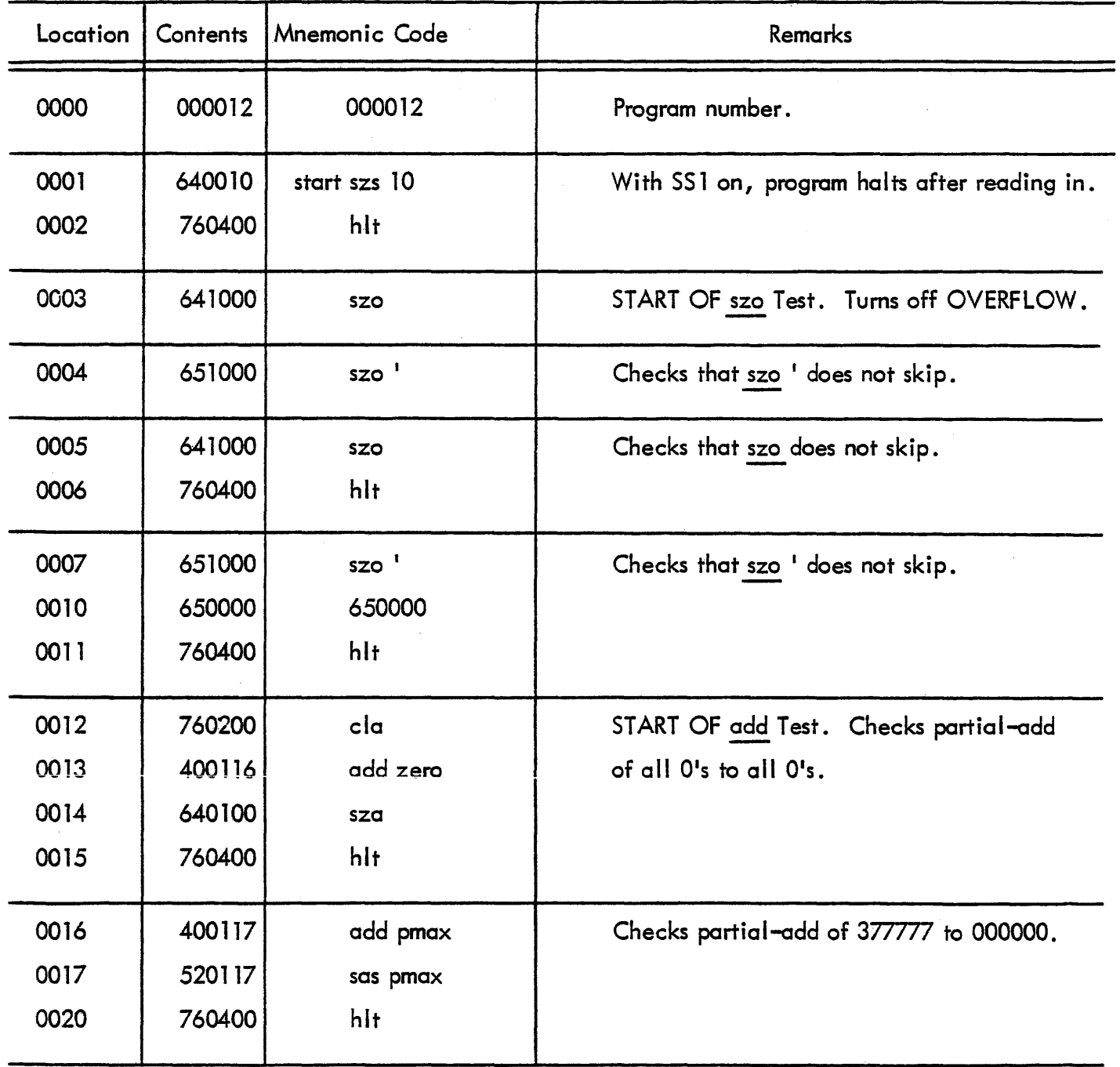

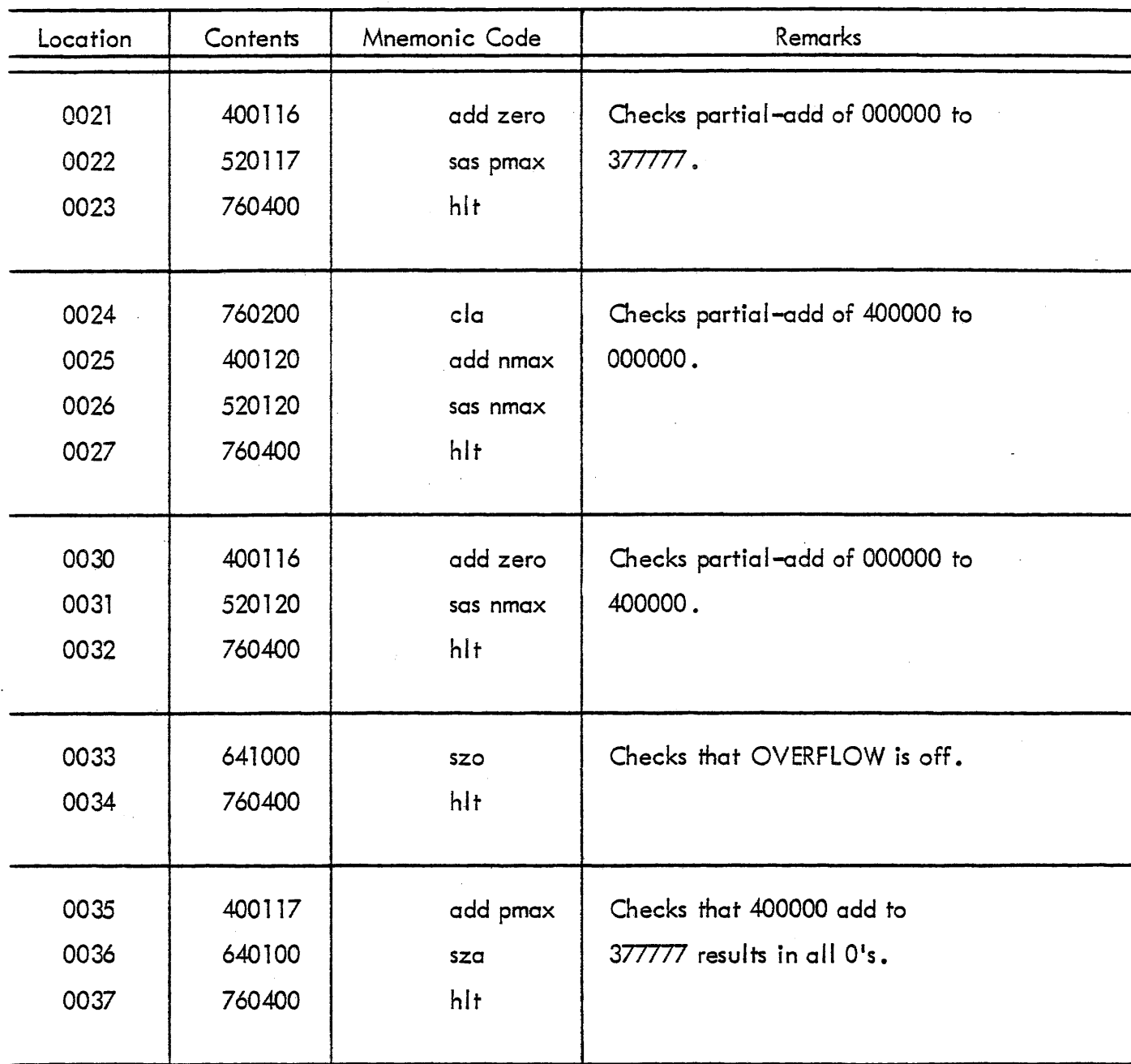

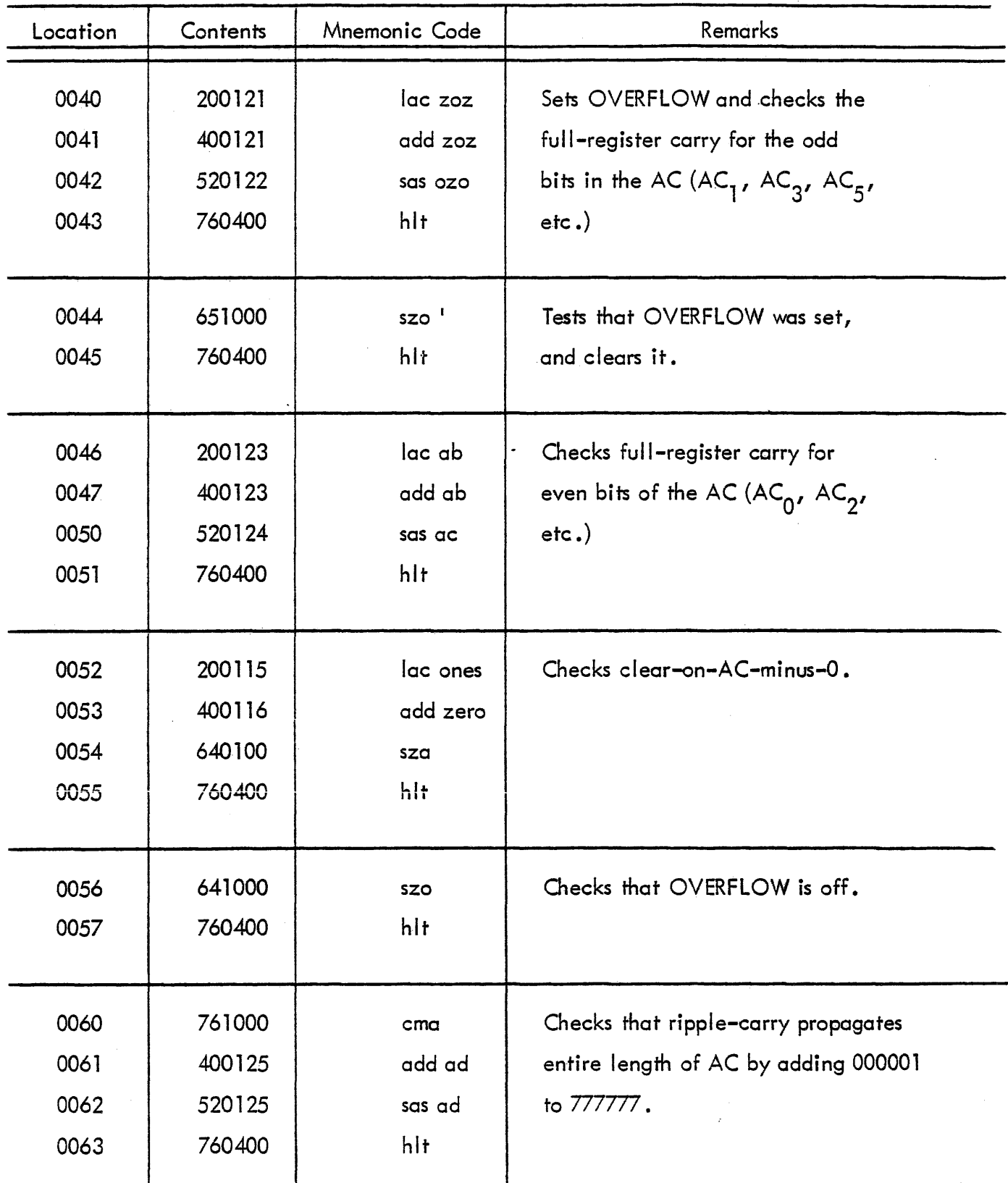

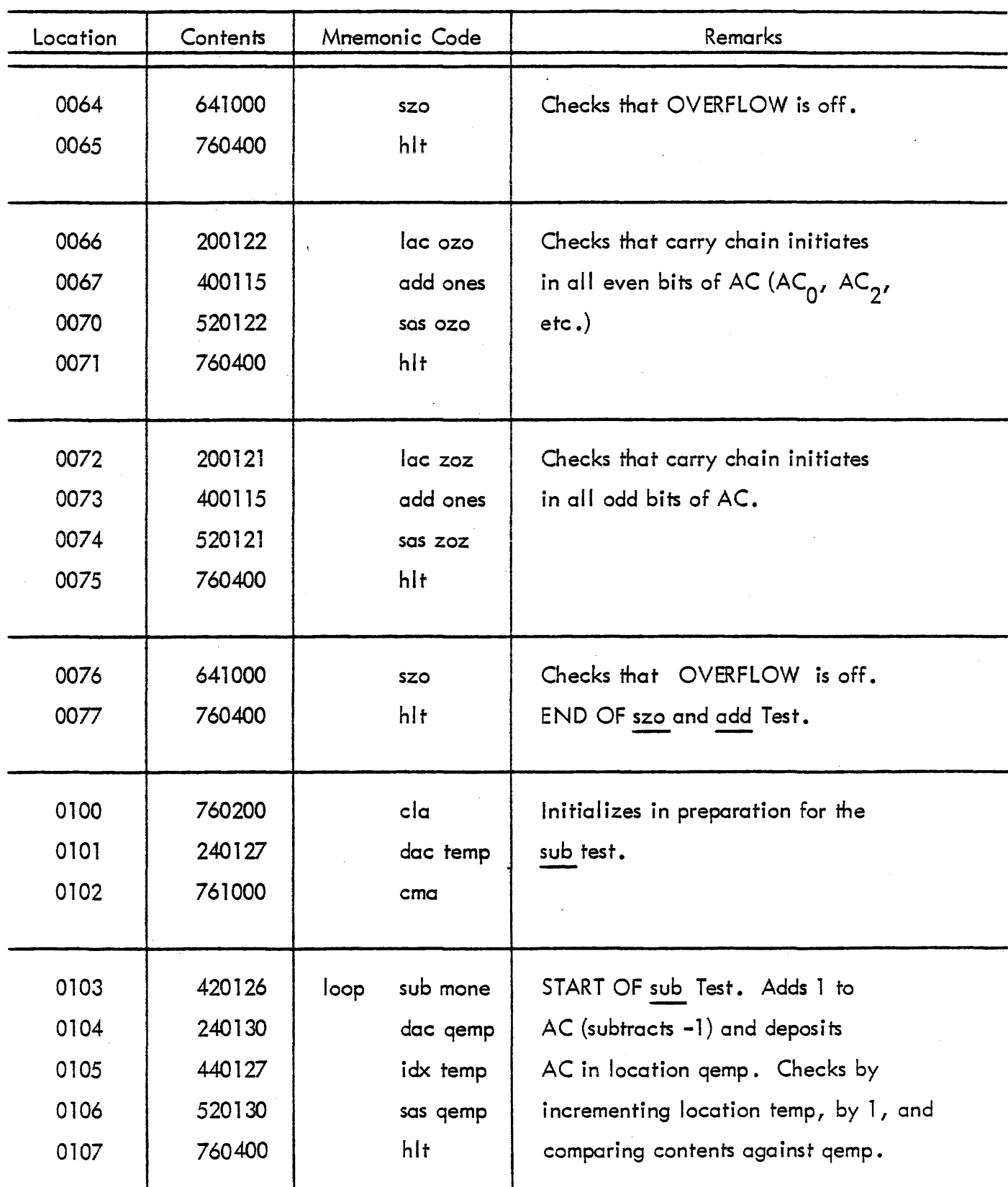

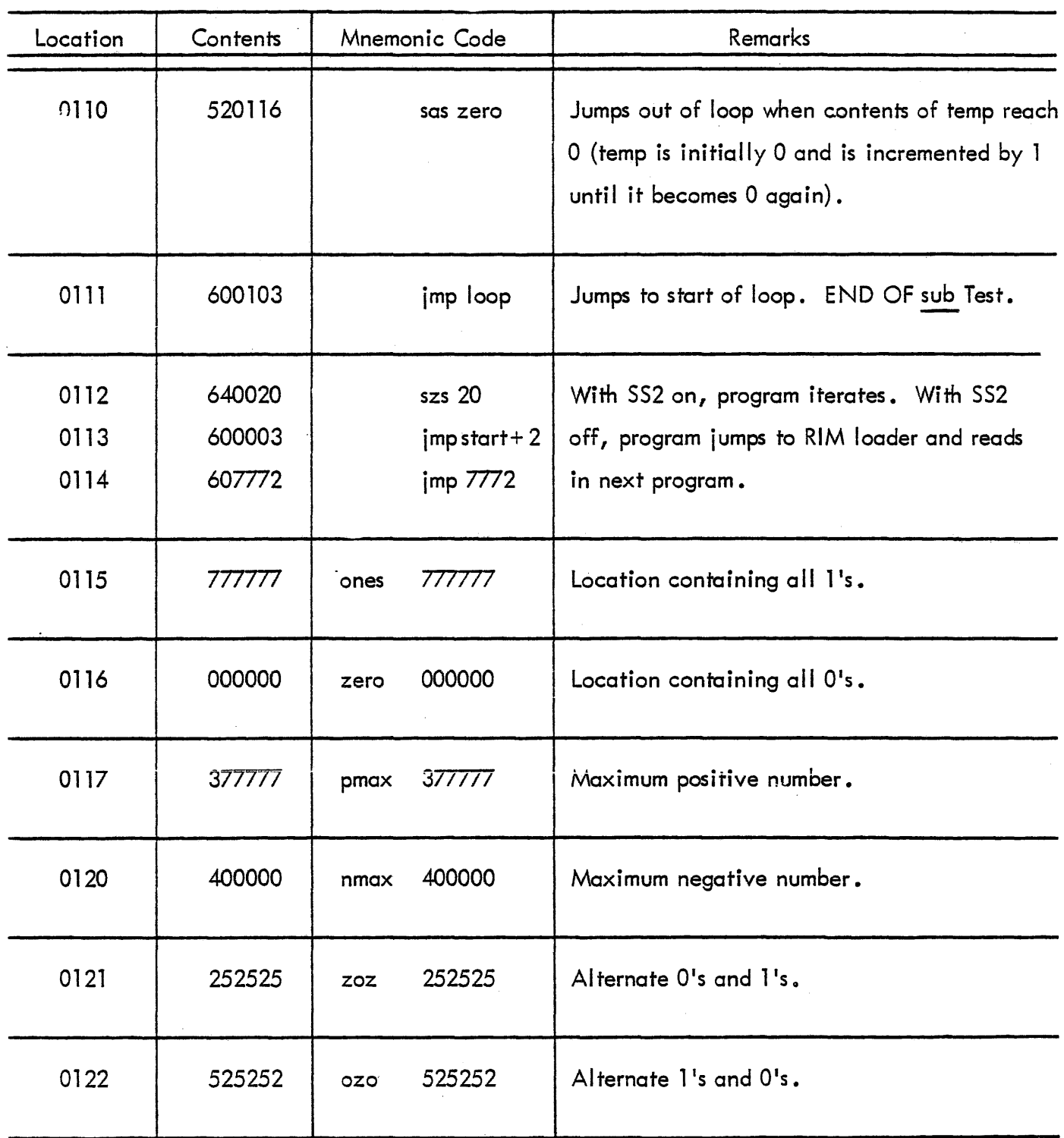

# MAINDEC 1 - INSTRUCTION TEST PROGRAM 12 (continued)

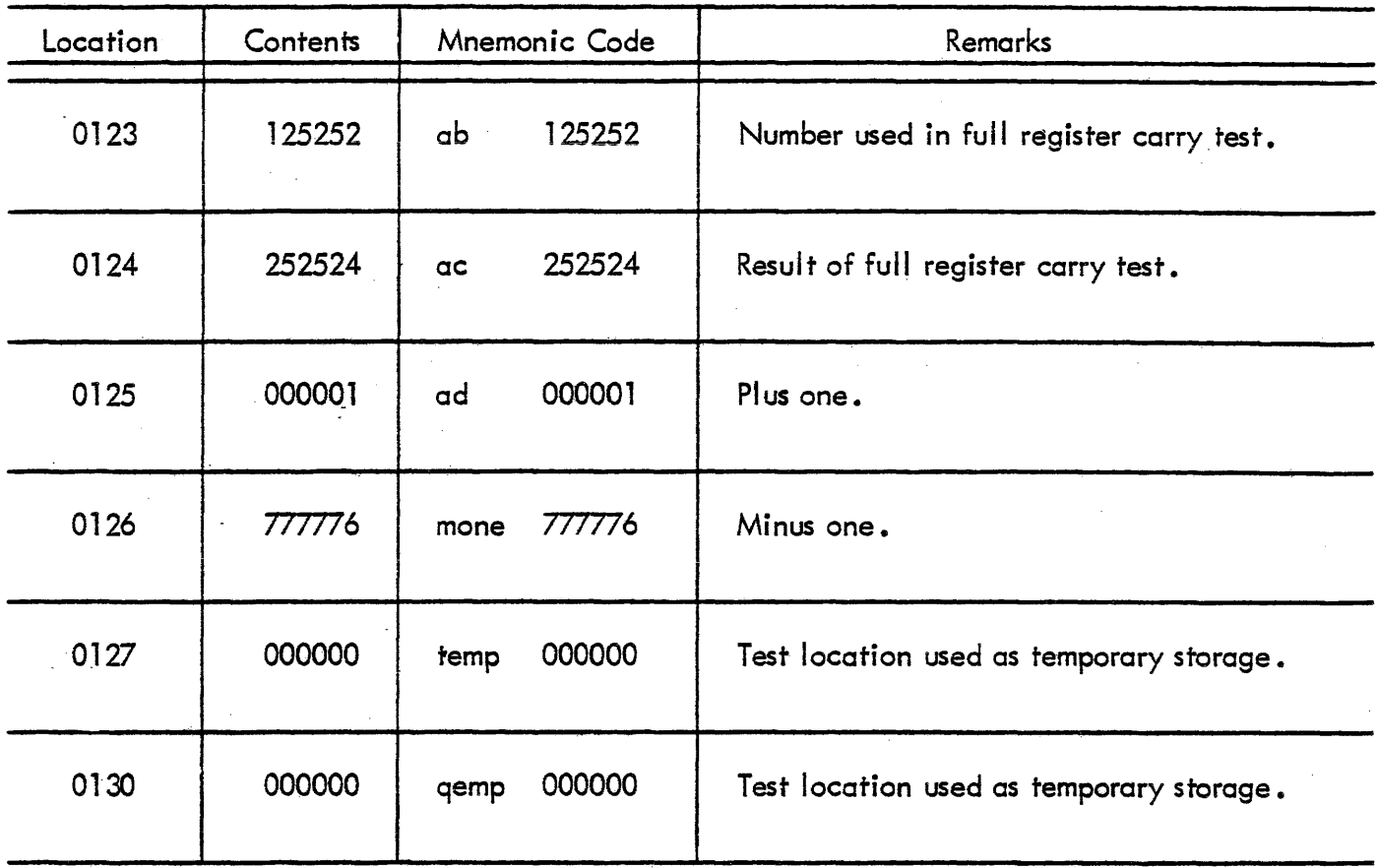

 $\sim$ 

# PROGRAM LISTING MAINDEC 1 - INSTRUCTION TEST PROGRAM 13

(Tests <u>law, cli)</u>

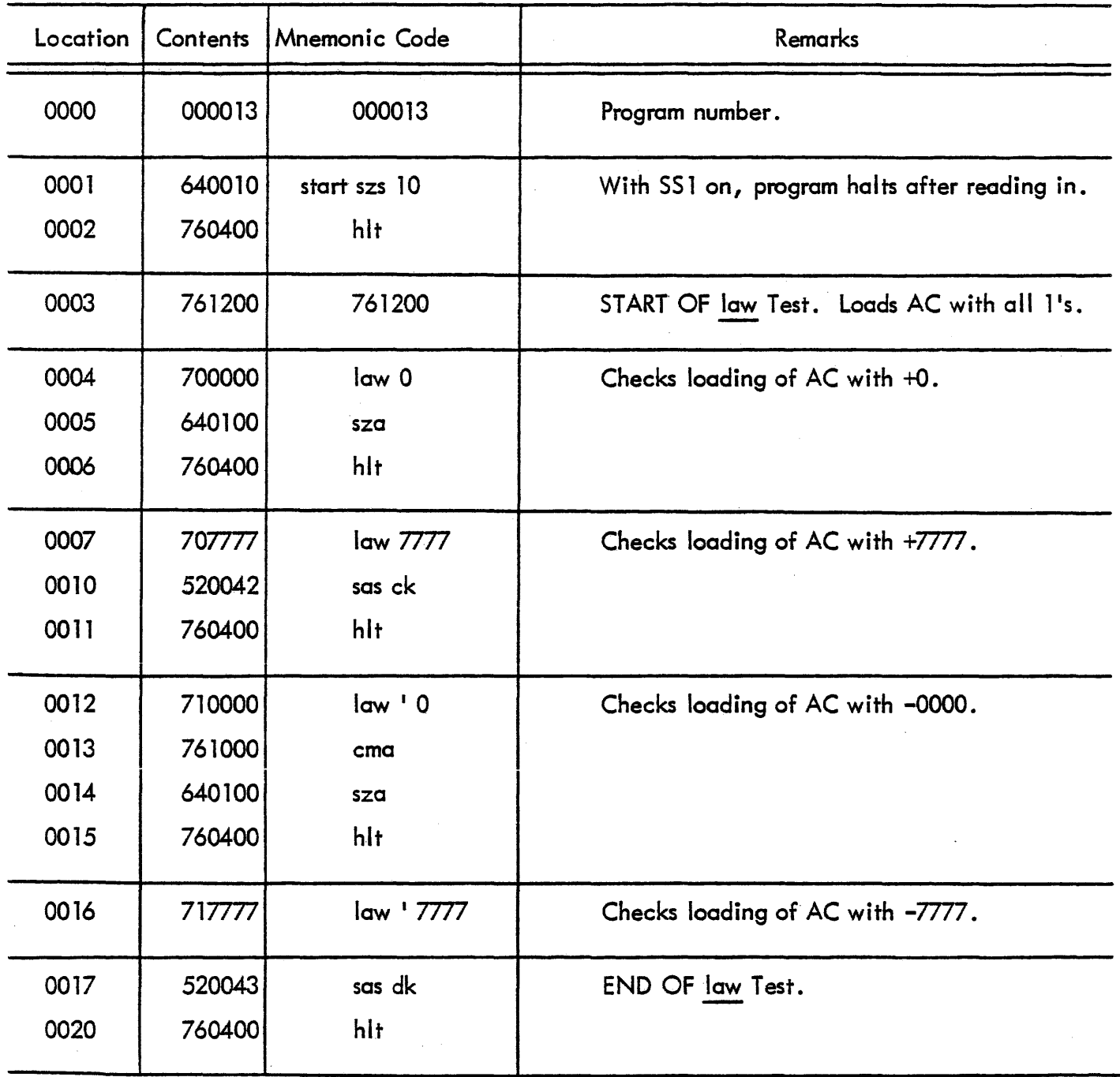

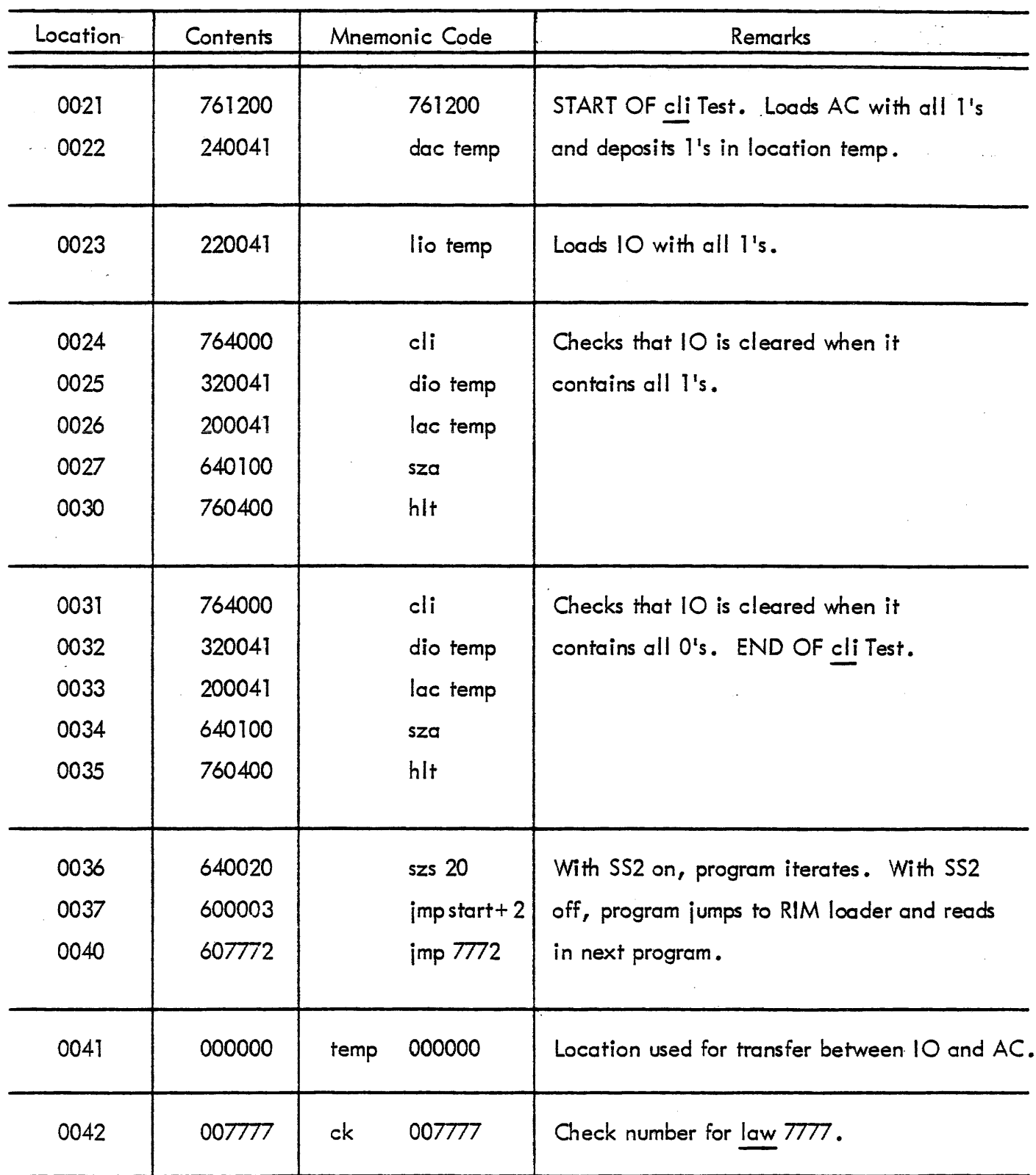

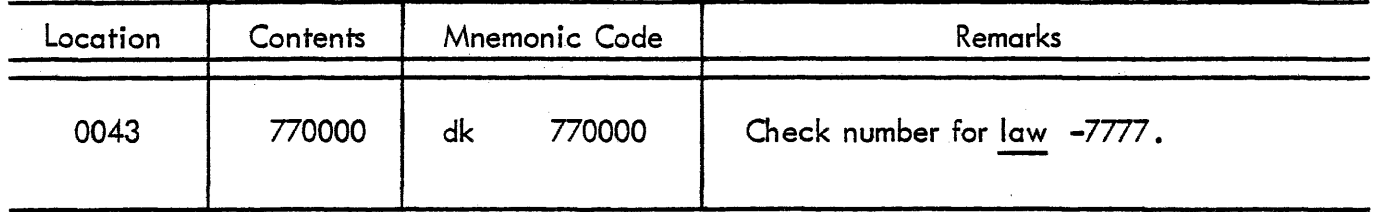

# MAINDEC 1 - INSTRUCTION TEST PROGRAM 14

# (Tests  $clf$ , stf, szf)

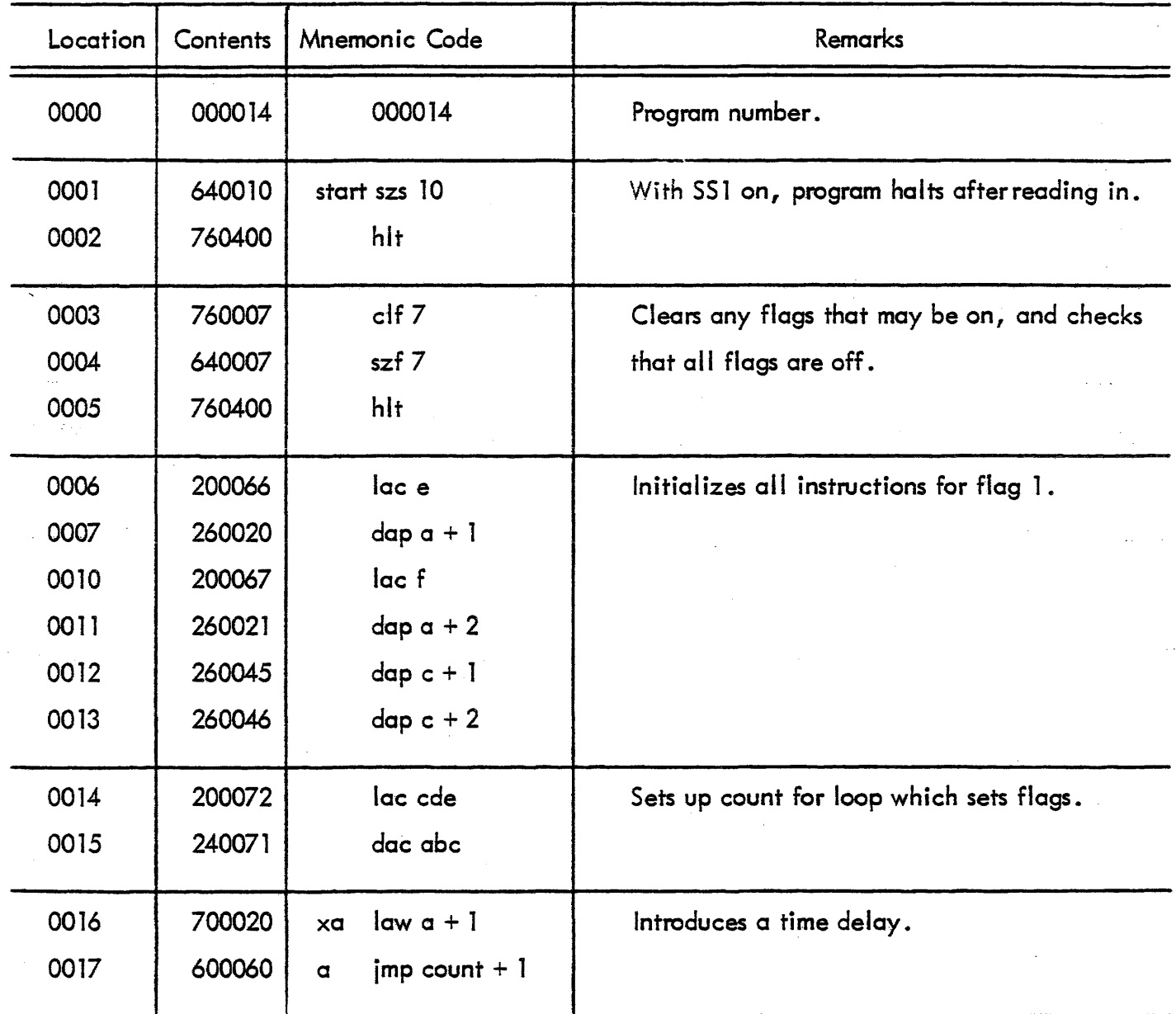

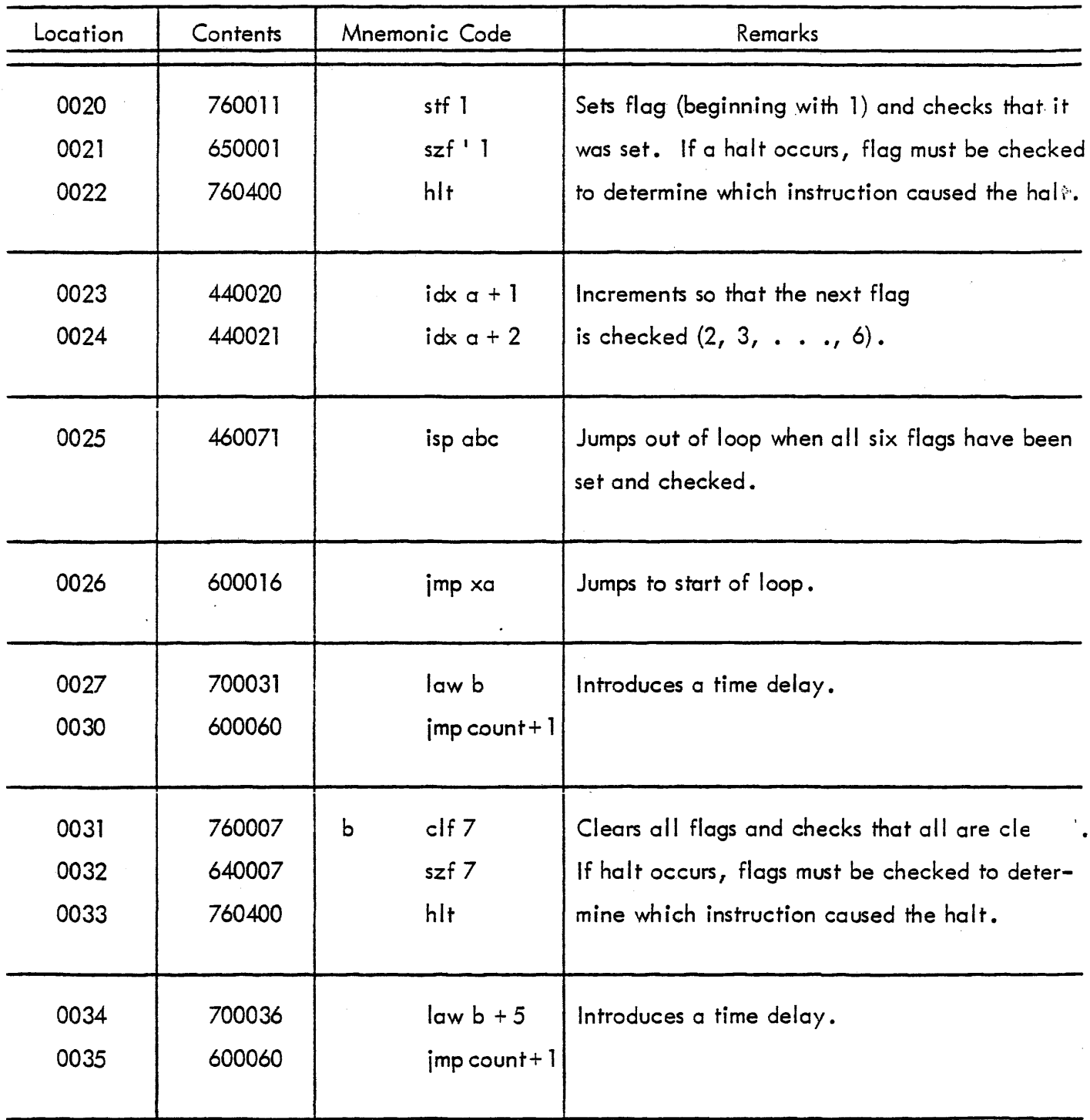

 $\hat{z}$  , and  $\hat{z}$  ,  $\hat{z}$ 

# MAINDEC 1 - INSTRUCTION TEST PROGRAM 14 (continued)

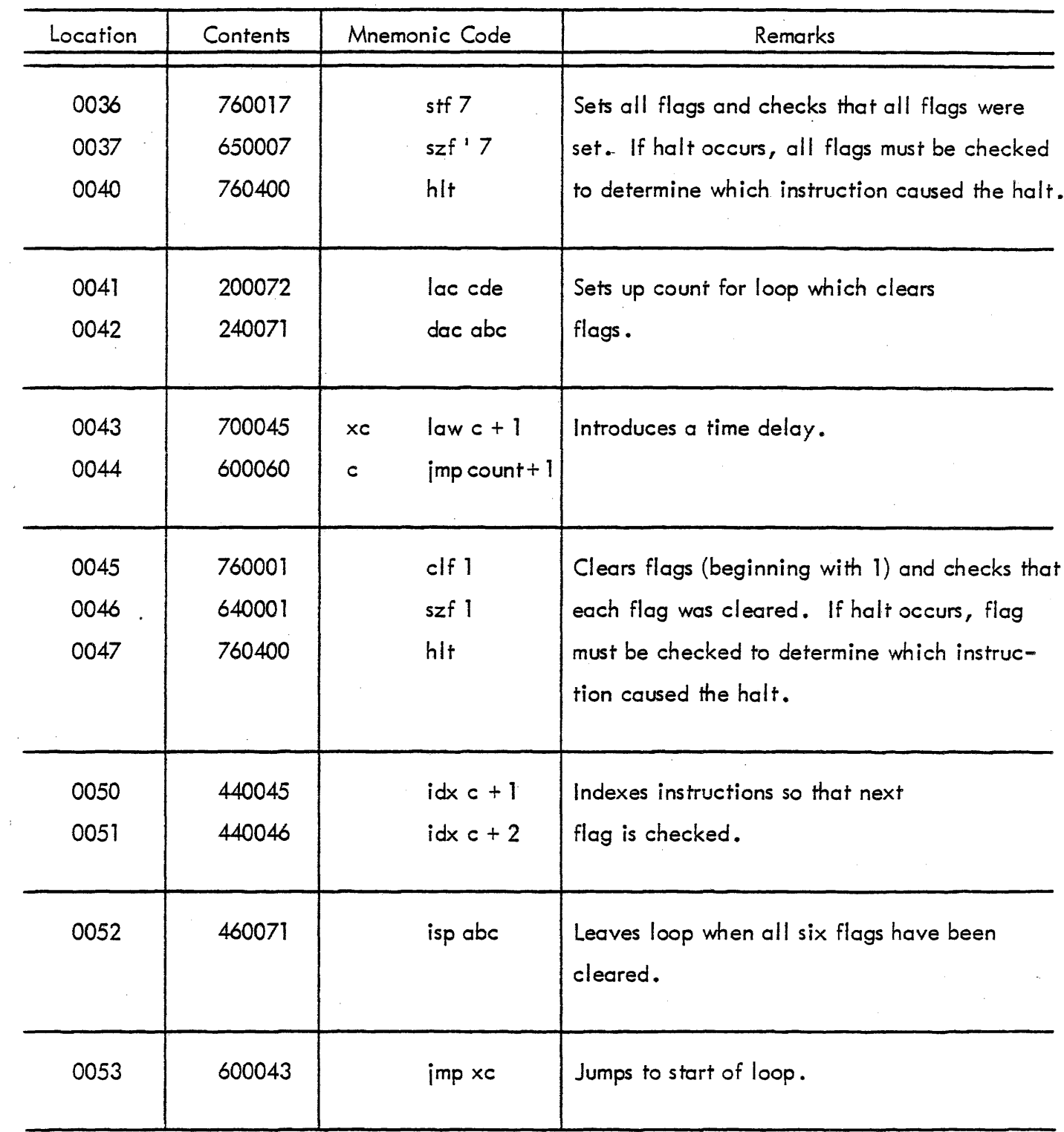

 $\ddot{\phantom{a}}$ 

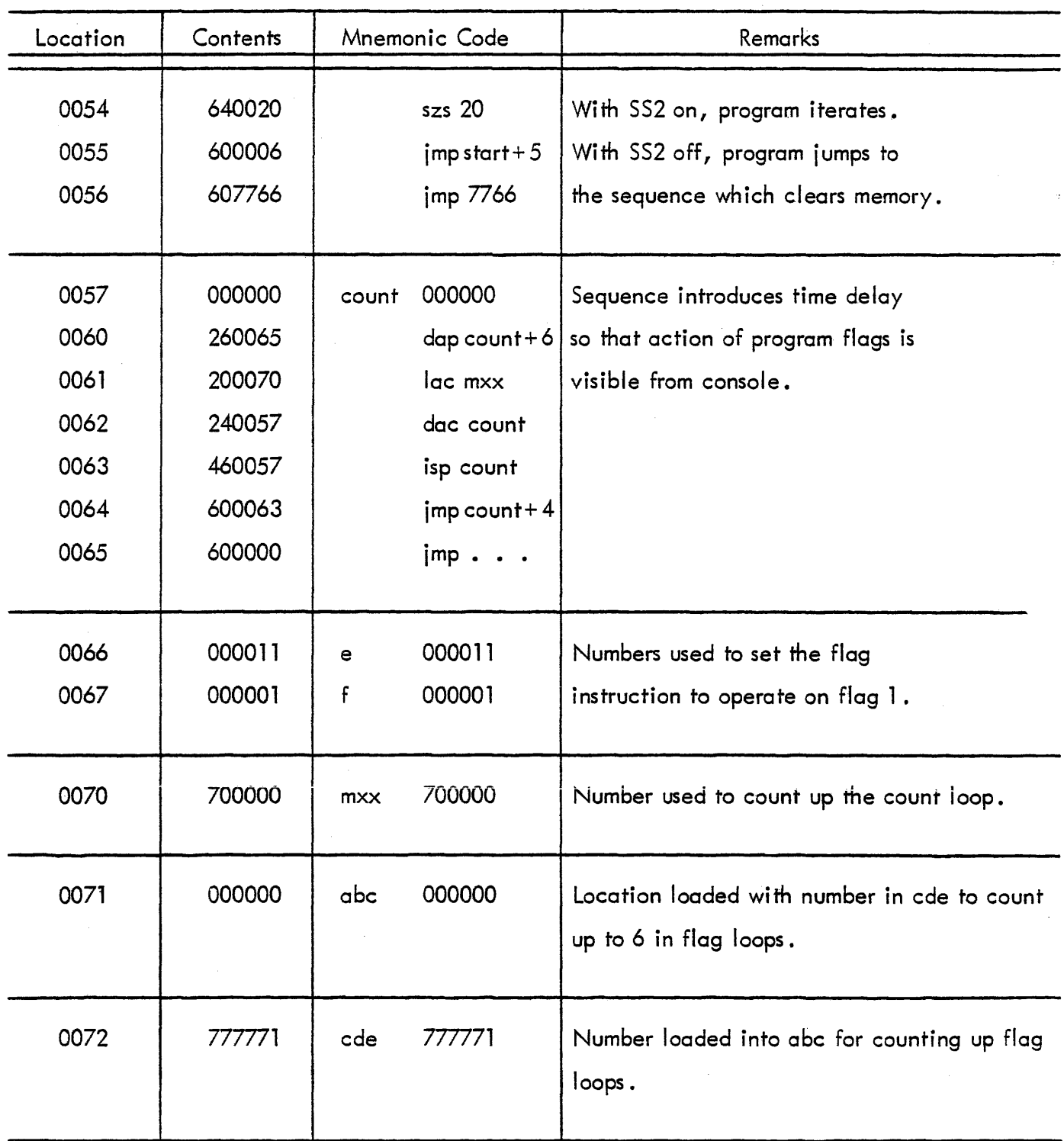

# MAINDEC 1 - INSTRUCTION TEST PROGRAM 14 (continued)

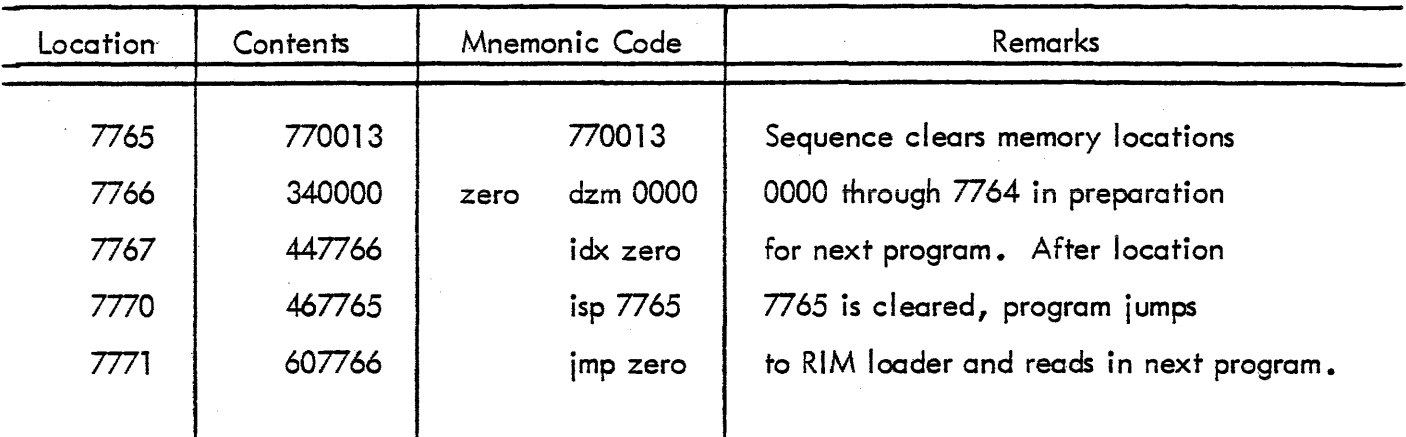

 $\hat{\mathbf{v}}$ 

# MAINDEC 1 - INSTRUCTION TEST PROGRAM 15

(Tests jsp, ida, cal)

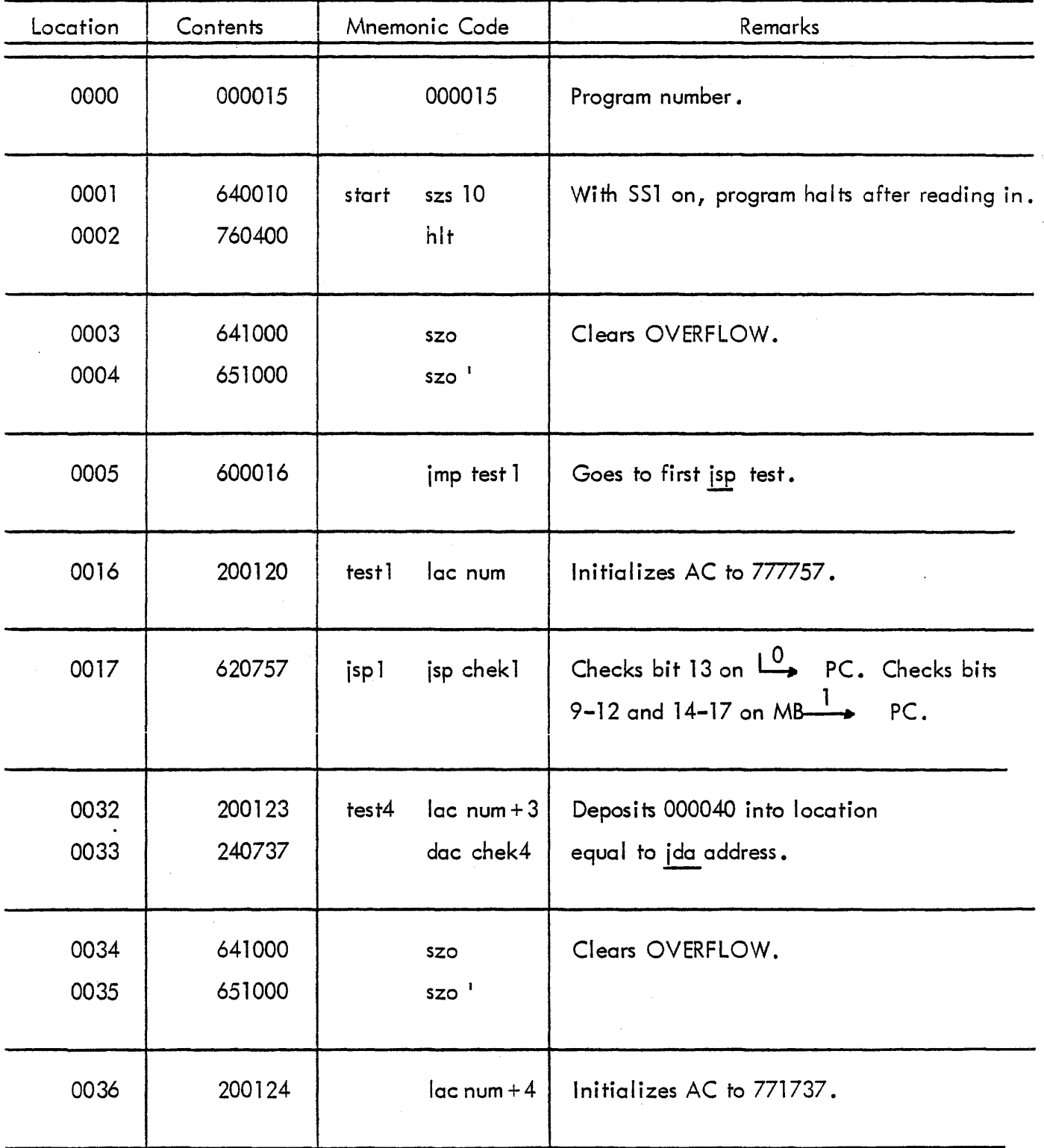

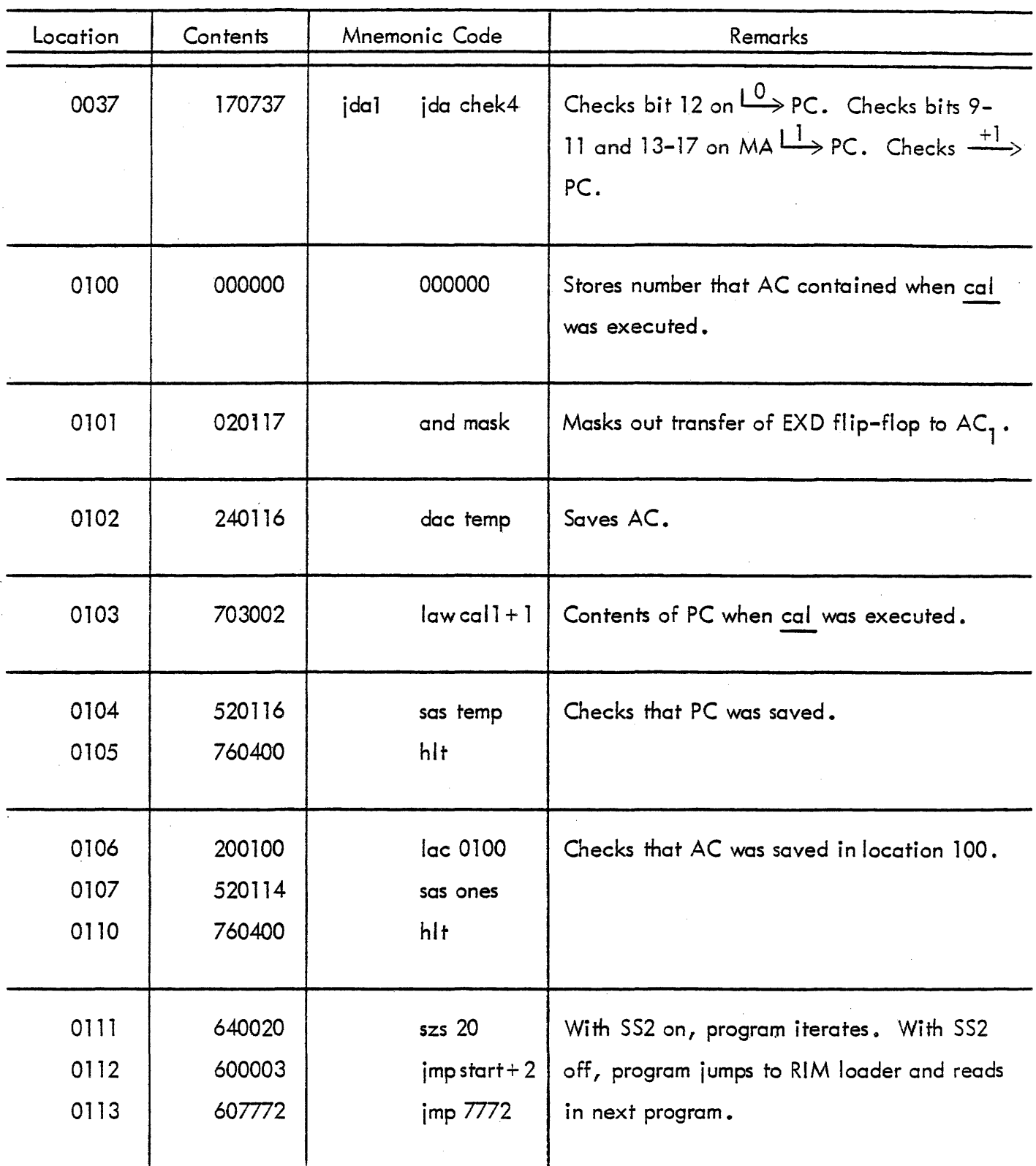

#### PROGRAM LlST1NG

# MAINDEC 1 - INSTRUCTION TEST PROGRAM 15 (continued)

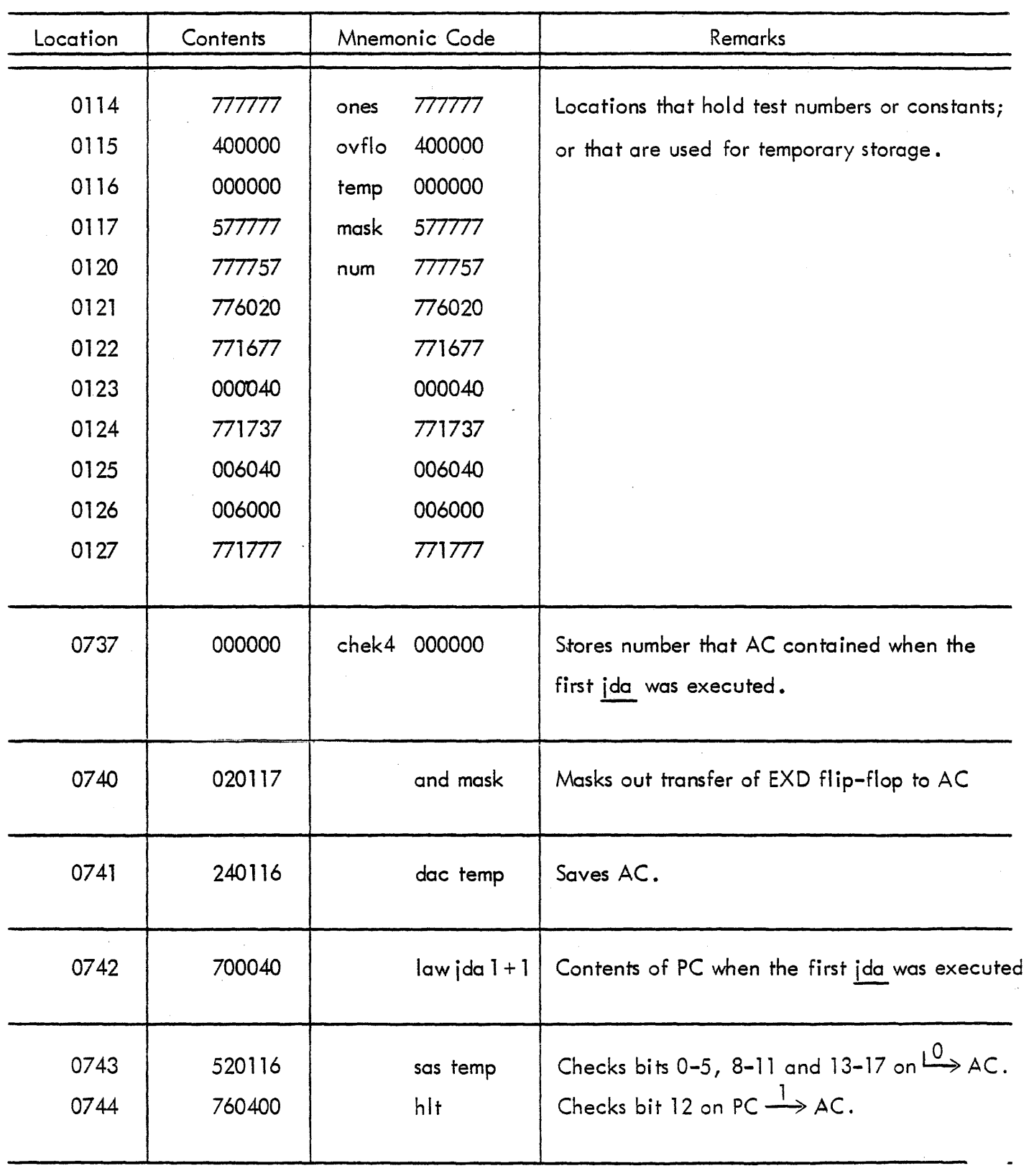

 $\bar{\mathcal{A}}$ 

 $\mathcal{A}$ 

 $\sim$  ,  $\sim$  ,  $\sim$  .

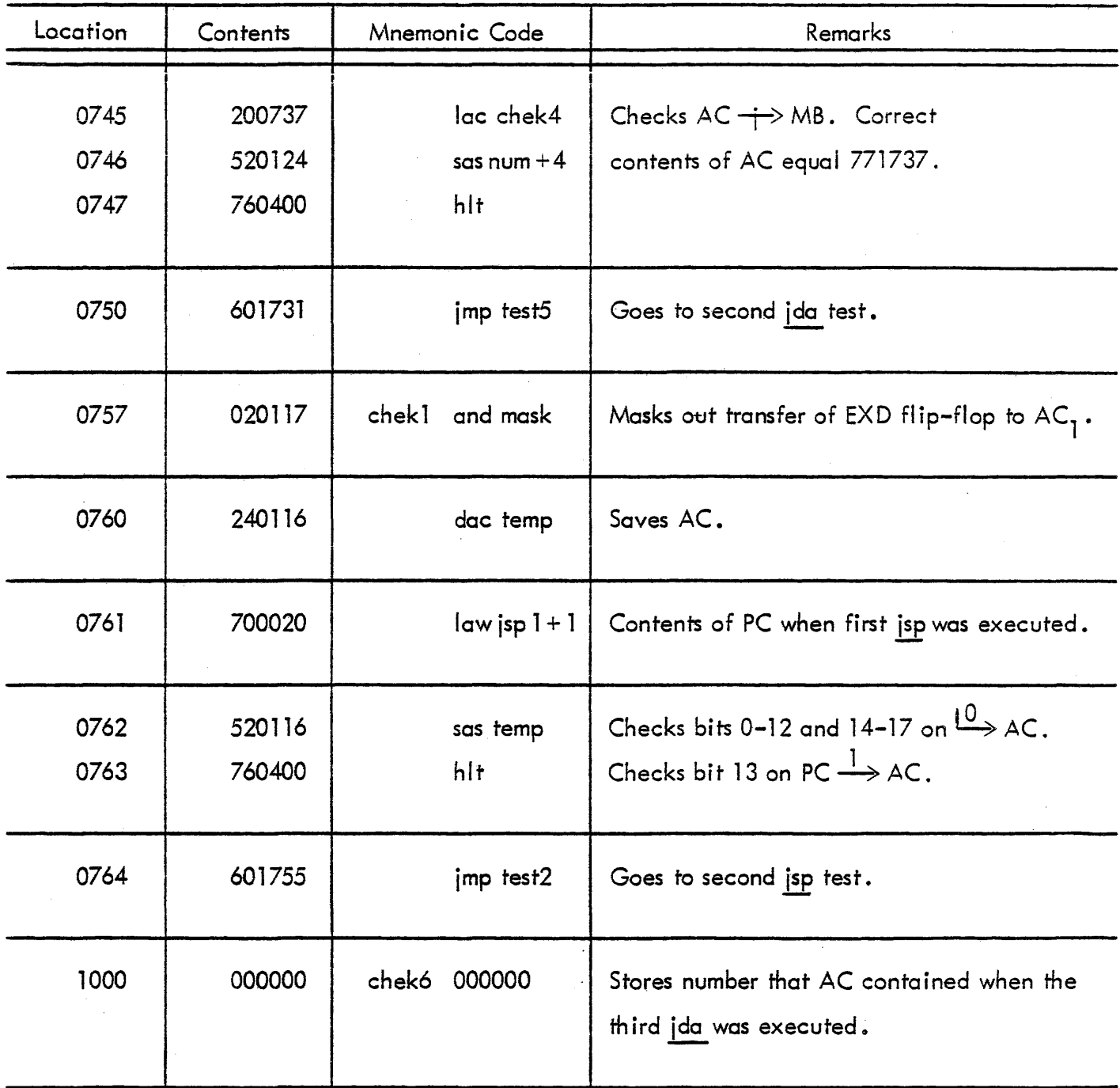

# MAINDEC 1 - INSTRUCTION TEST PROGRAM 15 (continued)

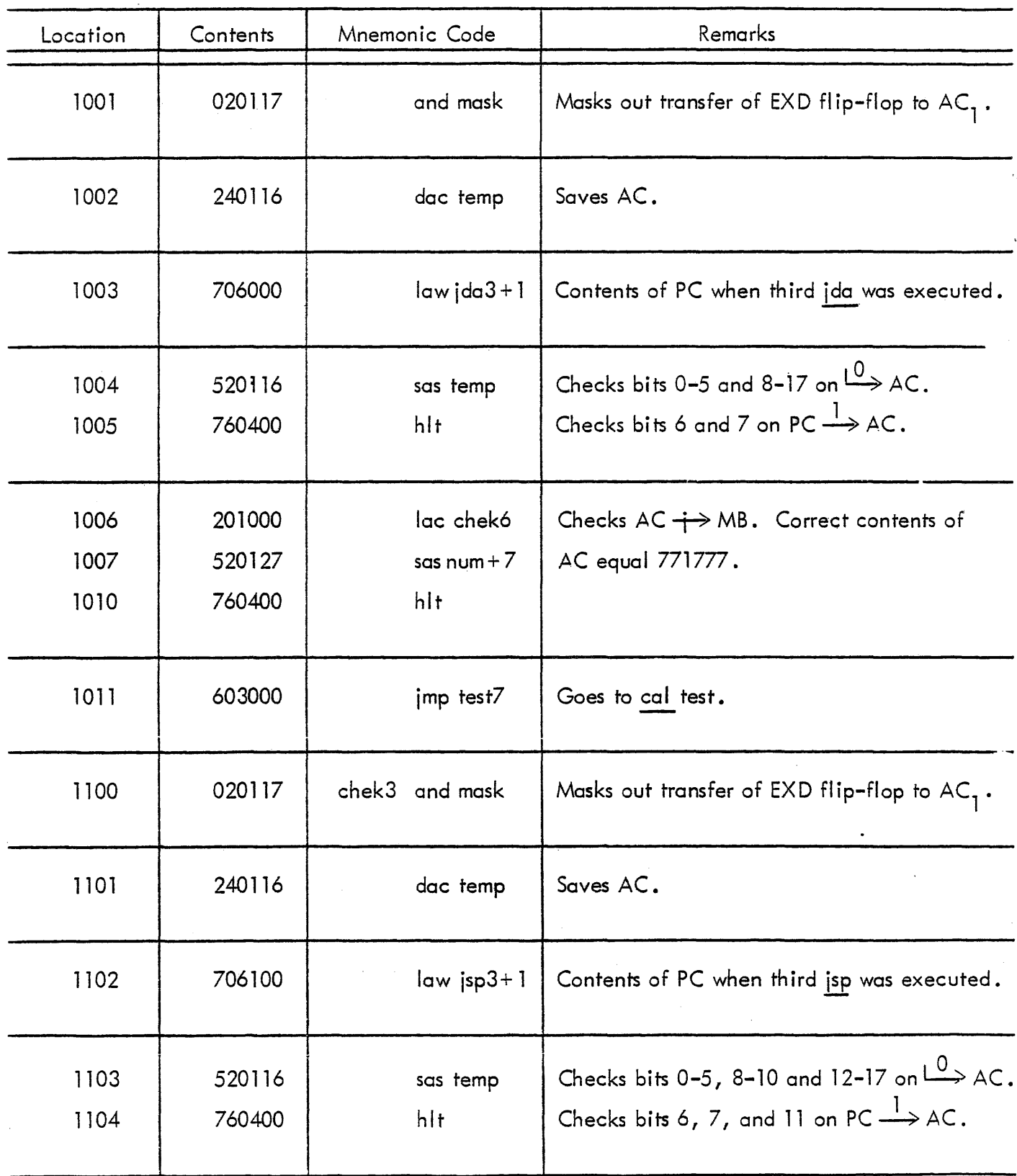

 $\sim$ 

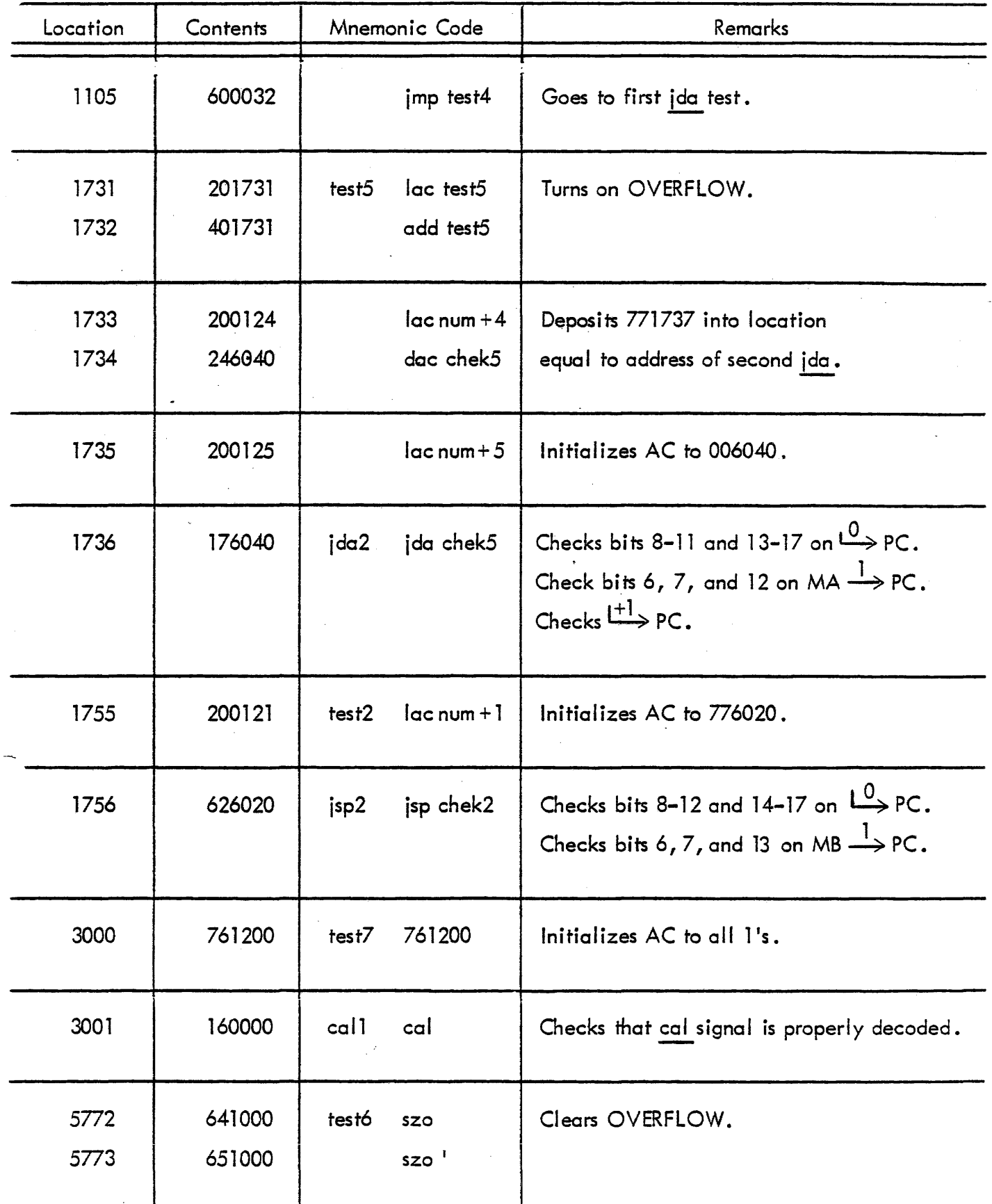

# MAINDEC 1 - INSTRUCTION TEST PROGRAM 15 (continued)

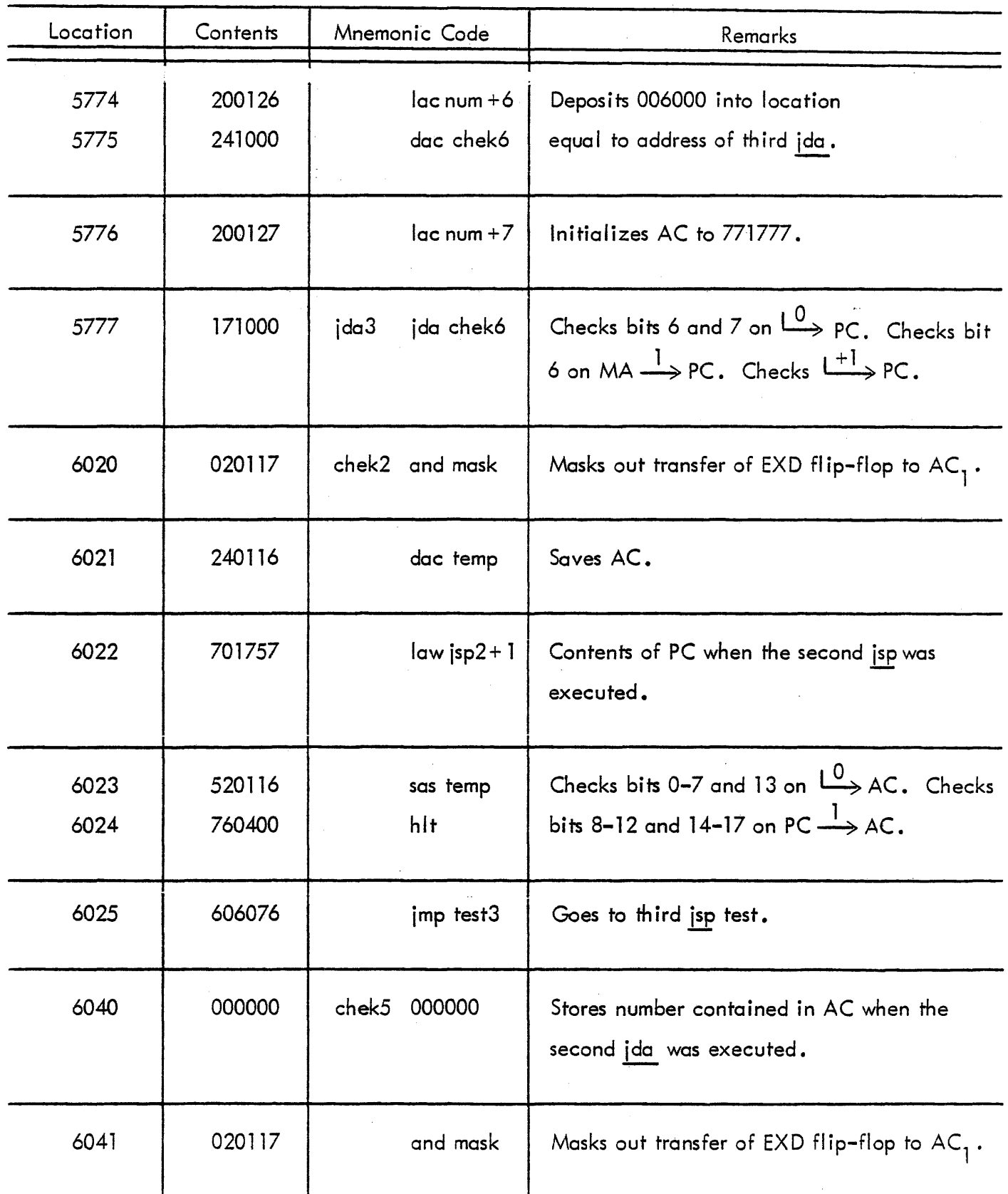

 $\mathcal{A}^{\mathcal{A}}$ 

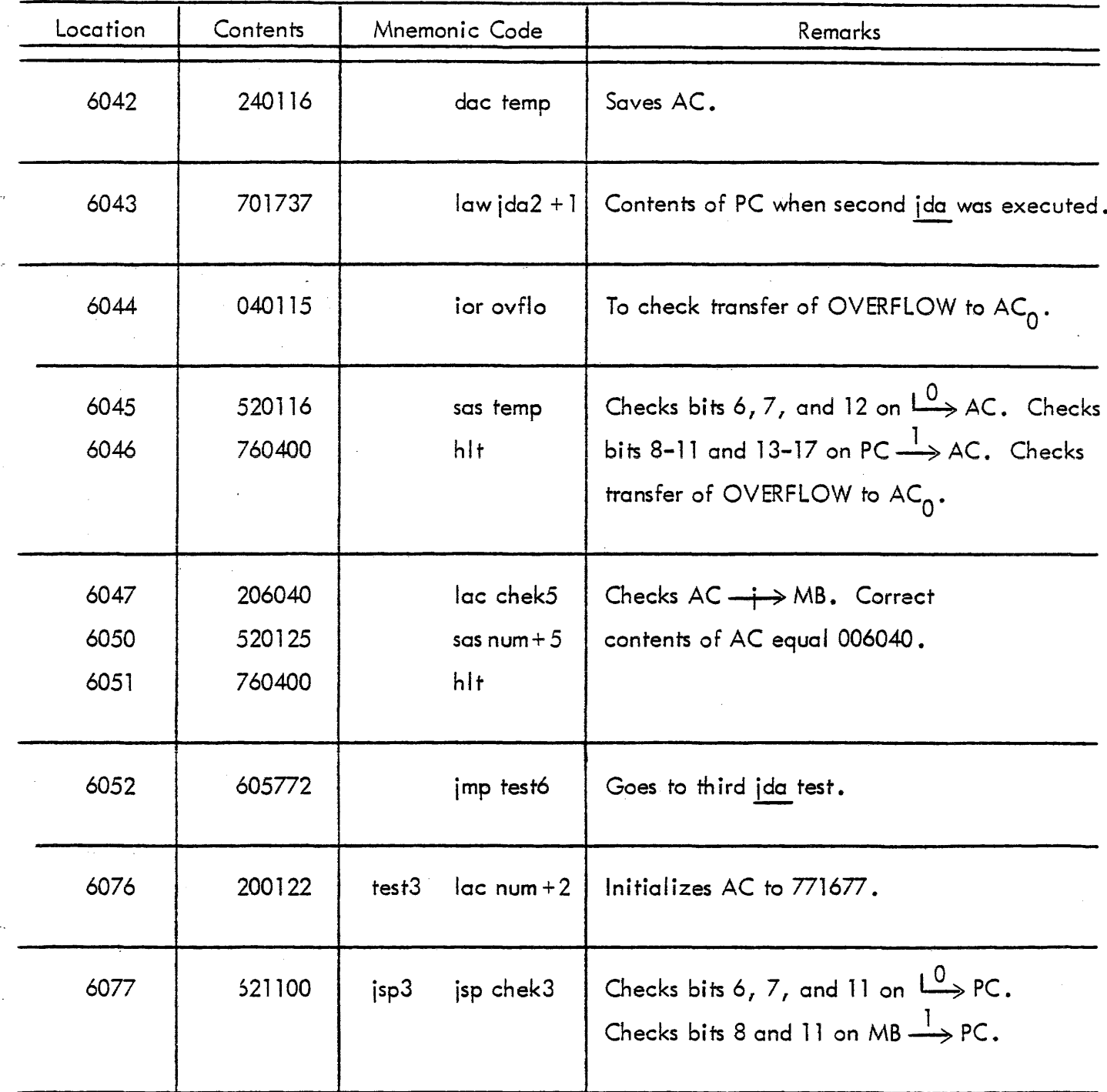

#### MAINDEC 1 - INSTRUCTION TEST PROGRAM 16

# (Tests nop, xct, and deferred addressing)

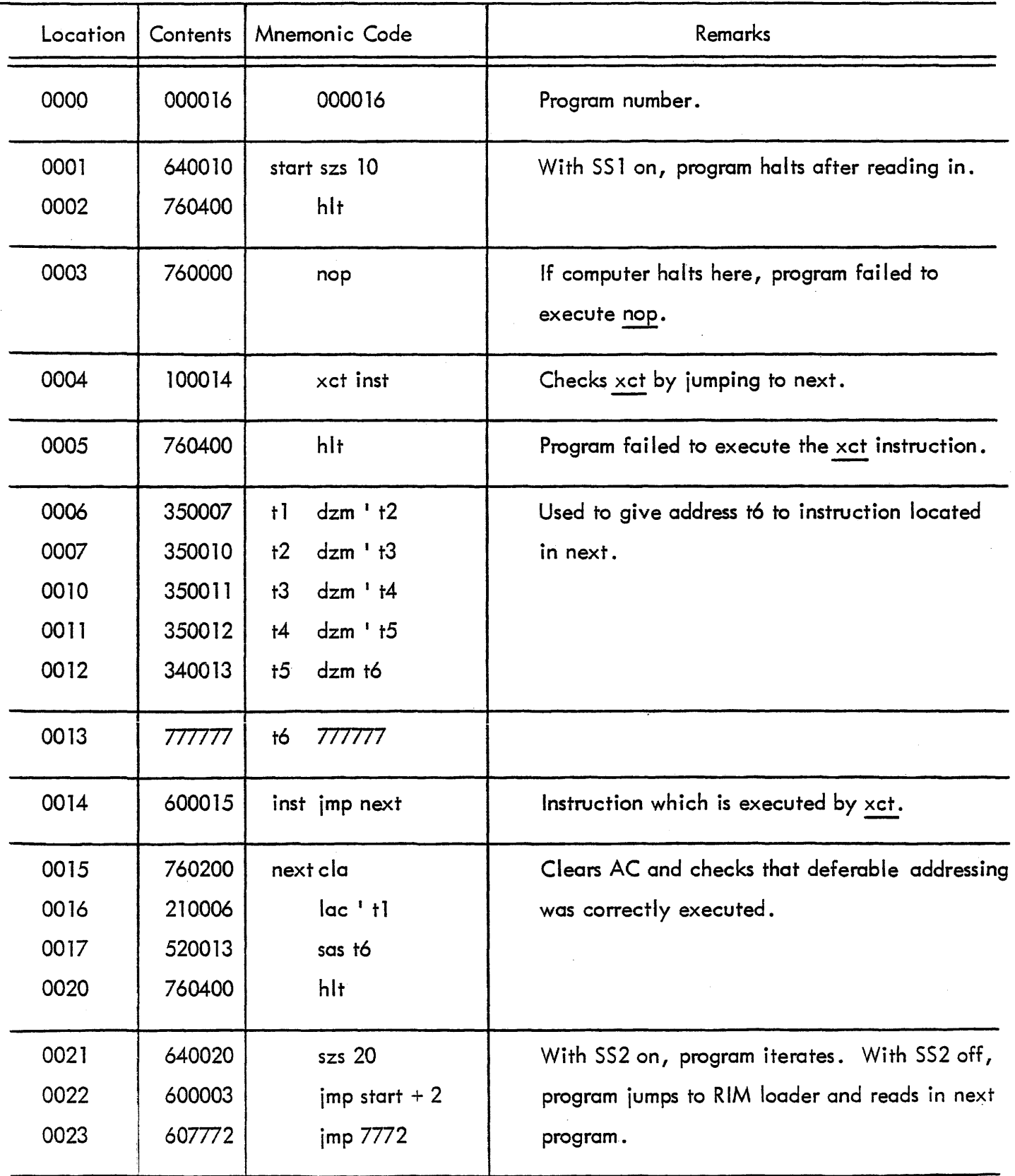

 $\sim$ 

 $\mathcal{L}$ 

# MAINDEC 1 - INSTRUCTION TEST PROGRAM 17

 $(Tests \underline{rel}, \underline{ril}, \underline{rar}, \underline{rir}, \underline{rel}, \underline{rcr})$ 

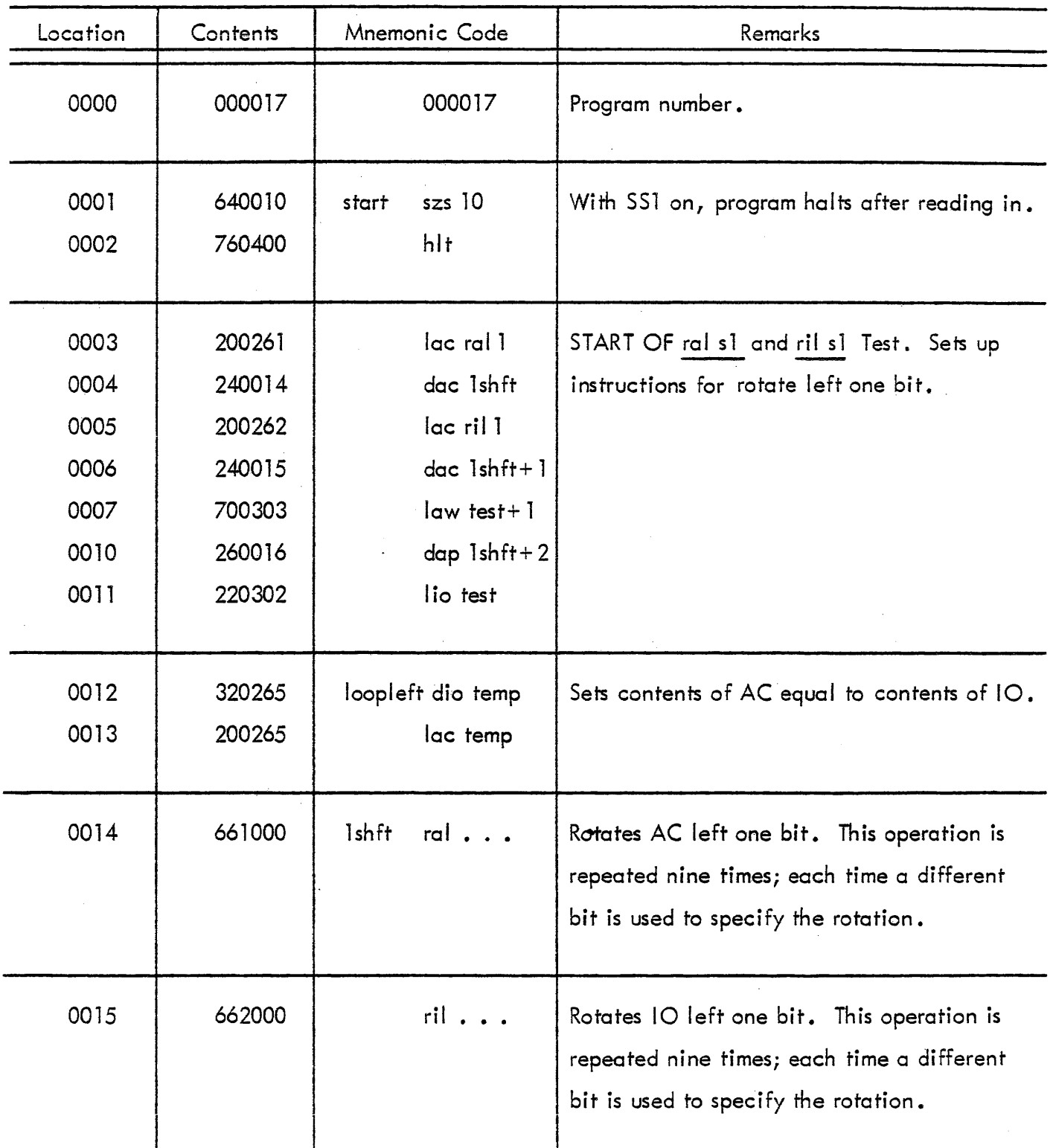

 $\bar{\mathcal{L}}$
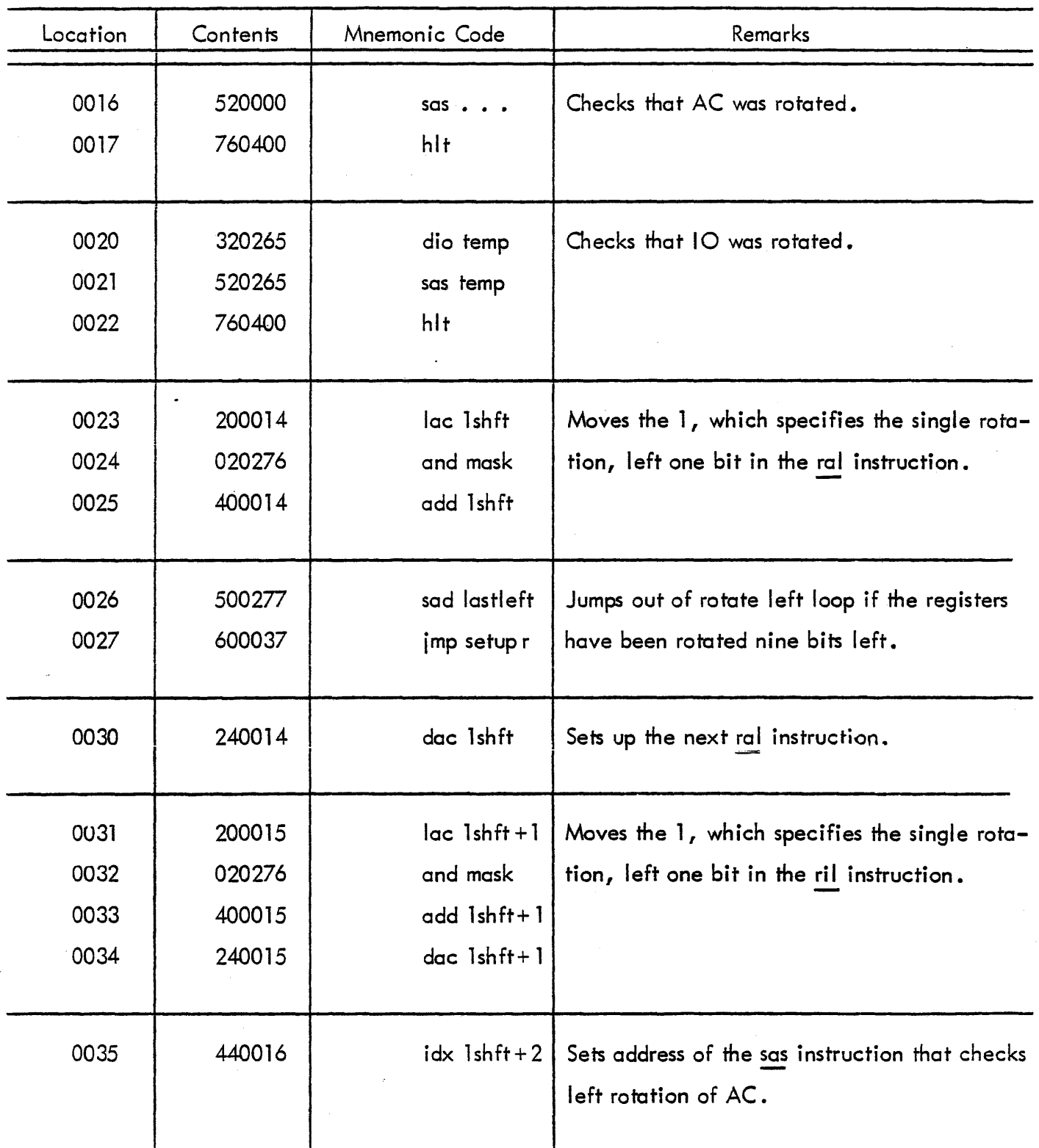

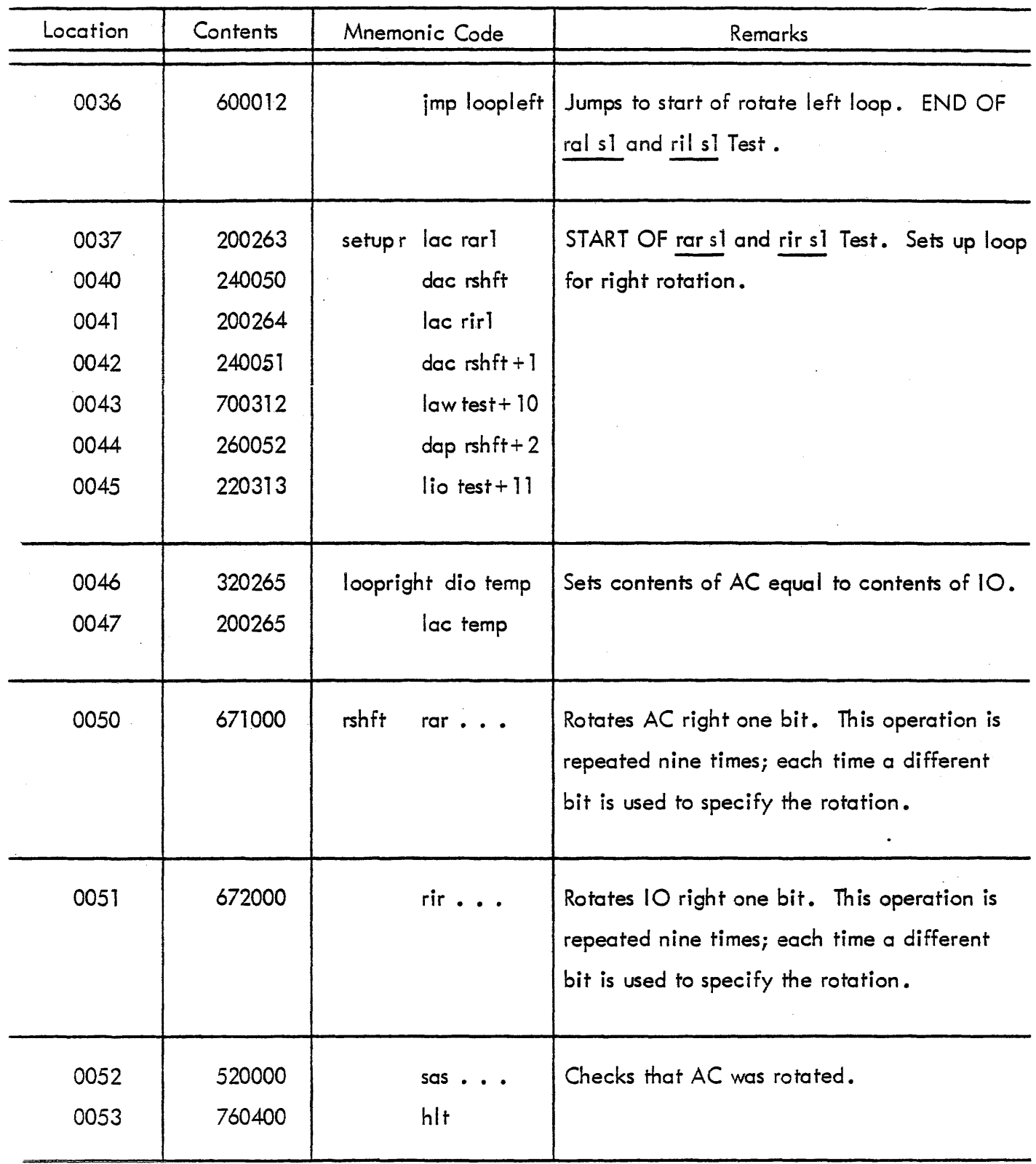

## MAI.NDEC 1 - INSTRUCTION TEST PROGRAM 17 (continued)

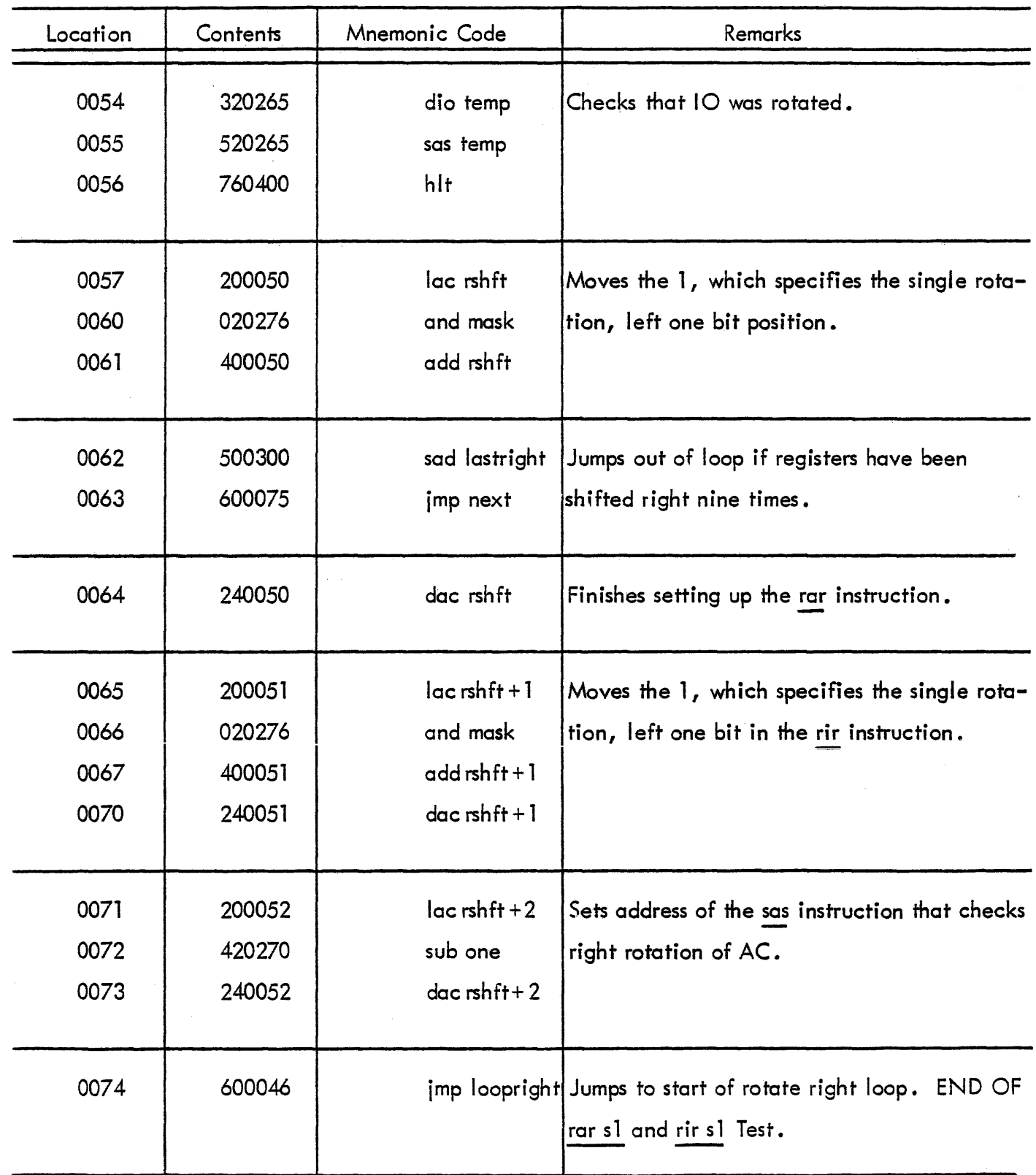

 $\bar{z}$ 

## MAINDEC 1 - INSTRUCTION TEST PROGRAM 17 (continued)

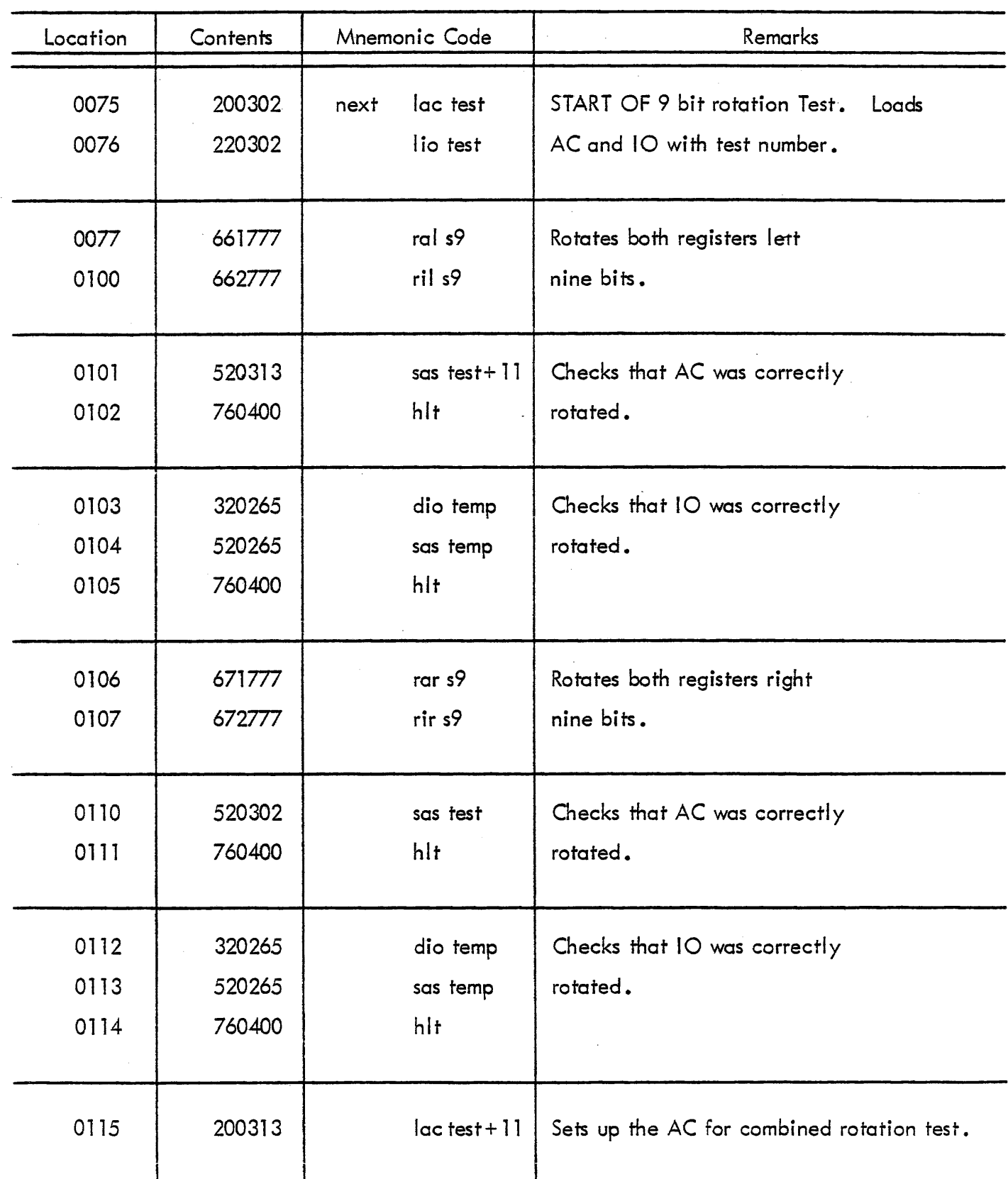

k,

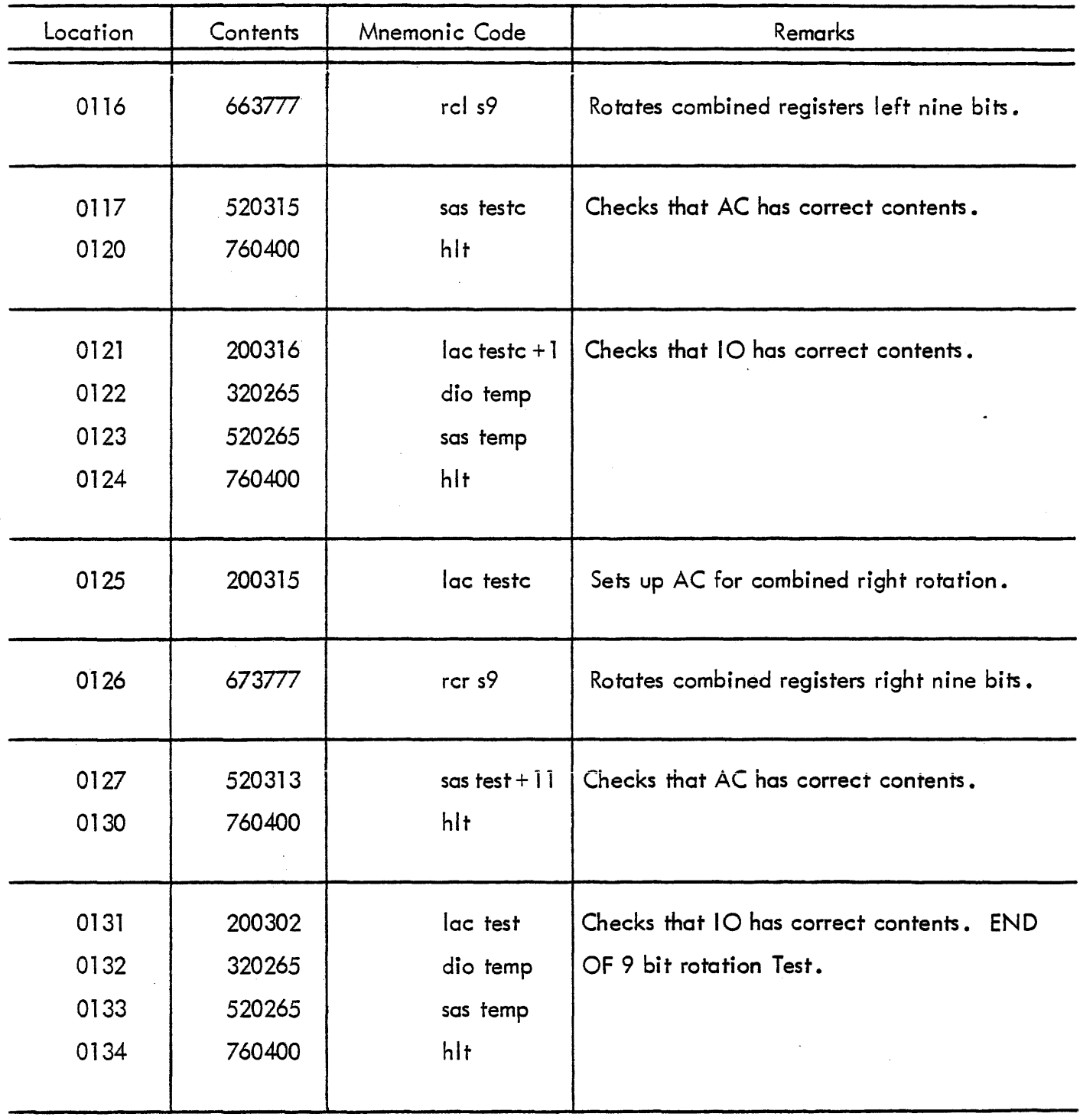

 $\omega = \omega$  .

### MAINDEC 1 - INSTRUCTION TEST PROGRAM 17 (continued)

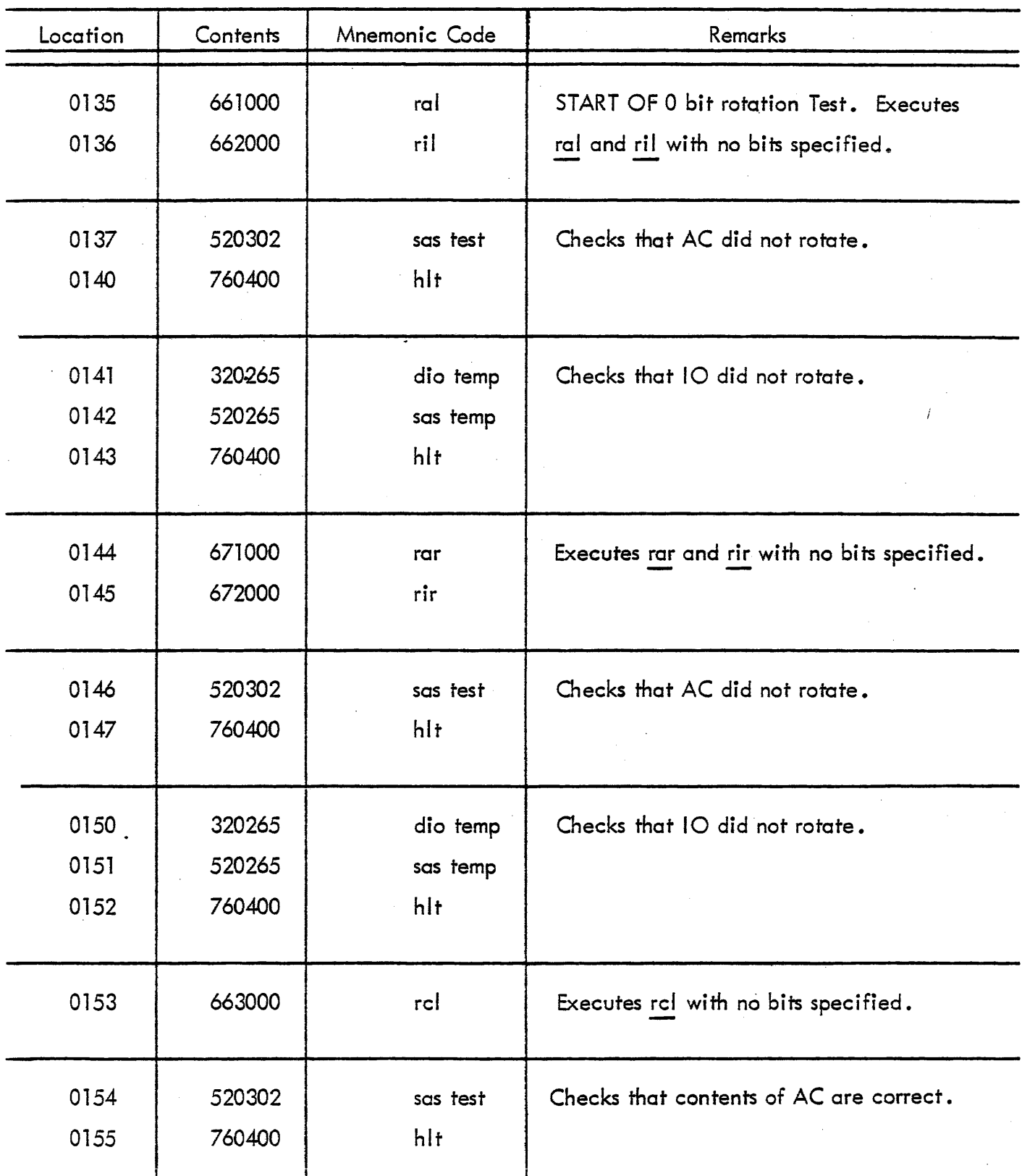

 $\overline{\phantom{a}}$ 

### PROGRAM LlST1NG

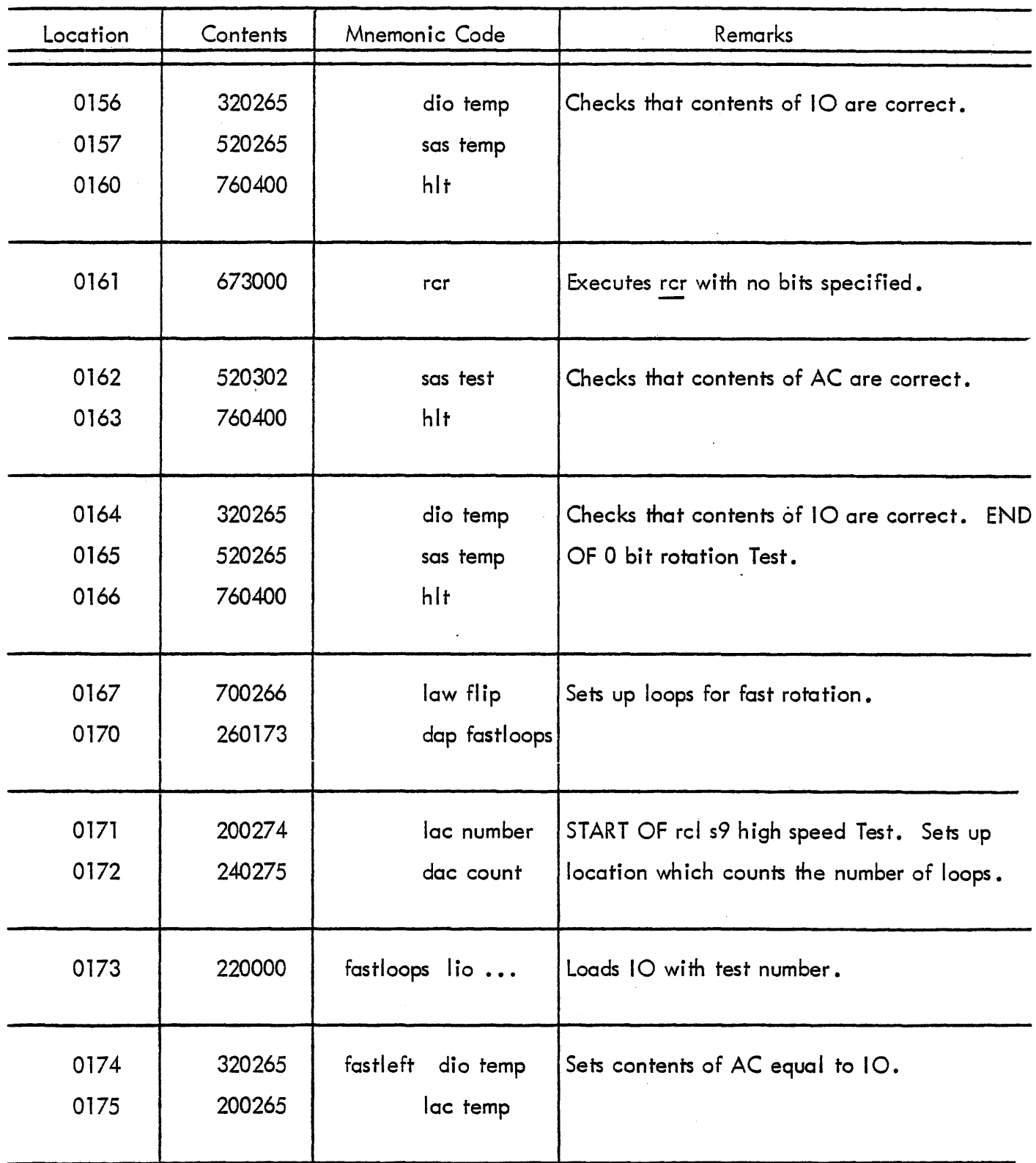

## MAINDEC 1 - I NSTRUCT10N TEST PROGRAM 17 (continued)

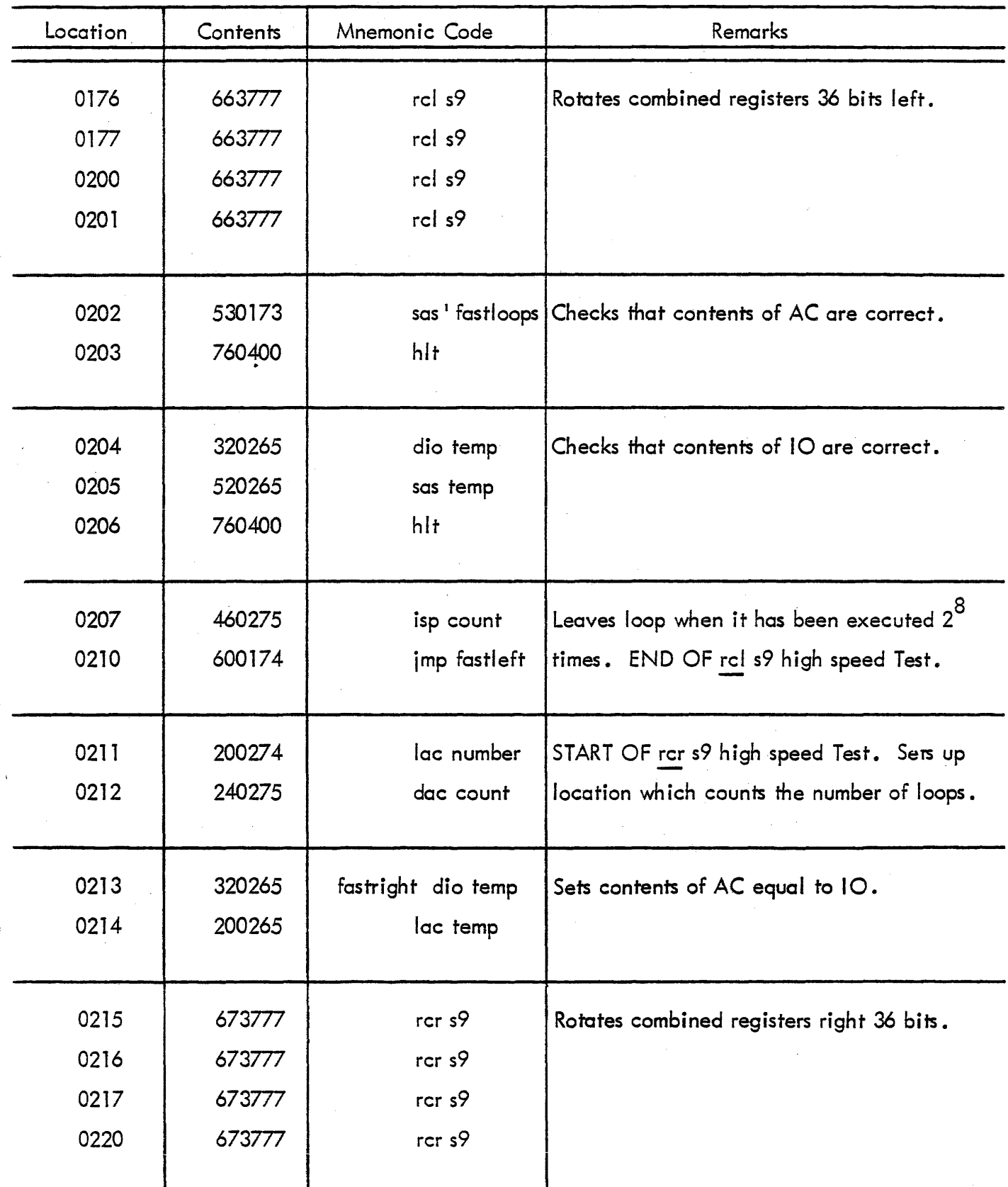

 $\ddot{\phantom{a}}$ 

## MAINDEC 1 - INSTRUCTION TEST PROGRAM 17 (continued)

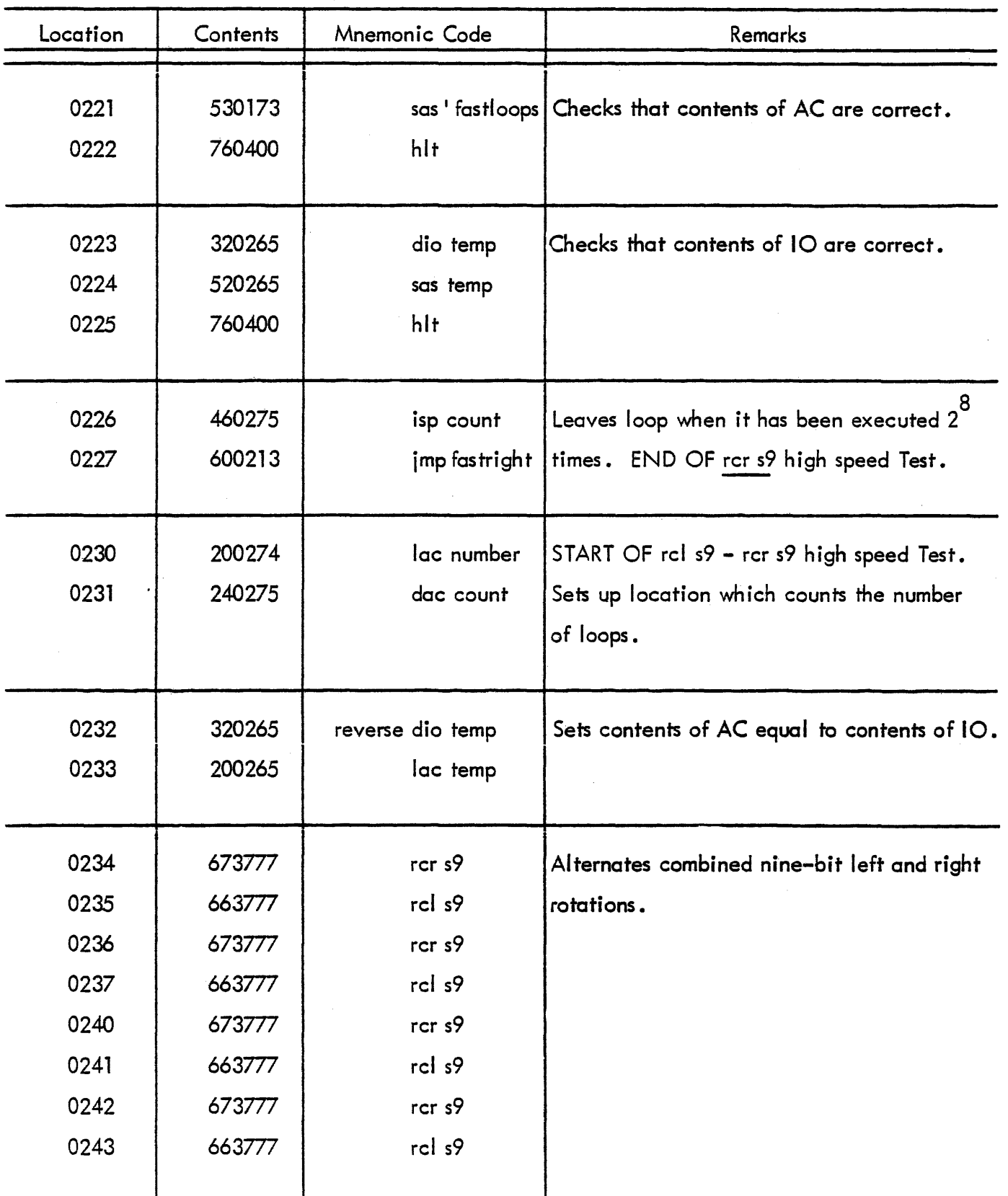

 $\sim$ 

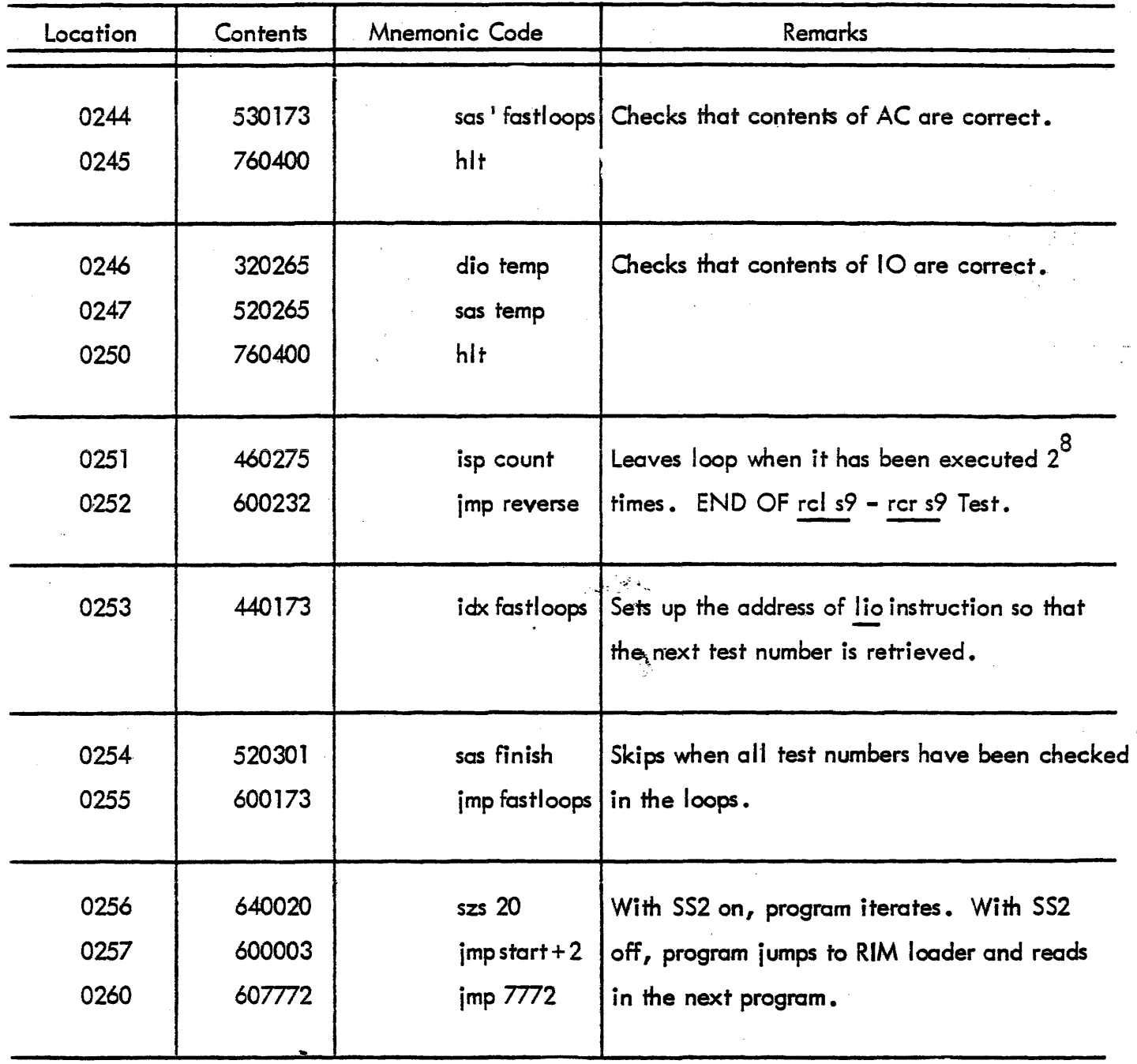

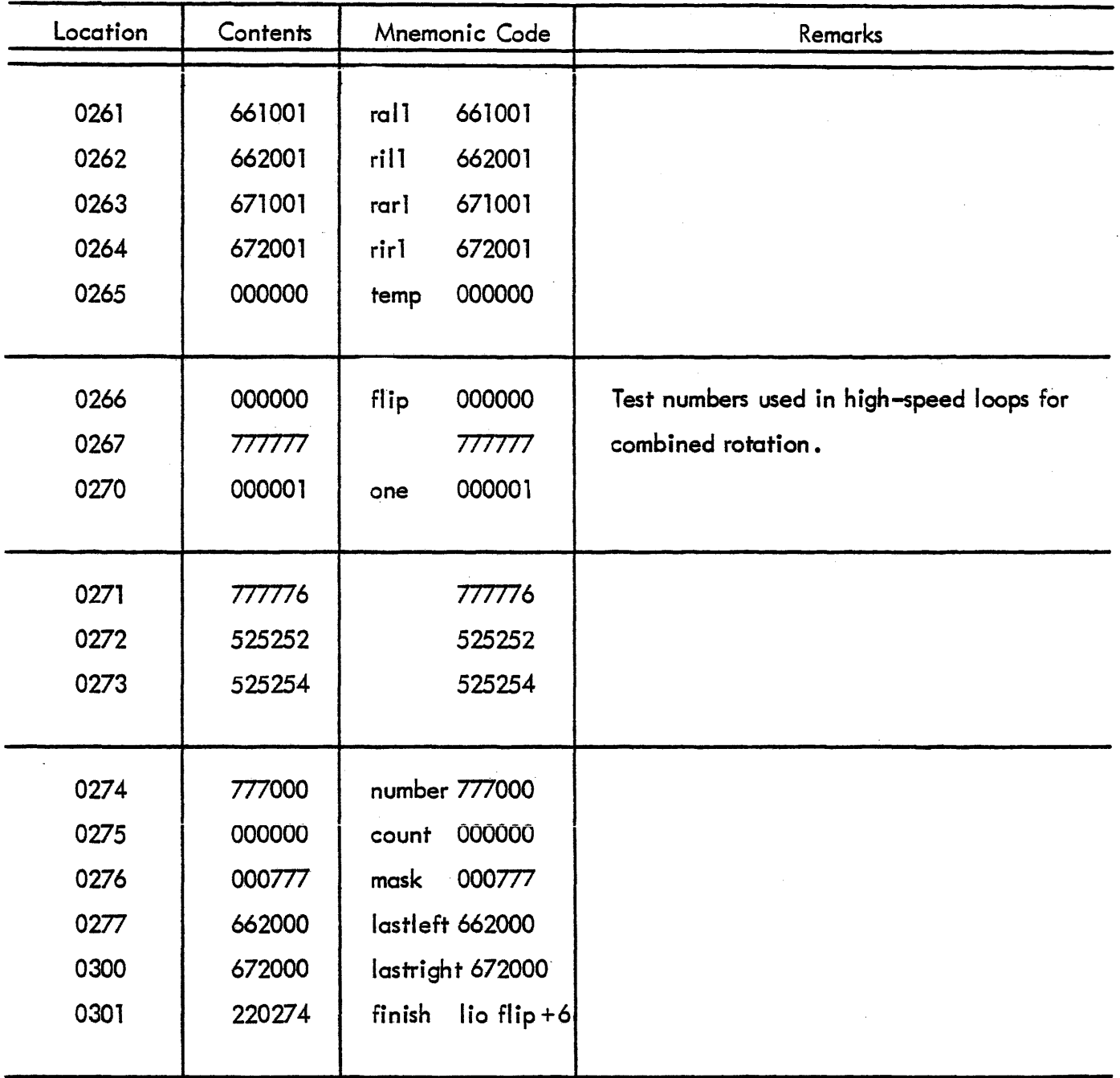

## MAINDEC 1 - INSTRUCTION TEST PROGRAM 17 (continued)

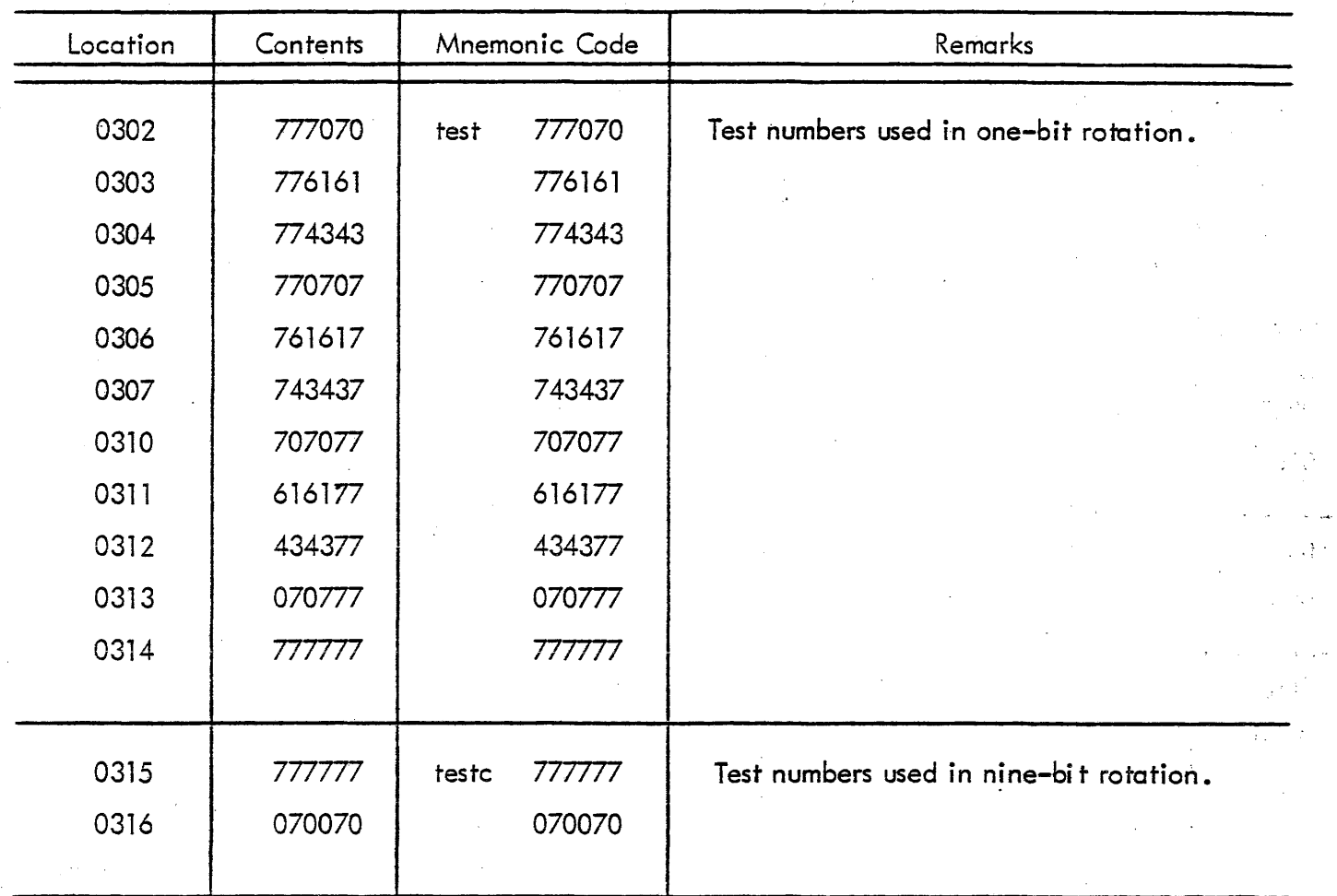

 $\bar{z}$ 

 $\bar{\mathcal{A}}$ 

# PROGRAM LISTING MAINDEC 1 - INSTRUCTION TEST PROGRAM 20 (Tests sal, sil, sar, sir, scl, scr)

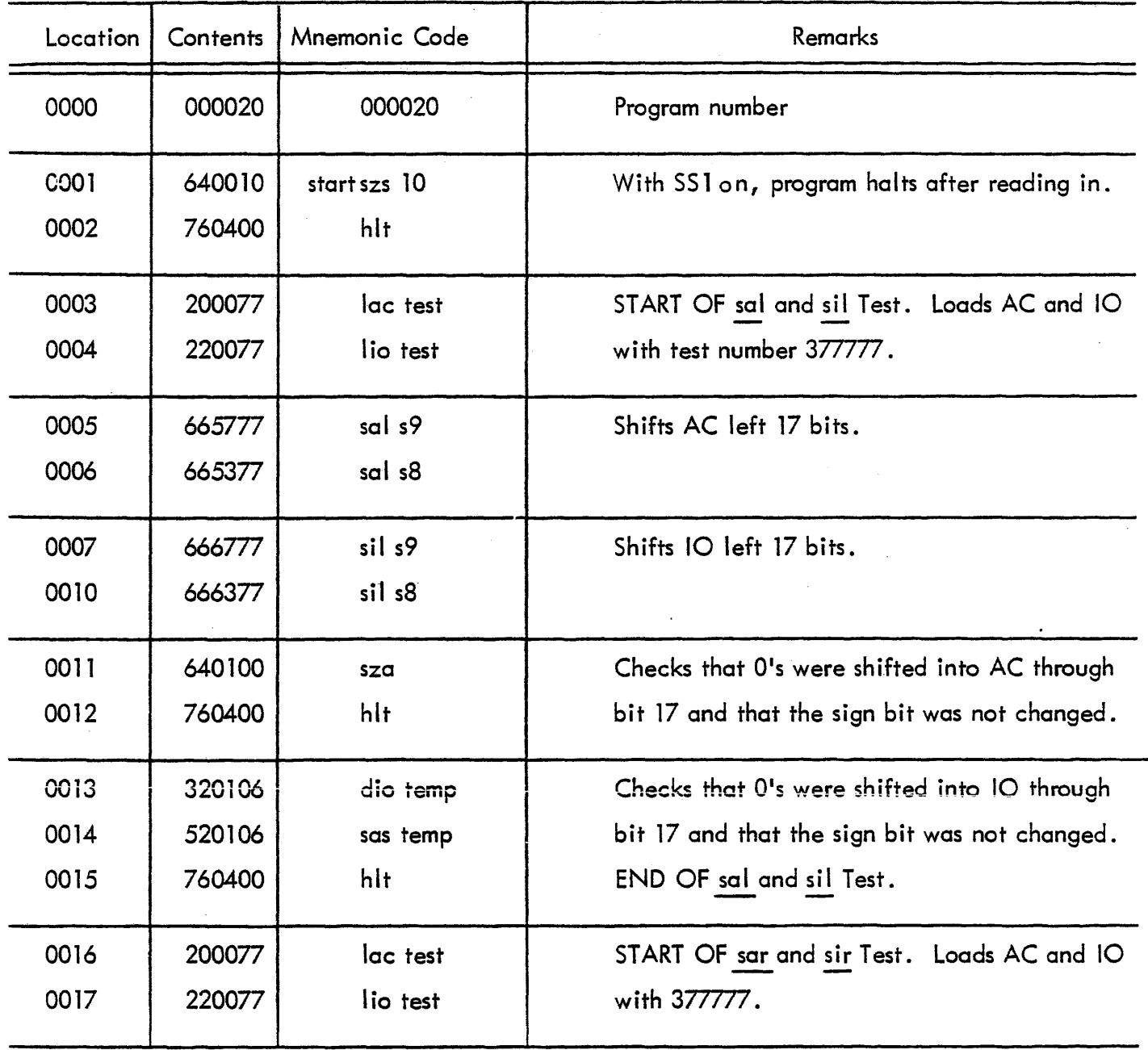

## MAINDEC 1 - INSTRUCTION TEST PROGRAM 20 (continued)

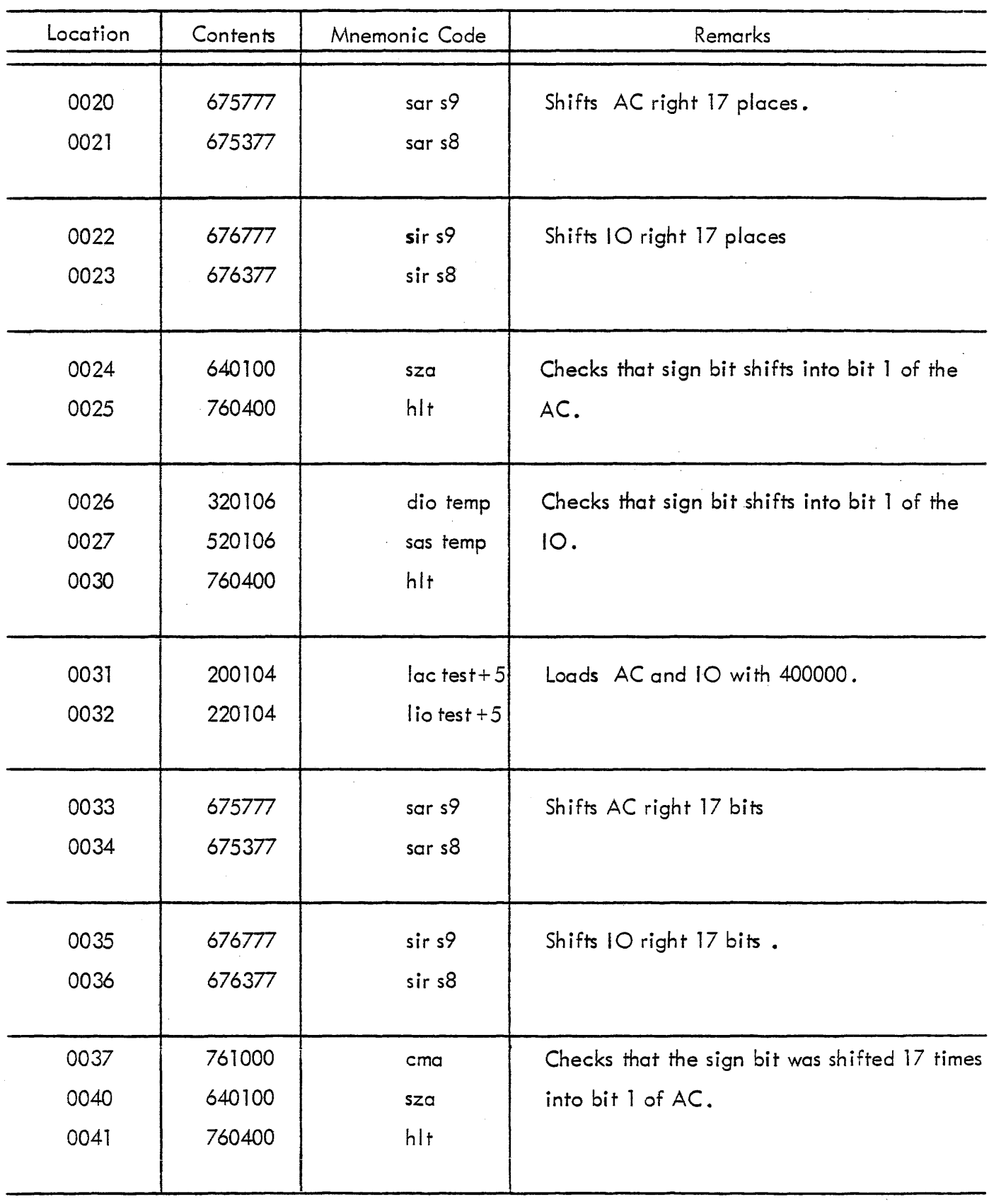

 $\mathcal{A}$ 

## MAINDEC 1 - I NSTRUCT10N TEST PROGRAM 20 (continued)

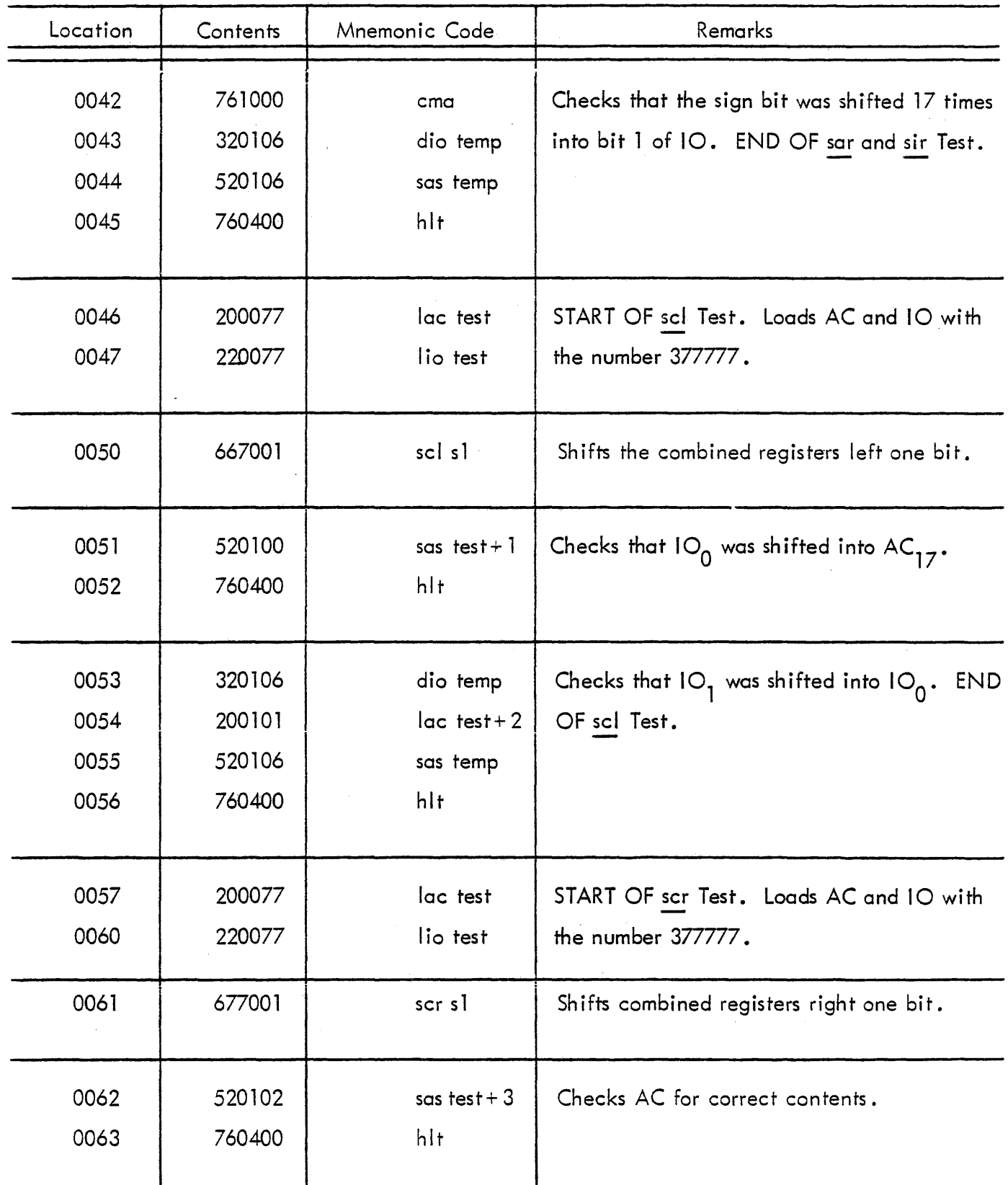

 $\ddot{\phantom{0}}$ 

## MAINDEC 1 - INSTRUCTION TEST PROGRAM 20 (continued)

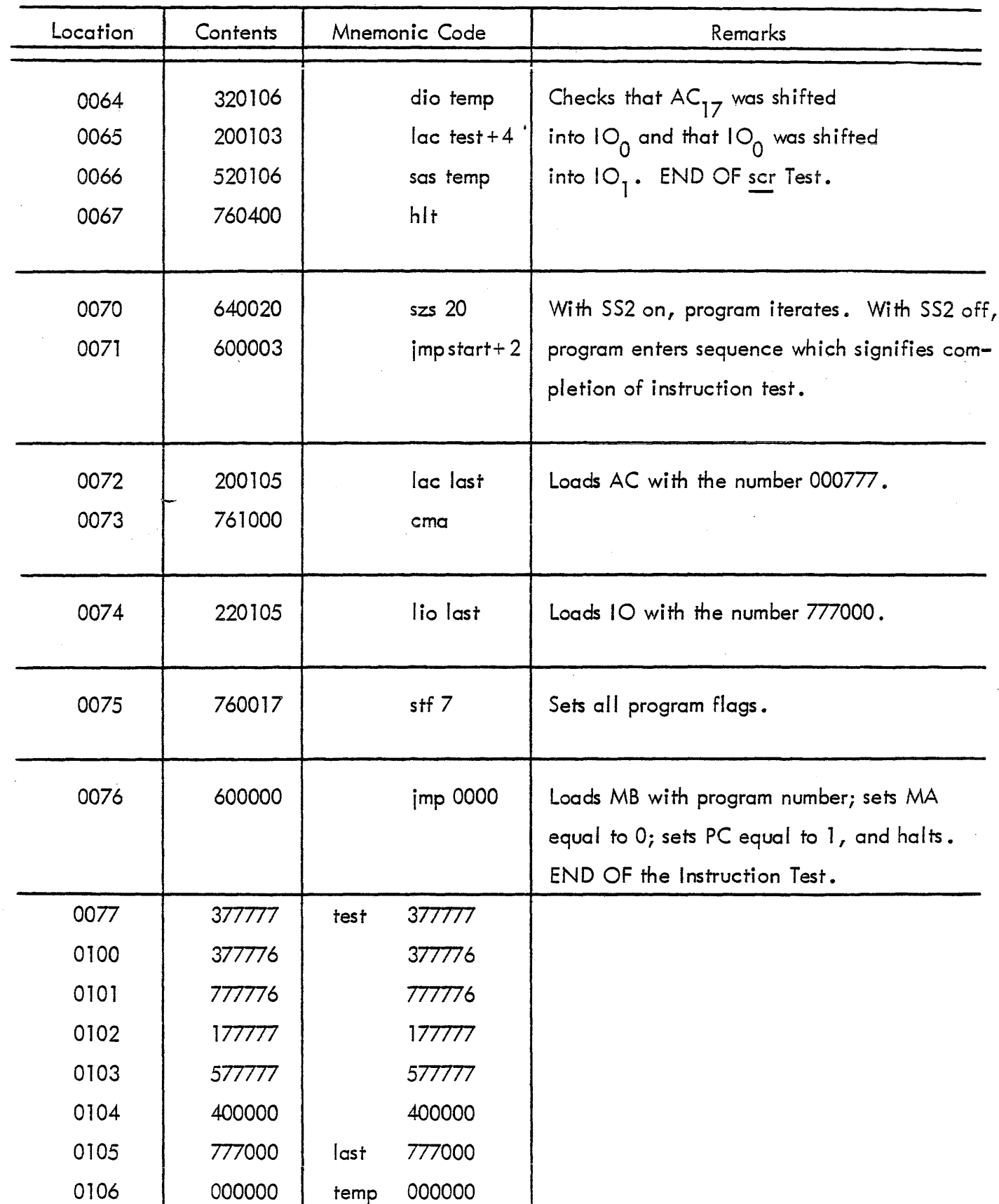

 $\mathbb{Z}$